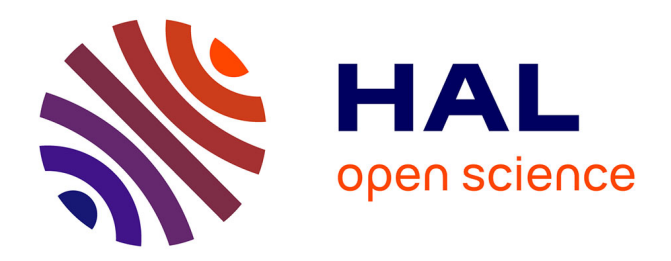

### **Assistance à l'interaction Homme-Molécule in virtuo: application au chromosome**

Mouna Essabbah

### **To cite this version:**

Mouna Essabbah. Assistance à l'interaction Homme-Molécule in virtuo: application au chromosome. Interface homme-machine [cs.HC]. Université d'Evry-Val d'Essonne, 2010. Français. NNT : . tel-00534210ff

### **HAL Id: tel-00534210 <https://theses.hal.science/tel-00534210>**

Submitted on 9 Nov 2010

**HAL** is a multi-disciplinary open access archive for the deposit and dissemination of scientific research documents, whether they are published or not. The documents may come from teaching and research institutions in France or abroad, or from public or private research centers.

L'archive ouverte pluridisciplinaire **HAL**, est destinée au dépôt et à la diffusion de documents scientifiques de niveau recherche, publiés ou non, émanant des établissements d'enseignement et de recherche français ou étrangers, des laboratoires publics ou privés.

## UNIVERSITE D'EVRY VAL D'ESSONNE ´ UFR SCIENCES ET TECHNOLOGIE

### Thèse

présentée par

#### Mouna ESSABBAH

pour obtenir

Le GRADE de DOCTEUR EN SCIENCES DE L'UNIVERSITÉ D'EVRY Spécialité Informatique

# ASSISTANCE À L'INTERACTION HOMME-MOLÉCULE *in virtuo* : APPLICATION au chromosome

| М. | J. Tisseau         | Professeur, ENIB                         | Rapporteur   |
|----|--------------------|------------------------------------------|--------------|
|    | Mme. C. Etchebest  | Professeur, Université Paris-Diderot     | Rapporteur   |
|    | Mme. C. Froidevaux | Professeur, Université Paris-Sud         | Examinateur  |
| M. | J. Hérisson        | IGR, Université d'Evry                   | Co-encadrant |
| M. | S. Otmane          | Maître de conférences, Université d'Evry | Co-encadrant |
| M. | M. Mallem          | Professeur, Université d'Evry            | Directeur    |

Soutenue le 11 Juin 2010 devant la Commission d'examen

Thèse préparée au sein du laboratoire Informatique, Biologie Intégrative et Systèmes Complexes - IBISC

# Remerciements

Je tiens tout d'abord à remercier mon directeur de thèse, M. Malik Mallem, Professeur à l'Université d'Evry et responsable de l'équipe RATC du laboratoire IBISC. Il m'a accordé sa confiance pour aborder cette thématique.

Je remercie particulièrement mes deux encadrants, M. Samir Otmane, Maître de Conférences à l'Université d'Évry, et M. Joan Hérisson, IGR à l'Université d'Évry, pour leur implication. J'ai apprécié les débats scientifiques qui ont grandement participé à l'aboutissement de ce travail.

J'aimerais ensuite remercier les deux rapporteurs de cette thèse, Mme Catherine Etchebest, Professeur à l'Université Paris-Diderot, et M. Jacques Tisseau, Professeur à l'ENIB, pour avoir accepté d'évaluer mon travail. Je remercie de même Mme Christine Froidevaux, Professeur à l'Université Paris-Sud, pour avoir accepté de faire partie de ce jury.

J'exprime également ma profonde gratitude à Guillaume Bouyer, Maître de conférences à l'Université d'Evry, pour sa disponibilité, ses critiques et ses suggestions constructives.

Mes remerciements s'adressent aussi aux membres de mon comité de thèse : M. François Képès, DR CNRS à l'iSSB, et M. Jean Louis Giavitto, DR CNRS au laboratoire IBISC, sans qui cette thèse n'aurait peut être pas vu le jour. Je remercie également Frédéric Davesne, IGR à l'Université d'Evry et responsable technique de la plateforme Evr@.

Je voudrais aussi remercier chaleureusement tous les membres de l'équipe RATC du laboratoire IBISC, mes chers compagnons de route Imane et Nader, mes amis Pitou, Cris, Mahmoud, Jean-Yves, Christophe, pour les longues discussions agitées mais fort intéressantes, pour m'avoir supporté et soutenu, mais surtout pour la bonne ambiance qu'ils ont maintenu au sein de notre Dream-Team.

Une pensée affectueuse à mes parents pour les principes et les valeurs qu'ils m'ont inculqu´e et qui ont fait de moi ce que je suis aujourd'hui. Je leur dédie ce travail. A mes soeurs, toute ma famille et ma belle famille, qui malgré la distance qui nous sépare ont su rester près de moi pour me soutenir jusqu'au bout.

Ma dernière pensée est pour mon mari Nabil, qui par son amour, sa patience et sa présence m'a permis d'aller de l'avant.

# Résumé

<span id="page-5-0"></span>L'une des finalités de la **Biologie Moléculaire** (BM) est l'étude de l'architecture spatiale (ie. structure 3D) des molécules. Les expérimentations *in silico* (ie. simulations numériques) permettant la modélisation 3D utilisent le plus souvent des approches automatiques. Or, ces approches présentent certains inconvénients : temps de traitement important, modélisation souvent partielle, modèle 3D généralement figé, etc. L'apport des connaissances des experts, de manière interactive, pendant le processus de modélisation automatique peut pallier certains défauts des méthodes calculatoires usuelles. Il s'agit de placer le biologiste au centre des essais virtuels plutôt qu'en observateur de résultats de simulations. C'est ce que nous appelons l'approche hybride, qui associe les avantages des expérimentations *in silico* (capacité de calcul) à ceux des Interactions Homme-Machine (IHM) et de la Réalité Virtuelle (RV) : commande naturelle, immersion dans l'environnement virtuel  $(EV)$ , multimodalité, etc. Le résultat de cette approche est la création d'analyses in virtuo, qui comportent trois phases fondamentales : la modélisation 3D, la visualisation et l'interaction 3D (I3D). Cependant, des domaines complexes tels que la BM sont régis par un ensemble de **contraintes** qui peuvent être locales (liées aux objets 3D ou aux tâches d'I3D) et globales (liées à l'espace des objets 3D ou au système d'I3D). Par conséquent, l'intervention des experts ne peut pas ˆetre r´ealis´ee efficacement par des techniques d'I3D classiques, ind´ependantes de la complexité et des contraintes du domaine. Plus généralement, nous sommes confrontés au problème innovant de l'I3D sous contraintes qui intègre les règles de comportement imposées par l'EV. Pour y répondre, nous formalisons un **modèle** d'assistance qui associe les contraintes, les tâches d'interaction et des outils d'assistance que sont les guides virtuels. Nous avons appliqué ces deux concepts, d'approche hybride et d'assistance à l'I3D sous contraintes, au problème de la modélisation 3D du chromosome. Les contraintes identifiées sont ici architecturales (ie. données physico-chimiques) et fonctionnelles (ie. modèles biologiques). Ces contraintes issues des lois de la Biologie imposent l'ordonnancement spatial du chromosome. Le système d'interaction Hommme-Molécule *in virtuo* proposé peut être considéré plus crédible puisqu'il respecte les contraintes environnementales, tant au niveau de la structure 3D qu'au niveau de l'I3D.

Mots clés : Réalité Virtuelle, modélisation 3D moléculaire, assistance, interaction 3D sous contraintes, guides virtuels.

# Abstract

<span id="page-7-0"></span>One of the aims of Molecular Biology (MB) is the study of the molecules' 3D structure. *In silico* experiments (ie. computing simulations) for 3D modeling usually use automatic approaches. However, these approaches have limits : important computing time, local modeling, 3D model generally fixed, etc. The contribution of expert knowledge, interactively during the automatic modeling process, can overcome some limits of the usual computational methods. It involves placing the biologist in the center of virtual experiments, rather than an observer of automatic simulation results. This is what we call hybrid approach, that combines the advantages of *in silico* experiments and those of Human-Computer Interaction (HCI) and Virtual Reality (VR) : natural interaction, immersion in the virtual environment (VE), multimodality, etc. The result of this approach is the creation of in virtuo experiments which has three components : the  $3D$  modeling, the visualization and the 3D interaction (3DI). However, complex domains such as MB are governed by several **constraints** that may be local (linked to 3D objects or 3DI techniques) or global (linked to virtual environment or to the 3DI system). Therefore, experts intervention can not be efficiently realized by conventional 3DI techniques, without taking into account the domain complexity (ie. constraints). More generally, we are confronted to the problem of constrained 3DI which includes behavior rules imposed by the VE. The solution we propose is an assistance model that associates constraints, interaction task and assistance tools. The assistance tools are Virtual Fixtures. We applied these two concepts, hybrid approach and assistance model, to the chromosome 3D modeling. The identified constraints are architectural (ie. physico-chemical data) and functional (ie. biological models). These biological constraints dictate the chromosome spatial organization. The *in virtuo* Human-Molecule interaction system can be considered more credible because it respects the environment constraints, both in the 3D structure and at the level of 3DI.

Keywords : Virtual Reality, 3D molecular modeling, constrained 3D interaction, virtual fixtures.

# Table des matières

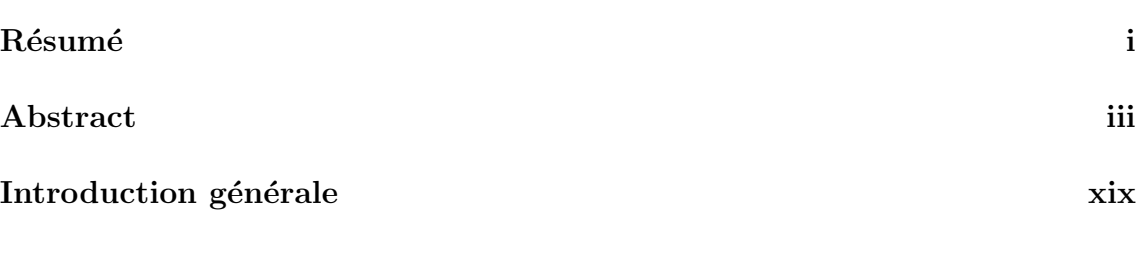

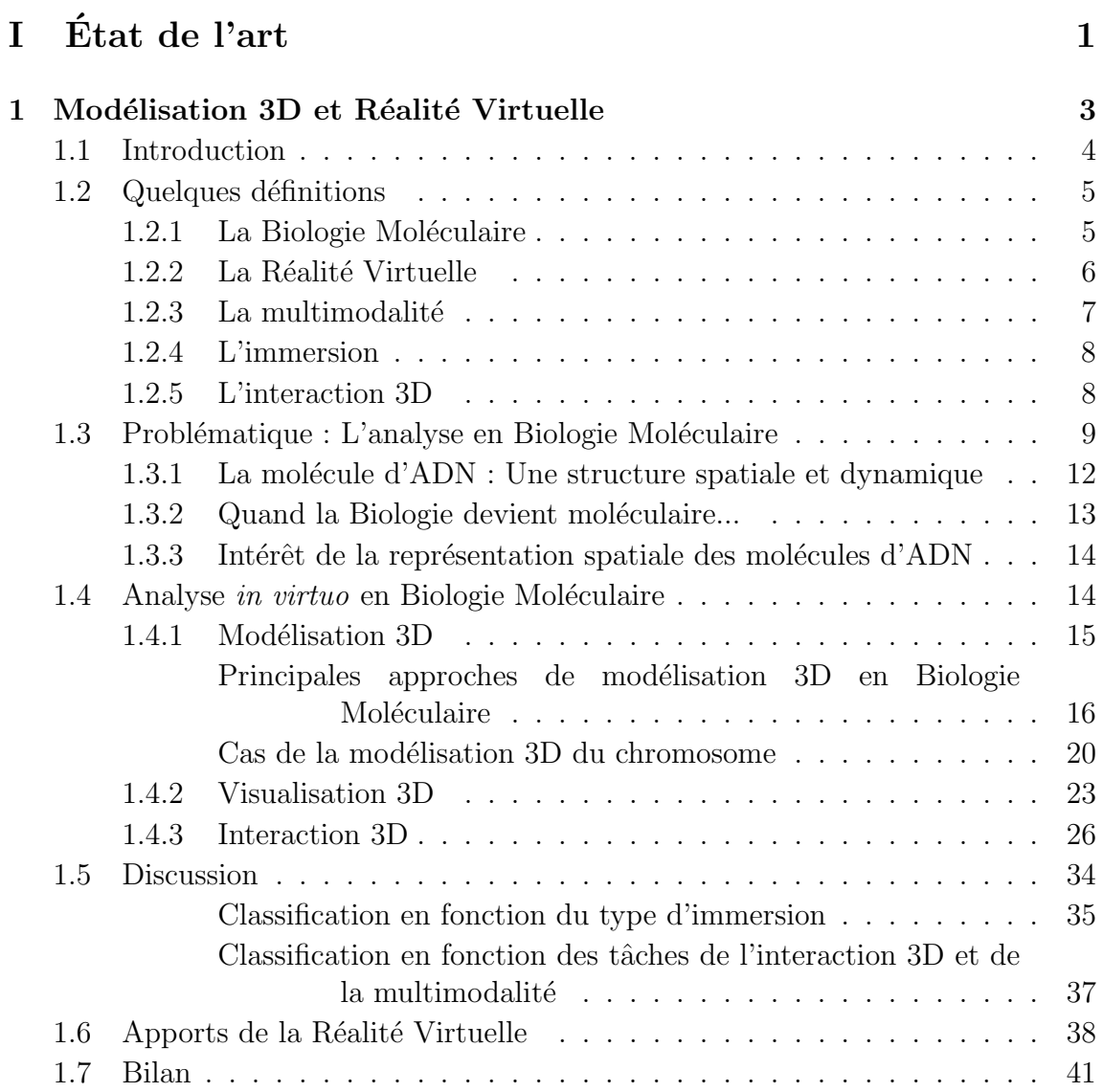

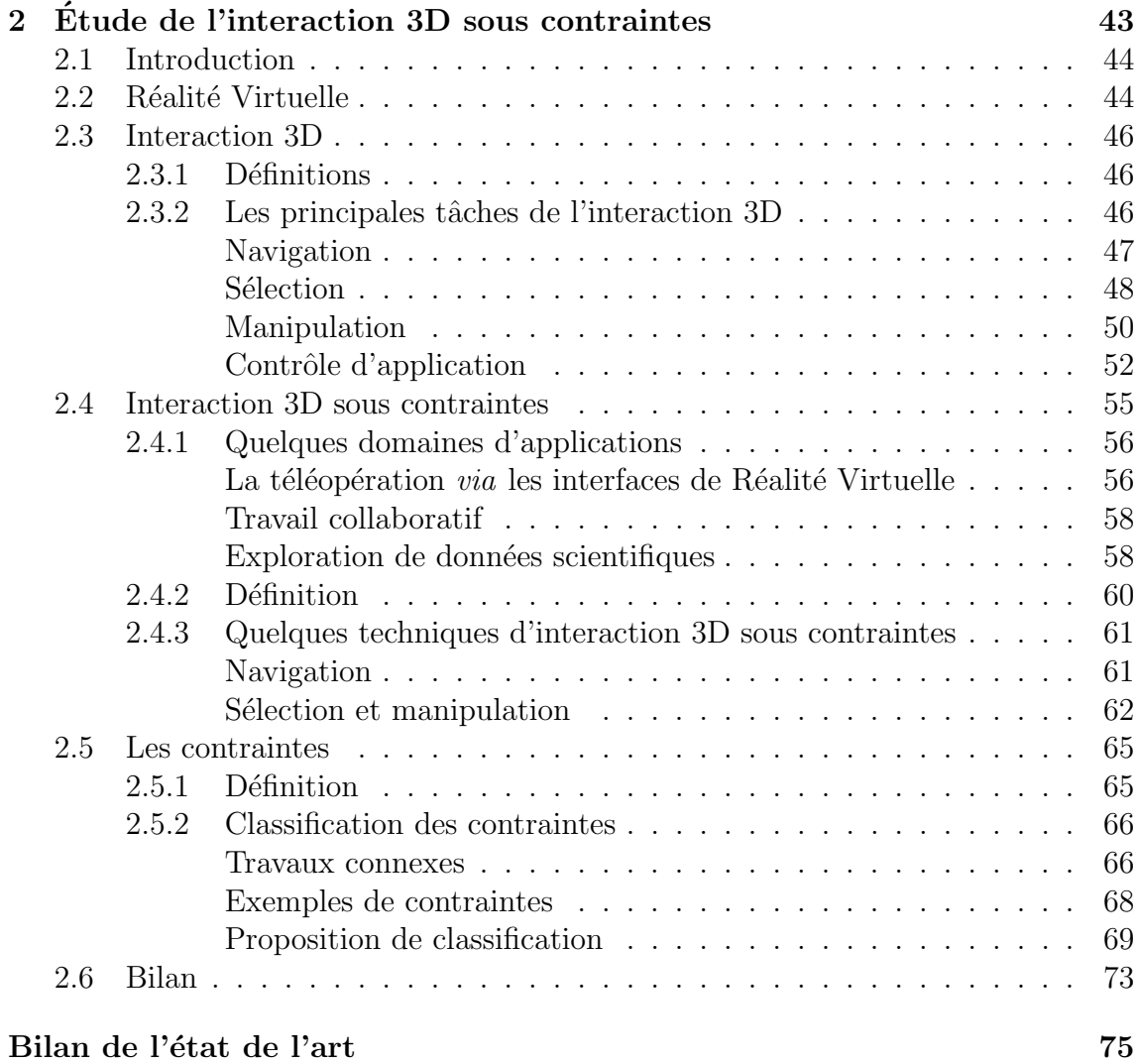

### [II Contributions](#page-105-0) 77

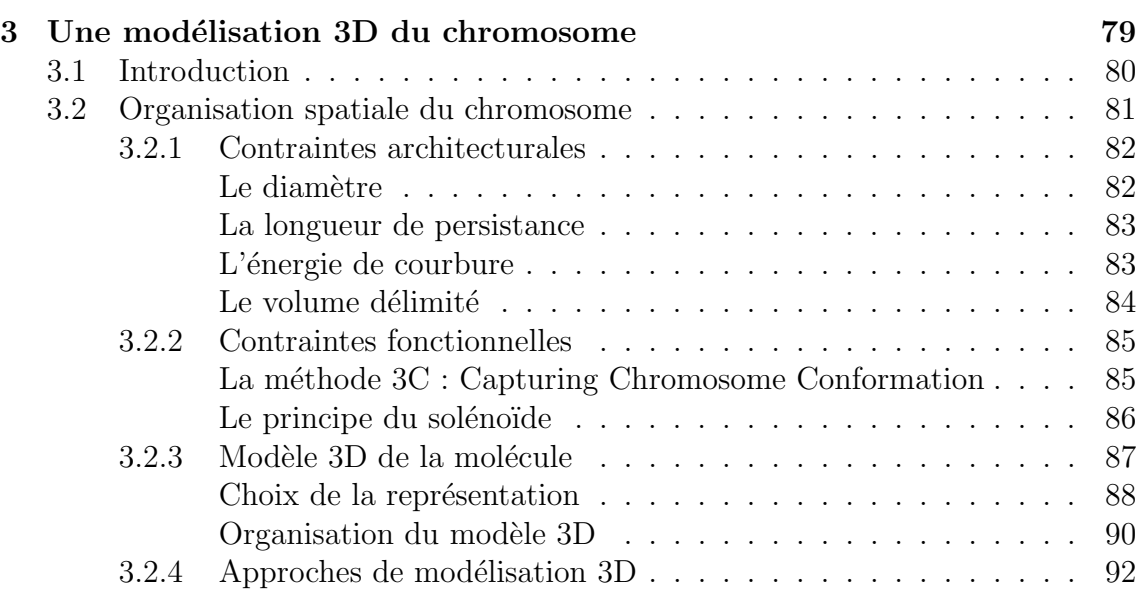

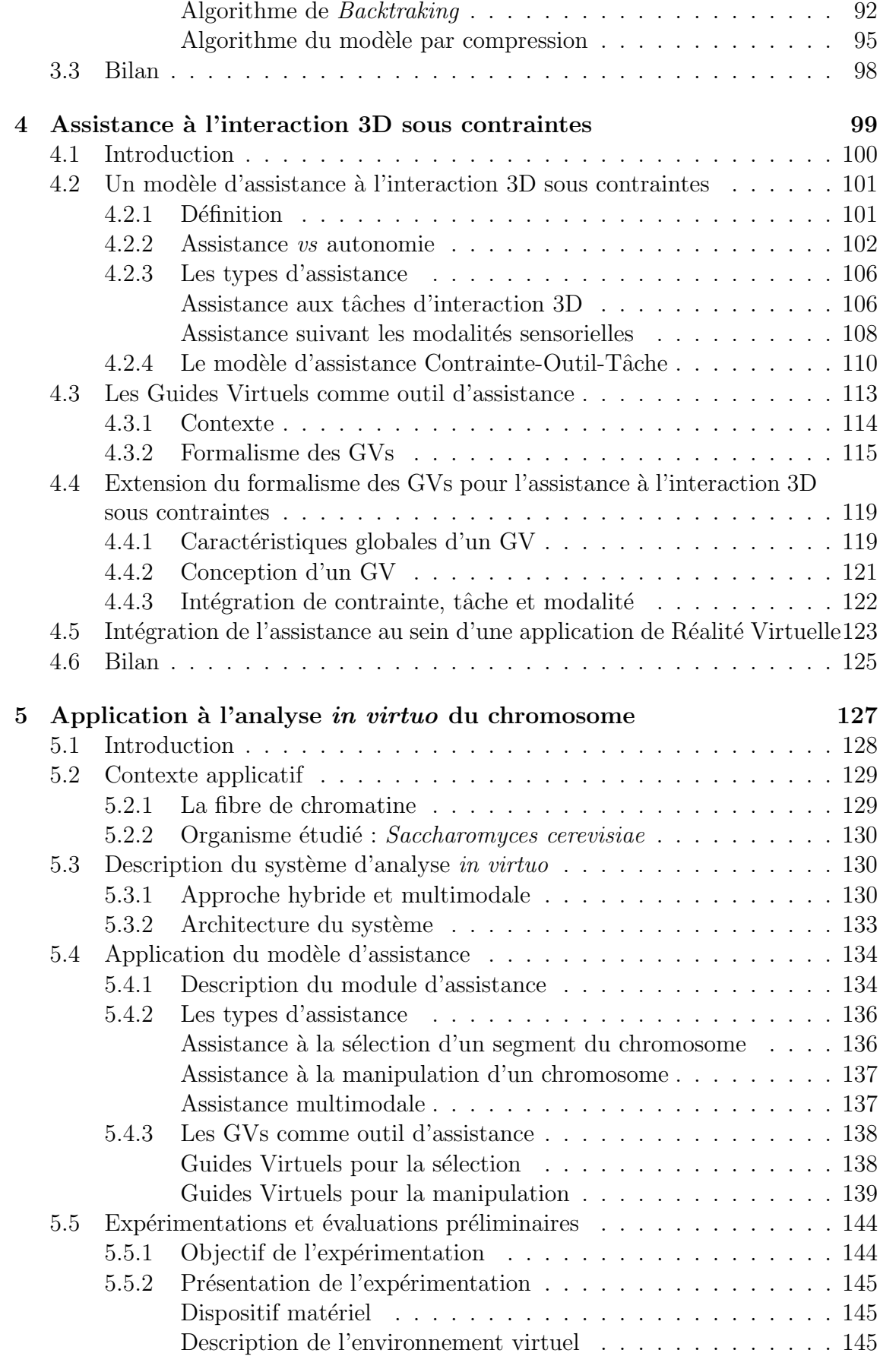

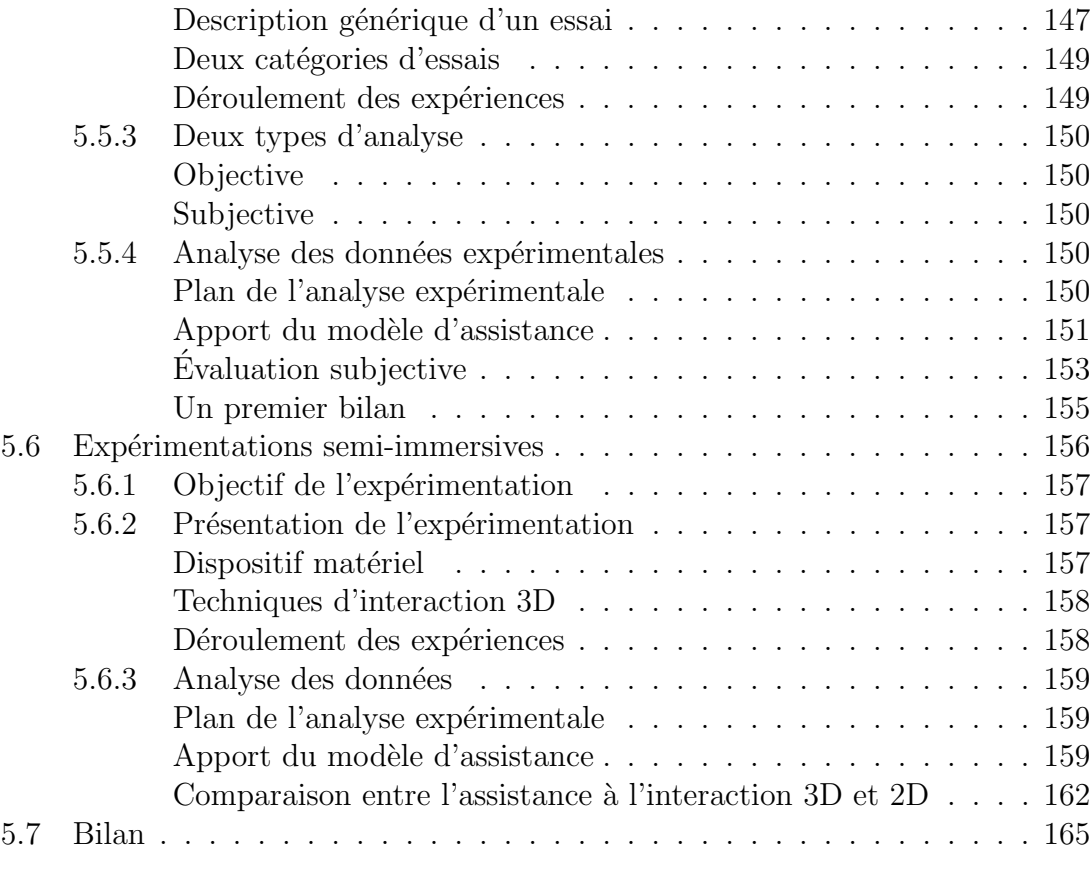

### [Conclusion et perspectives](#page-195-0) 167

### [III Annexes](#page-199-0) 171

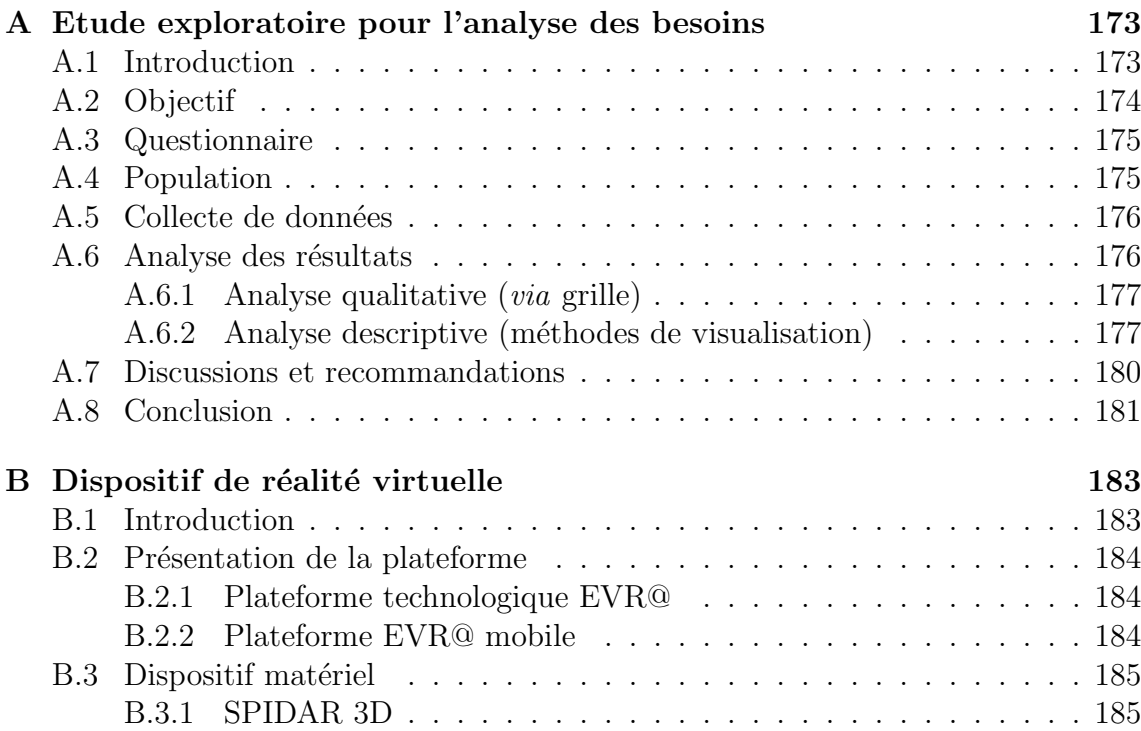

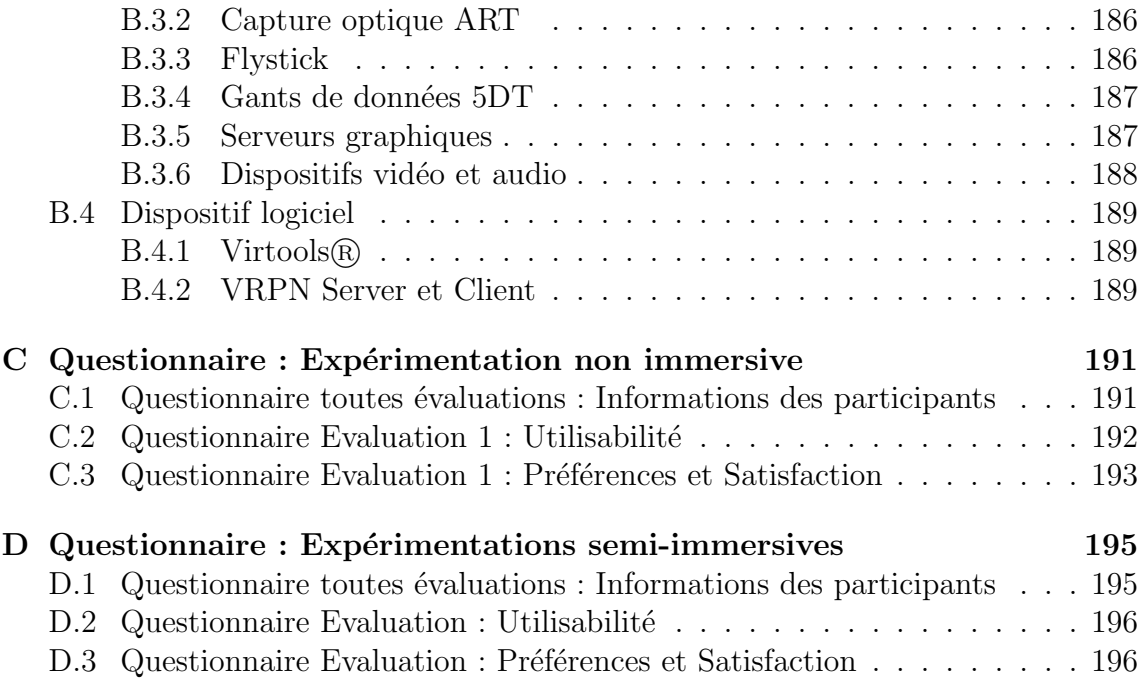

# Liste des tableaux

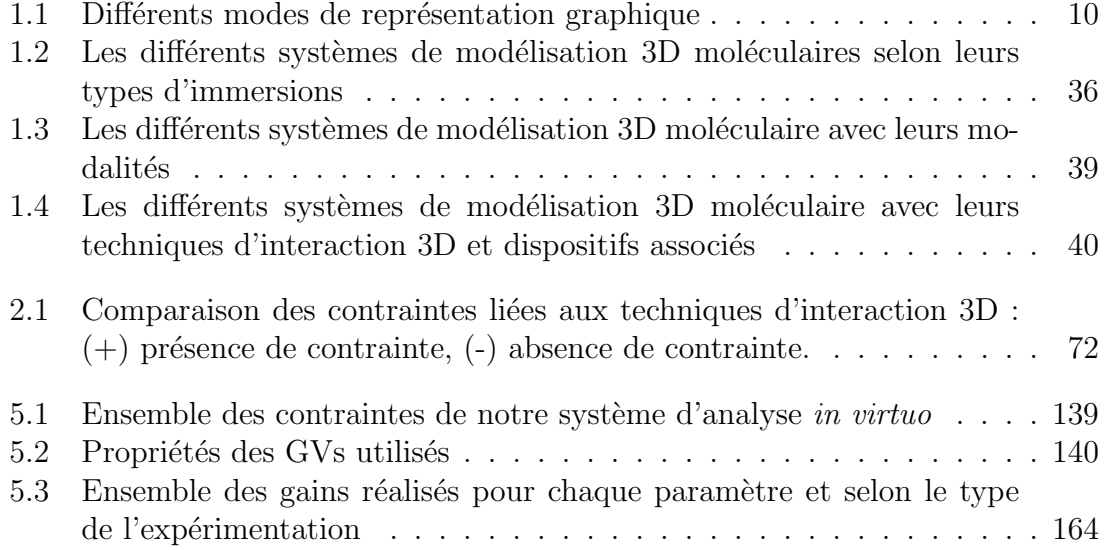

# Table des figures

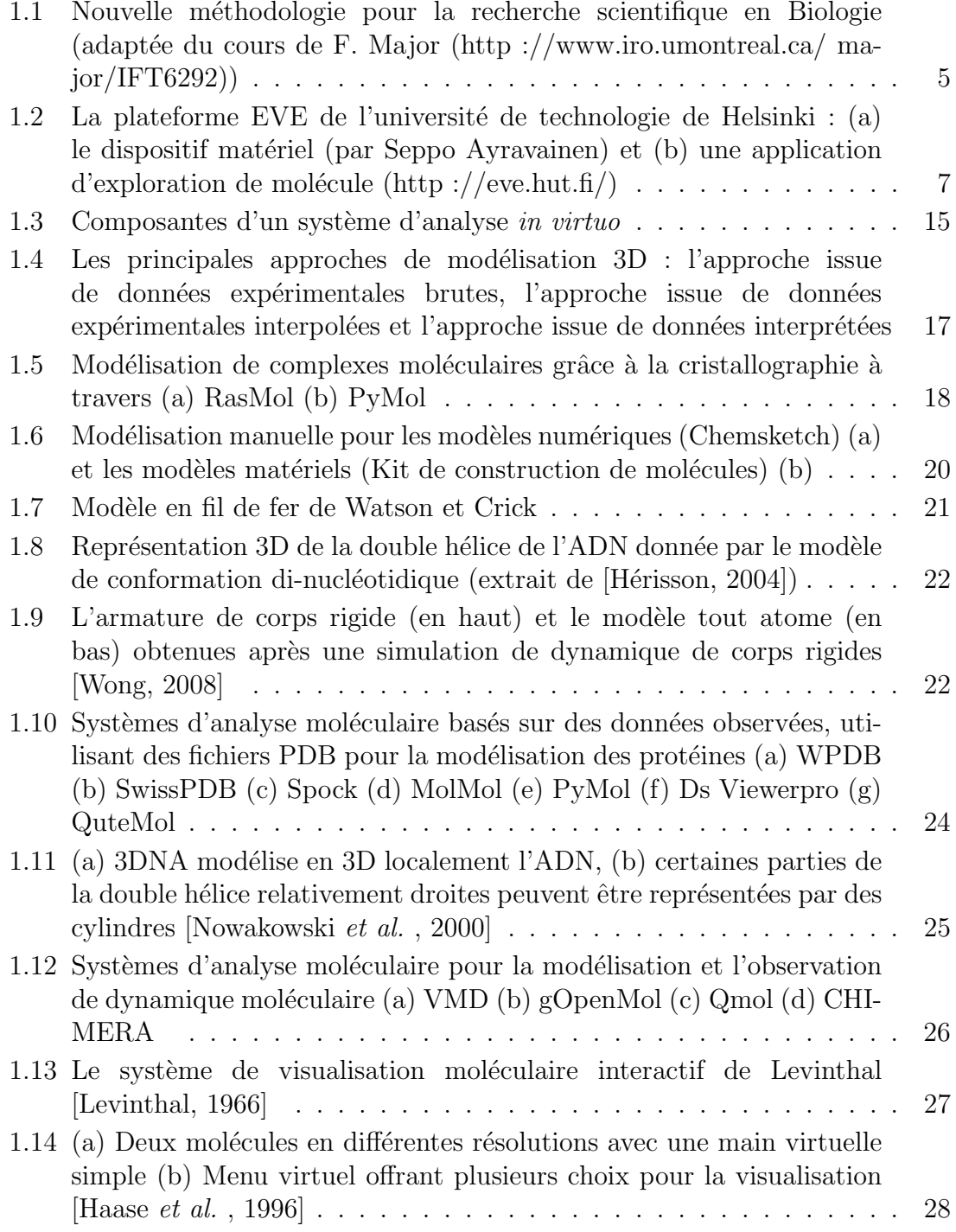

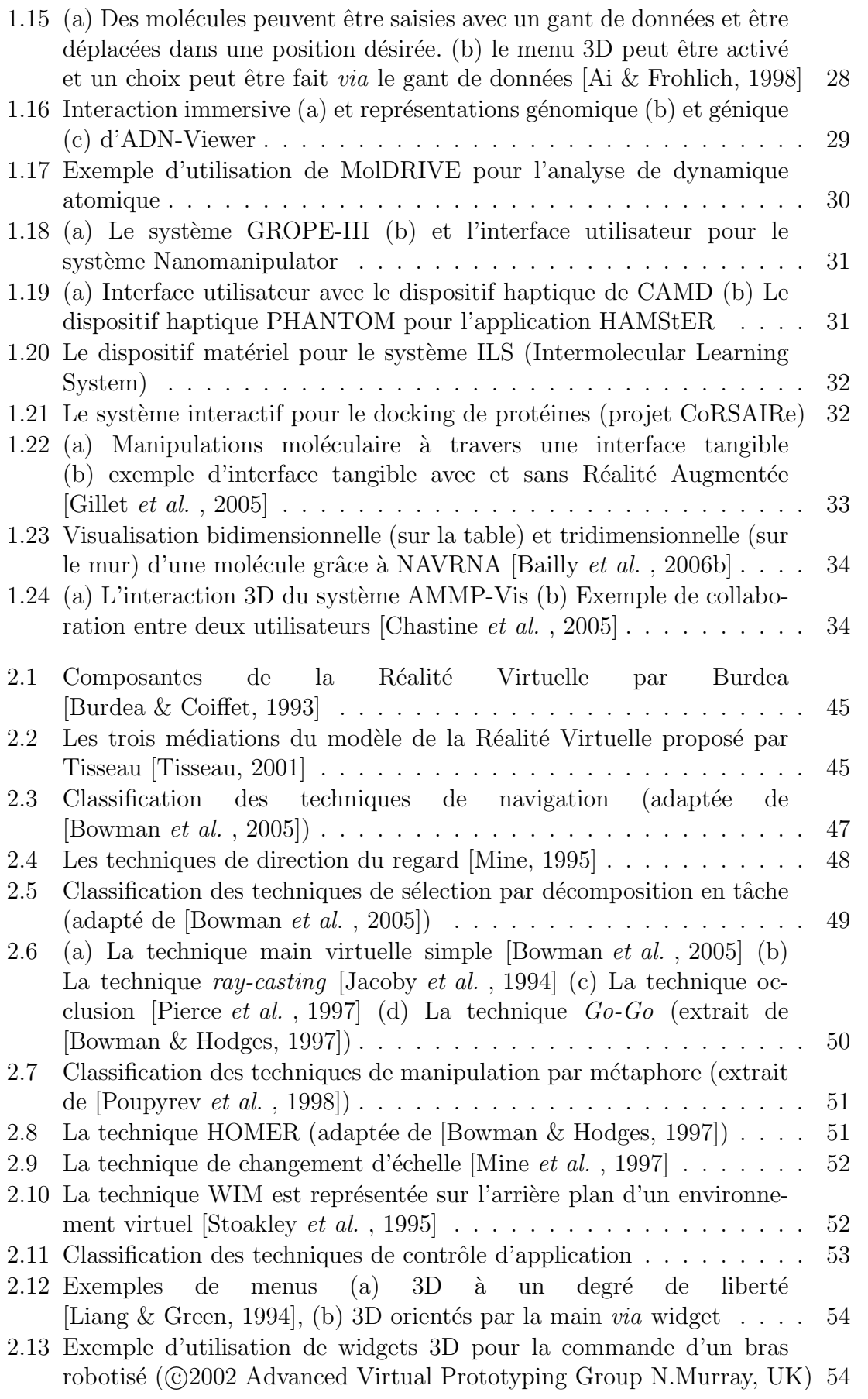

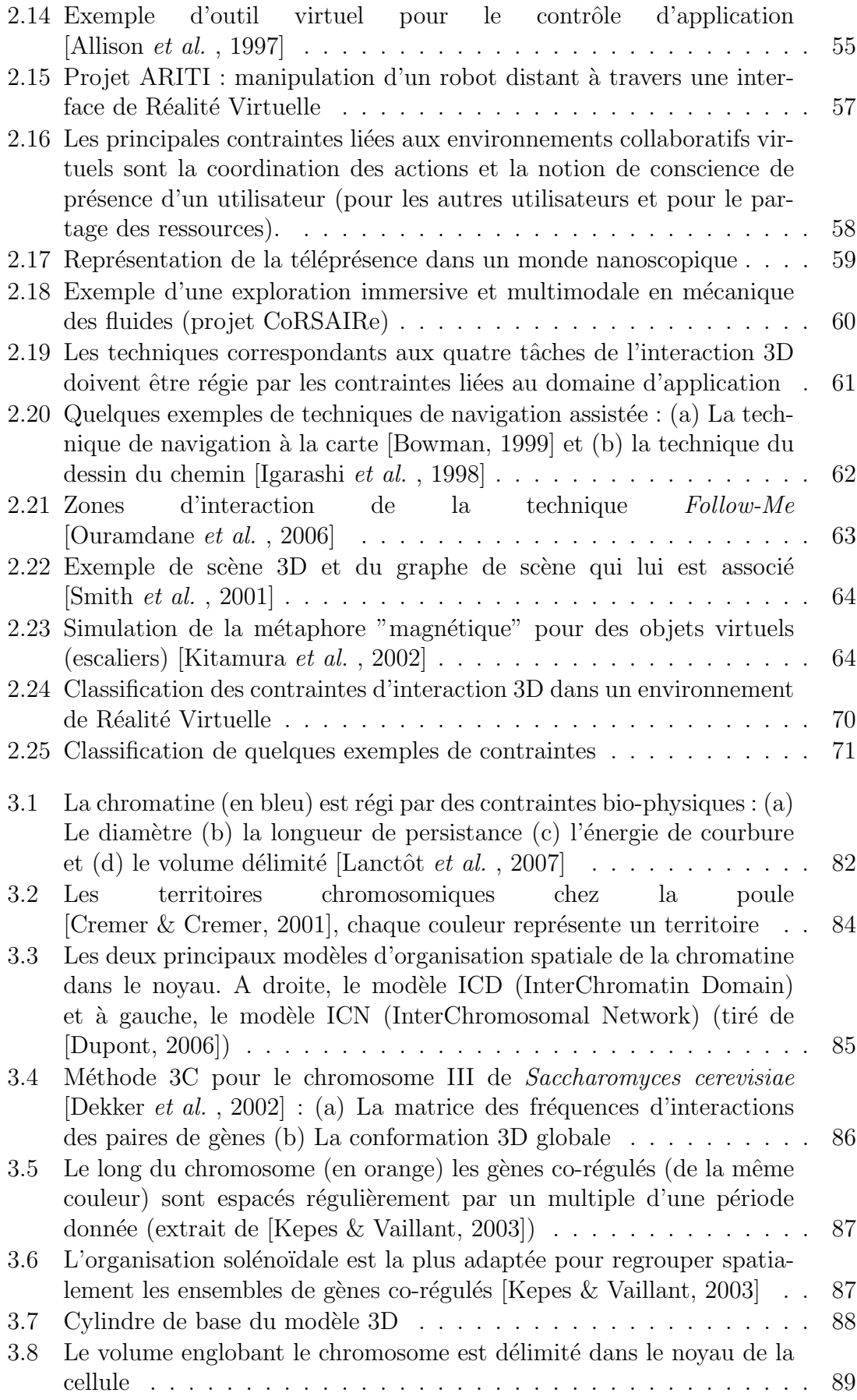

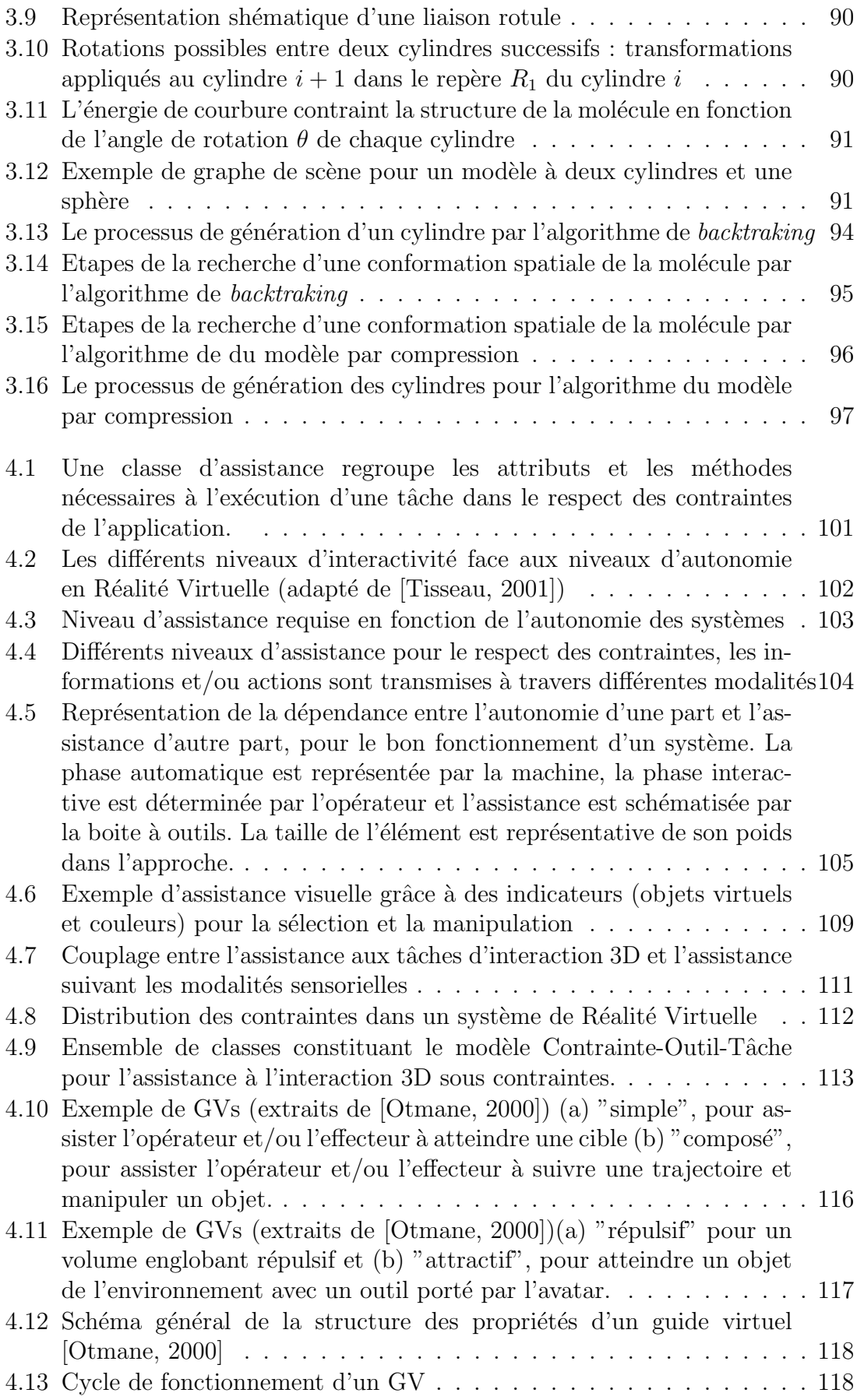

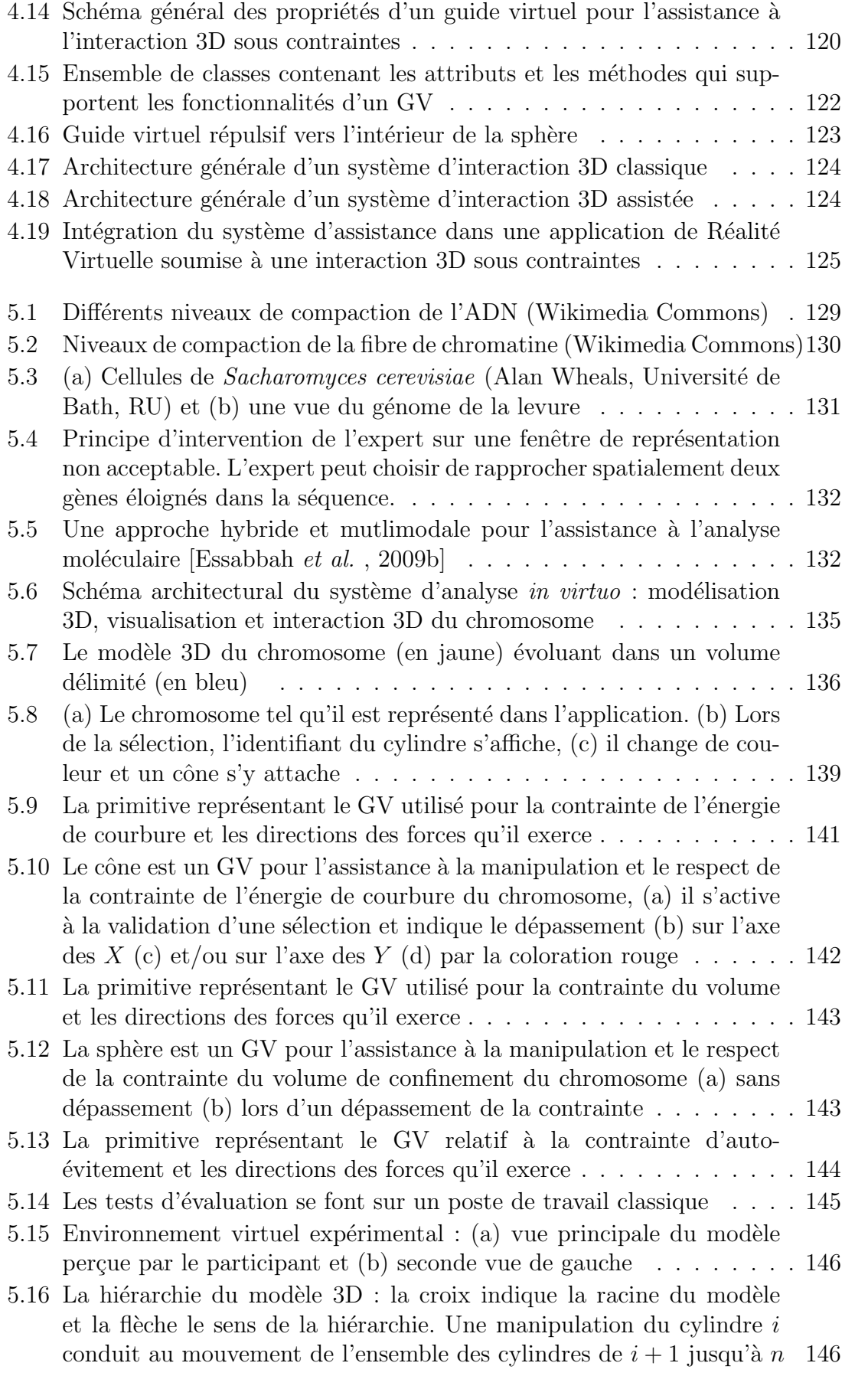

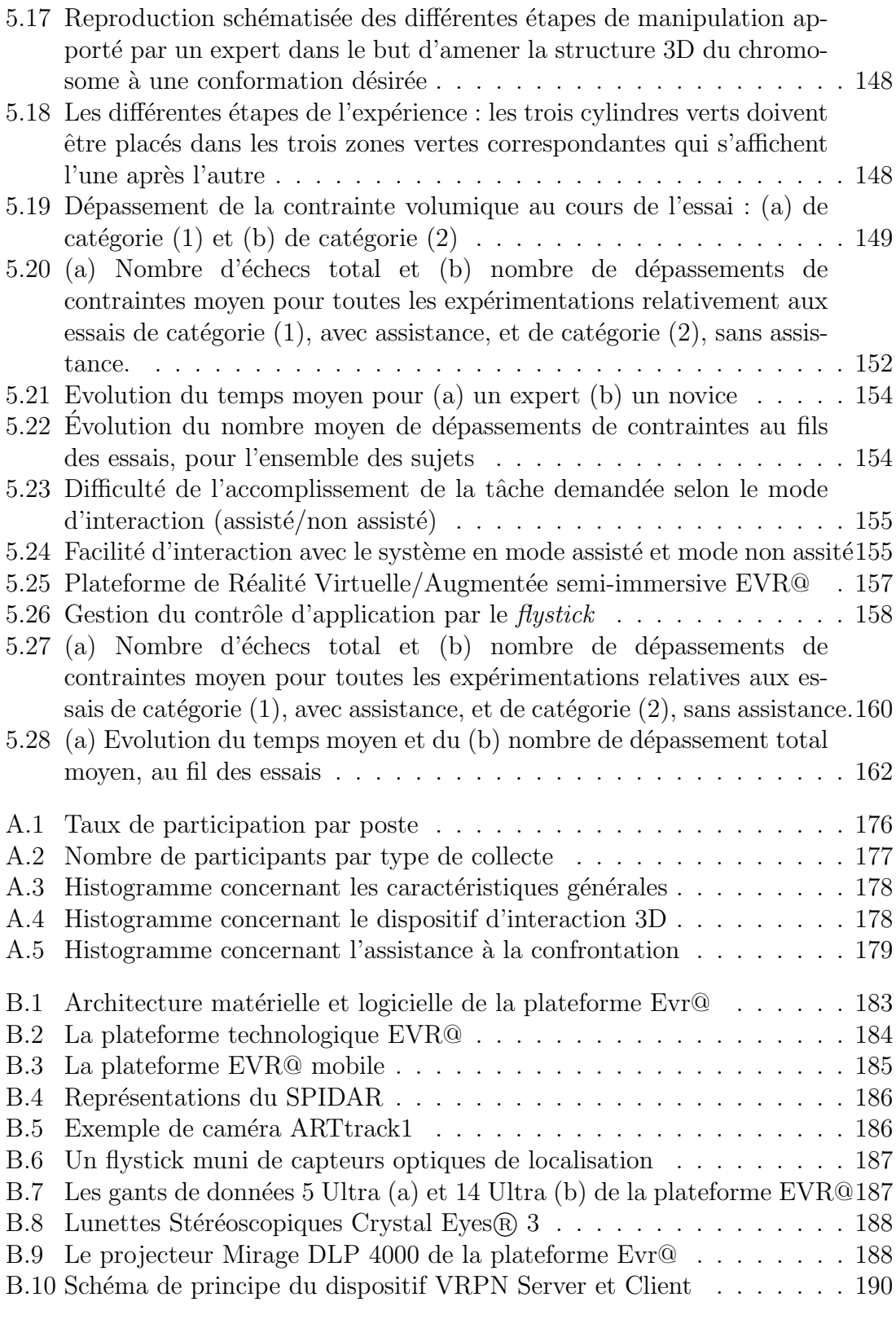

# Introduction générale

### <span id="page-23-0"></span>Contexte et problématique

Cette thèse propose une approche combinant la Réalité Virtuelle et la Biologie pour l'analyse et la compréhension de l'architecture spatiale du chromosome. La Réalité Virtuelle offre aux biologistes une simulation immersive, interactive et multimodale qui présente un point de vue global sur le chromosome et permet l'analyse de ses aspects architecturaux.

La Biologie Moléculaire est un sous-domaine de la Biologie. Il s'agit de l'étude des mécanismes employés dans l'organisation et le fonctionnement des cellules au niveau moléculaire. Elle s'apparente souvent aux techniques utilisées pour la manipulation de l'ADN et de l'ARN ainsi qu'à l'étude de leurs structures, synthèses et altérations (ie. mutations).

Par ailleurs, des études ont montré que l'architecture spatiale (ie. structure 3D) est intimement liée à l'aspect fonctionnel de la molécule. Depuis, cette sous-discipline de la Biologie s'intéresse également à l'étude du comportement spatial des molécules ainsi qu'aux causes et m´ecanismes mis en œuvre dans l'organisation de l'ADN.

L'activité d'analyse au centre de la Biologie Moléculaire consiste à observer des systèmes biologiques et à examiner des résultats expérimentaux dans le but de comprendre des phénomènes du Vivant. Les expérimentations *in silico* (ie. tests effectués au moyen d'outils informatiques), et particulièrement la modélisation 3D, tendent `a remplacer les manipulations *in vitro* (ie. tests reproduits en dehors de l'organisme étudié) qui sont parfois impossibles à réaliser. La plupart des algorithmes utilisés pour cette modélisation  $3D$  se basent sur des approches automatiques. Or, ces approches présentent certains inconvénients : temps de traitement important, modélisation souvent partielle, modèle 3D généralement figé, etc. De plus, certains modèles biologiques ne peuvent pas être intégrés dans le processus de modélisation automatique.

La Réalité Virtuelle est une technologie qui permet de reproduire et de simuler dans un monde virtuel certains comportements du monde réel. Parfois, elle propose également de s'affranchir de certaines contraintes liées à cette réalité (eg. déplacer un objet à distance). A travers la Réalité Virtuelle, l'utilisateur devient un acteur capable de modifier le déroulement des événements dans un environnement artificiel en interagissant avec des entités virtuelles. La Réalité Virtuelle exploite différents périphériques matériels et des techniques logicielles favorisant l'immersion

de l'utilisateur. Les interfaces comportementales offrent également la possibilité d'améliorer la capacité de l'utilisateur à interagir avec le monde virtuel (eg. large visualisation immersive, interaction intuitive, etc.).

L'interaction  $3D$  est la composante motrice de la Réalité Virtuelle qui assure le d´eplacement de l'utilisateur dans l'environnement virtuel ainsi que son interaction avec les entités qui le composent. L'interaction 3D est constituée de quatre tâches principales : la navigation, la sélection, la manipulation et le contrôle d'application. Actuellement, il existe differentes techniques d'interaction 3D pour chaque type de tâche. La plupart ne prennent pas en considération les exigences des environnements complexes tels que ceux rencontrés lors de l'analyse en Biologie Moléculaire.

Nous pensons que l'apport des connaissances des experts, de manière interactive, pendant le processus de modélisation automatique peut pallier certains défauts des m´ethodes calculatoires usuelles. Il s'agit de placer le biologiste au centre des expérimentations virtuelles plutôt qu'en simple observateur de résultats de simulations automatiques. C'est ce que nous appelons l'approche hybride, qui associe les avantages des expérimentations *in silico* (capacités de calculs) à ceux des Interactions Homme-Machine (IHM) et de la Réalité Virtuelle : commande naturelle, immersion dans l'environnement virtuel, multimodalité, etc.

Le résultat de cette approche est la création d'expérimentations in virtuo, qui comportent trois phases fondamentales : la **modélisation 3D**, la **visualisation** et l'interaction 3D.

Toutefois, des domaines complexes tels que la Biologie Moléculaire, la téléopération, ou encore la Conception Assistée par Ordinateur (CAO), sont régis par un ensemble de lois de contraintes qui peuvent être liées aux objets modélisés (eg. contraintes géométriques) ou encore aux interactions possibles avec cet environnement (eg. précision nécessaire). Les contraintes peuvent également être plus globales et toucher l'ensemble de l'application (eg. temps limité) mais aussi l'environnement modélisé (eg. taille de l'espace des objets virtuels).

Par conséquent, un environnement complexe tel qu'il en existe en Biologie ne peut pas se voir associer des techniques d'interaction 3D classiques ind´ependantes de sa complexité et de ses contraintes. Ainsi, l'interaction Homme-Modèle sera plus crédible sans dénaturer le modèle obtenu.

Finalement, nous sommes face au problème innovant de l'interaction 3D sous contraintes qui prend en compte les règles de comportement imposées par l'environnement virtuel.

Les contraintes (locales ou globales) limitent les tâches d'interaction 3D. Nous proposons donc le modèle d'assistance COT (Contrainte, Outil, Tâche) qui offre un outil d'assistance adapté (visuel, audio et/ou haptique). Ce modèle assure l'exécution d'une tâche d'interaction 3D dans le respect de la contrainte, grâce à des outils d'assistance qui pourraient être les guides virtuels.

Nous avons appliqué ces deux concepts, d'approche hybride et d'assistance à l'interaction 3D sous contraintes, au problème de la modélisation 3D du chromosome. Les contraintes identifiées sont ici **architecturales** (ie. données physico-chimiques) et **fonctionnelles** (ie. modèles biologiques). Ces contraintes issues des lois de la Biologie imposent l'ordonnancement spatial du chromosome.

En somme, notre travail de recherche s'inscrit dans le cadre de l'interaction 3D et de la modélisation 3D moléculaire. Il développe la notion d'assistance à un utilisateur pendant le processus d'interaction avec des environnements complexes, tels que les structures moléculaires. L'objectif de cette recherche est de modéliser, concevoir, implémenter et évaluer un système d'analyse *in virtuo* de la représentation 3D du chromosome. Ce syst`eme adopte une approche hybride combinant une phase de modélisation 3D automatique et une phase de manipulation manuelle. Par ailleurs, notre étude est centrée sur la crédibilité de l'environnement modélisé en fonction des contraintes environnementales ainsi que des connaissances des utilisateurs.

La **problématique informatique** s'articule autour de quatre axes principaux. Tout d'abord, la partie automatique de la génération du modèle géométrique nécessite un algorithme de modélisation 3D respectant les contraintes.

Le second axe concerne la modélisation 3D qui impose une formalisation des contraintes de l'environnement afin de les traduire en modèle 3D. Ceci implique une bonne représentation interne des données en vue d'une exploration performante. De plus, la structure de donn´ees doit supporter les modifications faites par l'utilisateur `a travers l'interaction 3D.

Le troisième axe implique la visualisation de ces données en temps réel et indépendamment du matériel utilisé (eg. affichage sur un ordinateur ou sur une plateforme de Réalité Virtuelle). Le quatrième axe concerne l'interaction 3D. Il est essentiel de fournir une interaction 3D temps réel, intuitive et qui respecte les contraintes du modèle. De ce fait, le choix des outils d'assistance à l'interaction 3D sous contraintes ainsi que leur implémentation est primordiale.

La **problématique biologique** concerne la pertinence du modèle 3D proposé. Ainsi, nous avons fait le choix d'identifier les contraintes architecturales qui organisent la structure 3D du chromosome et de les exploiter dans la construction du modèle 3D correspondant. Ensuite, il semble important de fournir des outils afin d'enrichir ce modèle 3D (grâce à l'analyse *in virtuo*) avec des modèles biologique (par intervention manuelle).

### Organisation de la thèse

Ce mémoire est organisé autour de deux parties : tout d'abord, une partie **Etat de l'art**, puis une partie **Contributions**. La première partie a pour objectif la recherche de concepts, méthodes et outils nécessaires pour répondre à notre problématique. A cet égard, nous nous sommes intéressés à la modélisation 3D du chromosome, la Réalité Virtuelle appliqué à la Biologie Moléculaire, et l'interaction 3D sous contraintes. La seconde partie est consacrée à la présentation de nos contributions personnelles qui se déclinent en trois chapitres.

#### Chapitre 1

Dans le premier chapitre (*Modélisation 3D et Réalité Virtuelle en Bio*logie Moléculaire), nous présentons quelques définitions indispensables à notre recherche. Ensuite, nous exposons la problématique issue de l'analyse en Biologie Moléculaire et nous justifions le besoin d'étudier la structure des molécules. Nous parcourons, par la suite, les bases d'un système d'analyse in virtuo en Biologie Moléculaire à savoir la modélisation 3D, la visualisation et l'interaction 3D. Nous passons également en revue différentes approches tant pour la phase de modélisation 3D que pour la visualisation et l'interaction 3D. Après une analyse des différentes approches existantes, une section est consacrée aux apports de la Réalité Virtuelle pour l'aide à l'analyse en Biologie Moléculaire. Ce chapitre est achevé par un bilan regroupant les problèmes et les limites issues de la modélisation 3D, la visualisation et l'interaction 3D pour l'analyse en Biologie.

#### Chapitre 2

Dans le deuxième chapitre (Étude de l'interaction 3D sous contraintes), nous étudions d'un nouveau point de vue l'interaction 3D et les techniques qui lui sont dédiées. En effet, après avoir décrit l'interaction 3D, nous exposons le concept d'interaction 3D sous contraintes. Quelques domaines d'application de l'interaction 3D sous contraintes sont présentés. Par la suite, nous passons en revue quelques techniques d'interaction 3D basées sur ce même concept. Ce qui nous amène à définir le concept de contrainte et à en proposer une classification. Un bilan conclu ce chapitre en exposant les problèmes issues de l'interaction 3D pour les environnements complexes.

#### Chapitre 3

Le troisième chapitre (Une modélisation 3D du chromosome) constitue la premi`ere ´etape dans la r´ealisation de notre syst`eme d'analyse *in virtuo* du chromosome. Nous décrivons d'abord l'organisation spatiale du chromosome en présentant les contraintes architecturales et fonctionnelles sur lesquelles nous nous sommes basés. Ensuite, nous présentons notre choix d'organisation de la structure de données qui compose le modèle 3D. Ce modèle doit supporter les modifications de structure apport´ees par l'utilisateur `a travers notre syst`eme d'analyse *in virtuo*. Enfin, nous proposons deux approches automatiques pour la construction du modèle 3D dont nous analysons les avantages et les inconvénients.

#### Chapitre 4

Le quatrième chapitre (Assistance à l'interaction 3D sous contraintes) met en avant un nouveau modèle d'assistance à l'interaction 3D sous contraintes. Avant de formaliser notre modèle d'assistance Contrainte-Outil-Tâche, nous commençons par définir le concept d'assistance ainsi que les différentes granularités identifiées. Nous formalisons alors les concepts d'assistance et d'autonomie en Réalité Virtuelle, l'importance de l'assistance à l'utilisateur dans un système étant inversement proportionnelle au niveau d'autonomie de ce système (plus un système est autonome et moins son utilisateur a besoin d'assistance).

Différents types d'assistance sont possibles allant de l'informative (informer de la présence de contraintes) à l'active (empêcher le dépassement des contraintes). Elle peut aider à la réalisation des tâches d'interaction 3D suivant les différentes modalités sensorielles.

Parmi les outils d'assistance, nous avons choisi d'employer les guides virtuels. Nous justifions notre choix par un positionnement dans un contexte relatif et la description d'un formalisme existant. Nous proposons par la suite une extension de ce formalisme pour l'adapter au contexte de l'assistance à l'interaction 3D sous contraintes en intégrant le type de tâche de l'interaction 3D, la modalité et la contrainte correspondante. Pour finir, nous intégrons le modèle d'assistance dans le système d'analyse *in virtuo*.

#### Chapitre 5

Le cinquième chapitre (*Application à l'analyse* in virtuo du chromosome) présente le choix du domaine d'application : modélisation du chromosome. Le niveau de compaction d'ADN (en l'occurrence la fibre de chromatine) retenu ainsi que l'organisme étudié (à savoir *Saccharomyces cerevisiae*) sont décrits. Le système d'analyse *in virtuo* du chromosome est également exposé. Ce système réunit la modélisation 3D, proposée dans le troisième chapitre, à l'interaction 3D, décrite dans le quatrième chapitre. Nous détaillons l'application du concept d'assistance à l'interaction 3D sous contraintes à l'analyse du chromosome.

Ce système d'interaction Hommme-Molécule *in virtuo* peut être considéré plus cr´edible puisqu'il respecte les contraintes environnementales, tant au niveau de la structure 3D qu'au niveau de l'interaction 3D.

La seconde partie de ce chapitre décrit les expérimentations mises en place pour l'évaluation du modèle d'assistance proposé, ainsi que les résultats issus de notre analyse.

Enfin, nous terminons ce mémoire par une conclusion comportant un bilan des différents aspects traités ainsi que des perspectives.

<span id="page-29-0"></span>Première partie État de l'art

# <span id="page-31-0"></span>Chapitre 1

# Modélisation 3D et Réalité Virtuelle en Biologie Moléculaire

### Résumé

Ce chapitre présente d'abord quelques concepts de base. Le principe de l'analyse *in virtuo* en Biologie Moléculaire est introduit à travers ses différentes problématiques et ses différents apports. L'analyse consiste à visualiser et à interagir avec le modèle moléculaire de différentes façons (eg. un changement de point de vue). Mais avant cela, il faut construire les modèles à observer, et différentes approches de modélisation 3D sont présentées. Un grand nombre de systèmes de modélisation 3D moléculaire ont vu le jour. Certains sont dédiés uniquement à la visualisation 3D et d'autres à la manipulation de la molécule. Certains systèmes ont bénéficié des apports de la Réalité Virtuelle et de l'interaction 3D. Les résultats de notre étude de ces syst`emes sont pr´esent´es sous forme de discussions, cela nous a permis d'identifier les apports de la Réalité Virtuelle pour l'aide à l'analyse en Biologie Moléculaire.

#### <span id="page-32-0"></span> $1.1$ Introduction

Afin de mieux comprendre les phénomènes biologiques et de les interpréter, il est indispensable d'avoir un minimum de connaissances sur leurs comportements *in vivo*. Toutefois, les molécules ne sont souvent pas accessibles aux études expérimentales in vitro à cause de leur manque de stabilité et la difficulté à les reproduire et à les assembler dans les conformations naturelles. Par conséquent, les modèles moléculaires représentent la solution in silico à ce problème. Les premiers modèles qui ont émergé étaient des modèles matériels, tels que ceux qui sont assemblés à partir de boules et de bâtons. Ils ont été utilisés pendant plus d'un siècle pour représenter les règles de la Chimie d'une manière très simple (eg. la double hélice de l'ADN en fil de fer de Watson et Crick [Watson & Crick, 1953]). A présent la recherche s'intéresse plus aux modèles informatiques et aux simulations, ce qui conduit à la conception d'algorithmes d'analyse de molécules. La modélisation moléculaire est devenue une discipline scientifique indépendante adoptant un ensemble de techniques pour modéliser et imiter le comportement des molécules (modèles mathématiques, modèles 2D, modèles 3D, etc.). Une bonne représentation des connaissances est donc cruciale pour une bonne modélisation (eg. prédiction de la structure spatiale d'une molécule).

De plus, le développement de l'expérimentation informatique a changé de façon significative la relation traditionnelle entre théorie et expérience. D'une part, les simulations par ordinateur ont accru l'exigence de la précision des modèles. En effet, certains tests sont difficiles à faire par le modèle théorique, d'autres n'étaient même pas disponibles dans le passé. Par conséquent, la simulation "donne" vie" aux modèles en révélant les propriétés essentielles et en fournissant des suggestions pour les améliorer. D'autre part, la simulation est devenue un outil extrêmement puissant non seulement pour comprendre et interpréter les expériences à l'échelle microscopique, mais également pour étudier les domaines qui ne sont pas accessibles expérimentalement, ou qui impliquent des expériences très coûteuses.

En Biologie, un protocole scientifique (figure 1.1) se met en place, alternant expérimentations *(in vivo* et plus souvent *in vitro)* et simulations par des systèmes *in silico*. D'une part, les expérimentations révèlent des données qui permettent de formaliser des systèmes de simulation. D'autre part, ces systèmes simulent des prédictions qui peuvent suggérer certaines expérimentations. Néanmoins, les données issues de prédictions peuvent aboutir à la découverte de nouvelles connaissances. Le protocole scientifique permet de tester les hypothèses émises sur une activité biologique. Cela peut aboutir à la validation de ces hypothèses, à leur modification ou encore à la création de nouvelles hypothèses.

En particulier, la modélisation 3D moléculaire est une nouvelle technologie qui consiste à reproduire numériquement la structure tridimensionnelle des molécules. Sa capacité à simuler des phénomènes naturels qui ne sont pas en mesure d'être exploités expérimentalement, offre un grand potentiel et ouvre les portes à de nouvelles recherches dans le domaine. En conséquence, un grand nombre de systèmes de modélisation 3D, de plus en plus précis, ont vu le jour. En parallèle, les progrès réalisés dans le domaine de la Biologie et de la modélisation 3D, ont rendu possible la mise en oeuvre d'applications de modélisation 3D moléculaire de plus en plus sophistiquées, qui se consacrent à l'analyse des structures moléculaires et de la dy-namique moléculaire<sup>[1](#page-33-3)</sup>.

Parmi ces différents systèmes de modélisation 3D, certains sont dédiés uniquement à la visualisation 3D des molécules, alors que d'autres sont plus axés sur la manière d'interagir avec les modèles 3D afin de pouvoir les modifier et notamment à travers les techniques d'interaction et les dispositifs de Réalité Virtuelle.

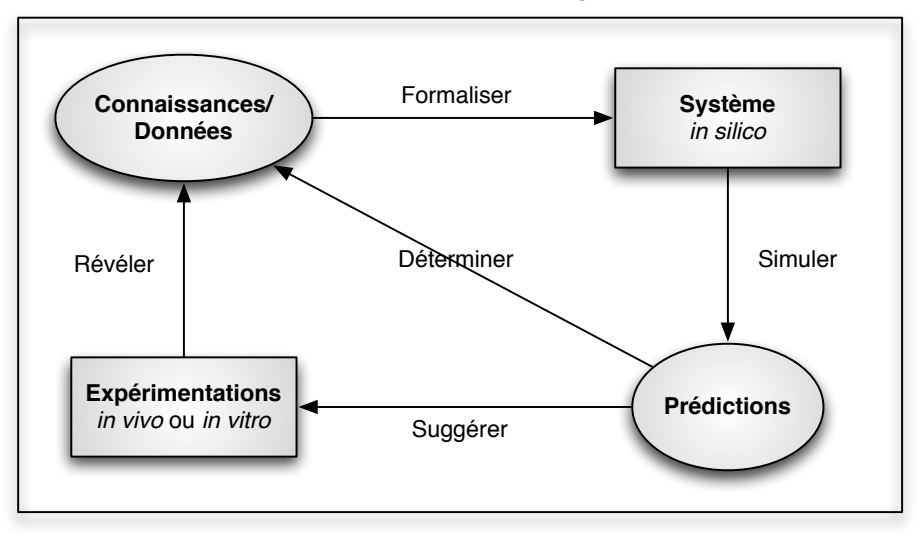

**Protocole scientifique**

<span id="page-33-2"></span>FIG. 1.1 – Nouvelle méthodologie pour la recherche scientifique en Biologie (adaptée du cours de F. Major (http ://www.iro.umontreal.ca/ major/IFT6292))

### <span id="page-33-0"></span>1.2 Quelques définitions

Il est nécessaire de donner quelques définitions de certaines notions qui seront utilisées, notamment la définition de la Biologie Moléculaire, de la Réalité Virtuelle, ainsi que de l'interaction 3D.

#### <span id="page-33-1"></span>1.2.1 La Biologie Moléculaire

La Biologie Moléculaire est un sous-domaine de la Biologie. Il s'agit de l'étude des mécanismes employés dans l'organisation et le fonctionnement des cellules au niveau moléculaire. Elle est souvent utilisée pour modéliser ou "mimer" le comportement des molécules. Elle a deux débouchés majeurs : l'enrichissement des connaissances (commune `a toutes les sciences) et l'industrie pharmaceutique.

<span id="page-33-3"></span> ${}^{1}$ La dynamique moléculaire consiste à étudier l'évolution de l'ensemble des atomes d'un système moléculaire au cours du temps, grâce à des simulations numériques

Plus particulièrement, la Biologie Moléculaire s'apparente souvent aux techniques utilisées pour la manipulation de l'ADN et de l'ARN ainsi qu'à l'étude de leurs structures, synthèses et altérations (ie. mutations). Cette sous-discipline de la Biologie s'intéresse surtout à l'étude des raisons et des mécanismes mis en oeuvre dans l'organisation de l'ADN.

Nous avons utilisé le terme de "Biologie moléculaire" afin d'englober le domaine concernant la modélisation des molécules. Nous précision que dans la Biologie Moléculaire, une des analyses possibles dans la compréhension des phénomènes du vivant est d'étudier les structures moléculaires. C'est là que nous pouvons parler de la modélisation de macromolécules biologiques.

#### <span id="page-34-0"></span>1.2.2 La Réalité Virtuelle

La Réalité Virtuelle n'est pas une nouvelle technologie. Elle a été étudiée et développée depuis plus de 50 ans.

C'est en 1986 que Jaron Lanier employa pour la première fois le terme de "Réalité" Virtuelle " qu'il définit comme étant une réalité synthétisée partageable avec d'autres personnes, que nous pouvons appr´ehender par nos sens, et avec laquelle nous pouvons interagir, le tout par l'intermédiaire d'une interface.

Au début il s'agissait d'une discipline principalement employée par l'armée américaine pour les simulateurs de vol. Depuis la Réalité Virtuelle a gagné plusieurs domaines (eg. simulations des milieux hostiles, médecine, éducation et apprentissage, divertissement, etc.).

Généralement, la Réalité Virtuelle est considérée comme une imitation de la réalité physique toujours en quête de la perfection grâce aux technologies de la 3D. Toutefois, bien que les progrès de la technologie informatique améliorent jour après jour le réalisme des représentations des Réalités Virtuelles, il est encore inconcevable que la Réalité Virtuelle puisse se substituer au réel. Et un degré de réalisme "parfait" n'est pas forcément un aboutissement car le monde réel est bien vaste et très complexe, ce qui n'est pas évident à modéliser.

La Réalité Virtuelle définie par Fuchs est *"un domaine scientifique et technique exploitant l'informatique et des interfaces comportementales en vue de simuler dans un monde virtuel le comportement d'entit´es 3D, qui sont en interaction en temps r´eel entre elles et avec un ou des utilisateurs en immersion pseudo naturelle par l'intermédiaire de canaux sensori-moteurs."* (Traité de la Réalité Virtuelle [Fuchs *et al.*[, 2006b\]](#page-230-2)). Fuchs rappelle également que, la Réalité Virtuelle, contrairement à la simulation qui représente des phénomènes physiques réels, permet d'aller au delà du réel, son application à la visualisation scientifique en est un exemple (eg. étude de la structure d'une molécule ou de la radioactivité), de même que la collaboration à distance.

Les interfaces utilisées pour créer des environnements virtuels sont multiples, un exemple de plateforme CAVE (Cave Automatic Virtual Environment) est illustré par la figure [1.2.](#page-35-1)

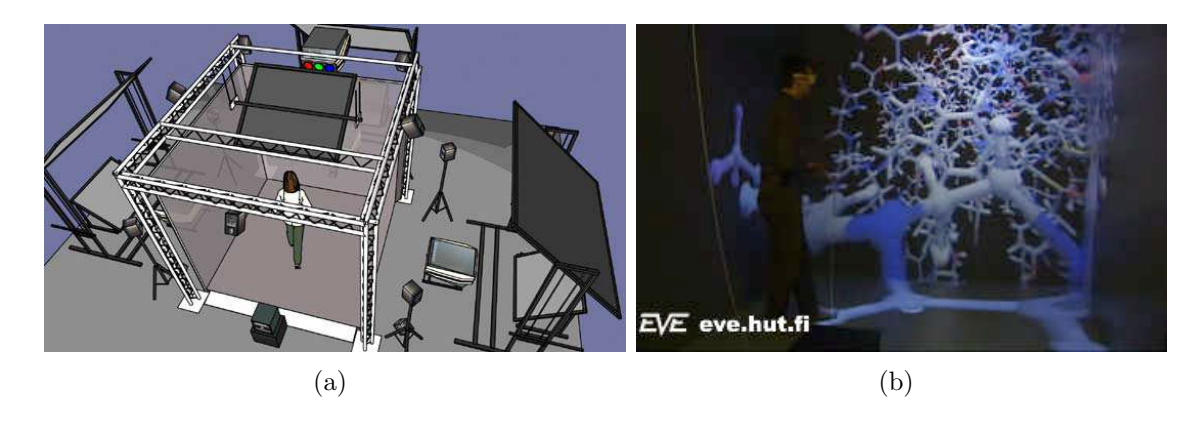

<span id="page-35-1"></span>FIG.  $1.2$  – La plateforme EVE de l'université de technologie de Helsinki : (a) le dispositif mat´eriel (par Seppo Ayravainen) et (b) une application d'exploration de molécule (http://eve.hut.fi/)

Toutes ces définitions permettent de caractériser le but de la Réalité Virtuelle par le fait de faire percevoir à un utilisateur, à travers une sensation d'immersion, un monde artificiel (créé numériquement). La Réalité Virtuelle doit donner à cet utilisateur la possibilit´e d'interagir intuitivement et naturellement avec ce monde.

#### <span id="page-35-0"></span>1.2.3 La multimodalité

Nous appréhendons la Réalité Virtuelle par nos sens, pas seulement la vue mais aussi l'ouïe, le toucher et peu être un jour le goût et l'odorat. Les différents éléments de perception multimodale ou canaux sensori-moteurs sont le visuel, l'audio et l'haptique. Par conséquent, chaque modalité (visuelle, auditive ou haptique) associe un type de canal de communication (en entrée ou en sortie), et un type de données  $\acute{e}$ chang $\acute{e}$ es. En combinant les rendus issues de ces différentes modalités on définit une notion très liée à la Réalité Virtuelle qui est la multimodalité.

Parmi les nombreuses définitions de la multimodalité nous avons retenu celle de Nigay  $[Nigay \& Coulaz, 1996]$  qui caractérise une modalité par le couple composé d'un dispositif physique et d'un système représentationnel (ie. un système conventionnel structur´e de signes assurant une fonction de communication). La multimodalité est alors la capacité d'un système à communiquer avec un utilisateur par le biais de différents types de canaux et à extraire et transmettre automatiquement du sens.

La multimodalité peut être utilisée comme moyen de garantir la communication entre l'utilisateur et le système. En effet, même en cas de problèmes (eg. rupture de transmission de donn´ees) sur l'un des canaux sensori-moteurs, il est possible de retrouver l'information grâce à la redondance (à travers les différents canaux). La multimodalité peut également être un moyen de protéger une commande capitale. Par exemple, la validation d'une commande passe par la cohérence des informations en entrée à deux ou plusieurs canaux.
#### 1.2.4 L'immersion

L'immersion peut être définie comme l'état d'une personne qui exclut partiellement ou totalement la perception des objets r´eels qui l'entourent pour ne percevoir que le monde virtuel. La personne peut être littéralement "plongée", totalement focalisée sur son activité, occultant le monde réel. Cela pourrait se produire pendant la vision d'un film ou à la lecture d'un livre [\[Hachet, 2003\]](#page-231-0).

En Réalité Virtuelle, l'immersion est également considérée comme la notion qui permet de mesurer le degré de réalisme d'un système. Il s'agit de "l'illusion *d'être dans une scène générée par ordinateur. Elle peut être totale ou partielle selon les périphériques d'interaction utilisés*"[\[Rheingold, 1991\]](#page-235-0). Ainsi, l'immersion de l'utilisateur dans un environnement virtuel passe par des moyens techniques, sensoriels (eg. de la stéréoscopie, de grands écrans, du son 3d, etc.) mais aussi par des procédés logiciels, basés sur des connaissances psychologiques (eg. la représentation du corps (avatar), le rendu de la scène, etc.). Elle a été identifiée comme une technologie qui peut être réalisée à des degrés variables  $\text{[Slater \& Usoh, 1994]}.$  Le degré d'immersion augmente lorsqu'on améliore les moyens techniques, les procédés logiciels, voir les deux en même temps.

Lorsque l'utilisateur est totalement coupé du monde réel et que seul l'environnement virtuel l'occupe, on parle de "présence". Il s'agit de la sensation d'immersion de l'utilisateur [\[Bowman](#page-228-0) *et al.*, 1998b]. L'immersion et la "présence" ont souvent été confondues.

#### 1.2.5 L'interaction 3D

La notion d'interaction est présente dans toutes les interfaces Homme/Machine. Elle se matérialise par l'ensemble des échanges entre l'utilisateur et le système. Elle peut être assurée par de multiples périphériques d'interaction, dont des dispositifs classiques tel que la souris et le clavier.

Fondamentalement, la Réalité Virtuelle est basée sur l'immersion et l'interaction d'une personne dans un monde virtuel. Ainsi, l'interaction 3D est un aspect essentiel de la Réalité Virtuelle car elle représente le pouvoir d'action de l'utilisateur dans le monde virtuel. Elle est la composante motrice de tout système de Réalité Virtuelle. Elle permet à l'utilisateur se déplacer et d'interagir avec le monde virtuel, ce qui augmente sa sensation d'immersion. Elle s'effectue par l'intermédiaire d'interfaces sensorielles, d'interfaces motrices et de techniques d'interaction.

Certains auteurs situent l'interaction au niveau comportemental [Fuchs *et al.* [, 2006a\]](#page-230-0) et d'autres la placent `a un niveau plus technique. Selon Bowman, il existe trois types d'actions naturelles définies comme la navigation (se déplacer dans l'espace virtuel), la sélection (désigner un objet) et la manipulation des objets (agir dans cet espace). Enfin, un quatrième type de tâche, plus spécifique à l'informatique, est le contrôle d'applications (communication avec autrui ou avec le système) [\[Bowman, 1999\]](#page-228-1). Un récent bilan de l'état actuel du domaine de l'interaction 3D en Réalité Virtuelle a été établi dans [\[Ouramdane](#page-234-0) *et al.*, 2009].

Les auteurs passent en revue les récents travaux réalisés autour des métaphores et des techniques d'interaction 3D.

# 1.3 Problématique : L'analyse en Biologie Moléculaire

Les outils d'analyse en Biologie Moléculaire permettent, pour la plupart, la combinaison de la visualisation des modèles moléculaires et de l'interaction limitée au changement de point de vue du modèle, ou de son mode de représentation. Cette phase d'analyse peut être assimilée à une phase d'observation du modèle moléculaire. Dans le cas particulier des modèles 3D, l'analyse moléculaire est apparentée à la tâche de navigation autour d'une molécule virtuelle (ou dans un environnement virtuel).

Dans ce qui suit, nous allons essayer d'identifier quelles sont les raisons de cette analyse et les moyens mis en oeuvre pour l'accomplir. Pour comprendre les raisons qui ont amené à l'analyse des structures moléculaires, il nous faut remonter au début de la Biologie Moléculaire. La Biologie a d'abord attiré les informaticiens par les énormes quantités de données à analyser. Par exemple, dès le début des années 70, il a fallu répertorier les coordonnées des structures cristallographiques des macro-molécules telles que les protéines (banque de données PDB : Protein Data Bank).

Par ailleurs, l'observation des structures tridimensionnelles des molécules constitue un important chapitre de la Chimie ainsi que de la Biologie Mol´eculaire. De ce fait, les chimistes ont depuis toujours tenté de représenter les molécules et les cristaux, par des moyens élémentaires, pour les besoins de l'enseignement et de la recherche. Ainsi, la volonté de transformer les contraintes spatiales en modèles structuraux ont augmenté la présence de l'Informatique en Biologie Moléculaire. Cela attire les spécialistes de l'infographie et de la modélisation. L'infographie moléculaire est née dans les années 60 pour visualiser les structures résolues à cette époque [\[Levinthal, 1966\]](#page-233-0).

La **modélisation moléculaire graphique** permet la visualisation de structures moléculaires ainsi que leurs propriétés. Elle offre la possibilité d'afficher des structures dans une grande variété de styles. Il existe différents modes de représentation graphique des structures des macromolécules biologiques. Ils permettent dans chaque cas de mettre en valeur une information demand´ee. Par exemple, un mode de représentation en fil de fer va permettre d'observer le squelette de la macromolécule, en marquant les liaisons entre les atomes de la molécule par des cylindres de faible diamètre (segments), tandis qu'une représentation surfacique informe sur l'aspect extérieur de la molécule.

Le tableau ci-dessous [1.1](#page-38-0) présente quelques modes de représentations proposés par le logiciel PyMol<sup>[2](#page-37-0)</sup>.

<span id="page-37-0"></span><sup>2</sup>http ://www.pymol.org

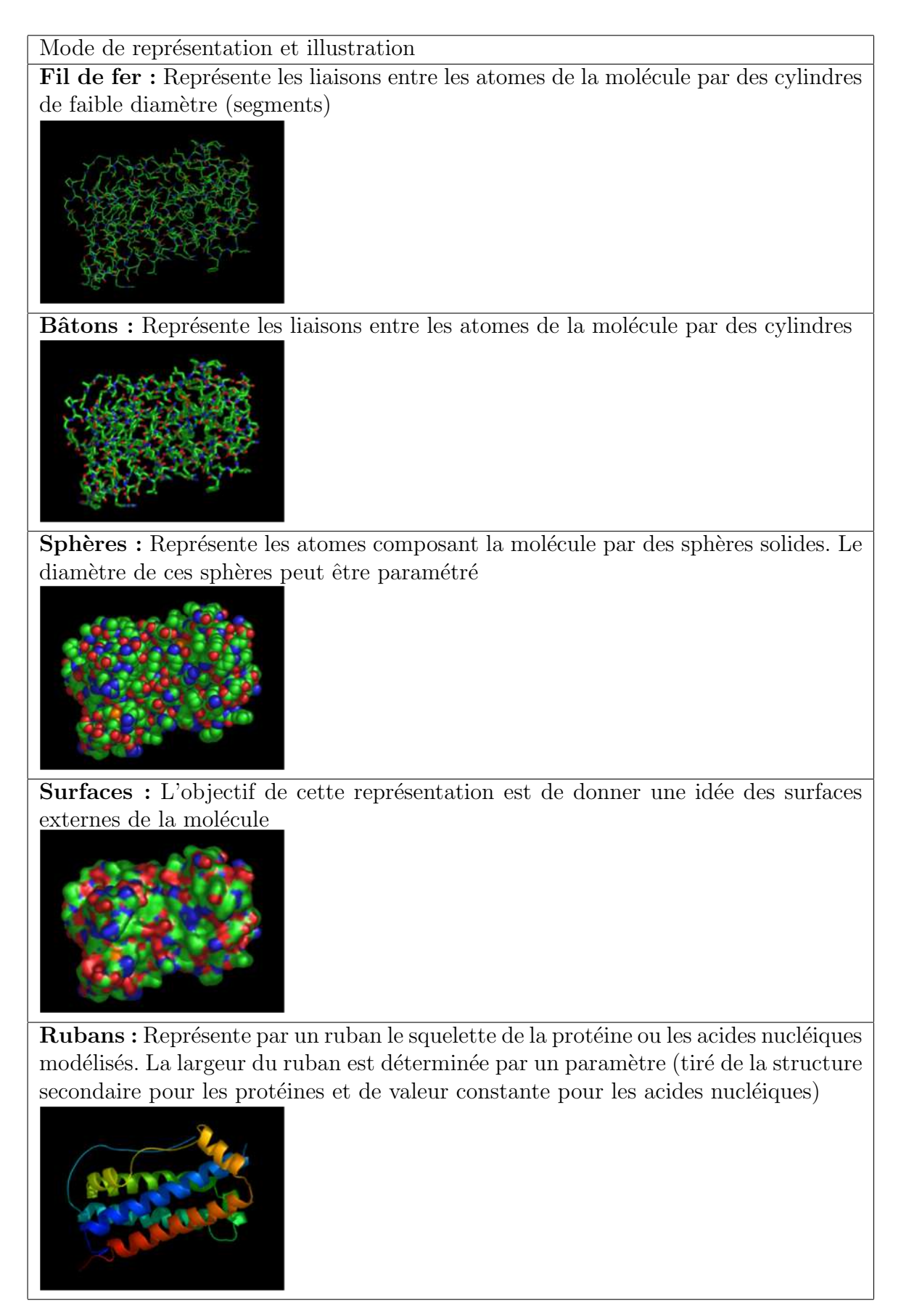

<span id="page-38-0"></span>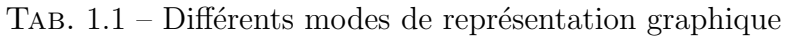

La modélisation graphique donne également la possibilité d'avoir des aides visuelles. En outre, elle offre la capacité de déplacer les structures de manière interactive en trois dimensions. La partie graphique de la modélisation du système peut ´egalement fournir une interface pour les outils de chimie quantique, permettant de définir et d'exécuter des calculs et enfin de les analyser lorsqu'ils seront terminés.

Ensuite, on a vu apparaître la génomique<sup>[3](#page-39-0)</sup>, ainsi la Biologie Moléculaire ne traite plus une vision statique et locale des molécules mais plutôt une vision dynamique et globale  $[Dardel \& Képès, 2002]$ .

Parallèlement, la Réalité Virtuelle s'est développée particulièrement dans des applications militaires. Mais vers les années 90 la Réalité Virtuelle gagne progressivement les domaines scientifiques ([\[Brooks](#page-228-2) *et al.* , 1990] ; [Leech *et al.* [, 1996\]](#page-233-1) ; [\[Humphrey](#page-231-1) *et al.*, 1996]; [\[Levine](#page-233-2) *et al.*, 1997]; [Loftin *et al.*[, 1998\]](#page-233-3); [\[Anderson & Weng, 1999\]](#page-227-0)). De plus, les récents progrès des technologies de visualisation et la puissance croissante des ordinateurs permettent d'envisager l'utilisation de la Réalité Virtuelle pour améliorer la perception des résultats de simulation.

En outre, la visualisation dans l'espace de la molécule d'ADN offre la possibilité d'étudier son interaction avec d'autres molécules, principalement les protéines.

Cependant, la modélisation et la visualisation de structures spatiales moléculaires sont limitées par certaines contraintes. D'abord, la taille des molécules à représenter est souvent très grande, plus particulièrement pour les chromosomes. L'analyse devient alors très difficile pour le scientifique qui doit user de son expertise et son attention pour essayer de "démêler" les modèles 3D et essayer de les explorer. Cela est particulièrement laborieux pour l'observation globale de la molécule.

Ensuite, certaines applications en Biologie Moléculaire requièrent un grand espace de recherche, c'est à dire que l'application ne propose pas une solution unique à la structure ou au complexe moléculaire. Par exemple, en docking (amarrage) de prot´eines, un syst`eme de calcul automatique va chercher toutes les configurations ´eventuelles entre deux prot´eines [F´erey *et al.* [, 2009a\]](#page-230-1). Ceci demande un temps de calcul assez important ainsi que des capacités matérielles conséquentes. De plus, certaines des conformations trouv´ees ne sont pas possibles, puisque certaines contraintes identifiées par les experts ne peuvent pas être intégrées dans les algorithmes de calcul.

La difficulté est donc de proposer des moyens et des outils informatiques qui pourraient aider à l'analyse moléculaire. En effet, les problématiques liées à l'analyse en Biologie Moléculaire sont nombreuses et dépendent essentiellement de l'application. Néanmoins, nous pouvons recenser deux problématiques des plus récurrentes :

• D'une part, la modélisation moléculaire s'est développée rapidement

<span id="page-39-0"></span><sup>&</sup>lt;sup>3</sup> La génomique est l'étude du génome, la disposition, la séquence et la fonction de l'ensemble des gènes

bénéficiant de l'évolution du matériel et du logiciel informatique. Ainsi, les exigences des biologistes ont grandit peu à peu, et ont tendance à rajouter de plus en plus de contraintes à leurs systèmes de modélisation en essayant de simuler le plus fidèlement possible la structure spatiale et le comportement des molécules. La modélisation moléculaire 3D se doit d'être de plus en plus précise, mais surtout avec un niveau de réalisme ou de crédibilité plus élevé.

• D'autre part, les scientifiques réclament des systèmes qui permettent une analyse plus approfondie et plus poussée des modèles moléculaires 3D proposés. Le rôle de l'aide à l'analyse prend alors toute son ampleur. L'évolution des systèmes d'analyse moléculaire doit accompagner celle de la modélisation 3D. Ces systèmes devraient permettre à l'utilisateur un certain nombre de manipulations sur le modèle moléculaire construit, offrant ainsi une analyse avancée tout en respectant les contraintes (physiques, biologiques, etc.) du modèle 3D.

## 1.3.1 La molécule d'ADN : Une structure spatiale et dynamique

Si les séquences génomiques sont le plus souvent connues sous leur forme linéaire, elles ont aussi une structure tridimensionnelle potentiellement utilisable pour l'analyse des génomes. Cette représentation de la structure 3D, examinée à tous les niveaux d'intégration, du gène au chromosome, apporte un point de vue nouveau pour l'analyse des séquences. Les propriétés géométriques de l'ADN sont très peu étudiées, en particulier pour de grands segments d'ADN. C'est justement sur ce dernier verrou que la synergie entre informaticiens et biologistes peut, en exploitant la pluridisciplinarité, être extrêmement fructueuse pour tout type de molécule.

La modélisation 3D moléculaire est ainsi devenue de plus en plus abordée en recherche biologique et bioinformatique. Au cours des dix dernières années, il y a eu une augmentation significative du nombre de publications décrivant d'une façon précise et fiable des simulations de la dynamique moléculaire<sup>[4](#page-40-0)</sup> et particulièrement celle des acides nucléiques. Il a été démontré que la simulation est non seulement capable de reproduire des observations exp´erimentales de structure d'ADN, mais peut aussi donner un aperçu détaillé de certains problèmes répandus dans la structure d'acide nucléique (eg. dépendance à l'environnement)[\[Cheatham & Young, 2001\]](#page-229-1).

Les chercheurs s'intéressent désormais à l'étude du comportement spatial des molécules par la visualisation et l'analyse de leurs structures, étant donné que la structure tridimensionnelle peut nous informer de la fonctionnalité de la molécule. Cette approche permet aussi d'avoir une vision globale de la structure spatiale de la molécule ainsi que de percevoir les possibilités d'interactions avec d'autres molécules.

<span id="page-40-0"></span> ${}^{4}$ La dynamique moléculaire consiste à étudier l'évolution de l'ensemble des atomes d'un système moléculaire au cours du temps, grâce à des simulations numériques

#### 1.3.2 Quand la Biologie devient moléculaire...

Il existe de nombreuses recherches dans la littérature qui situent la modélisation moléculaire dans son contexte biologique, s'appuyant ainsi sur des modèles tridimensionnels. Ces études présentent aussi divers concepts utilisés lors de l'élaboration de modèles pour les structures biologiques étudiées (ADN, ARN, protéines, etc.).

Une équipe du département de Chimie de l'Université de Pennsylvania a étudié la structure et la dynamique tridimensionnelles d'une protéine (Amphiphilic, Metallo-Porphyrin-Binding Protein) par l'intermédiaire des simulations de dynamique moléculaire [Zou *et al.*[, 2007\]](#page-237-0). Les résultats de simulation correspondent aux données expérimentales disponibles, décrivant les structures à une résolution inférieure et à une dimension limitée.

Par ailleurs, des recherches sur la prévision (haute résolution) de structures tridimensionnelles d'ARN (basse résolution) visent à répondre à des questions posées par la Biologie Moléculaire de l'ARN [\[Popenda](#page-234-1) *et al.*, 2006]. Elles sont bas´ees sur un programme, appel´e le 3D-RNA predict, qui met en application et convertit plusieurs données structurales (structure secondaire d'ARN, coordonnées de motifs ARN, données expérimentales) pour créer l'entrée au programme CYANA (Torsion-angle Algorithm Dynamics, TAD) qui fournit un moteur rapide pour le calcul de structure 3D de l'ARN. La structure résultante d'ARN est affinée en utilisant le programme X-PLOR.

Par ailleurs, la représentation moléculaire a effectivement permis de faire le lien entre la complexité moléculaire et son impact sur la probabilité de découvrir de nouveaux médicaments [Hann *et al.*[, 2001\]](#page-231-2).

L'analyse structurale à haute résolution de la transposition d'ADN a été réussie par la reconstruction 3D des images obtenues en balayant la microscopie électronique de transmission (TIGE) aux cryo-températures [Yuan *et al.*[, 2005\]](#page-236-0).

D'autre part, une structure tridimensionnelle a servi de modèle pour l'étude de la réplication en se basant sur l'analyse des degrés de recourbement le long de l'axe de l'ADN. La structure a été édifiée par la microscopie de cryo-électron et des techniques de reconstruction de simple-particule [\[Gomez-Lorenzo](#page-230-2) *et al.* , 2003]. La même technique à été adoptée pour la reconstruction tridimensionnelle d'un complexe ADN-protéine [\[Abu-Arish, 2004\]](#page-227-1). On retrouve aussi la reconstruction à base de microscopie confocale `a balayage laser [Liu *et al.* [, 1997\]](#page-233-4).

Ces recherches représentent une base structurale assez riche pour différents domaines tel que la fonction biochimique, l'étude de différents phénomènes (eg. réplication, transcription), etc.

Ces quelques exemples de recherches biologiques démontrent, d'une part, l'intérêt accordé à la structure 3D des molécules et en particulier celle de l'ADN. D'autre part, nous avons remarqué qu'on a souvent recourt à la reconstruction 3D et la visualisation de structure moléculaire pour résoudre certaines questions. Cela révèle l'importance de la structure spatiale moléculaire ainsi que sa modélisation 3D.

### 1.3.3 Intérêt de la représentation spatiale des molécules d'ADN

La Biologie Moléculaire a vécu une avancée fulgurante de ses moyens techniques. Cela a conduit à une automatisation et une miniaturisation de plus en plus poussée et affinée. De plus, la génomique permet, de nos jours, une approche globale et complète de l'analyse des séquences. Elle ne se limite plus à l'étude des molécules, mais elle englobe aussi l'étude des relations entre ces éléments qui causent ainsi l'aspect dynamique et global de l'ensemble. Ainsi, on parle désormais de Biologie des Systèmes.

Par ailleurs, la microscopie *in vivo* a récemment révélé la nature dynamique de certaines molécules cellulaires. Les propriétés dynamiques de nombreuses structures cellulaires jouent un rôle important dans l'auto-organisation. Par conséquent, l'auto-organisation peut être considérée comme un principe général de l'organisation cellulaire. L'étude de l'organisation du noyau [\[Misteli, 2001\]](#page-233-5) a radicalement changé la manière dont on envisage la régulation des gènes. La modélisation spatiale de cette organisation peut être un moyen d'appréhender ce concept.

Prenons comme exemple la molécule d'ADN, l'intérêt principal de la visualisation tridimensionnelle de cette molécule est la vision globale de sa structure spatiale. De plus, la visualisation dans l'espace de l'ADN offre la possibilité d'étudier l'interaction de cette dernière avec d'autres molécules, principalement les protéines car leurs interactions sont fortement liées à leurs "formes 3D".

## 1.4 Analyse *in virtuo* en Biologie Moléculaire

L'analyse en Biologie Moléculaire consiste à observer des systèmes biologiques et  $\alpha$  examiner des résultats expérimentaux dans le but de comprendre des phénomènes du Vivant. Mais face à la complexité des systèmes biologiques, l'analyse en Biologie Moléculaire devient une tâche difficile pour les biologistes, qui ont besoin de nouveaux outils d'analyse.

L'analyse *in virtuo* représente un nouveau moyen permettant de remédier aux limites des techniques d'analyse "classique". L'analyse *in virtuo* associe les avantages des simulations numériques à ceux de la Réalité Virtuelle en plaçant le biologiste au centre des expérimentations virtuelles.

*L'expression in virtuo (dans le virtuel) est un n´eologisme construit ici par analogie avec les locutions adverbiales d'´etymologie latine in vivo (dans le vivant)* et in vitro (dans le verre). Une expérimentation in virtuo est ainsi une  $exp\'erimentation$  conduite dans un univers virtuel de modèles numériques auquel *l'homme participe*[\[Tisseau, 2001\]](#page-236-1).

L'expérimentation *in virtuo* a fait l'objet de différentes études et notamment pour la modélisation de la peau (de vaisseaux capillaires, de derme et d'épiderme) dans le but d'étudier les allergies cutanées [\[Desmeulles](#page-229-3) *et al.*, 2006][Desmeulles *et al.*, 2009]. Grâce à un système multiagents il est possible d'injecter, de façon interactive, des molécules à l'application et d'en observer l'évolution.

L'analyse *in virtuo* (figure [1.3\)](#page-43-0) se compose alors de trois phases fondamentales : modélisation 3D, visualisation et interaction 3D. L'objectif de cette analyse est d'étudier la structure (statique ou dynamique) de certains systèmes biologiques. Elle s'avère être un outil de choix pour déterminer des structures moléculaires, pr´edire des conformations, anticiper des interactions mol´eculaires et ´etudier les comportements liés à l'activité des molécules.

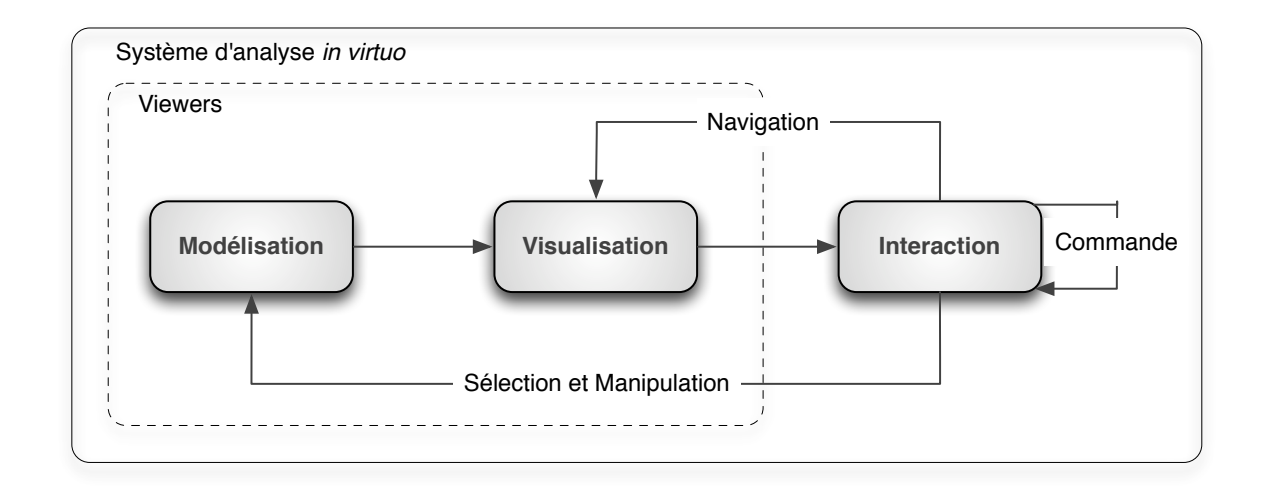

<span id="page-43-0"></span>FIG. 1.3 – Composantes d'un système d'analyse *in virtuo* 

D'abord, phase de modélisation permet de construire l'architecture spatiale de la molécule ou du complexe moléculaire à analyser. Ensuite, l'étape suivante est la visualisation du résultat établi par la première phase.

La modélisation et la visualisation constituent l'étape d'observation, proposée par la plupart des systèmes de visualisation moléculaire (ie. *viewers*). Au cours de cette  $\acute{e}$ tape, l'utilisateur peut visualiser le modèle 3D moléculaire sous différents points de vue. De plus, ces deux premières phases de l'analyse peuvent être enrichies par des outils de mesure (eg. calcul de volume, distance entre points d'intérêt, etc.).

Enfin, la phase d'interaction (Homme-Molécule) permet à l'utilisateur d'animer le modèle 3D afin de le corriger, de l'améliorer voir simplement de tester certaines hypothèses. Cette phase peut être assurée à travers une interface et des techniques d'interaction 3D adaptées.

#### <span id="page-43-1"></span>1.4.1 Modélisation 3D

La modélisation 3D est un processus qui consiste à générer un modèle numérique (ie. représentation abstraite) de la géométrie d'un objet. Le modèle est souvent représenté par un nuage de points, d'une triangulation ou d'une fonction implicite. Le but du modèle 3D construit est de donner une approximation de l'objet modélisé

afin d'en étudier l'aspect, l'organisation ou encore le comportement. En Biologie Moléculaire, la modélisation 3D permet de reproduire les molécules réelles par des données numériques, principalement les coordonnées spatiales des composantes des molécules.

La modélisation 3D représente un outil visuel de l'analyse moléculaire puisqu'elle permet d'étudier la forme 3D des molécules modélisées. Elle permet au scientifique de mieux comprendre certains phénomènes biologiques, principalement à l'échelle moléculaire (ie. structure et réactivité des molécules). La connaissance des structures moléculaires aide à la compréhension des transformations physiques, chimiques ou biologiques.

La modélisation 3D est devenue un outil avantageux en Biologie, en particulier dans l'étude de la structure et son rapport avec l'activité de la molécule. En effet, depuis le séquençage de génomes et en particulier le génome humain, de nouveaux gènes ont été découverts ce qui a donné accès aux protéines qui leur correspondent. Cela a poussé les scientifiques à étudier de plus près le rapport structure/activité afin de trouver d'éventuelles solutions thérapeutiques à certaines maladies. Face à cet enjeu de taille, les recherches se sont intensifiées autour de la modélisation 3D des protéines (eg. pour le docking de protéines) et du génome à différents niveaux d'intégration. Pour notre part, nous nous sommes engagés sur le chemin de l'analyse du chromosome.

Dans ce qui suit, nous présentons les principales approches de modélisation 3D moléculaire, et de l'ADN en particulier.

#### Principales approches de modélisation 3D en Biologie Moléculaire

Il est très difficile, voir impossible, d'étudier les molécules *in vitro* par des moyens directs tels que l'observation microscopique. Cela l'est encore moins *in vivo*, sans extraire les molécules de leurs environnements.

Il faut donc trouver une solution qui s'affranchit le plus possible des techniques exp´erimentales *in vivo* et *in vitro*. Pour cela, il est possible de mettre en place des moyens de modélisation approximative, qui permettraient d'avoir la meilleure adéquation avec les résultats expérimentaux (ie. *in vivo* ou *in vitro*). L'expérimentation *in silico* est un d'effectuer des simulations numériques afin de modéliser les molécules. Le plus souvent, le processus de modélisation comprend deux étapes distinctes : l'acquisition de données expérimentales et la génération du modèle.

Nous avons recensé trois approches de modélisation  $3D : l'approche$  issue de données expérimentales brutes, l'approche issue des données expérimentales extrapolées et l'approche issue de données interprétées. Le principal objectif de cette classification est de distinguer les trois types données sur lesquelles sont basées les approches de modélisation.

La plupart des techniques expérimentales (RMN ou RX) se basent sur des outils de modélisation pour obtenir les coordonnées 3D des atomes. Toutefois, nous distinguons la modélisation à partir de données expérimentales associés à une molécule donnée, et un ensemble de données expérimentales servant de base statistique à la modélisation de plusieurs molécules. Nous appelons le premier cas "données" expérimentales brutes" et le deuxième "données expérimentales interprétés".

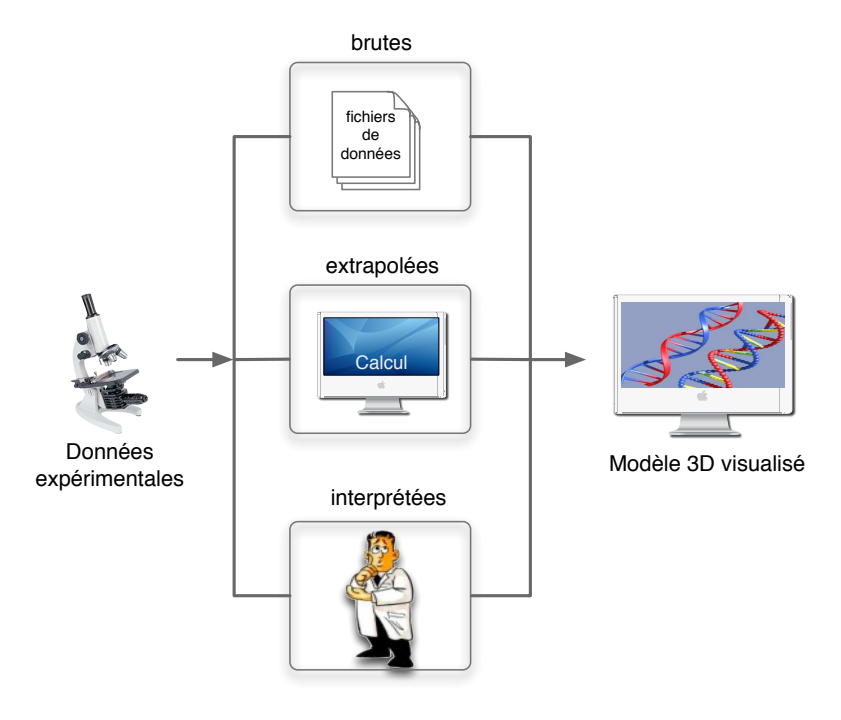

<span id="page-45-0"></span>FIG.  $1.4$  – Les principales approches de modélisation 3D : l'approche issue de données expérimentales brutes, l'approche issue de données expérimentales interpolées et l'approche issue de données interprétées

– Approche issue de donn´ees exp´erimentales brutes : Cette approche de modélisation 3D se base sur des données expérimentales brutes effectuées sur la molécule à modéliser (figure [1.4\)](#page-45-0). Cela consiste à reproduire la structure 3D de la molécule à partir de données 3D réelles. Les données expérimentales brutes concernent particulièrement les protéines. Il existe principalement deux méthodes d'observation afin d'établir la cartographie 3D de la molécule : la résonance magnétique nucléaire (RMN) pour les molécules de petites tailles, et la cristallographie par rayons  $X$  (propriétés structurales par diffraction X) particulièrement efficace pour les grosses molécules.

Concernant la molécule d'ADN, ces données sont souvent utilisées pour la modélisation de petits fragments (ie. modélisation locale). Les techniques actuelles d'études expérimentales de la structure 3D de l'ADN (crystallographie, microscopie cryo-electron, microscopie AFM, etc.) présentent différentes limites (limite de la taille de la molécule, déformation des molécules, etc.). Ils sont également coûteux en temps et en moyens financiers.

Le résultat obtenu par la modélisation issue de données expérimentales brutes, qu'elle soit par cristallographie ou par RMN, est le plus souvent stock´e dans un fichier standardis´e (PDB : Protein Data Bank). Ce type de fichier renferme, entre autre, le nuage de points 3D qui constituent le modèle 3D de la

molécule<sup>[5](#page-46-0)</sup>. Ces points peuvent être ensuite visualisés à travers différents outils informatiques (ie. systèmes de visualisation moléculaire) tels que gOpenMol, MoleKel, ViewMol, MolMol, PyMol (figure [1.5\)](#page-46-1), RasMol (figure [1.5\)](#page-46-1), etc. (voir section [1.4.2\)](#page-51-0).

Cependant, cette approche génère une image 3D d'une molécule à un instant

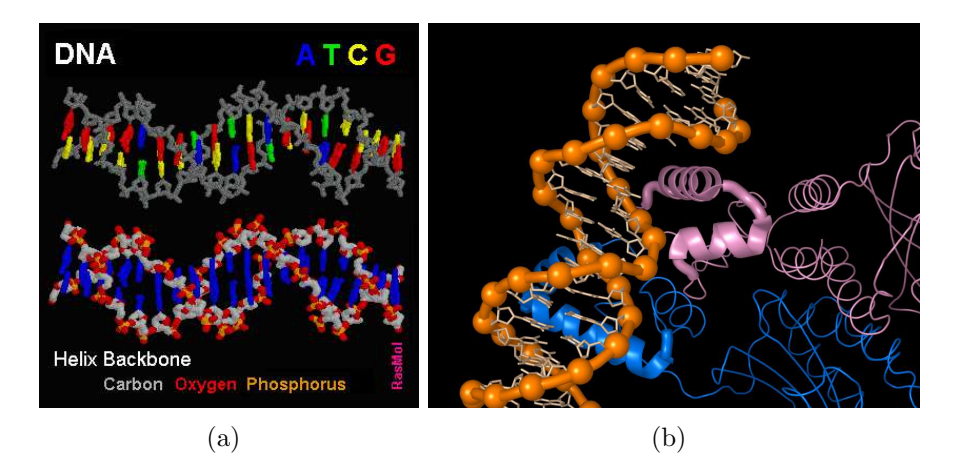

FIG.  $1.5$  – Modélisation de complexes moléculaires grâce à la cristallographie à travers (a) RasMol (b) PyMol

<span id="page-46-1"></span>donné impliquant des modèles moléculaires statiques. Ainsi, l'approche issue de données expérimentales brutes est associée à la visualisation et à l'observation des molécules, ce qui rend la manipulation ou la modification de la structure difficile voir impossible. De ce fait, en adoptant cette approche, l'utilisateur est dans un processus d'examen du modèle 3D et demeure un simple observateur avec une marge de manoeuvre très limitée.

– Approche issue des donn´ees extrapol´ees (ou approche automa-tique) : Cette approche (Figure [1.4\)](#page-45-0) consiste à générer le modèle 3D d'une molécule par des algorithmes de calcul à partir de données expérimentales extrapolées.

Ces données sont expérimentales mais qui ont été post-traitées (ie. calculées) suivant certaines contraintes biologiques. Elles tendent à prédire la structure 3D des molécules. Contrairement aux données expérimentales brutes, celles extrapolées sont fondées sur le calcul des coordonnées 3D de la molécule. Pour les protéines, il s'agit de données fréquemment utilisées et qui se basent essentiellement sur la comparaison et la minimisation d'énergie. En revanche, concernant l'ADN, ces données de modélisation font l'objet de beaucoup de critiques car pour les obtenir, la molécule est extraite de son milieu, de plus elle est dénaturée par les techniques d'acquisition. Elles consistent à

<span id="page-46-0"></span> $5$  Un fichier PDB est une archive de structures tridimensionnelles de macromolécules biologiques déterminées expérimentalement. Les données contenues dans un fichier PDB comprennent le nom des molécules, les coordonnées atomiques, la bibliographie, les informations structurales, les facteurs de la structure cristallographique et les données expérimentales de RMN.

fournir une représentation spatiale de la molécule à partir de sa séquence textuelle (suite des molécules A, C, T et G) et ce grâce à des statistiques ´etablies par les biologistes sur des petits fragments d'ADN extraits de leurs environnements (ce sont les modèles de conformation spatiale d'ADN nu). Les données extrapolées sont considérablement plus faciles à traiter, moins coûteuses et plus rapides à mettre en place qu'une méthode expérimentale *in vitro*, sachant que l'ADN à grande échelle est quasiment impossible à observer *in vitro* et encore moins *in vivo*. Une visualisation globale de la molécule d'ADN s'est basée sur ce type de données [Hérisson, 2004].

Toutefois, les algorithmes sont souvent coûteux en temps de calcul, et plus particulièrement quand il s'agit de dynamique moléculaire. Dans le passé, les systèmes de modélisation moléculaire 3D les plus intéressants ont été soit trop grands soit trop complexes à modéliser en temps réel. À présent, de nombreux programmes de simulation 3D moléculaire fonctionnent de façon efficace sur des ordinateurs parallèles. Par ailleurs, l'approche automatique, comme l'approche issue de données expérimentales brutes, génère le plus souvent des modèles moléculaires figés (ie. non modifiables) et la marge de manoeuvre de l'utilisateur reste très limitée.

 $-$  Approche issue de données interprétées (ou approche manuelle) : L'approche manuelle consiste à construire la totalité du modèle 3D moléculaire en se basant uniquement sur les connaissances et les interprétations de l'utili-sateur (expert)(figure [1.4\)](#page-45-0). Cette approche se base sur une démarche itérative qui consiste à construire le modèle localement et à l'enrichir au fur et à mesure que l'on évalue et valide l'étape de modélisation précédente. Dans la phase de construction, l'approche permet à l'utilisateur d'être un acteur libre d'agir sur le modèle et de le modifier.

Les modèles matériels de molécules (décrits dans [1.1\)](#page-32-0) ont été la première application de cette approche. Dans ce cas le modèle 3D est construit en assemblant un kit de modèles moléculaires (ensemble de bâtons et de boules) [\[Fieser, 1963\]](#page-230-3) en fonction de l'expertise de l'utilisateur (figure [1.6\)](#page-48-0).

D'autres outils informatiques ont été développés grâce à cette approche. En fonction du squelette de la molécule (que l'on dessine à travers un mode d'´edition de structure) et en attachant des atomes entre eux, il est possible d'analyser le modèle  $3\overline{D}$  en sortie (eg. le logiciel ACDC/Chemsketch  $^6$  $^6$ ). En plus d'offrir une liberté totale à l'utilisateur, les systèmes basés sur cette approche sont particulièrement intéressants dans l'enseignement. En effet, la création du modèle 3D est conditionnée par la connaissance de l'utilisateur à travers une interactivité Homme-Molécule continue. L'utilisateur est le seul acteur dans cette approche.

Le degré de liberté de l'utilisateur étant alors très important, le risque d'erreur dans la modélisation devient élevé. Les contraintes physiques et biologiques imposées à la modélisation 3D doivent être respectées. Cela représente une tâche délicate car c'est à l'utilisateur qu'elle revient exclusivement. Dans ce cas, un système d'assistance aiderait l'utilisateur à accomplir sa modélisation en res-

<span id="page-47-0"></span><sup>6</sup>http ://www.acdlabs.com/chemsketch/

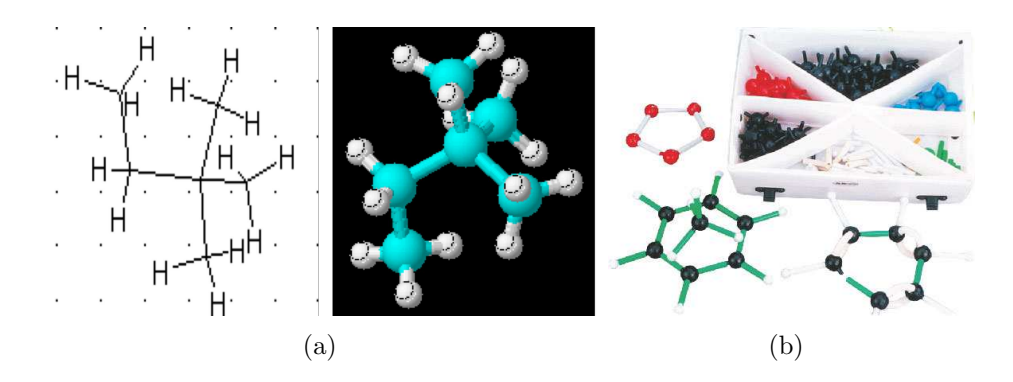

pectant certaines contraintes, voir en le déchargeant de la vérification d'autres.

<span id="page-48-0"></span>FIG.  $1.6$  – Modélisation manuelle pour les modèles numériques (Chemsketch) (a) et les modèles matériels (Kit de construction de molécules) (b)

#### Cas de la modélisation 3D du chromosome

Les conformations des molécules peuvent être calculées par différentes tech-niques, dont certaines sont décrites dans le livre [\[Leach, 2001\]](#page-232-0), telles que les systèmes de coordonnées, la surface d'énergie potentielle, la prédiction des conformations, etc.

Cependant, nous avons fait le choix de nous intéresser à une molécule en particulier, il s'agit de la molécule d'ADN. Il n'est donc pas indispensable de d'examiner les multiples approches de modélisation pour les différentes molécules.

L'ADN est une chaîne d'acides nucléiques organisée en double hélice. Cette chaîne adopte différents niveaux de compactions jusqu'à atteindre la forme de chromosome. La forme textuelle (ie. suite de lettres  $(A, C, T, G)$  représentant les nucléotides de la séquence d'ADN) est l'une des représentations de la composition nucléique de l'ADN. Bien que cette représentation est pértinente (représentative d'une réalité chimique) elle n'en reste pas moins partielle. En effet, elle n'offre qu'une vision locale de l'ADN, de plus il s'agit d'une représentation monodimensionnelle d'une structure qui est tridimensionnelle (ie. elle occulte deux dimensions).

La représentation 3D de l'ADN constitue un important chapitre de la Chimie et de la Biologie. Depuis près de deux siècle les scientifiques ont multiplié les représentations spatiales des molécules et notamment de l'ADN. En 1953, le modèle en fil de fer de Watson et Crick [\[Watson & Crick, 1953\]](#page-236-2) a révélé la structure en double hélice de l'ADN (figure [1.7\)](#page-49-0).

Depuis, les modèles informatiques ont pris place, permettant aux scientifiques de visualiser et de manipuler le modèle 3D d'une molécule. Ces modèles 3D permettent d'appréhender la structure des molécules et en particulier de l'ADN.

L'étude de l'architecture spatiale de l'ADN se fait à tous les niveaux d'intégration, depuis la structure en double h´elice jusqu'au chromosome en passant par la

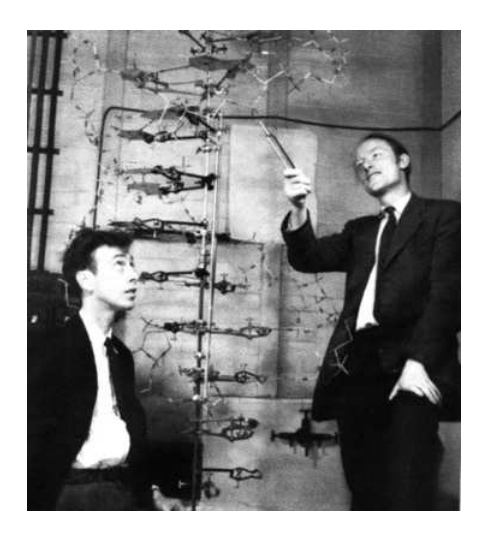

FIG. 1.7 – Modèle en fil de fer de Watson et Crick

<span id="page-49-0"></span>fibre de chromatine. Ceci est possible grâce aux approches de modélisation cités précédemment (eg. approche issue de données extrapolées).

L'organisation spatiale du chromosome est dynamique, elle varie en fonction du cycle et du type de la cellule. Les recherches *in vivo* et *in vitro* autour de la structure 3D de l'ADN sont frein´ees par un obstacle majeur qui est l'outil d'acquisition optique. Inappropriés, ces systèmes d'acquisition altèrent partiellement la structure de l'ADN lorsqu'ils ne sont pas de faible résolution spatiale.

Concernant la modélisation de la molécule d'ADN, les travaux ne sont pas nombreux, ou bien ils n'ont pas tous le même objectif.

Certaines recherches visent l'étude de la structure géométrique de la molécule, d'autres cherchent à comprendre la dynamique locale ou globale de cette dernière.

Certaines recherches se sont basées sur la séquence textuelle pour modéliser l'organisation spatiale de l'ADN nu. Certains modèles proposés se basent sur deux nucléotides successifs (di-nucléotidiques) [\[Bolshoy & McNamara, 1991\]](#page-227-2) [\[Cacchione](#page-228-3) *et al.* , 1989] [Santis *et al.* [, 1988\]](#page-235-2)[\[Koo & Crothers, 1988\]](#page-232-1) pour apporter les transformations géométriques permettant de retrouver la position et l'orientation du nucléotide courant par rapport au précédent (figure [1.8\)](#page-50-0). D'autres recherches sont basées sur trois nucléotides (tri-nucléotidiques) [\[Satchwell](#page-235-3) *et al.*, 1986], dans ce cas la configuration spatiale d'un nucléotide est calculée par rapport au nucléotide précédent mais aussi par rapport au nucléotide suivant.

Se basant sur cette approche, une première organisation spatiale de l'ADN à grande échelle a pu être établie. Partant de ce modèle de conformation local de l'ADN, un modèle 3D global de l'ADN a été proposé pour en étudier la courbure intrinsèque [\[King, 1993\]](#page-232-2). Les coordonnés 3D de la séquence d'ADN étaient calculées par le logiciel CURVATURE [\[Shpigelman](#page-235-4) *et al.* , 1993].

Une nouvelle représentation géométrique de l'ADN à l'échelle du chromosome [\[H´erisson, 2004\]](#page-231-3)[\[Gherbi & Herisson, 2002\]](#page-230-4) est construite par l'approche issue de données extrapolées. De plus, un outil de visualisation adapté permet l'exploration 3D du génome [Hérisson *et al.*, 2004].

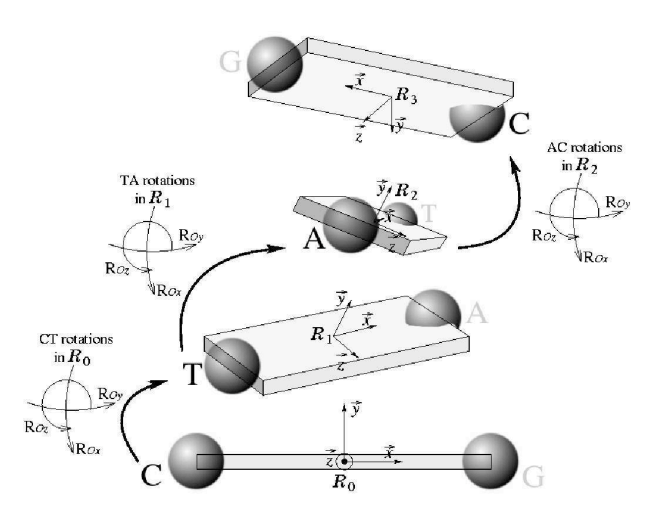

<span id="page-50-0"></span>FIG. 1.8 – Représentation 3D de la double hélice de l'ADN donnée par le modèle de conformation di-nucléotidique (extrait de [Hérisson, 2004])

Les dynamiques de grande amplitude du nucléosome et de la fibre de chromatine à plusieurs échelles sont également étudiées [\[Wong, 2008\]](#page-236-3), grâce à des techniques issues de la robotique (la cinématique inverse, la dynamique des corps rigides) (figure [1.9\)](#page-50-1) et de l'animation 3D avec le logiciel Blender [7](#page-50-2) .

A l'échelle du noyau, il a été possible d'examiner l'évolution dynamique des posi-

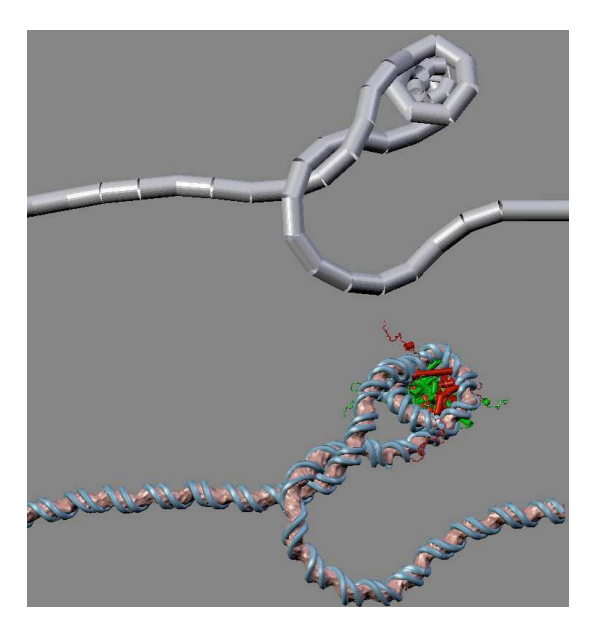

<span id="page-50-1"></span>FIG.  $1.9 -$ L'armature de corps rigide (en haut) et le modèle tout atome (en bas) obtenues après une simulation de dynamique de corps rigides [\[Wong, 2008\]](#page-236-3)

tions des chromosomes dans la cellule par des simulations de mouvement Browniens [\[ROSA & Marenduzzo, 2006\]](#page-235-5).

<span id="page-50-2"></span><sup>7</sup>http ://www.blender.org/

#### <span id="page-51-0"></span>1.4.2 Visualisation 3D

Les modèles moléculaires 3D générés ou construits par les approches précédentes sont destinés à être analysés, c'est-à-dire visualisés et manipulés. Toutefois, la notion d'interaction décrites dans les systèmes de visualisation 3D diffère de celle d'Interaction 3D. Dans ce cas, il s'agit de l'interaction nécessaire à tout système pour établir une communication entre lui et l'utilisateur. Cette interaction "classique" peut être étendu à la manipulation des modèles 3D, mais cela reste limité par le dispositif matériel inadapté et l'absence de techniques particulières. Les systèmes que nous appellerons "non immersifs" utilisent un écran monoscopique de taille standard et des p´eriph´eriques de commande classiques pour poste de travail (eg. clavier et souris). L'immersion visuelle n'est donc pas recherch´ee, et les interactions avec les modèles 3D ne se veulent pas naturelles.

Les outils de visualisation moléculaire "classiques" permettent d'afficher sur un ´ecran d'ordinateur des mol´ecules virtuelles et de les manipuler en translation, en rotation et en facteur d'échelle (ie. agrandissement et rétrécissement de l'objet). La manipulation des molécules et des vues est faite à l'aide d'une souris. Le clavier peut être utilisé, parfois, pour commander d'autres paramètres. Différents modes de représentation graphique sont possibles (modèles surfaciques, filaires, nuage de points, etc.). Les systèmes de visualisation 3D moléculaire, plus communément appel´es les *viewers* [\[Essabbah](#page-229-4) *et al.* , 2008b], n'offrent qu'une exploration visuelle des molécules car, en se basant sur une approche automatique, soit issue de données expérimentales brutes, soit de données expérimentales extrapolées. Ils proposent uniquement une observation du modèle 3D, sans pourvoir interagir avec.

Ces *viewers* sont majoritairement dédiés à l'analyse des protéines, rarement à celle de l'ADN. Ils sont basés sur les données observées (section [1.4.1\)](#page-45-0) et ont tous la possibilité d'interroger une banque de données pour en récupérer les fichiers PDB qui contiennent les informations structurales de la molécule. Ainsi, l'utilisateur a également le choix de rechercher des molécules qui ont des caractéristiques spécifiques.

Leur principal avantage est la facilité d'utilisation. Ils proposent tous des rendus, de différentes qualités.

Parmi ces systèmes il y a WPDB (Windows Protein Data Bank) [\[Shindyalov & Bourne, 1995\]](#page-235-6), Spock (Structural Properties Observation and Calculation Kit) [\[christopher, 1998\]](#page-229-5), MolMol (Molecule analysis and Molecule display) [\[Smith, 2000\]](#page-236-4), PyMOL [\[DeLano, 2002\]](#page-229-6) et DS ViewerPro (Discovery Studio ViewerPro) [\[Accelrys, 2003\]](#page-227-3). Ces outils sont illustrés dans la figure [1.10.](#page-52-0)

Certains permettent d'analyser plusieurs protéines en même temps et proposent des calculs complémentaires, comme Swiss-Pdb Viewer [\[Guex & Peitsch, 1997\]](#page-230-5)  $\frac{8}{ }$  $\frac{8}{ }$  $\frac{8}{ }$  qui est un logiciel distribu´e par la Swiss Protein DataBank (figure [1.10\)](#page-52-0). D'autres ont pour points forts les rendus en haute résolution et l'affichage en temps réel comme QuteMol [\[Tarini](#page-236-5) *et al.* , 2006] (figure [1.10\)](#page-52-0). Il permet, entre autres, d'animer les molécules et de générer automatiquement des images au format GIF.

En plus des fonctionnalit´es de QuteMol, RASMOL/OpenRasMol [Irisa *et al.* [, 2007\]](#page-231-5)

<span id="page-51-1"></span><sup>8</sup>http ://spdbv.vital-it.ch/

(RASter display of MOLecules) est capable de gérer un très grand nombre de formats de modèles moléculaires. Les auteurs y ont ajouté certaines techniques de Réalité Virtuelle, en particulier l'affichage stéréoscopique sur grand écran et l'utilisation d'une souris 3D pour la sélection des atomes.

Les logiciels spécialisés dans l'analyse et la reconstruction des struc-

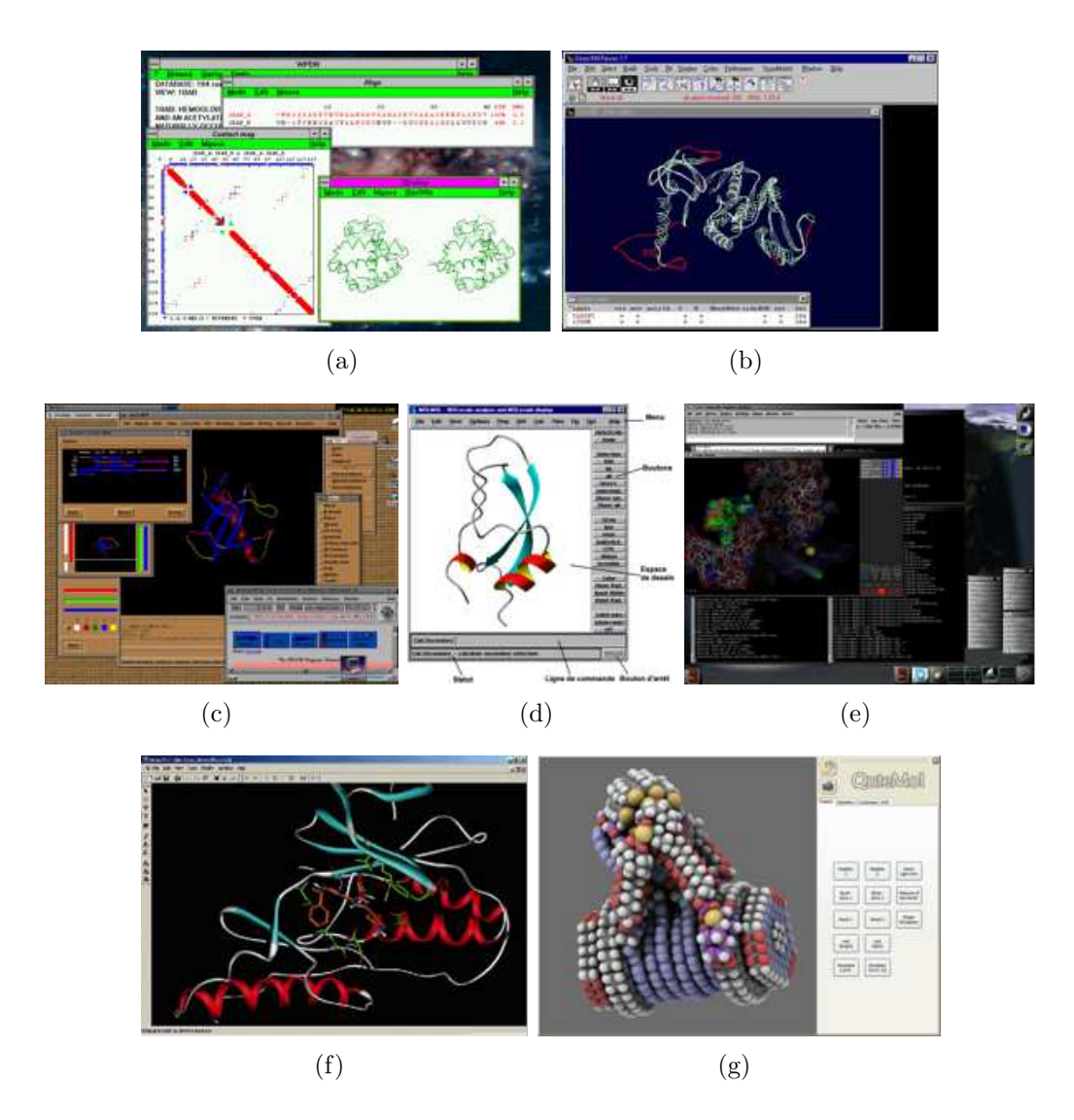

<span id="page-52-0"></span>FIG. 1.10 – Systèmes d'analyse moléculaire basés sur des données observées, utilisant des fichiers PDB pour la modélisation des protéines (a) WPDB (b) SwissPDB  $(c)$ Spock (d) MolMol (e) PyMol (f) Ds Viewerpro (g) QuteMol

tures tridimensionnelles de la molécule d'ADN sont rares. 3DNA [\[Lu & Olson, 2003\]](#page-233-6)[\[Nowakowski](#page-233-7) *et al.* , 2000](3-Dimensional Nucleic Acid structures) peut manipuler les structures simples, triplexes, quadruplexes et d'autres motifs trouvés dans la structure de l'ADN et de l'ARN (figure [1.11\)](#page-53-0) à partir d'un fichier de format PDB. Le programme se sert des données extrapolées sous la forme d'une armature de référence pour la description de la géométrie de paires de bases

d'acides nucléiques <sup>[9](#page-53-1)</sup>. Cela permet de calculer des paramètres locaux de conformation (ie. coordonnées 3D) et de reconstruire la structure 3D correspondante. Des outils sont fournis pour localiser les paires de bases et les régions hélicoïdales dans une structure. Des modèles hélicoïdaux réguliers basés sur des mesures de diffraction de rayons X (données observées) de divers ordres de répétition peuvent  $également \nêtre traités par ce programme.$ 

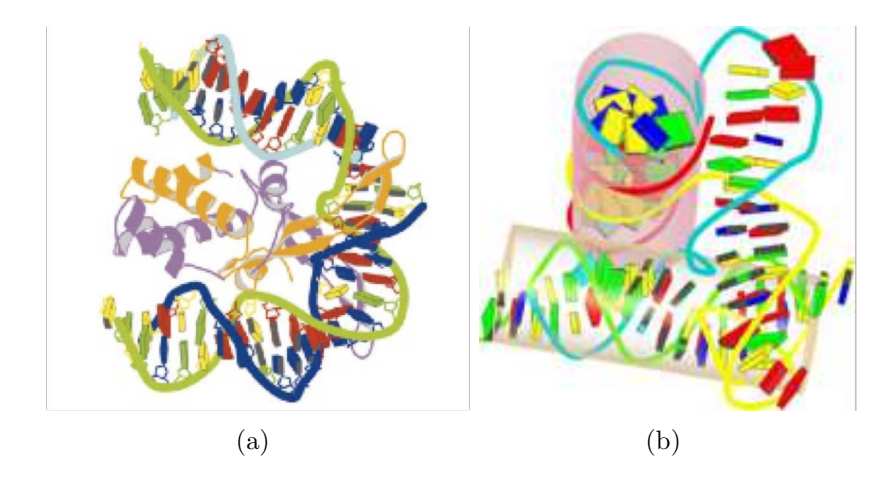

<span id="page-53-0"></span>FIG.  $1.11 - (a)$  3DNA modélise en 3D localement l'ADN, (b) certaines parties de la double hélice relativement droites peuvent être représentées par des cylindres [\[Nowakowski](#page-233-7) *et al.* , 2000]

Enfin, certains *viewers* permettent, en plus de la lecture des fichiers standards PDB et l'affichage des structures correspondantes, l'animation et l'analyse de la trajectoire de simulation de la dynamique moléculaire. VMD (Visual Molecular Dynamics)[\[Humphrey](#page-231-1) *et al.* , 1996][\[Caddigan](#page-228-4) *et al.* , 2003] est, sans doute, l'un des premiers outils conçus pour l'analyse de larges systèmes moléculaires comme les protéines, les acides nucléiques et les lipides (figure [1.12\)](#page-54-0). Sa particularité est qu'il peut être utilisé sur un ordinateur distant. Dans la même catégorie on trouve ´egalement gOpenMol [\[Bergman](#page-227-4) *et al.* , 1997] qui permet en plus l'affichage des orbitales moléculaires, des densités d'électrons, et des potentiels électrostatiques. Plus récents mais très similaire à gOpenMol, Qmol [\[Gans & Shalloway, 2001\]](#page-230-6) (figure  $1.12$ ) se distingue par sa rapidité et la qualité de son rendu, et CHIMERA [\[Pettersen](#page-234-2) *et al.*, 2004] permet la visualisation des résultats d'amarrage moléculaire  $(d$ ocking) et des structures complexes (architectures supramoléculaires) (figure [1.12\)](#page-54-0).

<span id="page-53-1"></span><sup>&</sup>lt;sup>9</sup>Une paire de base, en abrégé pb, désigne l'appariement de deux bases azotées (Adénine  $(A)$ , Thymine  $(T)$ , Guanine  $(G)$  et la Cytosine  $(C)$ ) situées sur deux brins complémentaires d'ADN ou ARN.

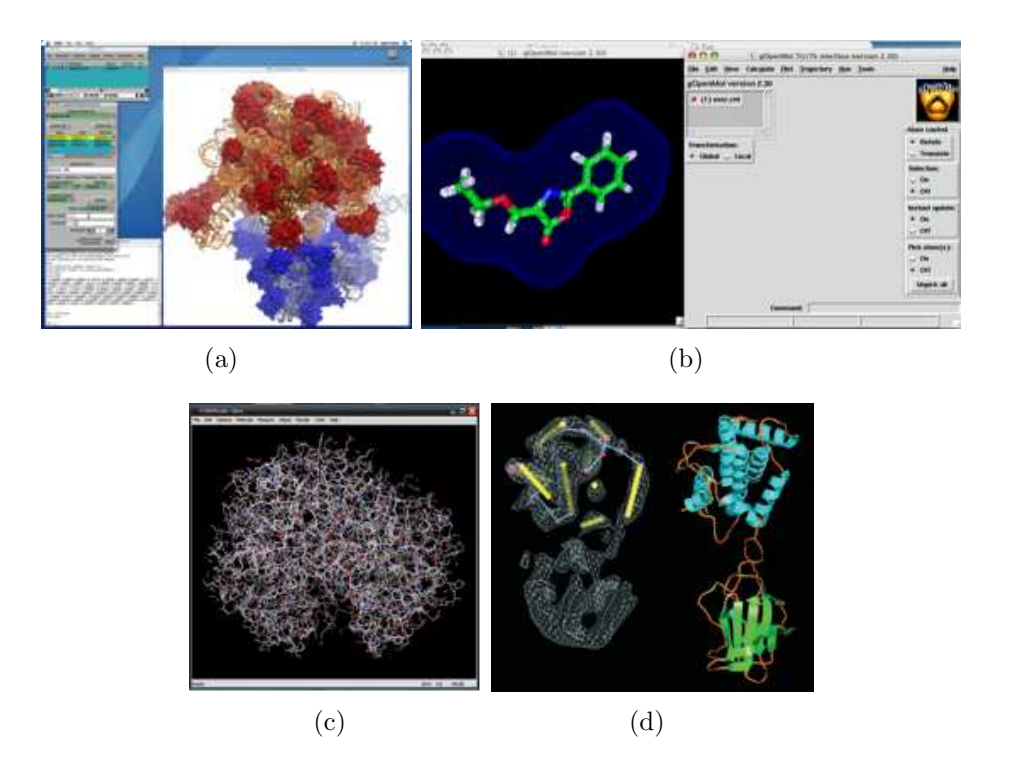

FIG.  $1.12$  – Systèmes d'analyse moléculaire pour la modélisation et l'observation de dynamique moléculaire (a) VMD (b) gOpenMol (c) Qmol (d) CHIMERA

#### <span id="page-54-2"></span><span id="page-54-0"></span>1.4.3 Interaction 3D

Il existe une deuxième catégorie de systèmes d'analyse en Biologie Moléculaire, celle qui intègre la troisième phase d'interaction 3D [\[Essabbah](#page-230-7) *et al.*, 2008a][Essabbah *et al.*, 2009a]. Nous appellerons ces systèmes "immersifs" ou "semi-immersifs", ils offrent différents degrés d'immersion, qui dépend essentiellement du matériel utilisé : dispositifs d'affichages et périphériques d'interactions. L'immersion visuelle varie selon la taille des dispositifs d'affichage (eg. CAVE, grand écran et stéréoscopie<sup>[10](#page-54-1)</sup>, workbench, etc.) et l'occultation du monde réel qu'ils proposent. Les interactions tendent à être naturelles et multisensorielles par l'utilisation de technologies de Réalité Virtuelle.

La manipulation des modèles moléculaires 3D au clavier et à la souris  $(p^{\text{\'er}})$ iphériques 2D), s'avère parfois complexe. Une interaction immersive et plus naturelle avec ces modèles virtuels suscite un intérêt certain chez les bio-informaticiens. En parallèle, de nouveaux dispositifs de Réalité Virtuelle sont apparus, tels que le trackball, la souris 3D, le flystick, ou encore les périphériques haptiques, et se sont avérés plus pratiques pour effectuer des tâches de navigation, de sélection et de manipulation  $\begin{bmatrix} Ai & K \\ Ai & Frohlich, 1998 \end{bmatrix}$ . En intégrant ces dispositifs, les systèmes d'analyse mol´eculaire ont permis aux utilisateurs, au del`a de la simple observation

<span id="page-54-1"></span><sup>&</sup>lt;sup>10</sup>La stéréoscopie est une technique qui existe depuis les débuts de la photographie. Elle a pour principe d'envoyer deux images à chaque oeil de l'observateur afin de créer la sensation de relief dans la vision. Elle peut être passive ou active.

et du changement du point de vue, de manipuler les molécules virtuelles plus naturellement et d'une façon intuitive. Ces dispositifs peuvent également apporter une multimodalité (définie dans la section [1.2.2\)](#page-34-0) qui améliore la perception dans ces systèmes.

Notons au passage que la révolution au niveau de la visualisation et la manipulation immersive des molécules n'implique pas forcément une nouveauté au niveau de la modélisation 3D. En effet, la plupart des systèmes que nous allons évoquer recueillent les modèles 3D moléculaires en sortie de *viewers*, similaires à ceux décrits dans la section précédente (section  $1.4.2$ ).

Le premier système moléculaire interactif de visualisation a été élaboré en 1965 par Cyrus Levinthal [\[Levinthal, 1966\]](#page-233-0). Ce système a permis à un utilisateur d'orienter un modèle moléculaire tridimensionnel avec une boule en plastique (track-ball) qui commande l'orientation et la vitesse du modèle manipulé (figure [1.13\)](#page-55-0). En plaçant un pointeur lumineux sur l'écran de l'ordinateur, il était possible de choisir un objet parmi un menu ou d'agrandir les parties importantes d'une molécule.

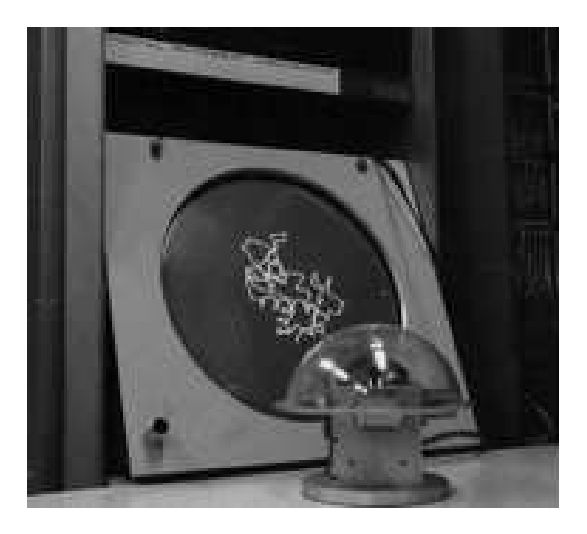

FIG.  $1.13$  – Le système de visualisation moléculaire interactif de Levinthal [\[Levinthal, 1966\]](#page-233-0)

<span id="page-55-0"></span>Depuis, beaucoup de systèmes immersifs, de plus en plus précis, ont été développés, ainsi la Biologie Moléculaire a continué à envahir les plateformes de Réalité Virtuelle. Toutefois, et par soucis d'accessibilité vis-à-vis des utilisateurs, ces systèmes peuvent également être utilisés sur des stations de travail classiques (sur des écrans d'ordinateurs stéréoscopiques ou pas). Par exemple, VRMol Haase *et al.*, 1996 est un système qui a été conçu pour étudier les propriétés  $d'$ une molécule dans un environnement immersif (figure [1.14\)](#page-56-0). Le dispositif mis en place est composé d'une souris 3D, d'un gant de données pour manipuler la molécule et d'un grand écran pour la projection stéréoscopique. Un menu virtuel propose plusieurs choix pour la visualisation. Celui-ci est appel´e par un geste de

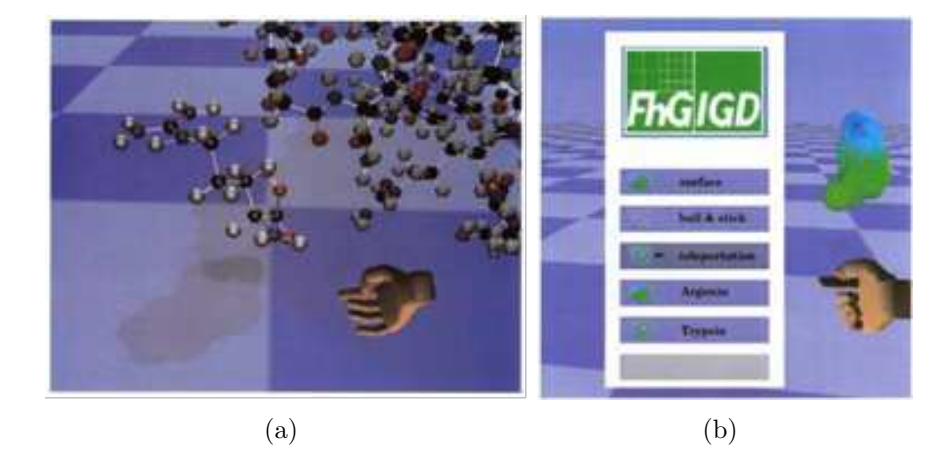

la main. La sélection est réalisée par pointage. Dans le même registre, RealMol

<span id="page-56-0"></span>FIG.  $1.14 - (a)$  Deux molécules en différentes résolutions avec une main virtuelle simple (b) Menu virtuel offrant plusieurs choix pour la visualisation [Haase *et al.* [, 1996\]](#page-231-6)

(Real-time Molecular dynamics simulation) [Ai  $&$  Frohlich, 1998] a été développé pour la modélisation moléculaire interactive et la simulation de la dynamique moléculaire (figure [1.15\)](#page-56-1). La seule différence avec VRMol, est que RealMol propose une immersion totale grâce à un CAVE (Cave Automatic Virtual Environment) ou un visiocasque.

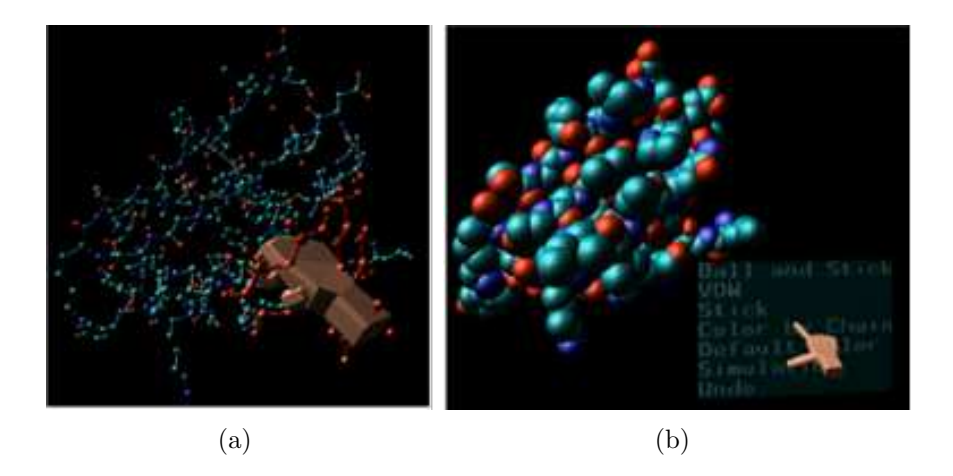

FIG.  $1.15 - (a)$  Des molécules peuvent être saisies avec un gant de données et être déplacées dans une position désirée. (b) le menu 3D peut être activé et un choix peut être fait *via* le gant de données [\[Ai & Frohlich, 1998\]](#page-227-5)

<span id="page-56-1"></span>Plus récent, ADN-Viewer [\[Gherbi & Herisson, 2002\]](#page-230-4) (figure [1.16\)](#page-57-0) est un logiciel qui permet la modélisation 3D et l'exploration visuelle de la molécule d'ADN. Il est basé sur les données extrapolées (ie. prédites) donnant ainsi un modèle 3D qui prévoit une configuration spatiale de n'importe quelle séquence d'ADN nu. Cet outil offre, entre autres, plusieurs représentations de la molécule. La représentation génomique décrit une vision globale et filaire de la molécule. La représentation génique permet de visualiser la double hélice. ADN-Viewer est intégré au sein d'une plateforme logicielle de Réalité Virtuelle (EVI3D) composée de deux modules principaux : l'affichage stéréoscopique et l'interaction immersive. L'affichage stéréoscopique est assuré par deux écrans verticaux de deux mètres sur deux mètres disposés à angle droit, ce qui accroît l'immersion dans la scène 3D. L'interaction immersive est réalisée en utilisant un Wand [\[H´erisson, 2004\]](#page-231-3) (un p´eriph´erique 3D muni d'un capteur de position et d'orientation 3D, de 3 boutons et d'une boule à deux degrés de liberté). Pour désigner ou s'electionner aisément les portions de l'ADN tout en naviguant dans la scène, un rayon virtuel a été représenté.

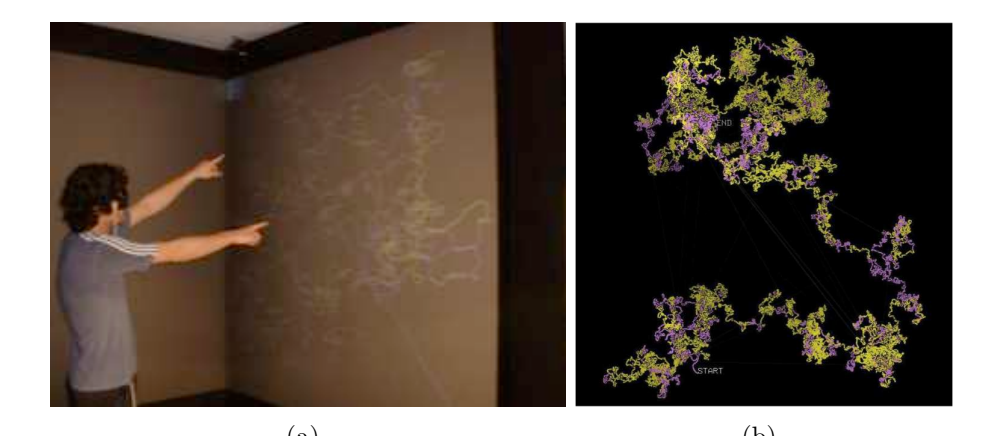

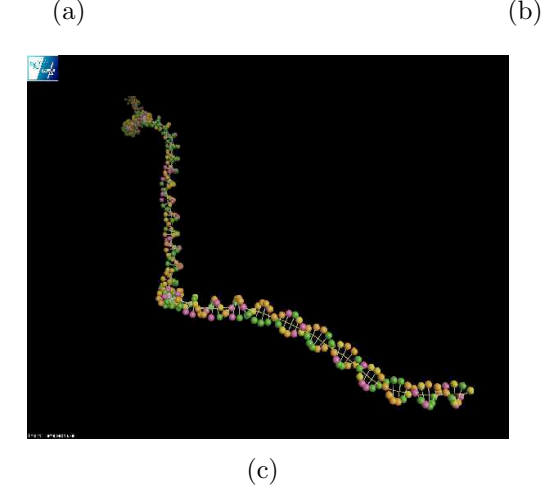

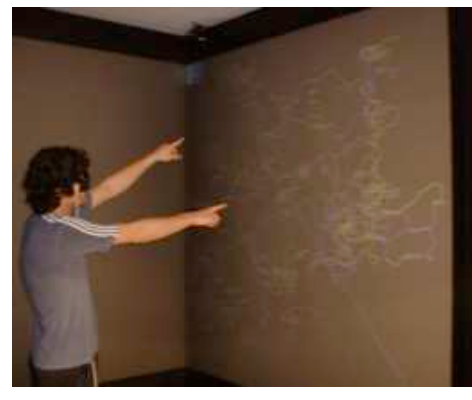

<span id="page-57-0"></span>FIG.  $1.16$  – Interaction immersive (a) et représentations génomique (b) et génique (c) d'ADN-Viewer

Les représentations visuelles stéréoscopiques peuvent être enrichies par d'autres modalités graphiques (vecteur 3D, ressort, curseur, sphère, etc.). La figure [1.17](#page-58-0) représente le fonctionnement de MolDRIVE [\[Koutek](#page-232-3) *et al.*, 2002] (Molecular Dynamics in Real-time Interactive Virtual Environments) sur une table stéréoscopique immersive ainsi qu'un utilisateur effectuant une manipulation en temps réel d'une dynamique atomique. La manipulation s'effectue grâce à un marqueur à six degrés de liberté.

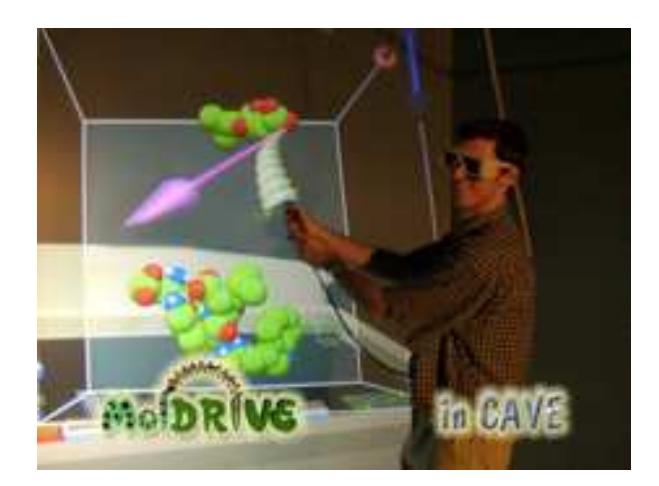

Fig. 1.17 – Exemple d'utilisation de MolDRIVE pour l'analyse de dynamique atomique

<span id="page-58-0"></span>Jusqu'à présent nous avons présenté des systèmes moléculaires immersifs qui jouissent essentiellement des avantages de la modalité visuelle, et cela à travers une exploration immersive (souvent à échelle humaine) des modèles 3D moléculaires.

La modalité haptique, quant à elle, est de plus en plus appliquée à la Biologie. Le premier syst`eme permettant la visualisation et l'interaction haptique sur des molécules était GROPE-III, développé par Brooks [\[Brooks](#page-228-2) *et al.*, 1990] (figure [1.18\)](#page-59-0). Ce système utilise un bras manipulateur ARM (Argonne-III Remote Manipulator) à six degrés de liberté et un casque stéréoscopique pour la visualisation. Le système GROPE-III est complété par un retour d'effort et une meilleure précision dans la manipulation par le système Nanomanipulator [\[Taylor](#page-236-6) *et al.*, 1993]. La fi-gure [1.18](#page-59-0) montre l'interface utilisateur de ce système. L'utilisateur peut contrôler ses actions sur le STM (Scanning Tunneling Microscope) en s'aidant du retour d'effort du bras ARM. En outre, il peut sentir les contours de la surface et spécifier l'intensité de vibration en appuyant du doigt sur la manette. La visualisation des molécules virtuelles s'effectue à l'aide d'un visiocasque.

Depuis, d'autres outils de visualisation interactive ont exploité la modalité haptique. CAMD [\[Lai-Yuen & Lee, 2006\]](#page-232-4) et HAMStER (Haptic Application for Mole-cular Structure and Energy Refinement) [\[Wollacott & Merz, 2007\]](#page-236-7) sont des systèmes de conception moléculaire assistée par ordinateur pour le docking (amarrage) de protéines. Un écran d'ordinateur est utilisé pour la visualisation. Pour la manipulation des molécules, CAMD utilise un dispositif haptique à cinq degrés de liberté

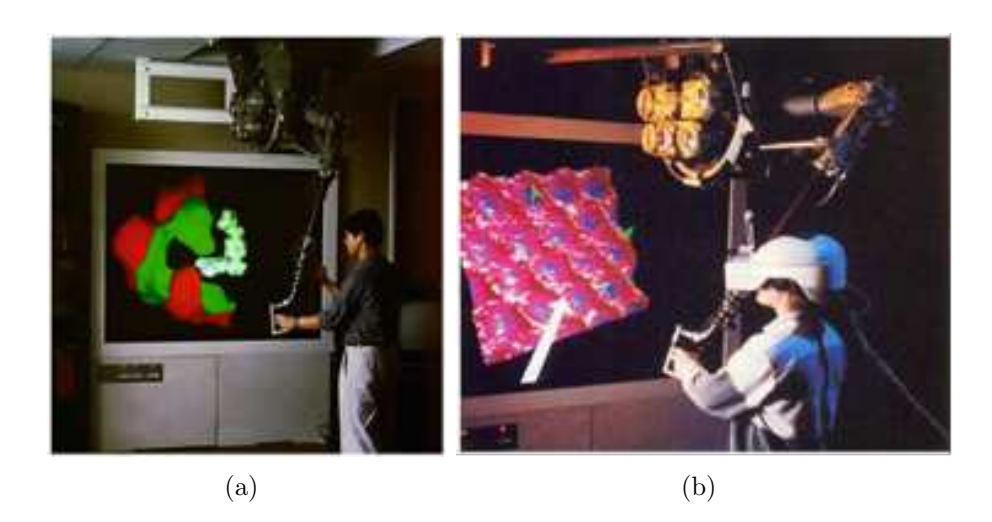

FIG.  $1.18 - (a)$  Le système GROPE-III (b) et l'interface utilisateur pour le système Nanomanipulator

<span id="page-59-0"></span> $(électronécanique)$ (figure [1.19\)](#page-59-1), tandis que HAMStER dispose d'une interface hap-tique PHANTOM (figure [1.19\)](#page-59-1) à six degrés de liberté.

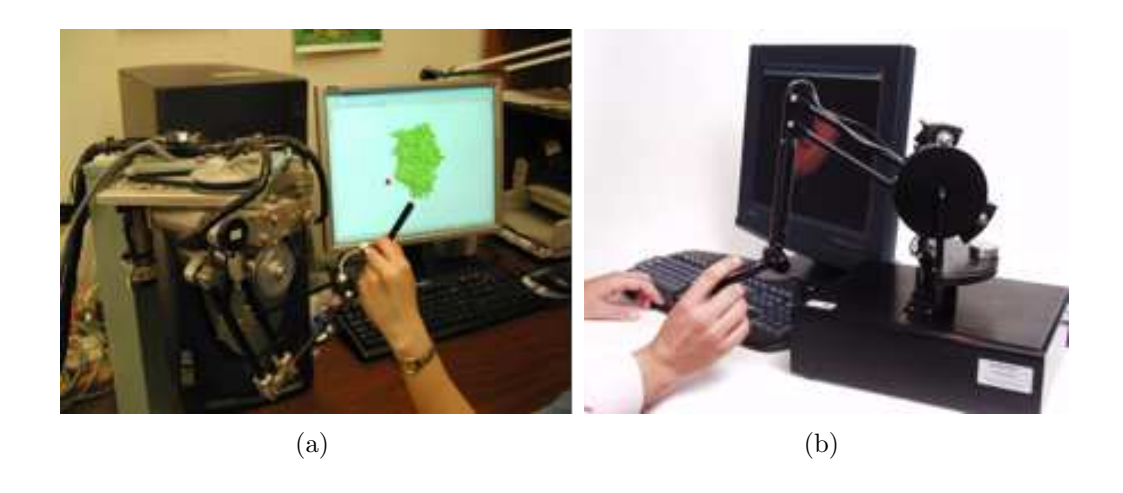

Fig. 1.19 – (a) Interface utilisateur avec le dispositif haptique de CAMD (b) Le dispositif haptique PHANTOM pour l'application HAMStER

<span id="page-59-1"></span>D'autres systèmes proposent diverses interactions multimodales sur les trois canaux sensori-moteurs, à savoir le visuel, l'audio et l'haptique. Dans ce sens, un système pour l'enseignement des interactions moléculaires a été développé [Sato *et al.*[, 2008\]](#page-235-7). La modalité haptique est assurée par un SPIDAR-G (Figures [1.20\)](#page-60-0) [\[Sato, 2002\]](#page-235-8). C'est une interface haptique à six degrés de liberté, dans laquelle une boule est attachée à huit câbles reliés à huit moteurs et encodeurs. Les rendus haptique et audio sont utilisés pour communiquer les collisions entre les molécules.

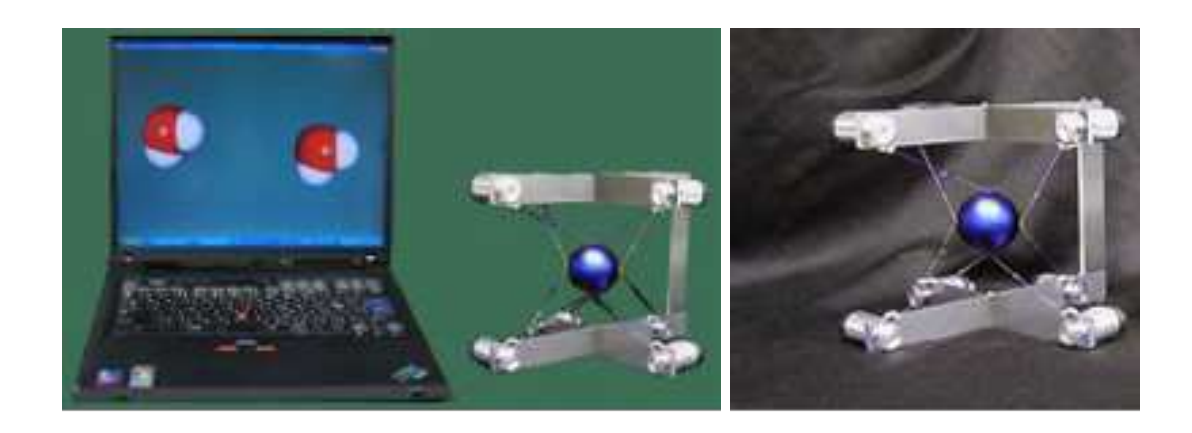

FIG.  $1.20$  – Le dispositif matériel pour le système ILS (Intermolecular Learning System)

<span id="page-60-0"></span>Le projet CoRSAIRe (Combinaison de Rendus Sensori-moteurs pour l'Analyse Immersive de Résultats) [Férey *et al.*[, 2009a\]](#page-230-1)[Férey *et al.*[, 2009b\]](#page-230-8) porte sur l'étude du docking de protéines (figure [1.21\)](#page-60-1). L'immersion visuelle est assurée par un CAVE à stéréoscopie active. Les retours sonores 3D sont diffusés par un casque ou par un ensemble de huit haut-parleurs répartis dans le dispositif immersif. Les manipulations des protéines sont assurées par un bras haptique *Virtuose*, à six degrés de liberté, et une souris 3D sans fil. L'expert cherche à emboîter des protéines et le retour haptique informe sur les collisions et les forces d'attraction et de répulsion, représentés par un score.

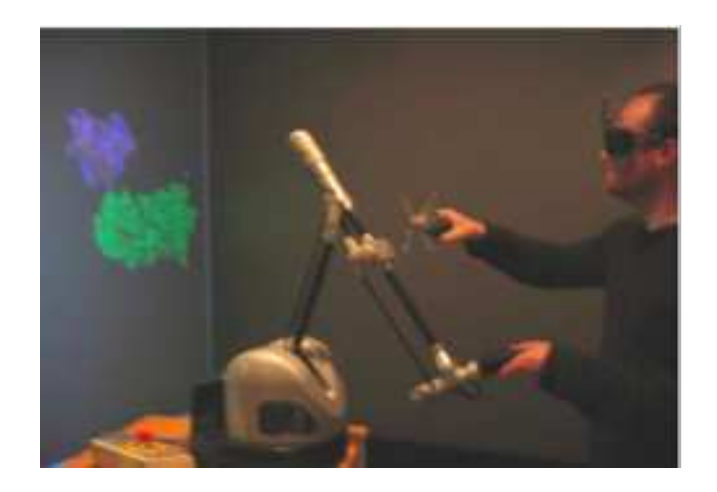

FIG.  $1.21$  – Le système interactif pour le docking de protéines (projet CoRSAIRe)

<span id="page-60-1"></span>Les techniques de Réalité Augmentée  $^{11}$  $^{11}$  $^{11}$  sont aussi utilisées avec des modèles autofabriqués tangibles. Le système de Réalité Augmentée permet aux représentations

<span id="page-60-2"></span> $11$ La Réalité Augmentée est la superposition d'images virtuelles 3D ou 2D sur des images réelles. Elle vise à accroître notre perception du monde réel en y incrustant des objets virtuels.

3D virtuelles (produites par un *viewer* moléculaire) d'être superposées sur un modèle moléculaire réel (obtenu par impression  $3D^{12}$  $3D^{12}$  $3D^{12}$ ) [Gillet *et al.*[, 2005\]](#page-230-9). Les utilisateurs peuvent facilement changer cette superposition d'information, commutant entre différentes représentations de la molécule, l'affichage des propriétés moléculaires telles que l'électrostatique, ou des informations sur la dynamique. Le modèle physique fournit une interface puissante et intuitive pour manipuler les modèles informatisés, améliorant l'interface entre l'intention humaine, le modèle physique, et l'activité informatique (figure [1.22\)](#page-61-1).

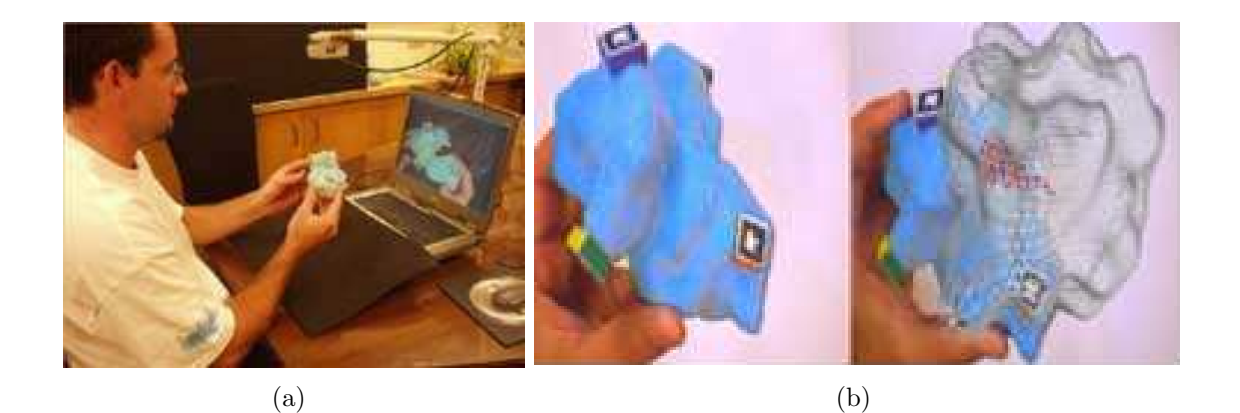

FIG.  $1.22 - (a)$  Manipulations moléculaire à travers une interface tangible (b) exemple d'interface tangible avec et sans Réalité Augmentée [Gillet *et al.*[, 2005\]](#page-230-9)

<span id="page-61-1"></span>Une fois l'objectif principal atteint, à travers les modalités mises en oeuvre, l'étape suivante est souvent de faire évoluer le système vers un outil collaboratif. Certains systèmes ont su bénéficier des avantages de la multimodalité pour proposer un outil collaboratif.

NAVRNA [Bailly *et al.*[, 2006b\]](#page-227-6) est un système multi-surface collaboratif pour l'analyse de l'ARN. Il permet de visualiser en même temps la structure tridimensionnelle projeté sur un mur blanc et la structure secondaire également projetée sur une table [Bailly *et al.*[, 2006a\]](#page-227-7) (figure [1.23\)](#page-62-0). Les deux représentations sont fortement liées.

AMMP-Vis (Another Molecular Modeling Program - Vis) [\[Chastine](#page-229-8) *et al.* , 2005] est un environnement virtuel collaboratif pour la modélisation 3D moléculaire. Il permet aux chercheurs biologistes de saisir et déplacer des modèles moléculaires par l'intermédiaire des gants de données et de naviguer dans l'environnement virtuel en utilisant un joystick (figure [1.24\)](#page-62-1). AMMP-Vis permet aussi de recevoir et de visualiser en temps réel le résultat d'un simulateur de dynamique moléculaire, de partager des vues adaptées aux besoins des utilisateurs et de fournir un support pour les recherches collaboratives locales et distantes. Pour faciliter la sensibilité à la présence,

<span id="page-61-0"></span><sup>&</sup>lt;sup>12</sup>L'impression 3D permet de produire un objet réel à partir d'un fichier. Il s'agit d'une technique de prototypage rapide qui dépose ou solidifie de la matière couche par couche afin d'obtenir la pièce désirée.

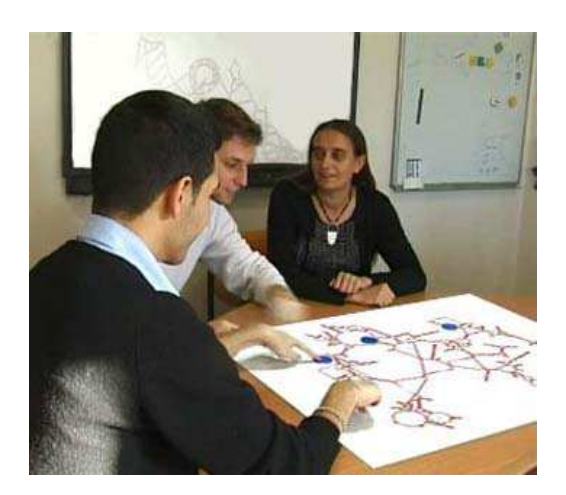

<span id="page-62-0"></span>Fig. 1.23 – Visualisation bidimensionnelle (sur la table) et tridimensionnelle (sur le mur) d'une molécule grâce à NAVRNA [Bailly *et al.*[, 2006b\]](#page-227-6)

chaque utilisateur est représenté par une main virtuelle simple qui est visible dans l'environnement. Les positions et les orientations de la main sont mises à jour d'une manière continue et transmises aux autres utilisateurs (figure [1.24\)](#page-62-1). Un signal audio permet aux utilisateurs du système de savoir lorsqu'un nouvel utilisateur est présent.

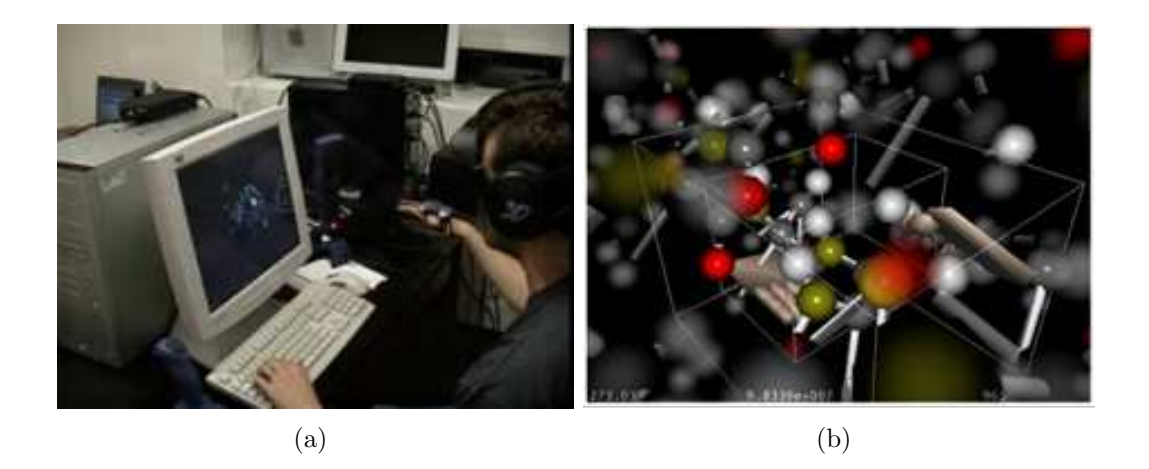

FIG.  $1.24 - (a)$  L'interaction 3D du système AMMP-Vis (b) Exemple de collaboration entre deux utilisateurs [\[Chastine](#page-229-8) *et al.* , 2005]

# <span id="page-62-1"></span>1.5 Discussion

L'étude de l'organisation spatiale des molécules, et en particulier l'ADN, participe activement à l'identification de ses fonctions et à la compréhension du rapport structure/activité de la molécule. L'analyse de la molécule peut se faire localement (eg. pour l'ADN au niveau des histones, de la double hélice, etc.) ou globalement (eg. pour l'ADN à l'échelle du chromosome). Nous nous sommes surtout intéressés à la structure de l'ADN. Cela nous a permis d'observer que cette modélisation a d'abord été représentée par la séquence textuelle correspondante. Par ailleurs, des contraintes architecturales et fonctionnelles de la molécule ont permis d'en établir une organisation spatiale plus globale.

Les scientifiques ont analysé l'organisation spatiale de l'ADN de façon statique (eg. pour l'exploration visuelle du génome) mais aussi de façon dynamique (eg. pour l'étude de sa compaction).

La section [1.4.1](#page-43-1) présente quelques moyens possibles pour modéliser et visualiser en 3D une molécule. Cependant, les modèles 3D proposés jusqu'à présent sont dédiés à des applications particulières et développés en fonction d'un besoin prédéfini. Les modèles 3D sont souvent basés sur l'approche de modélisation issue de données expérimentales brutes. Ce qui engendre des modèles 3D non modifiables. De plus, la plupart des structures modélisées sont locales (molécules de grande taille, techniques d'observations inadaptées, etc. ), et plus particulièrement pour l'ADN. Ainsi, les modèles actuels ne sont pas appropriés à une modélisation globale et interactive  $(via l'intervention de l'expert) des molécules.$ 

Toutefois, certaines recherches ne se sont pas limitées à la phase de modélisation et de visualisation 3D de la molécule, et se sont également intéressées à l'interaction 3D possible avec le modèle de la molécule (interaction Homme-Molécule).

Par ailleurs, après un tour d'horizon des systèmes d'analyse moléculaire, nous proposons une synthèse de ces systèmes en fonction de leur type d'immersion dans un premier temps, et en fonction de la multimodalité et des tâches de l'interaction 3D, dans un deuxième temps.

#### Classification en fonction du type d'immersion

Le tableau ci-contre  $(Tableau 1.2)$  $(Tableau 1.2)$  récapitule tous les systèmes moléculaires mentionnés dans la section [1.4.3](#page-54-2) suivant le type d'immersion (ie. non-immersifs, semi-immersifs, immersifs). Ces systèmes peuvent être utilisés sur différentes plateformes, mais pour les besoins de cette étude nous n'avons tenu compte que des dispositifs utilisés par les auteurs pour pouvoir ainsi exploiter leurs résultats.

Dans l'échantillon de systèmes existants que nous avons étudiés, et en confrontant les systèmes immersifs à ceux qui ne le sont pas, nous remarquons que le nombre de systèmes non immersifs est plus important, bien que les autres types existent et commencent à évoluer. Cela peut s'expliquer par le fait que la synthèse d'images a vu le jour avant la Réalité Virtuelle qui, par ailleurs, exige des dispositifs matériels souvent coûteux et volumineux. De plus, la plupart des interfaces de visualisation (*viewers*) sont libres et simples d'utilisation puisqu'elles se basent sur des interfaces homme/machine 2D usuelles (clavier, souris, menu 2D, etc.). Ces interfaces représentent un outil idéal pour modéliser rapidement et analyser une structure moléculaire (généralement de petite taille) autant pour illustrer des documents que pour vérifier une hypothèse. D'autre part il est possible d'enregistrer les modèles 3D (en coordonnées 3D) pour pouvoir les visualiser à nouveau, si besoin.

| Systèmes moléculaires                   |                         | Type d'environnement virtuel |           |
|-----------------------------------------|-------------------------|------------------------------|-----------|
|                                         | Non-immersifs           | semi-immersifs               | Immersifs |
| Levinthal, 1966]                        | X                       |                              |           |
| GROPE-III [Brooks et al., 1990]         |                         | X                            |           |
| WPDB [Shindyalov & Bourne, 1995]        | X                       |                              |           |
| VRMol [Haase et al., 1996]              |                         | X                            |           |
| gOpenMol [Bergman et al., 1997]         | X                       |                              |           |
| Swiss-Pdb Viewer [Guex & Peitsch, 1997] | $\overline{X}$          |                              |           |
| SPOCK [christopher, 1998]               | $\overline{X}$          |                              |           |
| RealMol [Ai & Frohlich, 1998]           |                         |                              | X         |
| MOLMOL [Smith, 2000]                    | $\overline{X}$          |                              |           |
| 3DNA [Nowakowski et al., 2000]          | X                       |                              |           |
| QMOL [Gans & Shalloway, 2001]           | $\overline{X}$          |                              |           |
| Pymol [DeLano, 2002]                    | $\overline{X}$          |                              |           |
| MolDRIVE [Koutek $et$ $al.$ , 2002]     |                         |                              | X         |
| DS ViewerPro [Accelrys, 2003]           | X                       |                              |           |
| VMD [Humphrey et al., 1996]             | X                       |                              |           |
| CHIMERA [Pettersen $et~al.$ , 2004]     | $\overline{\mathrm{X}}$ |                              |           |
| ADN-Viewer [Hérisson et al., 2004]      | X                       | X                            |           |
| AMMP-Vis [Chastine et al., 2005]        |                         |                              | X         |
| QuteMol [Tarini et al., 2006]           | $\overline{X}$          |                              |           |
| CAMD [Lai-Yuen & Lee, 2006]             | $\overline{\mathrm{X}}$ |                              |           |
| RASMOL/OpenRasMol [Irisa et al., 2007]  | $\overline{\mathrm{X}}$ |                              |           |
| HAMStER [Wollacott & Merz, 2007]        | X                       |                              |           |
| ILS [Sato $et~al.$ , 2008]              | X                       |                              |           |
| CoRSAIRe [Férey et al., 2009a]          |                         |                              | X         |

<span id="page-64-0"></span>TAB.  $1.2$  – Les différents systèmes de modélisation 3D moléculaires selon leurs types d'immersions

Toutefois, ces *viewers* demeurent limités d'une part par l'aspect automatique de la génération des modèles 3D, ce qui produit des modèles moléculaires fixes (ie. géométrie non modifiables). De plus, la structure de données de ces modèles (adoptée pour une application en particulier) n'est souvent pas assez générique pour être réadaptée pour d'autres applications, mais l'approche de modélisation quant à elle peut être reprise dans d'autres applications.

D'autre part, ces systèmes non immersifs restreignent considérablement l'interaction homme-molécules, puisqu'ils ne permettent pas la visualisation de grosses molécules. Dans le cas contraire l'analyse devient alors très difficile pour le scientifique qui doit user de toute son expertise et toute son attention pour essayer de "démêter" les modèles 3D. L'exploration visuelle de ces molécules reste très limitée sur un écran d'ordinateur. Cela est particulièrement laborieux pour l'observation globale de la molécule.

C'est précisément sur ce verrou qu'interviennent les systèmes immersifs et semiimmersifs. D'abord, la priorité est accordée à la modalité visuelle pour une exploration 3D immersive (ou semi-immersive) des molécules ce qui donne une notion de profondeur et de relief de la scène et permet à l'utilisateur d'examiner avec précision la globalité ainsi que des régions locales du modèle 3D. Ensuite, ces outils ont mis en avant l'importance de passer à des périphériques 3D (eg. souris 3D, flystick, gants de données, bras haptique, etc.) pour leurs capacités à procurer une interaction moins contraignante et plus intuitive. Toutefois, ces dispositifs sont nouveaux pour des utilisateurs tels que les biologistes, et requiert donc un certain temps d'adaptation. Ceci exige que l'on s'intéresse à la façon dont on peut les aider à les utiliser.

#### Classification en fonction des tâches de l'interaction 3D et de la multimodalité

Cette classification concerne en particulier les systèmes immersifs et semi-immersifs traités dans la section [1.4.3.](#page-54-2) Ces systèmes d'analyse moléculaire utilisent les différentes techniques de Réalité Virtuelle qui correspondent aux tâches de l'interaction 3D (ie. navigation, sélection, manipulation et contrôle d'application) ainsi que les différentes modalités (audio, vidéo et haptique). Les tableaux [1.4](#page-68-0) et [1.3](#page-67-0) présentent les différentes techniques d'interaction 3D et dispositifs associés, ainsi que les modalités employées dans les systèmes d'analyse moléculaire étudiés (ie. visuelle, audio et haptique).

Tous ces systèmes utilisent la modalité visuelle, qui représente une grande partie de la perception en environnements virtuels, alors que les deux autres modalités complémentaires, n'ont pas toujours été utilisées, sauf par quelques systèmes. Cela pourrait s'expliquer par le fait que, dans les environnements immersifs et semiimmersifs, la visualisation 3D immersive apporte une notion de relief et de profondeur de la scène qui permet une visualisation plus complète et moins ambigue d'un environnement complexe et dense telle qu'une molécule. Ainsi, les biologistes bénéficient à la fois d'une vue globale du modèle 3D (parfois à échelle humaine), mais aussi d'une visualisation locale où l'immersion visuelle est utile dans la distinction des détails du modèle virtuel.

La modalité visuelle peut être monoscopique ou stéréoscopique. Mais la plus grande différence réside dans le matériel d'affichage utilisée (écran d'ordinateur ou grand  $\acute{e}$ cran à  $\acute{e}$ chelle humaine). En revanche, la modalité audio est très peu utilisé (AMMPVis, CoRSAIRe, Intermolecular learning system). La modalité haptique a souvent été employée pour rendre compte des collisions entre les molécules (comme dans GROPEIII, CAMD, HAMStER, Intermolecular learning system et CoRSAIRe).

En ce qui concerne la classification en terme d'interaction 3D, nous constatons d'abord que la tâche de navigation est la moins employée dans les systèmes d'analyse moléculaire immersifs étudiés. Ceci rejoint ce que nous avons décrit précédemment, à savoir que la visualisation immersive apporte un nouveau point de vue sur le modèle, à la fois global et détaillé. Or, la navigation n'a de sens que pour l'exploration interne d'une entité virtuelle (eg. ville, chromosome, etc.). Ainsi, cette tâche n'est plus nécessaire car dans le cas des systèmes immersifs, il n'est plus indispensable de changer le point de vue de l'utilisateur car il suffit d'animer le modèle 3D (ie. nous n'avons pas besoin de nous déplacer dans l'environnement, mais c'est plutôt le modèle 3D que nous manipulons).

Par ailleurs, la sélection d'un objet virtuel est le préalable à toute manipulation. Cette tâche de l'interaction 3D est donc très utilisée bien qu'elle soit insignifiante dans le cas où l'objet est unique etou déjà sélectionné par défaut.

Viennent ensuite la manipulation et le contrôle d'application. Cela reflète bien l'intérêt d'introduire la Réalité Virtuelle et plus particulièrement l'interaction 3D comme un moyen supplémentaire pour l'aide à l'analyse moléculaire. En effet, les techniques d'interaction 3D apportent de la dynamique au modèle 3D. Grâce à une manipulation plus naturelle des molécules, il est possible de modifier la structure modélisée ou de la déplacer. Il est également possible de contrôler le point de vue du modèle 3D plus naturellement. Le passage d'un mode à un autre se fait à travers le contrôle d'application, pour la plupart grâce à un menu 3D comme pour VRMol ou RealMol (section [1.4.3\)](#page-54-2).

# 1.6 Apports des techniques de Réalité Virtuelle pour l'aide à l'analyse en Biologie Moléculaire

Par le biais des systèmes d'analyse moléculaire que nous avons étudiés, nous avons pu identifier un certain nombre d'intérêts de l'utilisation de la Réalité Virtuelle en Biologie Moléculaire. Elle permet des expérimentations et des simulations en grandeur nature et dans un environnent proche de la réalité. C'est un support de simulation qui permet une observation et une exploration aisée de n'importe quel type de données grâce à une immersion et une navigation naturelle dans un monde virtuel. Nous disposons pour cela de nombreuses fonctions de manipulation intuitive et réaliste. Ces environnements peuvent être modifiés aisément à l'aide de nombreux logiciels de modélisation et même de façon dynamique en temps réel. Ainsi, en plus d'une interaction intuitive, l'utilisateur bénéficiera d'une visualisation stéréoscopique immersive pour une perception visuelle de qualité, lui permettant de gérer tous les objets de la scène à la fois d'une manière globale mais aussi localement s'il s'agit de zones d'intérêt particulier, grâce à une notion de relief et de profondeur. Le rendu visuel est d'autant plus important que la taille des écrans utilisés est grande.

Son deuxième intérêt est d'être un support de communication et de collaboration. Une plate-forme de Réalité Virtuelle (souvent à échelle humaine) permet de réunir plusieurs acteurs d'un même projet autour d'une représentation compréhensible par tous. Il sera donc possible de traiter une multitude de domaines.

De plus, en Biologie Moléculaire, les scènes atteignent très vite une masse

| Systèmes moléculaires           | Modalités                  |                        |                                          |
|---------------------------------|----------------------------|------------------------|------------------------------------------|
|                                 | Audio                      | Vidéo                  | Haptique                                 |
| Levinthal                       |                            | d'ordinateur<br>Ecran  |                                          |
| [Levinthal, 1966]               |                            | monoscopique           |                                          |
| GROPE-III                       |                            | Grand écran stéréo ac- | Collisions $(\overline{\text{ARM}})$     |
| [Brooks $et \ al.$ , 1990]      |                            | tif                    |                                          |
| <b>VRMol</b>                    |                            | Grand écran stéréo     |                                          |
| [Haase $et$ al., 1996]          |                            |                        |                                          |
| RealMol                         |                            | Grand écran stéréo ac- |                                          |
| $[Ai \& Frohlich, 1998]$        |                            | tif                    |                                          |
| ADN-Viewer                      |                            | Grand écran stéréo     |                                          |
| [Hérisson et al., 2004]         |                            |                        |                                          |
| MolDRIVE                        |                            | Grand écran stéréo     |                                          |
| [Koutek $et$ al., 2002]         |                            |                        |                                          |
| AMMP-Vis                        | Bip indiquant l'entrée     | d'ordinateur<br>Ecran  |                                          |
| [Chastine <i>et al.</i> , 2005] | d'un utilisateur           | stéréo                 |                                          |
| $\overline{\text{CAMD}}$        |                            | d'ordinateur<br>Ecran  | Collisions                               |
| [Lai-Yuen & Lee, 2006]          |                            | monoscopique           |                                          |
| <b>HAMStER</b>                  |                            | d'ordinateur<br>Ecran  | $(\overline{\text{PHAN-}}$<br>Collisions |
| [Wollacott $\&$ Merz, 2007]     |                            | monoscopique           | ToM)                                     |
| $\overline{\text{ILS}}$         | Collisions                 | d'ordinateur<br>Ecran  | Collisions (SPIDAR)                      |
| [Sato <i>et al.</i> , 2008]     |                            | monoscopique           |                                          |
| CoRSAIRe                        | Collisions<br>force<br>$+$ | Grand écran stéréo ac- | Collisions<br>force<br>$+$               |
| [Férey $et$ al., 2009a]         | d'attraction/de            | tif                    | d'attraction/répulsion                   |
|                                 | répulsion<br>selon<br>un   |                        | selon un score (Vir-                     |
|                                 | score                      |                        | tuose)                                   |

<span id="page-67-0"></span>

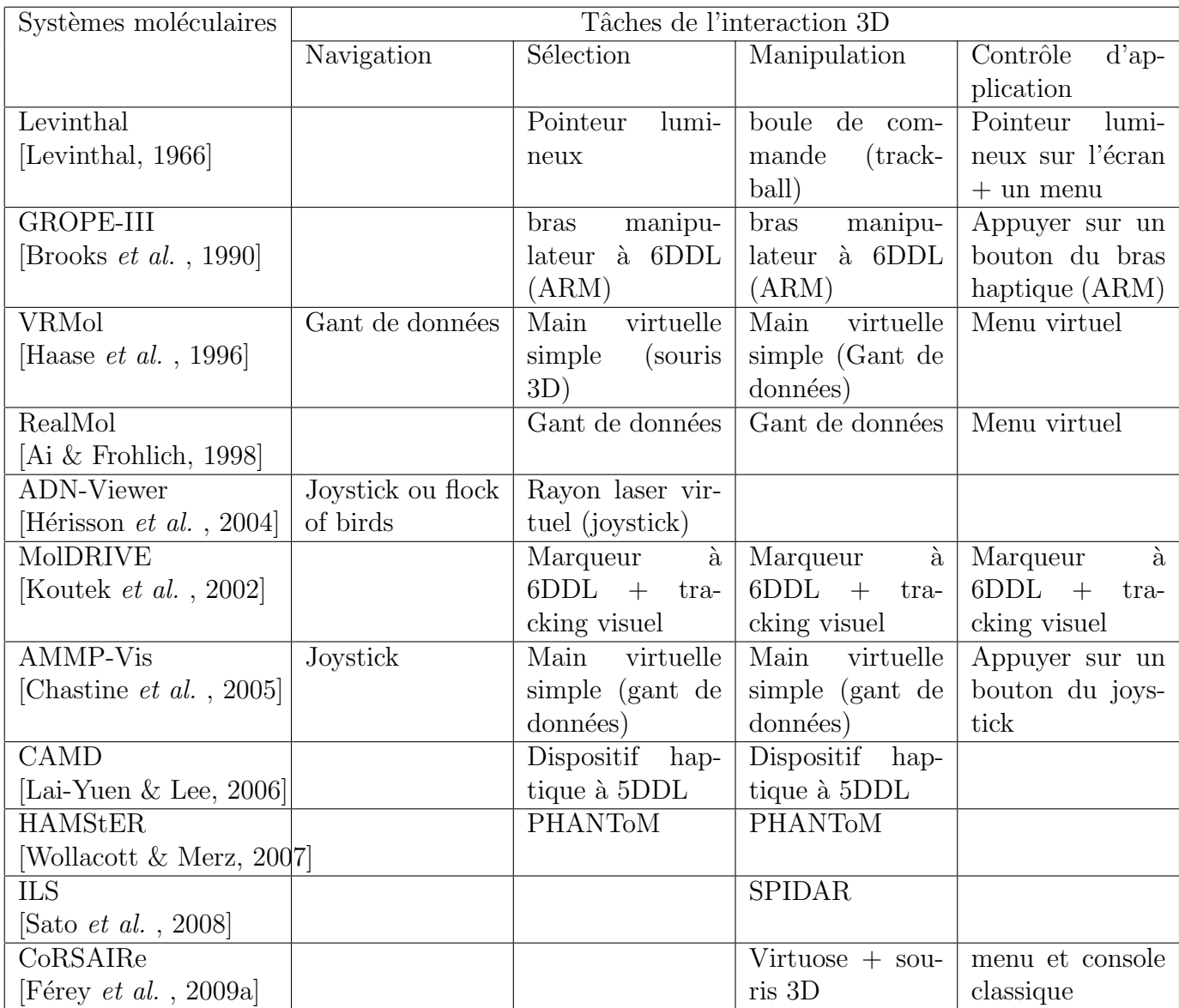

<span id="page-68-0"></span>TAB.  $1.4$  – Les différents systèmes de modélisation 3D moléculaire avec leurs techniques d'interaction 3D et dispositifs associés

importante de données, il est donc intéressant de bénéficier de la multimodalité ainsi que d'une gestion habile des objets virtuels, afin d'obtenir une représentation performante et baisser la charge cognitive de l'utilisateur au profit de la tâche principale. La multimodalité apporte une distribution de l'information perçue selon différents types de rendus (audio, visuel ou encore haptique). Cela permet de répartir l'effort de perception et d'interprétation de l'information et de diminuer ainsi le travail mental imposé à l'utilisateur.

En effet, les environnements virtuels multimodaux réussissent mieux que les technologies sensorielles uniques dans la création d'une sensation de présence [Hecht *et al.* [, 2006\]](#page-231-11).

Enfin, elle peut aider à la prise de décision en montrant, par des simulations proches de la réalité, la faisabilité d'un projet en mettant en évidence les exploitations possibles. Elle facilite aussi l'identification des éventuels points sensibles. Dans le volume 4 du livre "Le traité de la Réalité Virtuelle "[Fuchs *et al.*[, 2006c\]](#page-230-12), les auteurs défendent l'idée que la Réalité Virtuelle et la Biologie Moléculaire partagent des intérêts réciproques et doivent profiter d'un enrichissement mutuel. D'une part, la Réalité Virtuelle doit apporter un plus (ie. de nouvelles approches) dans la perception des phénomènes scientifiques. Réciproquement, les besoins des chercheurs apportent de nouvelles problématiques à la Réalité Virtuelle pour développer ainsi des applications scientifiques.

## 1.7 Bilan

Ce travail constitue un aperçu des recherches menées autour des systèmes d'analyse 3D moléculaire. Dans un premier temps, nous avons donné quelques brèves définitions dont celles de la Biologie Moléculaire, de la Réalité Virtuelle et de l'interaction 3D. Ensuite nous avons exposé les problématiques de la Biologie Moléculaire au niveau de l'exploration des structures moléculaires ainsi que les besoins qui en ont découlé. Ces derniers concernent particulièrement l'exploration  $3D$  des modèles moléculaires et l'interaction homme-molécules.

Après la description des différentes approches de la modélisation 3D moléculaire et un survol des principales techniques de modélisation 3D du chromosome, nous avons proposé une revue des systèmes d'analyse moléculaire existants. Nous les avons classé en deux catégories : les systèmes non immersifs et les systèmes immersifs. Nous nous sommes aperçus que les applications existantes dans ce domaine tendaient à se concentrer sur la visualisation. L'utilisation de la souris et du clavier reste dominante mais certaines applications commencent à intégrer des interactions plus naturelles et intuitives par l'utilisation des dispositifs d'interaction 3D tels que les gants de donn´ees, le joystick, la souris 3D, le bras haptique, etc. (par exemple, pour saisir une mol´ecule avec la main, la d´eplacer, ou encore se d´eplacer dans le monde virtuel).

D'autre part, les techniques d'interaction 3D ont suscité un grand intérêt pour faciliter la manipulation et la navigation dans la scène virtuelle et pour

guider l'opérateur vers une meilleure solution. Ainsi, nous avons également proposé une classification des systèmes d'analyse moléculaire, mais cette fois uniquement immersifs, et cela en terme de tâches d'interaction 3D et des différentes modalités employées. Ce qui nous a amené à deux conclusions principales, la première est que toutes les tâches d'interaction 3D sont employées, bien qu'il y ait une utilisation moindre pour la navigation qui n'a plus autant d'importance pour ces applications grâce à la visualisation  $3D$  immersive. La deuxième conclusion est que la multimodalité peut être exploitée pour faciliter l'Interaction Homme-Molécule grâce aux informations issues des différents canaux sensori-moteurs.

Toutefois, nous avons noté que la majorité des systèmes d'analyse moléculaire dissocient la part de la modélisation 3D des molécules de la part de l'interaction Homme-Molécules, sauf pour le projet CoRSAIRE [Férey *et al.*[, 2009a\]](#page-230-1) dans lequel les chercheurs ont essayé de combiner une approche de modélisation 3D automatique (issue de données) à une approche manuelle (issue de constructions) en faisant intervenir l'expert dans la boucle d'amarrage des protéines. Nous pensons donc qu'il est intéressant de s'inspirer de ce travail afin de développer un système d'assistance à l'analyse moléculaire. Par conséquent, nous proposons une approche hybride et multimodale pour la modélisation 3D moléculaire, combinant une modélisation 3D automatique à une modélisation 3D manuelle (ie. approche de modélisation issue de données interprétées).

Dans un cas idéal, le scientifique pourrait, au moment des expérimentations biologiques (eg. observation microscopique de structures moléculaires), exploiter immédiatement ses résultats pour une modélisation 3D numérique et semi-automatique. L'approche semi-automatique préconisée repose sur phase de modélisation issue des données expérimentales extrapolées (ie. approche automatique), et sur une phase basée sur des données interprétées par le scientifique (ie. approche manuelle). L'intervention du scientifique devrait se faire d'une manière naturelle et intuitive à travers les dispositifs de Réalité Virtuelle et les techniques d'Interaction 3D.

# Chapitre 2

# Etude de l'interaction 3D sous ´ contraintes

# Résumé

Cette thèse traite en partie de la Réalité Virtuelle et plus particulièrement de l'interaction 3D dans les environnements complexes. Il est donc nécessaire de faire un rapide tour d'horizon afin d'identifier le concept d'interaction 3D et les m´ethodes qui lui sont associées. D'autre part, nous introduisons un nouveau concept : l'interaction 3D sous contraintes. Par la suite, nous passons en revue quelques techniques d'interaction 3D bas´ees sur ce concept. Quelques domaines d'application de l'interaction 3D sont présentés. Ce qui nous a amené à définir le concept de contraintes et à en proposer une classification. Un bilan conclura ce chapitre en exposant les problèmes issus de l'interaction 3D pour les environnements complexes.
## 2.1 Introduction

Les expérimentations *in silico* désignent chez les biologistes les simulations calculés automatiquement par ordinateurs, mais qui ne prennent pas en compte l'intervention d'un opérateur. Ceci est le cas pour la plupart des systèmes de modélisation 3D en Biologie Moléculaire. Cependant, contrairement aux expérimentations *in silico*, l'analyse *in virtuo* prend en considération cette dimension en intégrant l'humain dans la boucle de modélisation et cela dans un cadre de Réalité Virtuelle.

Après la modélisation 3D et la visualisation, l'interaction 3D est la dernière étape d'un système d'analyse *in virtuo*. Pendant cette phase, l'opérateur peut apporter ses connaissances à l'expérimentation en cours afin de l'enrichir.

Cependant le monde modélisé est complexe étant donné qu'il est gouverné par une ensemble de lois bio-physiques. La crédibilité du modèle ne s'arrête plus au niveau géométrique de la représentation mais elle s'étend jusqu'au niveau comportemental du modèle. Cela comprend également le type d'interaction possible avec le modèle. En général, tous les domaines d'application complexes aux quels est imposé un certain réalisme (eg. la conception assisté par ordinateur) sont soumis à différentes contraintes issues des environnements modélisés. Comme pour la Biologie, ces contraintes doivent être respectées tant au niveau de la modélisation qu'au niveau de l'interaction. Or, les techniques d'interaction 3D actuelles sont souvent g´en´erales et ne prennent pas en considération les particularités de certaines applications. Par conséquent, il est indispensable de trouver un moyen permettant à l'opérateur d'agir avec le modèle sans dépasser les limites imposées par le domaine d'application. Il est donc intéressant d'étendre les aptitudes des techniques d'interaction 3D classiques vers le respect des contraintes environnementales. Dans ce cas on parle d'interaction 3D sous contraintes.

Dans ce qui suit nous présentons un rapide tour d'horizon de l'interaction 3D, de ses tâches et de ses principales techniques. Nous introduisons ensuite le nouveau concept d'interaction 3D sous contraintes. Ce qui nous amène finalement à définir le principe de "contrainte".

# 2.2 Réalité Virtuelle

Outre son application à la biologie moléculaire, la Réalité Virtuelle adopte d'autres aspects dans les diff´erents domaines d'application qu'elle couvre. Il est donc impensable d'avoir une unique définition à la Réalité Virtuelle. Ainsi, à défaut de proposer une définition générale qui mettrait toute la communauté d'accord, les chercheurs se sont penchés sur l'identification des principales composantes de la Réalité Virtuelle.

Zeltzer [\[Zeltzer, 1992\]](#page-237-0) a défini trois composantes de base pour la Réalité Virtuelle : l'autonomie, la présence et l'interaction. Ces composantes sont en parfaite correspondance avec les objectifs de la plupart des travaux dans ce domaine.

Quant `a Burdea et Coiffet [\[Burdea & Coiffet, 1993\]](#page-228-0)[\[Burdea & Coiffet, 2003\]](#page-228-1), ils ont introduit trois nouvelles composantes de base pour la Réalité Virtuelle (illustrées dans la figure  $2.1$ ) : l'immersion, l'interaction et l'imagination. Dans cette définition, la Réalité Virtuelle s'apparente à une interface multisensorielle. L'utilisateur interagit dans un environnement virtuel qui doit être représenté de manière réaliste pour donner une sensation d'immersion chez l'utilisateur. Cet environnement doit réagir en temps réel aux actions de l'utilisateur.

De son coté, Tisseau [\[Tisseau, 2001\]](#page-236-0) définit la Réalité Virtuelle comme *"un univers* 

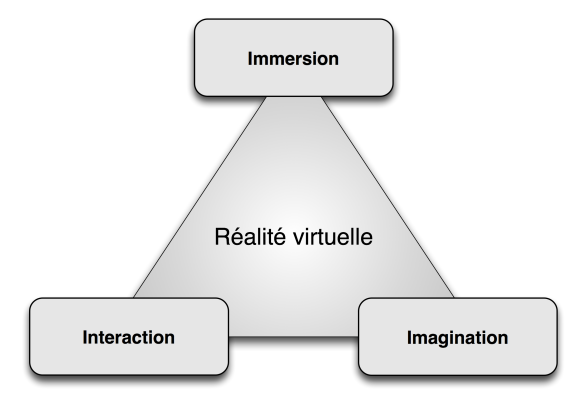

<span id="page-73-0"></span>FIG. 2.1 – Composantes de la Réalité Virtuelle par Burdea [\[Burdea & Coiffet, 1993\]](#page-228-0)

de modèles au sein duquel tout se passe comme si les modèles étaient réels parce *qu'ils proposent simultan´ement la triple m´ediation des sens, de l'action et de l'esprit*"(figure [2.2\)](#page-73-1). Il défend également le principe que toute application de Réalité Virtuelle est caractérisée par deux critères de base : la présence et l'autonomie. De plus, il caractérise la présence par les critères d'immersion et d'interaction. Par conséquent, toute application en Réalité Virtuelle sera spécifiée par trois composantes principales : immersion, interaction et autonomie.

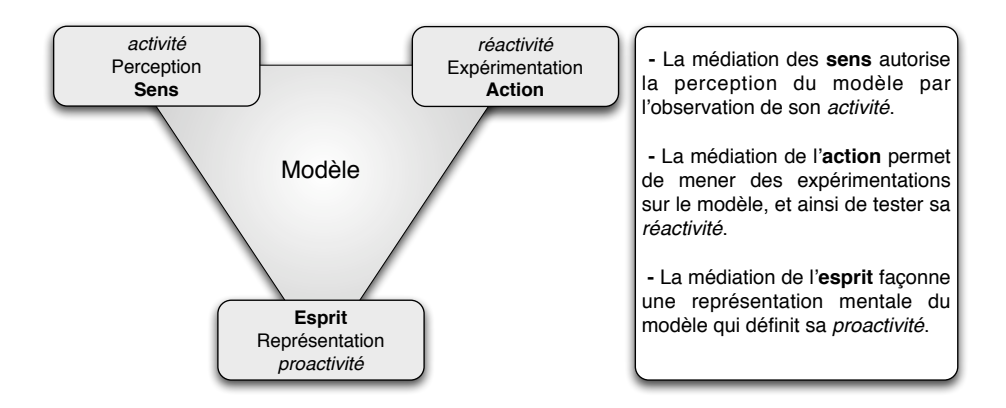

<span id="page-73-1"></span>FIG. 2.2 – Les trois médiations du modèle de la Réalité Virtuelle proposé par Tisseau [\[Tisseau, 2001\]](#page-236-0)

Parmi toutes ces définitions, la composante "interaction" est omniprésente. Il s'agit d'une composante essentielle pour permettre la communication entre l'utilisateur et l'application de Réalité Virtuelle via le dispositif matériel. C'est donc à l'interaction 3D que nous allons nous intéresser dans la section suivante.

## 2.3 Interaction 3D

Dans un environnement de Réalité Virtuelle, les utilisateurs ont besoin d'interagir avec les objets qui composent le monde virtuel. De ce fait, l'interaction 3D peut être définie par le couple action/réaction de l'utilisateur sur l'environnement virtuel et réciproquement. Ainsi, elle permet à l'utilisateur d'être un acteur capable d'interagir avec les entités de l'environnement virtuel et d'en percevoir la réponse sensorielle. Dans le cas de nos recherches, nous nous intéressons particulièrement à l'interaction 3D sous contraintes. Par conséquent, nous présentons brièvement l'interaction 3D ainsi que ses principales techniques. Un état de l'art plus complet est proposé dans [\[Ouramdane, 2008\]](#page-234-0).

## 2.3.1 Définitions

Sternberger [\[Sternberger, 2006\]](#page-236-1) définit l'interaction 3D comme le lien entre les p´eriph´eriques d'interaction, qui fournissent des donn´ees de position ou d'orientation, et les logiciels qui traitent ces données en les enrichissant par un comportement particulier.

Fuchs situe l'interaction 3D plus au niveau comportemental [Fuchs *et al.* [, 2006a\]](#page-230-0) que technique, en prenant en compte les actions d'un utilisateur sur un monde virtuel moins que son intention ou son comportement.

Pour notre part, l'interaction 3D n'est pas complètement indépendante de l'application qui l'emploie, surtout lorsqu'il s'agit d'un environnement complexe (eg. domaines biologiques). Ainsi, nous pouvons d´efinir l'interaction 3D comme l'exploration de dispositifs matériels et de techniques logicielles adaptées en vue d'une utilisation efficace d'une application donnée.

Dans ce qui suit, nous présentons les principales tâches d'interaction 3D ainsi que différentes techniques associées à chaque tâche.

## 2.3.2 Les principales tâches de l'interaction 3D

Les techniques d'interaction peuvent être considérées comme la manière d'utiliser un périphérique pour accomplir une tâche sur un ordinateur [Foley *et al.*[, 1995\]](#page-230-1). Une technique d'interaction est également définie comme la méthode qui permet d'effectuer une tâche dans un environnement virtuel [\[Bowman, 1999\]](#page-228-2).

Plusieurs techniques d'interaction 3D existent, cependant, elles sont communes à differentes applications. Par conséquent, de nombreuses recherches se sont penchées sur la classification des techniques d'interaction existantes pour en dégager une taxonomie générale.

Une première classification, proposée par Mine [\[Mine, 1995\]](#page-233-0), se base sur quatre formes fondamentales d'interaction dans un environnement virtuel à savoir : la navigation, la sélection, la manipulation et la mise à l'échelle. Il définit également une cinquième forme dérivant des quatre précédentes : l'interaction par widgets et menus virtuels. Plus tard, Hand [\[Hand, 1997\]](#page-231-0) instaure une nouvelle classification qui sera revue et étendue par la suite par Bowman [\[Bowman, 1999\]](#page-228-2) pour constituer la taxonomie la plus employée par la communauté. Selon Bowman, il existe trois types d'actions naturelles définies : la navigation, la sélection et la manipulation des objets. Le quatrième type de tâche, plus spécifique à l'informatique, est le contrôle d'applications.

#### Navigation

La navigation dans la scène virtuelle peut être traitée de différentes façons suivant les besoins de l'application. L'objectif est de laisser l'utilisateur se placer à un endroit donné afin qu'il puisse examiner la scène suivant l'angle qui lui convient. Un classement des différentes techniques de navigation [\[Bowman](#page-228-3) *et al.*, 2005] est proposé en fonction des trois tâches de base du déplacement : le choix de la direction ou la cible, le choix de la vitesse/accélération du mouvement et le choix des conditions  $d'$ entrée (figure [2.3\)](#page-75-0).

La navigation est une tâche commune dans les environnements virtuels et

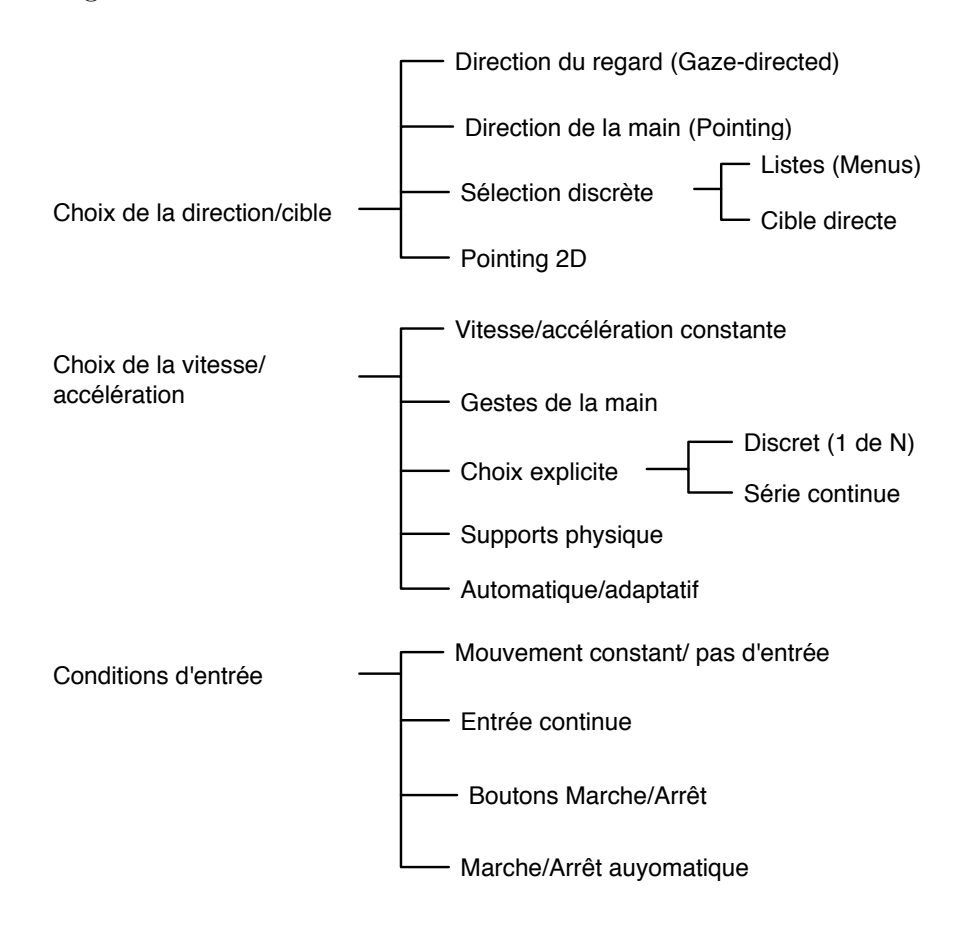

<span id="page-75-0"></span>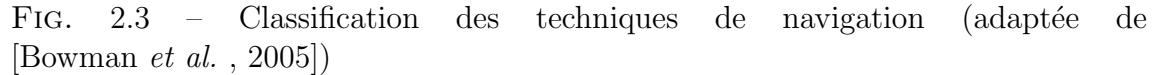

elle est composée de deux sous-tâches [Fuchs *et al.*[, 2006b\]](#page-230-2), d'abords le *Tra-*

*vel* (déplacement) qui représente la partie mobile de la navigation, et c'est le d´eplacement physique d'un endroit `a l'autre (d´eplacement du point de vue). La deuxième tâche est le *Wayfinding* qui est la composante cognitive (prise de décision) de la navigation.

Plusieurs techniques de navigation existent. Par exemple, la direction du regard  $(Gaze-directed \steering)$  [\[Mine, 1995\]](#page-233-0), [\[Ouramdane, 2008\]](#page-234-0), représentée figure [2.4,](#page-76-0) consiste à déplacer le point de vue dans la direction du regard, elle-même déterminée par les mouvements de la tête grâce au tracking de la tête. C'est une technique cognitivement simple et très utilisée mais elle présente un inconvénient majeur puisqu'elle ne permet pas à l'utilisateur de voir sur les côtés en se déplaçant [\[Ouramdane, 2008\]](#page-234-0). En revanche, avec la technique de la direction de la main (*Pointing*) [\[Mine, 1995\]](#page-233-0)

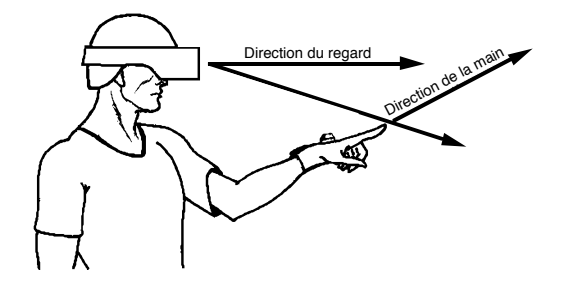

<span id="page-76-0"></span>Fig. 2.4 – Les techniques de direction du regard [\[Mine, 1995\]](#page-233-0)

l'utilisateur spécifie constamment la direction du mouvement en utilisant sa main. Dans cette technique la main de l'utilisateur est traquée. Elle permet de se déplacer et de regarder dans différentes directions.

Une autre technique consiste à se déplacer en utilisant une carte (*Map-based travel*) [\[Bowman](#page-228-4) *et al.*, 1998a]. Dans ce cas, l'utilisateur est représenté par une icône dans une carte 2D. Le déplacement de l'icône par un stylet jusqu'au nouvel endroit de la carte implique le déplacement de l'utilisateur. Quand l'icône est relâchée, le système anime lentement le d´eplacement de l'utilisateur de l'endroit actuel au nouvel endroit indiqué par l'icône. Le déplacement en utilisant les gestes de la main (*Grabbing the air*) [\[Mine, 1995\]](#page-233-0), consiste à utiliser les gestes de la main pour déterminer la direction du mouvement. Cette technique est basée sur la métaphore du "tirer sur une corde" et souvent r´ealis´ee en utilisant des gants de donn´ees de pincement (*Pinch Gloves*).

#### Sélection

La sélection est le moyen qui permet à l'utilisateur de désigner un objet du monde, car s'il doit être en mesure d'agir sur ce qui l'entoure, il doit disposer d'un moyen lui permettant d'exprimer ce sur quoi il veut agir. Cette action est souvent suivie d'une action de manipulation (décrite dans la section suivante), à travers laquelle il va effectivement modifier l'environnement. Afin de désigner un ou plusieurs objets dans la scène, on peut avoir recours à diverses techniques, selon que les objets composant la scène soient grands, petits, lointains, proches, nombreux, etc.

Par ailleurs, toutes les techniques de sélection et de manipulation comportent les mˆemes composants de base qui assurent des objectifs similaires [\[Bowman](#page-228-5) *et al.*, 2001]. Par exemple, pour une tâche de sélection, la technique d'interaction utilis´ee doit mettre `a la disposition de l'utilisateur les moyens pour désigner un objet à sélectionner et confirmer la sélection; et fournir un retour virtuel, haptique ou sonore pendant l'exécution de la tâche de sélection (figure [2.5\)](#page-77-0). La technique de la main virtuelle simple (*Simple virtual hand*) [\[Bowman](#page-228-3) *et al.*, 2005], représentée par la figure [2.6,](#page-78-0) s'inspire directement du schème de la sélection des objets par l'Homme dans le monde réel. Dans cette technique, l'utilisateur touche l'objet virtuel avec sa main réelle pour le désigner, puis valide la sélection, soit en fermant le poignet, soit en restant en contact avec l'objet un certain temps. C'est une technique très simple, naturelle et intuitive. Egalement bas´ee sur la m´etaphore de la main virtuelle, la technique *Go-Go* (*arm-extension*) [\[Poupyrev](#page-234-1) *et al.*, 1996] offre de toucher les objets pour les sélectionner (figure [2.6\)](#page-78-0). La position de la main virtuelle est calculée par une fonction non-linéaire, de sorte à ce que la main virtuelle aille plus loin que la main réelle après avoir atteint une certaine distance seuil.

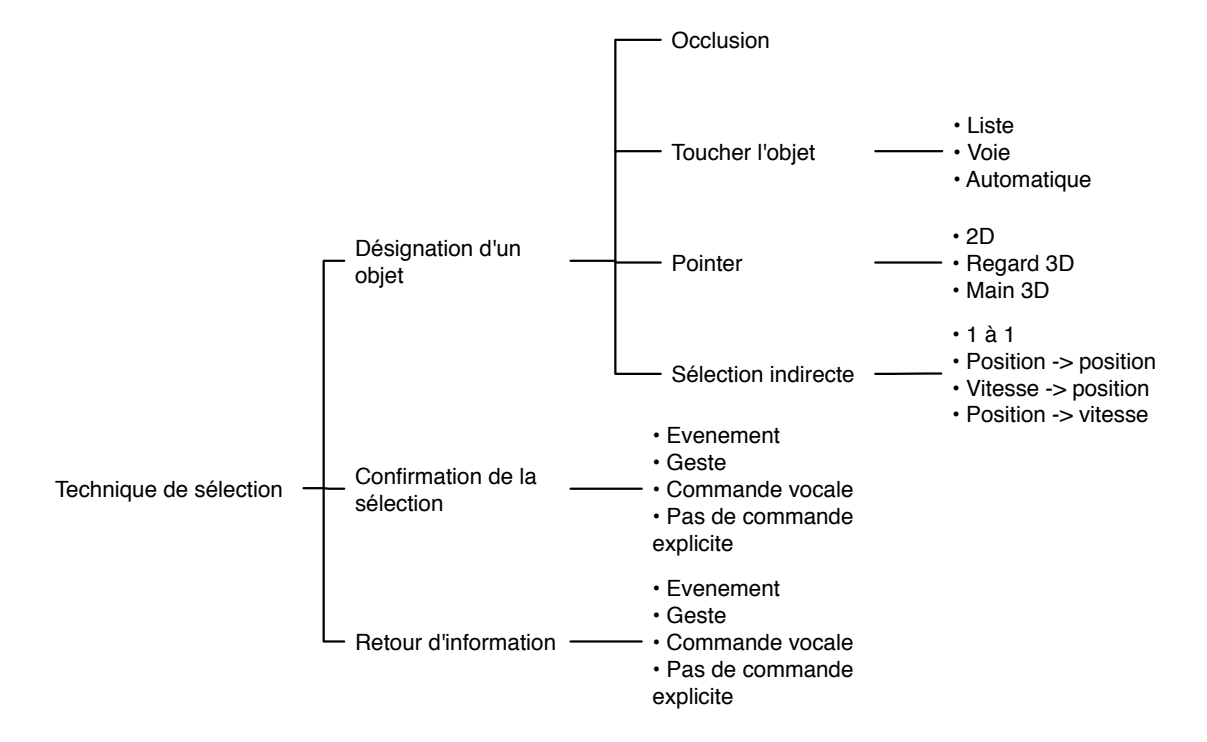

<span id="page-77-0"></span>FIG.  $2.5$  – Classification des techniques de sélection par décomposition en tâche (adapté de [\[Bowman](#page-228-3) *et al.*, 2005])

Le rayon laser virtuel (*ray-casting*) [\[Bolt, 1980\]](#page-227-0)[\[Jacoby](#page-231-1) *et al.* , 1994] est une technique de pointage basée sur la métaphore du rayon virtuel, un rayon laser infini part de la main virtuelle et traverse tout le monde virtuel. Le premier objet en intersection avec le rayon laser peut être sélectionné (figure [2.6\)](#page-78-0). La technique occlusion (*Sticky finger/occlusion*) [\[Pierce](#page-234-2) *et al.*, 1997], représentée figure [2.6,](#page-78-0) fonctionne dans le plan

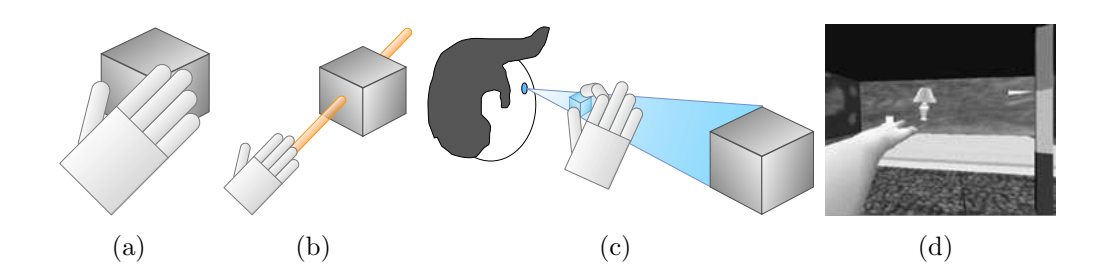

<span id="page-78-0"></span>Fig. 2.6 – (a) La technique main virtuelle simple [\[Bowman](#page-228-3) *et al.* , 2005] (b) La technique *ray-casting* [\[Jacoby](#page-231-1) *et al.* , 1994] (c) La technique occlusion [\[Pierce](#page-234-2) *et al.* , 1997] (d) La technique *Go-Go* (extrait de [\[Bowman & Hodges, 1997\]](#page-228-6))

image 2D, en couvrant l'objet désiré avec l'objet sélectionneur (eg. doigt). L'objet le plus proche du rayon visuel émanant du doigt peut être sélectionné.

#### Manipulation

L'acte de manipulation va en général de paire avec l'acte de sélection. Nous allons voir qu'il existe différents types de manipulations, et différentes manières d'effectuer ces manipulations, qui sont souvent très liées à la technique de sélection employée.

Une classification par métaphore des techniques de manipulation [\[Poupyrev](#page-234-3) *et al.* , 1998] les divise en deux grandes familles en fonction de la position et de la distance entre les utilisateurs et les objets virtuels (figure [2.7\)](#page-79-0) : les techniques exocentriques pour lesquelles le monde virtuel est contrôlé depuis l'extérieur et les techniques égocentriques pour lesquelles l'utilisateur agit directement depuis l'intérieur de l'environnement virtuel.

En y regardant de plus près, on s'aperçoit que ces manipulations peuvent, la plupart du temps, se ramener à une composition de manipulations simples, éventuellement contraintes. Par manipulation simple, nous entendons ici les manipulations de base consistant `a d´eplacer un objet : translation et/ou rotation. Ces actions peuvent  $éventuellement \nêtre contraintes, de manière plus ou moins sophistiquées (bouger)$ le long d'une droite, d'un plan, d'une courbe, tourner selon un axe uniquement, etc.) La technique de la main virtuelle simple (précédemment citée) appliquée à la manipulation nécessite des modifications dans le graphe de scène  $\frac{1}{1}$  $\frac{1}{1}$  $\frac{1}{1}$  en attachant l'objet sélectionné à la main virtuelle. Dans un premier temps, on attache l'objet à la main pour le manipuler (l'objet hérite du mouvement de la main). Dans un second temps on re-attache l'objet au monde après la manipulation. La technique HOMER (Hand-centered Object Manipulation Extending *Ray-casting*) [\[Bowman & Hodges, 1997\]](#page-228-6)<sup>[\[Bowman](#page-228-5) *et al.*, 2001], représentée par la figure [2.8,](#page-79-1) est</sup> une technique hybride, elle combine la technique *ray-casting* pour la sélection et la technique Main Virtuelle Simple pour la manipulation. Après la sélection d'un

<span id="page-78-1"></span><sup>&</sup>lt;sup>1</sup>Un graphe de scène est une structure de données utilisée communément par les outils de modélisation 3D afin de structurer de manière logique la représentation spatiale d'une scène graphique

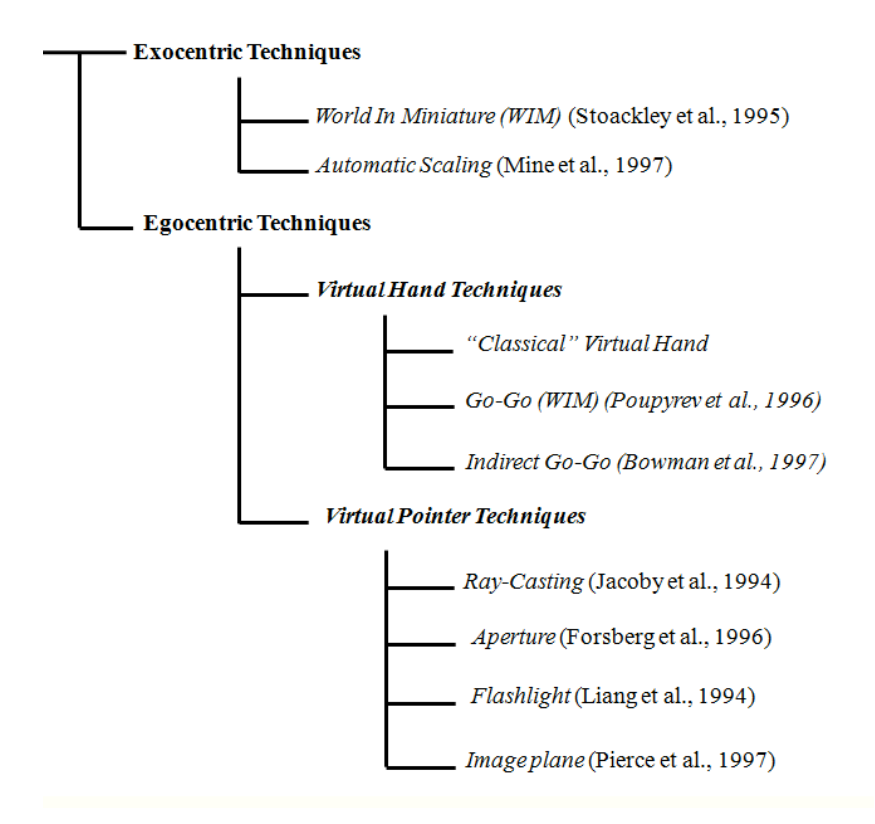

<span id="page-79-0"></span>FIG.  $2.7$  – Classification des techniques de manipulation par métaphore (extrait de [\[Poupyrev](#page-234-3) *et al.* , 1998])

objet à l'aide du *ray-casting*, la main virtuelle se déplace automatiquement jusqu'à l'objet qui sera attaché à cette dernière. Une fois que la manipulation est terminée, la main virtuelle reprend sa position initiale et l'objet manipulé garde sa position finale. Le changement d'échelle (*Scaled-world grab*) [Mine *et al.*[, 1997\]](#page-233-1), représentée

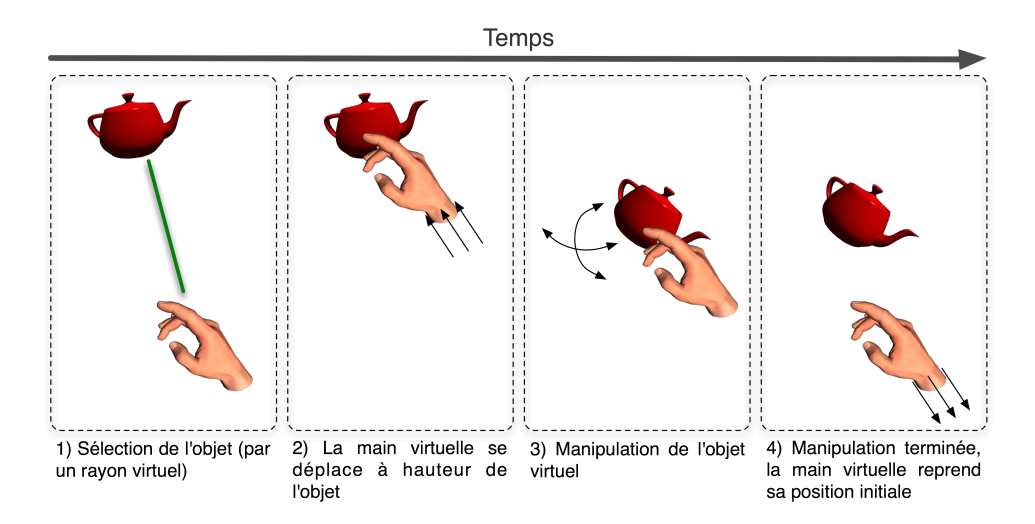

<span id="page-79-1"></span>FIG.  $2.8$  – La technique HOMER (adaptée de [\[Bowman & Hodges, 1997\]](#page-228-6))

par la figure [2.9,](#page-80-0) est également une technique hybride. Elle est souvent associée

à la technique de sélection par occlusion. Lorsqu'un objet virtuel est sélectionné dans le plan image, la représentation de l'utilisateur dans l'environnement virtuel est agrandie ou l'objet virtuel est réduit afin que la main virtuelle touche vraiment l'objet occulté.

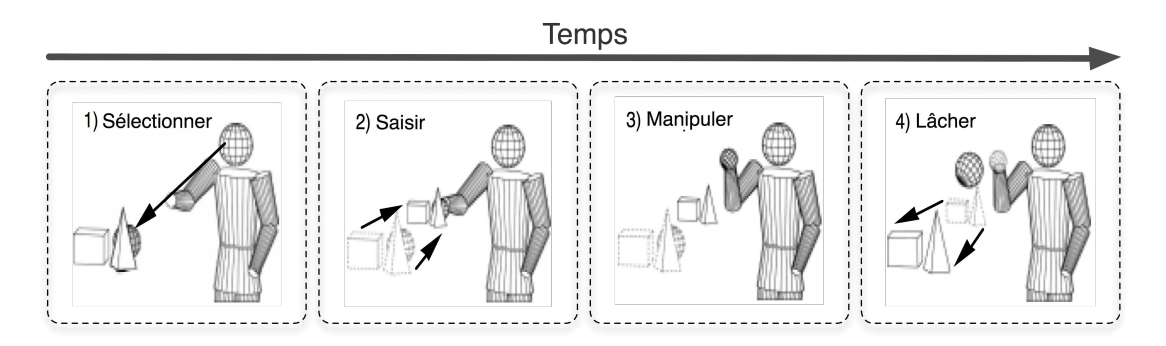

<span id="page-80-0"></span>FIG. 2.9 – La technique de changement d'échelle [Mine *et al.*[, 1997\]](#page-233-1)

Une autre technique consiste à utiliser une représentation miniature de la scène virtuelle pour permettre à l'utilisateur d'agir indirectement sur les objets du monde virtuel (figure [2.10\)](#page-80-1), c'est la technique monde en miniature (*World-In-Miniature* ou WIM) [\[Stoakley](#page-236-2) *et al.*, 1995]. La manipulation est assurée par la technique main virtuelle simple. L'utilisateur tient dans sa main non dominante une maquette de la scène et manipule les objets avec sa main dominante.

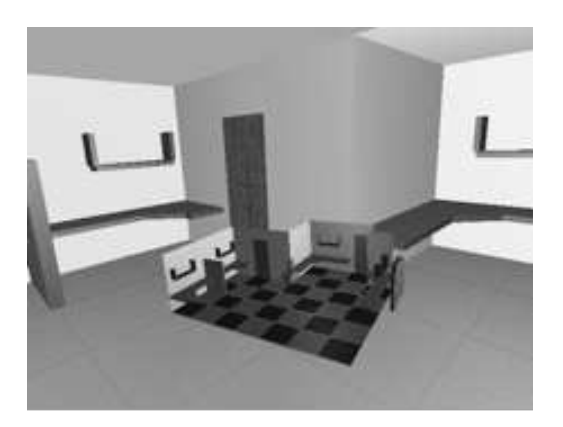

FIG. 2.10 – La technique WIM est représentée sur l'arrière plan d'un environnement virtuel [\[Stoakley](#page-236-2) *et al.* , 1995]

#### <span id="page-80-1"></span>Contrôle d'application

Le contrôle d'application, également appelé la tâche de commande, est une tâche (ou action) qui permet d'exécuter une commande dans le but de changer l'état du système ou le mode d'interaction. Il s'agit généralement de l'envoi d'ordres (explicites ou implicites) au syst`eme (eg. utilisation des interfaces de ligne de commandes et des menus). Par ailleurs, une technique de contrôle d'application est souvent liée aux trois autres tâches (eg. un ordre dans un menu implique la sélection). Toutefois, la séparation de la tâche contrôle d'application des trois autres est utile puisqu'il existe d'autres techniques de contrôle spécifiques à certaines applications.

Des techniques ont été développées (voir la figure  $2.11$ ) pour le contrôle d'applications 3D car le système de commande en 3D diffère de beaucoup du système de commande 2D. De plus, l'utilisateur doit considérer beaucoup de degrés de liberté pour la sélection.

En outre, les dispositifs d'entrée/sortie sont nombreux et différents. Pour finir, la

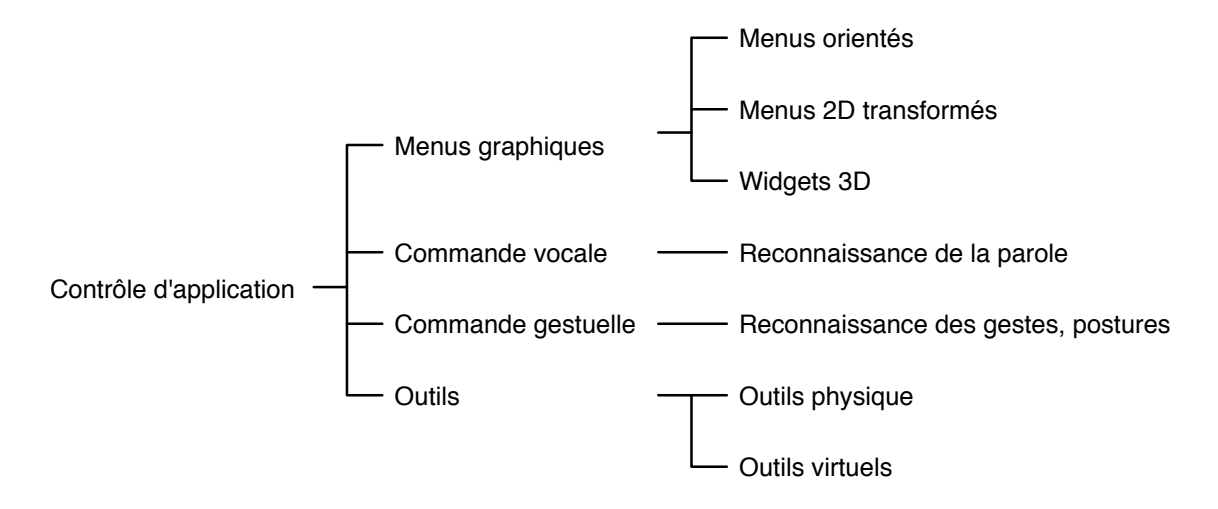

<span id="page-81-0"></span>FIG.  $2.11$  – Classification des techniques de contrôle d'application

troisième dimension supplémentaire pose de nouvelles difficultés sur la représentation d'interfaces homme machine. Une classification des différentes techniques de contrôle d'application est proposé [\[Bowman](#page-228-3) *et al.*, 2005] (figure [2.11\)](#page-81-0).

Le premier type de contrôle d'application possible est le menu graphique. Pour ce type de tâche, il existe la technique du **menu 3D orienté par la main** par exemple via un menu à un degré de liberté. Il s'agit d'objets circulaires (qui peuvent être sous plusieurs formes : anneau, spirale, cadrant solaire, etc.) contenant des éléments `a s´electionner (figure [2.12\)](#page-82-0). Apr`es initialisation l'utilisateur tourne sa main autour d'un seul axe jusqu'à ce que l'élément désiré tombe dans une zone de sélection. L'efficacité de cette technique dépend du mouvement de la main et du poignet de l'utilisateur. Ainsi, l'axe de rotation principal doit être bien choisi.

D'autre part, il existe les menus graphiques tels que les menus 3D orientés par la main de l'utilisateur. Un exemple de ces menus graphiques est le widget (figure [2.12\)](#page-82-0). Un widget est un élément graphique d'interface (eg. bouton, combo box, barre de menu, etc.). Pour sélectionner une action dans le menu, l'utilisateur manipule virtuellement une autre objet attaché à sa main.

Les menus 2D transformés sont un autre exemple de menus graphiques (figure [2.12\)](#page-82-0). Ils ont le même fonctionnement que dans les bureaux 2D avec plus de degrés de liberté pour sélectionner un élément du menu.

Par ailleurs, les widgets 3D (figure [2.13\)](#page-82-1) sont utilisés dans les environnements virtuels pour changer les fonctionnalités du système de commande dans l'environnement

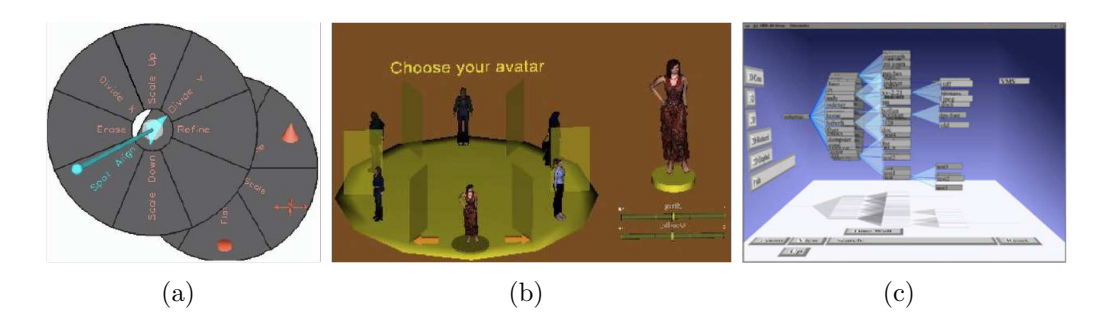

<span id="page-82-0"></span>FIG. 2.12 – Exemples de menus (a) 3D à un degré de liberté [\[Liang & Green, 1994\]](#page-233-2), (b) 3D orientés par la main *via* widget

ou sur l'objet sélectionné. Le choix d'un bon emplacement des widgets 3D dans l'espace est très important. Les widgets 3D différent des deux autres techniques précédemment décrites, car on les utilise généralement près des objets que l'on désire manipuler. On forme ainsi un menu extrêmement sensible au contexte.

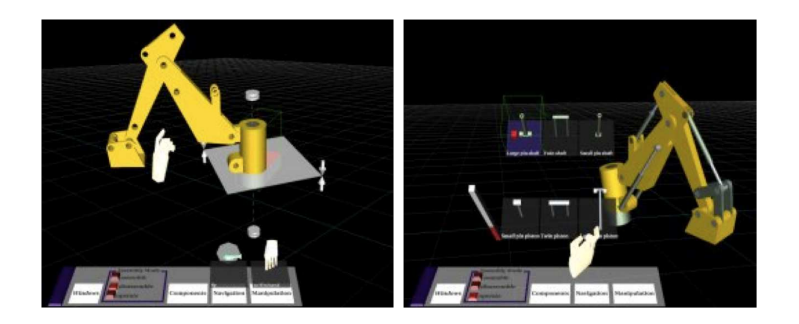

<span id="page-82-1"></span>Fig. 2.13 – Exemple d'utilisation de widgets 3D pour la commande d'un bras robotisé (©2002 Advanced Virtual Prototyping Group N.Murray, UK)

Le second type de contrôle d'application est la **commande vocale**. Ce type de commande est utilisée pour initialiser, sélectionner, commander etc. Elle est ´egalement employ´ee pour activer ou d´esactiver la prise en compte de la commande vocale. L'usage de la commande vocale comme système de commande est très utile dans certains domaines lorsque les mains sont déjà occupées pour autre chose. Toutefois, ce type de commande ne peut pas être utilisé dans chaque environnement. De plus, le moteur de reconnaissance vocale a souvent un vocabulaire limité. L'utilisateur doit d'abord apprendre les commandes vocales avant de les utiliser bien qu'il soit difficile de se rappeler de toutes les commandes au moment de l'utilisation. Par ailleurs, il n'y a souvent pas de représentation visuelle couplée avec la commande vocale pour visualiser la liste des commandes existantes.

Le troisième type de contrôle d'application est l'interaction gestuelle (eg. le langage des signes ). Elle utilise directement la main comme outil d'interaction. Comme dans la commande vocale, le geste peut être également utilisé pour initialiser, sélectionner, commander etc. Il s'agit d'une interaction très intéressante,

bien que les gants de données peuvent être inconfortables et que la calibration n'est pas toujours très précise. Cependant, l'utilisateur doit connaître tous les gestes pour pouvoir commander. Cela devient d'autant plus difficile que les applications complexes nécessitent beaucoup de gestes. Cela est particulièrement difficile pour les utilisateurs non expérimentés. De plus il n'est souvent pas possible d'utiliser un menu graphique en utilisant une interaction gestuelle. Ainsi, pour faciliter l'interaction gestuelle, certains retours d'informations sont nécessaires (eg. un retour visuel lorsqu'une commande est exécutée).

Les **outils**, physiques ou virtuels, sont un autre type de contrôle d'application. Les outils physiques sont des supports réels dupliqués dans l'environnement virtuel. Ils permettent de réaliser une ou plusieurs fonctions en intégrant la commande dans le dispositif. Cette technique est une augmentation tactile qui permet à l'utilisateur de sélectionner une tâche dans le menu grâce à une forme réel (interfaces tangibles) qu'il peut tenir dans les mains, par exemple. Dans ce type de technique, le menu de commande peut être directement raccordé au dispositif d'entrée. Les outils virtuels, quant à eux, se basent sur l'usage de signaux proprioceptifs <sup>[2](#page-83-0)</sup> pour placer le système de contrôle d'application autour du corps. Cela permet une approche rapide du système de commande. Les outils virtuels (figure  $2.14$ ) peuvent être ordonnés sous forme de menu ou comme dans le monde réel sous forme d'une boîte à outils. Cependant, l'utilisation d'une caisse à outils détourne l'attention de la tâche en cours.

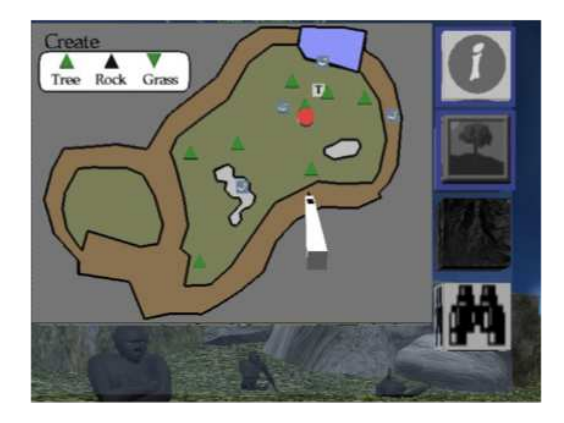

FIG.  $2.14$  – Exemple d'outil virtuel pour le contrôle d'application [\[Allison](#page-227-1) *et al.* , 1997]

# <span id="page-83-1"></span>2.4 Interaction 3D sous contraintes

Pour notre part, nous pensons que les techniques d'interaction 3D existantes traitent majoritairement de l'interaction d'un point de vue général et ne peuvent pas r´epondre aux contraintes de certaines applications telles que l'exploration de données scientifiques.

<span id="page-83-0"></span><sup>&</sup>lt;sup>2</sup>Des signaux indiquants une sensibilité aux postures et aux mouvements

Prenons comme exemple l'analyse *in virtuo* de l'ADN, il s'agit d'un domaine qui manque d'interaction 3D dédiées. Pour être crédible, l'analyse *in virtuo* des molécules exige le respect d'un minimum de contraintes. Cette application permet la modélisation 3D, la visualisation et l'interaction 3D d'une molécule. Elle permet aux utilisateurs de modéliser et d'interagir avec une molécule donnée dans le but de visualiser la structure spatiale de certains modèles biologiques ou encore de vérifier des hypothèses. Cela implique des interventions en milieu complexe, celui du vivant. Les tâches associées à l'analyse *in virtuo* des molécules sont souvent des tâches complexes et doivent respecter un certain nombre de contraintes :

- $-$  Des sélections et des manipulations très précises
- $-$  Des manipulations respectant les contraintes physico-chimiques et des modèles biologiques
- Une faible charge cognitive pendant l'interaction.

De manière générale, les contraintes règnent sur la plupart des domaines d'application de la Réalité Virtuelle (particulièrement pour les applications qui modélisent le réel). Toutefois, on ne s'en rend compte que lorsqu'on décide de les exprimer dans l'application et de les prendre en considération (eg. pour plus de réalisme). Dans ce qui suit, nous avons choisi d'observer quelques domaines d'application de la Réalité Virtuelle où l'interaction 3D sous contraintes prend tout son sens.

### 2.4.1 Quelques domaines d'applications

La Réalité Virtuelle peut potentiellement être utile dans différents domaines d'application. La Réalité Virtuelle a tout d'abord été principalement liée à la simulation, mais de nouvelles perspectives lui ont permis de se développer, notamment grâce à la recherche et à l'industrie. Ainsi, la Réalité Virtuelle a également couvert les domaines de la **visualisation de données** mais également le domaine de la communication.

Pour les besoins de notre recherche, nous nous sommes intéréssés à la Réalité Virtuelle dans les domaines particulièrement contraignants, tant au niveau de la modélisation qu'au niveau de l'interaction 3D.

Dans ce qui suit nous citerons, d'une manière non exhaustive, quelques domaines d'applications de la Réalité Virtuelle qui doivent respecter les limites imposées par les contraintes environnementales.

#### La téléopération via les interfaces de Réalité Virtuelle

Le Télétravail désigne les principes et les techniques qui permettent à l'opérateur humain d'accomplir une tâche à distance à l'aide d'un système d'intervention (ie. dispositif esclave), régi à partir d'une station de contrôle (ie. dispositif maître), par l'intermédiaire d'un canal de télécommunication. Le principe du télétravail a vu le jour grâce au besoin d'étendre l'accès de l'homme à des milieux qui lui sont inaccessibles ou encore hostiles. Cette ambition de se trouver là où on ne se trouve pas défini le principe de téléprésence.

L'assistance à la téléopération via des plateformes de Réalité Virtuelle et augmentée

doit respecter une contrainte de taille qui est l'exactitude du modèle de l'environnement distant (eg. impliquant un robot et des objets à sélectionner et à manipuler). De plus, les tâches de téléopération sont souvent des tâches complexes et doivent respecter un certain nombres de contraintes qui sont : des saisies très précises des objets, des sélections, des manipulations sécurisées et une faible charge cognitive pendant l'exécution de la tâche.

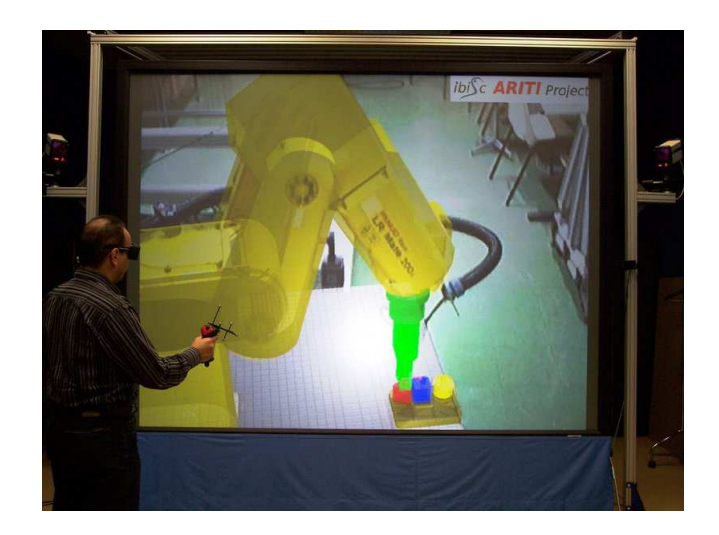

FIG.  $2.15$  – Projet ARITI : manipulation d'un robot distant à travers une interface de Réalité Virtuelle

<span id="page-85-0"></span>Le projet ARITI (Augmented Reality Interfaces for Teleoperation via the Internet) [\[Otmane, 2000\]](#page-234-4)[\[Otmane](#page-234-5) *et al.*, 2000b] a pour objectif scientifique l'étude et la mise en œuvre de nouvelles méthodes d'assistance au travail et au télétravail collaboratif. ARITI constitue un système expérimental permettant à un opérateur humain de superviser et de commander un robot distant (sur le site esclave) via Internet ou encore via une interface multisensorielle et multimodale utilisant la Réalité Virtuelle et Augmentée [\(2.15\)](#page-85-0).

Le système a été réalisé en prenant en compte des contraintes liées aux domaines de la Télé-robotique (instabilité des systèmes en présence de délai) et de la Télécommunication (**transmission de données** informatiques). ARITI exploite les interfaces 3D afin d'offrir une **interaction naturelle** avec le système, ainsi qu'une liberté d'action et de mouvement.

Le télétravail, et particulièrement la téléopération, impose de multiples exigences. Une revue plus complète des différents domaines de la téléopération assisté par la Réalité Virtuelle est proposé dans [\[Otmane & Mallem, 2007\]](#page-234-6). Cette revue met en  $\acute{e}$ vidence plusieurs contraintes liée aux domaines d'application de la téléopération, les plus récurantes sont : la sécurité, la précision, le risque d'erreur, le temps de transmission, etc.

#### Travail collaboratif

Le travail collaboratif est un nouveau modèle de travail dans lequel se joignent plusieurs personnes au moyen de nouveaux outils de communication (eg. Internet) en vue de réaliser un objectif en commun [\[Ouramdane, 2008\]](#page-234-0).

En ce qui concerne les environnements de Réalité Virtuelle ou de réalité augmentée, le travail collaboratif réunit deux ou plusieurs utilisateurs, co-localisés ou distants, autour d'un même environnement de travail virtuel et/ou réel dans le but de réaliser une œuvre commune.

Les utilisateurs partagent le même espace de travail, appelé aussi environnement collaboratif, et agissent sur les entités virtuelles et/ou réelles en utilisant des tech-niques d'interaction 3D collaboratives [\[Otmane](#page-234-7) *et al.*, 2008]. La complexité de ces environnements collaboratifs est liée à l'interaction d'un groupe d'utilisateurs avec des entités partagées. En effet, lorsque plusieurs utilisateurs évoluent dans le même univers, il y a plusieurs contraintes à respecter notamment celles liées à la **coordi**nation des actions des différents utilisateurs et la conscience de présence d'un utilisateur, d'une part par rapport aux objets de l'environnement et d'autre part par rapport aux autres utilisateurs (figure [2.16\)](#page-86-0).

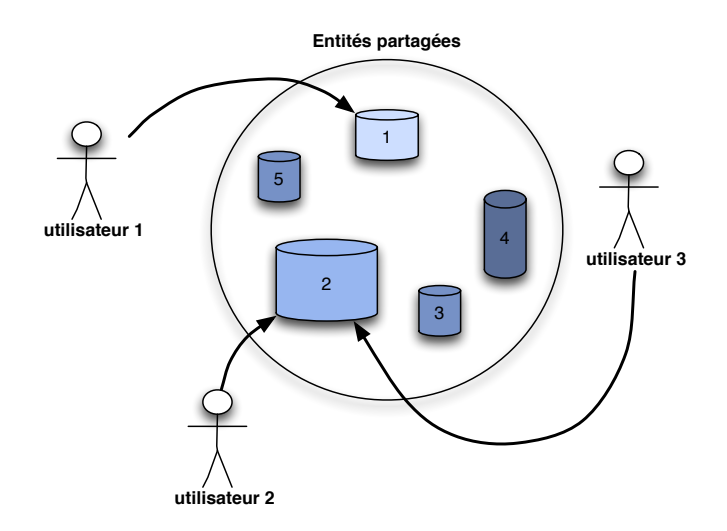

<span id="page-86-0"></span>FIG.  $2.16 -$  Les principales contraintes liées aux environnements collaboratifs virtuels sont la coordination des actions et la notion de conscience de présence d'un utilisateur (pour les autres utilisateurs et pour le partage des ressources).

#### Exploration de données scientifiques

Le télétravail a contribué à déployer l'accès de l'homme à des milieux qui lui sont inaccessibles tels que les milieux infiniment petits. La téléprésence, ou encore la volonté de se trouver là où on ne se trouve pas, peut être étendue au concept de " nano-téléprésence", ou encore se situer dans un monde nanoscopique.

Par conséquent, l'exploration de données scientifiques (abstraites) peut être assimilée au télétravail où le site esclave serait un monde nanoscopique et le site maitre une application de Réalité Virtuelle (figure [2.17\)](#page-87-0). Ainsi, toutes les notions de contraintes dans le télétravail, précédemment citées, peuvent être reprises dans les systèmes d'exploration de données scientifiques et d'analyse interactives en bio-logie moléculaire, comme pour l'exemple de la télé-micromanipulation [\[Ammi, 2005\]](#page-227-2).

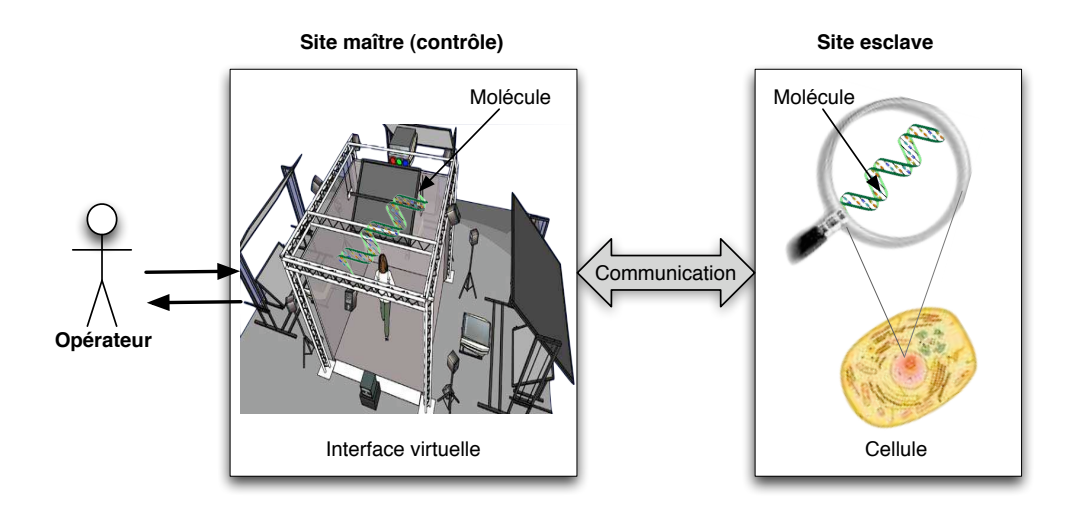

<span id="page-87-0"></span>FIG. 2.17 – Représentation de la téléprésence dans un monde nanoscopique

Cependant, les domaines de recherches scientifiques, encore plus que les domaines précédemment cités, sont naturellement contraints. Il s'agit d'environnements régis par un ensemble de règles et de lois (biologiques, mécaniques, chimiques, physiques, etc.) essentielles à leur bon fonctionnement. L'objectif de ces recherches est "d'observer" un environnement impénétrable (par les technologies actuelles). Il nous faut également pouvoir croire à ce que l'on "observe", ainsi la crédibilité d'une simulation ou d'une modélisation tient au respect du maximum de contraintes identifiées. Dès lors, les applications de Réalité Virtuelle permettant l'exploration de données scientifiques doivent respecter les contraintes auxquelles sont soumises ces dernières, afin de simuler le plus fidèlement possible ce phénomène naturel.

Le projet CoRSAIRe propose une nouvelle approche pour l'exploration et l'analyse avancée de masses de données scientifiques à l'aide de systèmes de Réalité Virtuelle. Ce projet intervient dans deux axes : la bioinformatique et la mécanique des fluides.

L'objectif de l'axe mécanique des fluides est de définir les modalités d'une exploration immersive optimale pour l'étude qualitative d'écoulements tridimensionnels et en mouvement [Vézien *et al.*, 2009]. Le défi est de pouvoir gérer des scènes complexes avec des données dynamiques extrêmement lourdes (en calcul, en visualisation, etc.), sans **dénaturer** les phénomènes à explorer (figure [2.18\)](#page-88-0). En d'autres termes, le principale enjeux est de visualiser de très grande quantité de données en simulation (ce qui forme les iso-surfaces). Afin de simplifier la scène virtuelle et pour des raisons techniques, l'observation de la dynamique est limitée à certains points d'intérêts. La solution proposée consiste à sonoriser les points dynamiques de la surface modélisée (eg. l'intensité sonore exprime la vitesse d'écoulement à ce point). De plus la modalité haptique est employée dans l'exploration des iso-surfaces de formes complexes.

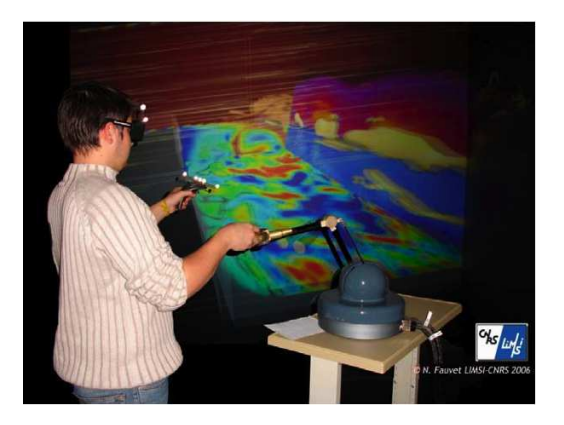

FIG. 2.18 – Exemple d'une exploration immersive et multimodale en mécanique des fluides (projet CoRSAIRe)

<span id="page-88-0"></span>Il en est de même pour l'application de docking de protéines (décrite dans la section [1.4.3\)](#page-54-0). Une analyse des besoins des biologistes [Férey *et al.*[, 2009b\]](#page-230-3) a permis d'identifier les principaux points à partir desquels ont découlé les contraintes bioinformatiques ainsi que les contraintes liées à un environnement de Réalité Virtuelle multimodal approprié.

## 2.4.2 Définition

L'interaction 3D par sa définition (donnée dans la section [1.2.5\)](#page-36-0) permet à l'utilisateur de pouvoir être un acteur dans un monde virtuel grâce à des techniques bien adaptées à chaque tâche à effectuer.

Cependant, il arrive que le monde virtuel en question soit régi par des contraintes qui lui sont propres afin d'être plus proche du monde réel. Par exemple, dans le cas d'une visite d'un musée virtuel, la navigation est limitée par les murs de l'enceinte et le déplacement 2D de l'utilisateur. Toutefois, il ne faut pas négliger les contraintes liées au domaine d'application (la taille d'une pièce pour un robot, l'épaisseur d'un tissu pour une incision, etc.).

Ainsi, lors de la manipulation d'un dispositif de téléopération chirurgicale, l'utilisateur doit être conscient des limites du monde réel (eg. le patient) car une erreur peut être fatale dans ce cas.

L'interaction 3D sous contraintes est donc l'ensemble des moyens et des techniques d'interaction 3D adaptées, qui prennent en considération les contraintes liées à l'environnement dans lequel on interagit (figure [2.19\)](#page-89-0), qu'il soit virtuel ou distant. Il ne s'agit pas l`a de configurer le comportement interactif d'une application 3D en fonction du contexte de l'application, ni de centrer l'application sur les intérêts de

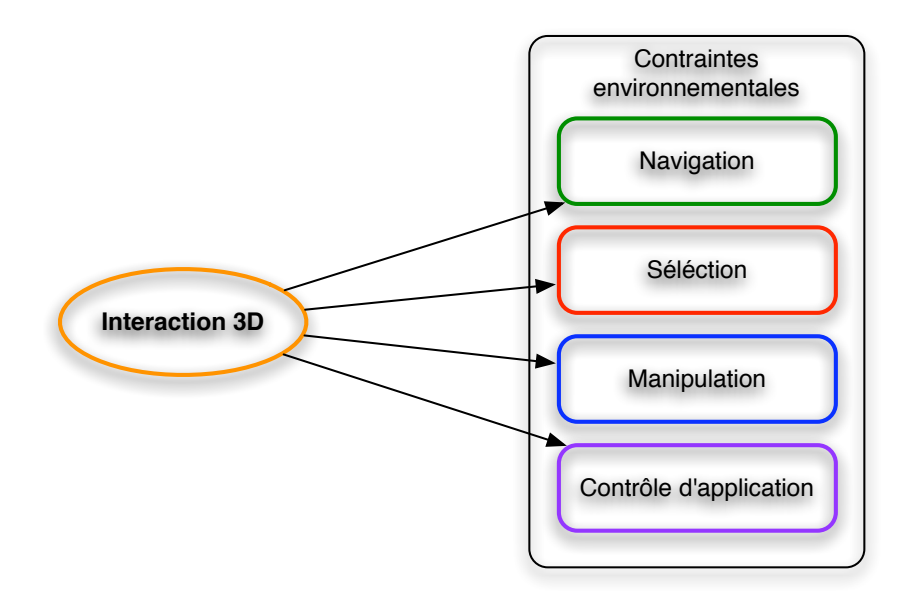

<span id="page-89-0"></span>FIG.  $2.19$  – Les techniques correspondants aux quatre tâches de l'interaction 3D doivent être régie par les contraintes liées au domaine d'application

l'utilisateur dans l'environnement virtuel. En revanche, il s'agit d'adapter les outils de l'interaction 3D classique afin qu'ils respectent les lois de l'environnement modélisé, aussi importantes dans ce cas que l'intention de l'utilisateur.

Afin d'atteindre une telle adaptation nous proposons d'intégrer une nouvelle notion d'assistance pour l'utilisateur, qui veillerait au bon respect des contraintes dues `a l'environnement.

## <span id="page-89-1"></span>2.4.3 Quelques techniques d'interaction 3D sous contraintes

Nous nous intéressons au cas où les domaines d'application imposent des limites `a l'environnement mod´elis´e. Les contraintes environnementales doivent ˆetre prises en considération tant au niveau de la modélisation qu'au niveau de l'interaction avec l'environnement virtuel. Par conséquent, il a été nécessaire que les techniques d'interaction 3D actuelles s'adaptent au respect de ces contraintes, ce qui a permis à de nouvelles techniques de voir le jour.

#### Navigation

Des travaux ont porté sur la tâche de navigation et les contraintes qui lui sont associées. En effet, la navigation peut être contrainte par l'espace de navigation mais ´egalement lorsque l'utilisateur connaˆıt sa cible (la destination de son d´eplacement). Dans ce cas, l'utilisateur s'impose une contrainte de navigation (la cible à atteindre) mais il doit également respecter les contraintes environnementales. Il est donc souhaitable d'assister l'utilisateur afin de le décharger de certaines tâches pendant le processus de navigation.

Pour cela, l'utilisateur peut se servir d'une liste ou d'un menu dans lequel il peut s´electionner son choix. Stoackley [\[Stoakley](#page-236-2) *et al.* , 1995] proposent d'utiliser

un monde en miniature pour sélectionner la destination sur la maquette du monde virtuel. La maquette joue le rôle de carte 3D détaillée dans laquelle l'avatar de l'utilisateur se déplace et s'oriente selon la destination déterminée. Dans ce cas, le chemin à suivre est déterminé automatiquement par le système.

Igarashi *Igarashi et al.*, 1998] proposent une autre méthode qui permet à l'utilisateur de dessiner le chemin souhaité à l'aide d'un stylo sur une plaque en plexiglas (voir la figure [2.20\)](#page-90-0).

L'utilisation d'une carte est une autre manière de caractériser un déplacement dans un monde virtuel [\[Bowman, 1999\]](#page-228-2). L'utilisateur est representé par une icône dans une carte 2D. Le déplacement de l'icône par un stylet jusqu'au nouvel endroit de la carte implique le déplacement de l'utilisateur. Quand l'icône est relâchée, le système anime lentement le d´eplacement de l'utilisateur de l'endroit actuel au nouvel endroit indiqué par l'icône (voir la figure [2.20\)](#page-90-0).

Sternberger [\[Sternberger & bechmann, 2005\]](#page-236-4) utilise un rayon virtuel déformable pour dessiner librement le chemin `a suivre pendant la navigation. Le but de cette interaction à deux mains est d'éviter les obstacles qui se dressent devant l'utilisateur et de modifier plus finement la direction et la vitesse courante. Le chemin parcouru est sous forme d'une courbe 3D.

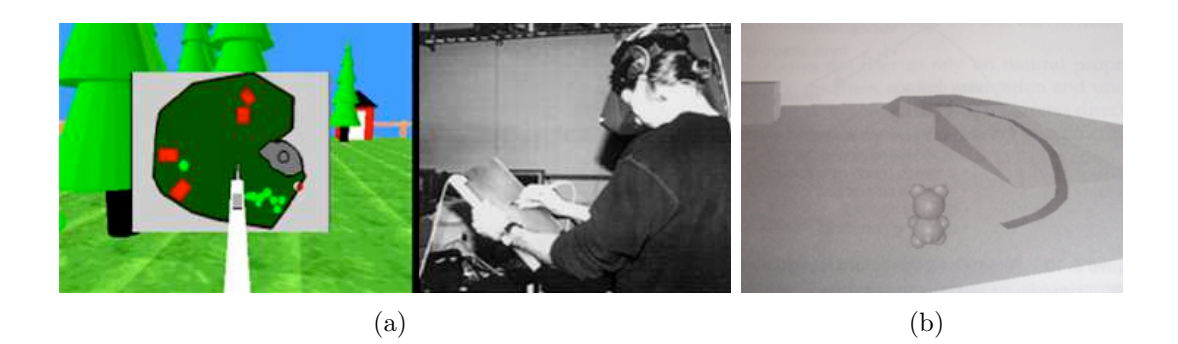

FIG.  $2.20 -$ Quelques exemples de techniques de navigation assistée : (a) La technique de navigation `a la carte [\[Bowman, 1999\]](#page-228-2) et (b) la technique du dessin du chemin [\[Igarashi](#page-231-2) *et al.* , 1998]

<span id="page-90-0"></span>Une fois la destination connue, il suffit de déplacer l'utilisateur jusqu'à l'endroit souhaité. Il existe plusieurs méthodes pour transporter l'utilisateur dans un environnement virtuel, parmi elles la "téléportation" qui déplace l'utilisateur d'une manière instantanée. Cette méthode présente un inconvénient majeur puisqu'elle désoriente l'utilisateur. Elle ne donne pas d'informations sur la distance parcourue pendant le trajet. Pour pallier ce problème, Butterworth [\[Butterworth](#page-228-7) *et al.*, 1992] propose de faire parcourir virtuellement le chemin à l'utilisateur (c'est-à-dire déplacer l'utilisateur jusqu'à la destination).

#### Sélection et manipulation

Parmi les techniques naissantes pour les tâches de sélection et de manipulation sous contraintes, nous pouvons citer les recherches de Ouramdane [\[Ouramdane](#page-234-8) *et al.*, 2006]. La technique *Follow-Me* proposée vient compléter les techniques d'interaction 3D classiques afin de rendre l'interaction plus simple et de décharger l'utilisateur de certains problèmes liés aux contraintes du matériel utilisé et à la complexité des environnements dans lesquels l'utilisateur évolue. Cette technique a également pour objectif de palier au manque de précision des techniques *Go-Go* et *ray-casting* (décrites précédemment) lorsque l'objet cible est distant ou petit. Elle peut être considérée comme un complément à ces deux techniques.

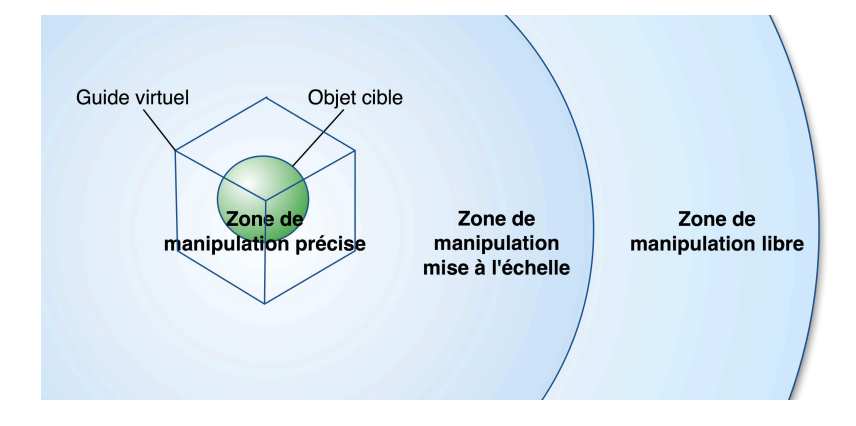

<span id="page-91-0"></span>Fig. 2.21 – Zones d'interaction de la technique *Follow-Me* [\[Ouramdane](#page-234-8) *et al.* , 2006]

Son principe est le suivant : l'environnement virtuel est divisé en trois zones dans lesquelles l'interaction 3D possède sa propre granularité (figure  $2.21$ ) :

- $-$  La première zone est appelée "zone de manipulation libre". Dans cette zone, la granularité d'interaction est importante. Un mouvement dans le monde réel est retranscrit dans le monde virtuel avec un gain égal ou supérieur à un.
- $-$  La seconde zone est appelée "zone de manipulation mise à l'échelle". Dans cette zone, la granularité d'interaction est moyenne. Un mouvement ample dans le monde réel est retranscrit comme un mouvement moins ample dans le monde virtuel avec un gain compris entre 0 et 1.
- $-$  La dernière zone est appelée "zone de manipulation précise". Dans cette zone la granularité d'interaction est faible.

Des guides virtuels sont utilisés pour assister l'utilisateur qui n'aura plus qu'un seul degré de liberté. Les mouvements de l'utilisateur seront donc interprétés comme : avancer pour s'approcher de la cible ou reculer pour s'éloigner de la cible. Par ailleurs, les guides virtuels appliquent une attraction ou une répulsion qui traduit la précision de l'utilisateur.

Généralement, la manipulation d'objets 3D avec des interfaces utilisateur 2D est très difficile pour les utilisateurs non-expérimentés. Afin d'y remédier, Smith [\[Smith](#page-235-0) *et al.*, 2001] a introduit un nouveau système qui utilise les contraintes pour restreindre le mouvement des objets dans une scène 3D, ce qui rend beaucoup plus simple et plus intuitive l'interaction. La définition des contraintes se fait selon le type de modèle. Les relations entre les contraintes sont stockées dans le graphe de sc`ene (voir figure [2.22\)](#page-92-0). D'un point de vue visuel, lorsque l'utilisateur manipule des objets de la scène 3D, un retour visuel par une coloration verte indique les zones où

l'objet manipulé peut être déposé. Smith justifie l'efficacité de sa technique par une  $évaluation comparative de trois techniques de manipulation différentes.$ 

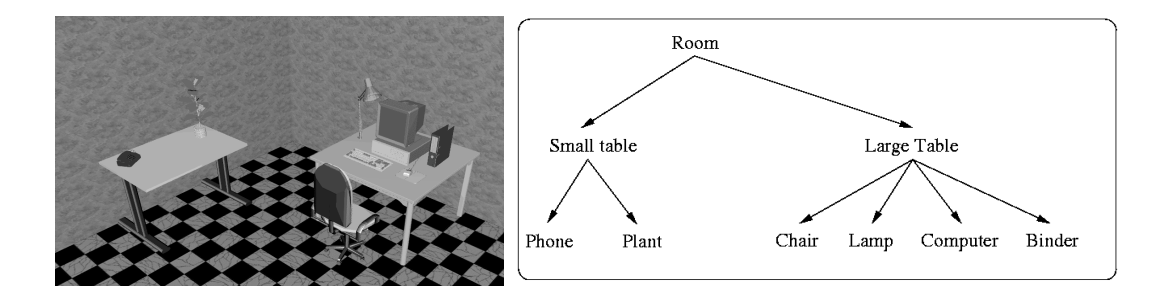

FIG. 2.22 – Exemple de scène 3D et du graphe de scène qui lui est associé [\[Smith](#page-235-0) *et al.* , 2001]

<span id="page-92-0"></span>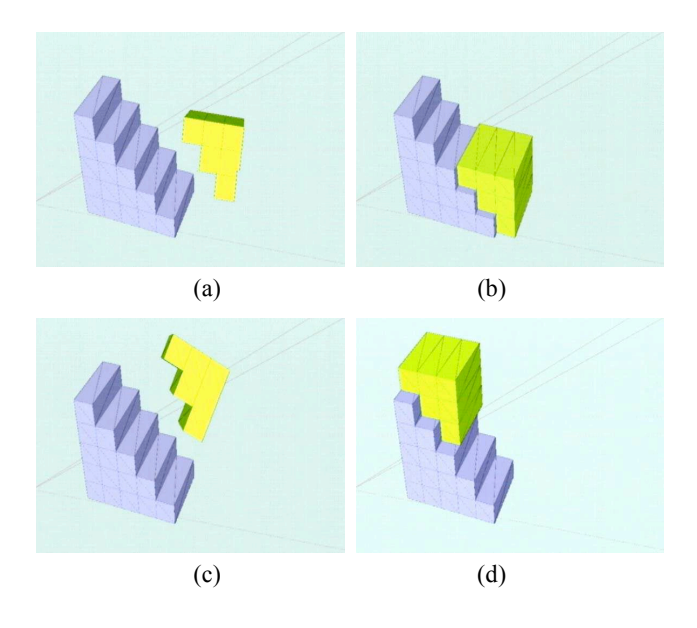

<span id="page-92-1"></span>FIG. 2.23 – Simulation de la métaphore "magnétique" pour des objets virtuels (escaliers) [\[Kitamura](#page-232-0) *et al.* , 2002]

Kitamura a développé une méthode pour la manipulation simultanée d'objets virtuels et d'objets réels en utilisant une métaphore "magnétique" [\[Kitamura](#page-232-0) *et al.*, 2002]. La méthode vise à approcher les comportements des objets virtuels et ceux des objets r´eels. Un certain nombre de lois physiques sont s'electionnées et simulées pour les objets virtuels. En conséquence, un compromis peut être trouvé entre les lois physiques qui opèrent sur des objets virtuels et celles qui opèrent sur des objets réels.

Cette nouvelle méthode de manipulation (métaphore "magnétique") se base sur la détection de collisions et la provocation d'attraction ou de répulsion entre les objets. Elle d´etecte d'abord la collision entre les objets. Ensuite, elle recherche la meilleure paire de faces des objets manipulés (eg. des faces qui pourraient s'emboîter) afin de les accrocher, à la surface, l'une à l'autre (voir exemple à la figure [2.23\)](#page-92-1). Pour finir, le mouvement de ces objets est limité en fonction de cette surface d'amarrage. Ainsi, grâce à cette méthode, un système de Réalité Virtuelle permet à un utilisateur de manipuler à la fois des objets virtuels et des objets réels d'une manière similaire. L'objectif escompté est d'obtenir les mêmes réponses en fonction des mêmes lois physiques.

Sohrt et Bruderlin ont proposé une méthode d'interaction sous contraintes dans la modélisation 3D (contrôlés par la souris) [Sohrt & Brüderlin, 1991] dans le but de simplifier et d'améliorer l'efficacité de la définition interactive d'objets géométriques dans la modélisation assistée par ordinateur. Ils présentent deux façons de définir les objets géométriques :

- $-$  la définition des objets par l'interaction graphique et
- $-$  la caractérisation d'objets par des contraintes géométriques.

Les opérations de modélisation interactive génèrent automatiquement des contraintes afin de maintenir les propriétés souhaitées par leur invocation. A leur tour, les contraintes déterminent les degrés de liberté pour d'autres interactions pendant les opérations de modélisation. Une représentation de hiérarchie de groupes est utilisée pour exprimer les dépendances et pour la localisation des systèmes de contraintes. Sohrt et Bruderlin ont eu l'idée de garder les post-conditions des op´erations g´eom´etriques comme des contraintes. Comme elles ne sont pas d´efinies explicitement par les utilisateurs, mais implicitement comme un effet secondaire de la modélisation des opérations, ils sont appelées *contraintes implicites*. Lorsque les contraintes sont imposées aux objets ou aux groupes d'objets, elles restreignent les degrés de liberté pour des manipulations interactives. Les contraintes sont visualisées pour rendre intuitivement claire pour l'utilisateur quelles sont les opérations possibles (eg. si les degrés de liberté de la rotation d'un objet sont limités à un axe, cet axe sera affiché).

## 2.5 Les contraintes

Les quelques domaines d'application de la Réalité Virtuelle que nous avons passés en revue, nous ont permis d'identifier un certain nombre de contraintes qui régissent ces domaines (eg. temps, sécurité, lois physiques, etc.). Les applications de Réalité Virtuelle n'auront pas, ou peu, de crédibilité et d'efficacité si elles ne respectent pas ces contraintes.

En vue du rôle majeur joué par les contraintes, nous en proposons, dans ce qui suit, une définition et une première classification.

### 2.5.1 Définition

La définition donnée par le dictionnaire LAROUSSE  $^3$  $^3$  du mot contrainte est la suivante : "Obligation créée par les règles en usage dans un milieu, par les lois propres

<span id="page-93-0"></span><sup>3</sup>http ://www.larousse.fr/dictionnaires

à un domaine, par une nécessité". En Réalité Virtuelle le principe des contraintes est à l'opposé du principe de l'affordance  $^4$  $^4$  car il limite les actions possibles d'un objet. D'après Bowman [\[Bowman & Hodges, 1995\]](#page-228-8), le mot "contrainte", lui-même a généralement une connotation négative, car elle renvoie à quelque chose qui nous limite, mais les contraintes sont nécessaires dans les situations à la fois réelles et virtuelles. Afin d'illustrer l'impact des contraintes sur noter quotidien, Bowman nous donne l'exemple d'un quotidien sans les contraintes de la pesanteur, l'impénétrabilité de surfaces solides, la friction etc. Un monde sans ces contraintes essentielles serait le chaos.

### 2.5.2 Classification des contraintes

Exactitude du modèle, précision, sécurité, lois physiques, milieu dangereux, temps, charge cognitive ou encore règles biologiques sont autant de contraintes que nous avons recensées dans les domaines d'application de la Réalité Virtuelle. Certaines de ces contraintes sont essentielles dans plusieurs aspects des systèmes de Réalité Virtuelle.

#### Travaux connexes

Concernant l'aspect matériel de la Réalité Virtuelle [\[Bowman & Hodges, 1995\]](#page-228-8), les périphériques d'entrée (eg. gants de données, reconnaissance vocale, souris 3D etc.) ne respectent pas souvent les contraintes liées à la retranscription de l'action depuis le monde réel vers le monde virtuel. Souvent, trop de degrés de liberté peut engendrer de l'imprécision (eg. gants de données), ou encore de l'apprentissage soit pour l'utilisateur soit pour le système (eg. commandes vocales).

Concernant l'aspect logiciel des systèmes de Réalité Virtuelle, des contraintes sont imposées tant pour les objets de l'environnement virtuel que pour les outils nécessaires à leur manipulation.

De manière générale, les objets virtuels ainsi que leur comportement doit comprendre les contraintes du système réel qu'ils représentent (eg. un sol et des murs doivent être infranchissables). D'autre part, les outils permettant de gérer l'interface entre l'utilisateur et les entités virtuelles, doivent être un compromis entre des interfaces génériques pour être réutilisables et des interfaces contraintes par le type d'environnement virtuel dans lequel ils sont employés. Ceci est extrêmement important lorsque l'on manipule un modèle d'un monde réel.

Il est également possible de considérer les contraintes dans les environnements virtuels à partir d'un point de vue différent. Bowman identifie et classe les contraintes en fonction des quatre principales tâches de l'interaction 3D [\[Bowman & Hodges, 1995\]](#page-228-8) :

<span id="page-94-0"></span> ${}^{4}L$ 'affordance (du verbe anglais "to afford") est la capacité d'un objet à suggérer sa propre utilisation

- Navigation : l'utilisateur doit pouvoir se déplacer naturellement dans un espace 3D sans pour autant être désorienté ou se perdre dans le monde virtuel. Ainsi, une technique de navigation réussie devrait offrir suffisamment de contrainte pour éviter la désorientation des utilisateurs et pour simuler la marche réelle, mais devrait également être souple pour les mouvements des utilisateurs ayant des besoins spécifiques.
- Contrôle d'application : l'utilisateur ne doit pas être complètement libre à la commande pour que le système puisse reconnaître la tâche à exécuter. Pour cela, l'utilisateur doit avoir un aperçu des commandes possibles dans le système. Le but est d'obtenir un contrôle d'application efficace, performant et rapide.
- Sélection : la sélection doit être très précise dès qu'il s'agit de sélectionner des petits objets ou encore un objet dans un environnement virtuel dense. L'utilisateur doit pouvoir aussi sélectionner des objets distants.
- Manipulation : il est impératif de limiter le mouvement des objets pour des tâches exigeant un degré de précision. Par ailleurs, les divers degrés de contraintes sont souvent utiles dans la résolution de compromis entre l'efficacité et la précision. Il faut également respecter les contraintes d'un objet non seulement au moment de lui appliquer des transformations mais aussi au moment de le créer.

Souvent, pour remédier à une contrainte particulière dans une application de Réalité Virtuelle, il suffit d'étendre une des techniques d'interaction existantes. Seulement, cela peut aboutir `a l'apparition de nouvelles contraintes. Par exemple, pour faciliter la sélection d'objets de petite taille et souvent éloignés, la technique de *cone-casting* améliore celle du *ray-casting* en utilisant un pointeur conique à la place du rayon classique. Toutefois, cela peut conduire à une ambiguïté si plusieurs objets de petite taille se trouvent en même temps dans le cone.

Pour le cas particulier des explorations scientifiques, Doyle et Stellig  $[Doyle & Stelling, 2006]$  expliquent que pour comprendre les systèmes biologiques complexes, au lieu de partir des implémentations réelles et d'observations, on peut réduire le problème d'abord en séparant ce qui est possible de ce qui ne l'est pas, telles que les configurations et les comportements qui violent des contraintes. Ils définissent trois grandes catégories de contraintes :

- *Empirique* : l'analyse expérimentale à grande échelle peut fournir des contraintes sur les réseaux possibles de structures,
- *Physico-chimiques* : les lois de la physique comme la conservation de la masse et de la thermodynamique imposent des contraintes sur les comportements de cellules et de réseaux,

• *Fonctionnelle* : les systèmes biologiques accomplissent certaines fonctions et leurs éléments constitutifs sont confinés à un vaste ensemble fini. Par conséquent, les réseaux structuraux doivent être conformes à ces aspects.

#### Exemples de contraintes

Les domaines d'application qui nécessitent une interaction 3D particulière, nous permettent d'identifier un certains nombre de contraintes. Nous avons choisi de classifier ces contraintes, de façon non exhaustive, indépendamment du domaine d'application. Elles peuvent concerner les tâches de l'interaction 3D, l'environnement Virtuel, mais aussi les aspects matériels et logiciels.

- La charge cognitive appelée aussi charge mentale mesure la quantité de ressources mentales mobilisées par un sujet pour réaliser une tâche [\[Chanquoy](#page-228-9) *et al.*, 2008]. Elle dépend de trois facteurs prédominants : l'individu, la complexité de la tâche et l'environnement. La contrainte réside dans le fait d'éviter un effort trop fort ou trop faible pour les utilisateurs.
- La précision de l'interaction 3D peut toucher toutes les tâches de l'interaction 3D et particulièrement la sélection et la manipulation. Il s'agit de ne pas dépasser une marge d'erreur souvent très limitée.
- L'espace d'interaction 3D est souvent lié à la précision des tâches car il limite les mouvements de l'utilisateur `a une zone d'interaction 3D restreinte.
- La destination/parcours sont des contraintes de cible, de chemin ou encore de trajectoire, limitant ainsi la navigation. La destination `a atteindre ou le parcours `a emprunter peuvent ˆetre impos´es par l'utilisateur ou par le contexte de l'application.
- La vitesse de déplacement touche les objets virtuels en gérant leur mouvement. Elle peut également diriger le déplacement de l'avatar d'un utilisateur.
- Les contraintes entre objets contraignent le comportement des entités virtuelles, d'abord dans l'environnement ensuite entre elles. Il peut s'agir de la gestion des collisions entre les objets, leurs formes respectives qui doivent être cohérentes, leurs positions relatives, etc.
- Les lois physico-chimiques, biologiques, mécaniques, etc., restreignent l'environnement virtuel au niveau de la géometrie des objets mais aussi au niveau de leur comportement. De plus, ces lois commandent l'interaction de l'utilisateur avec le monde virtuel. Ces contraintes interviennent dans le cas de modèles liés au réel comme une télé-opération chirurgicale *via* une interface de Réalité Virtuelle.
- Les limites physiques peuvent être matérielles et concerner les interfaces. Mais elles peuvent également se rapporter aux utilisateurs humains.
- La distance entre le site de commande (site maitre) et celui de l'application réelle (site esclave) est souvent liée au télé-travail. Cela peut constituer une contrainte (d'éloignement).
- Le temps de transmission est également lié au télé-travail, car la distance entre les deux sites engendre un délai. Il faut donc prendre en compte le retard qu'il peut y avoir entre la commande de l'utilisation et l'activation de la tâche.
- Le temps d'exécution d'une tâche peut être limité. En effet, il est possible d'exiger que l'application soit rapide. Donc il est envisageable de restreindre le temps de l'interaction 3D (eg. limiter le temps de manipulation).
- La conscience de présence des différents utilisateurs dans un environnement collaboratif est très importante dans la coordination de leurs tâches respectives.
- La coordination et aussi importante que la communication entre les utilisateurs d'un même environnement collaboratif. La coordination participe à aider les utilisateurs en gérant leurs droits, leurs priorités sur les entités partagées ou l'ordre de leurs interventions.
- Les contraintes géométriques sont souvent le résultat des lois (physicochimique, biologique, etc.). Elles imprègnent les objets, les objectifs de manœuvre, les tâches d'interaction 3D et par conséquent l'ensemble de l'environnement virtuel.
- La masse de données est une contrainte importante car la visualisation et la gestion d'un très grand nombre d'éléments ne sont pas évidents.

Ces contraintes établissent les règles de comportement de l'ensemble des objets virtuels, qu'ils soient autonomes ou gérés par un ou plusieurs opérateurs. Ces règles peuvent être imposées par le concepteur de l'application ou encore par l'utilisateur. Cependant, elles sont le plus souvent déterminées par le domaine représenté.

En prenant l'exemple des applications du réel (eg. simulateur de vol pour l'entraînement), nous remarquons que la complexité du monde réel se reflète dans l'application. Or nous n'avons pas les mˆemes moyens d'interaction dans une application de Réalité Virtuelle que dans le monde réel. Il faut donc trouver des moyens de simplifier l'application sans la dénaturer.

#### Proposition de classification

La liste de contraintes que nous venons de dresser reste incomplète car au delà des domaines non cités, les contraintes d'un domaine ne sont pas toutes identifiées  $(particle element)$  pour le domaine du vivant). À partir de cette liste nous avons  $(p, p)$ constaté que les contraintes imposées se répercutent tant sur les entités virtuelles (eg. forme spatiale, position, etc.) que sur leur comportement (eg. d´eplacement, collisions, etc.). Toutefois, nous avons également identifié des contraintes qui concernent l'ensemble du système.

Ainsi, contrairement à la classification proposé par [\[Bowman & Hodges, 1995\]](#page-228-8) qui identifie les contraintes suivant chaque tâche de l'interaction 3D indépendamment du reste du système, nous nous intéressons au comportement d'un ou plusieurs objets dans leur environnement. Par exemple, en manipulant un objet, ses propriétés sont modifiées (eg. changement de position, d'orientation, etc.) et cela peut influencer les objets qui l'entourent. Par conséquent, nous étudions l'impact des contraintes non seulement sur chacune des tâches mais aussi sur l'ensemble du système d'interaction 3D. Parallèlement, nous prenons également en compte les conséquences des contraintes tant sur un objet que sur la totalité des entités virtuelles. Néanmoins, l'objet n'a de sens pour nous que s'il intervient à un moment ou un autre dans la processus d'interaction.

Nous proposons alors la hiérarchie suivante (illustré par la figure [2.24\)](#page-98-0) afin d'identifier les différentes catégories de contraintes :

- Globale : Il s'agit du type de contrainte principal. Il concerne le rendu final ou le résultat de l'application. Une contrainte globale se rapporte soit à l'espace des objets virtuels, soit au système d'interaction 3D dans son intégralité. Dans certains cas, cela pourrait être la précision ou encore la rapidité attendues par l'utilisateur ou par l'application, concernant le système d'interaction 3D. Relativement `a l'espace des objets 3D cela pourrait ˆetre un volume englobant ou des positions relatives.
- Locale : Ce type représente une sous-contrainte du type global. Une contrainte locale peut concerner un objet 3D (entité de l'environnement virtuel) et/ou une tâche de l'interaction 3D. Elle est liée à une tâche (une fonction précise de l'application) comme par exemple un espace confiné de manipulation, ou encore une distance limite de navigation. Dans le cas où la contrainte locale est liée à un objet 3D, elle peut imposer une forme géométrique.

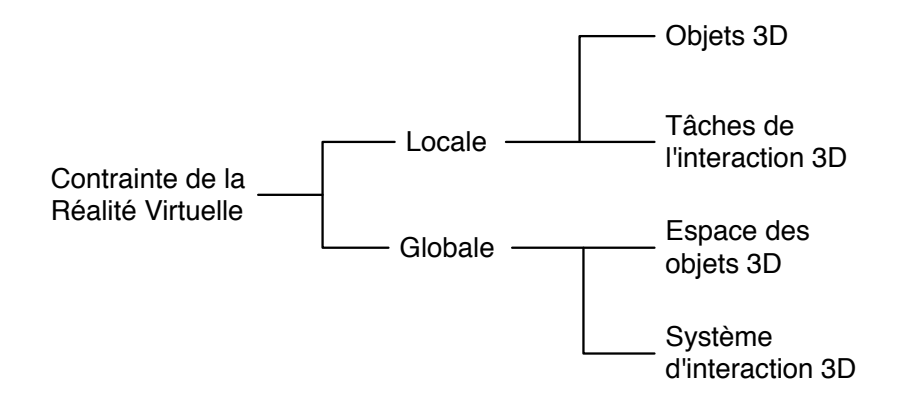

<span id="page-98-0"></span>Fig. 2.24 – Classification des contraintes d'interaction 3D dans un environnement de Réalité Virtuelle

La figure [2.25](#page-99-0) reprend quelques exemples de contraintes précédemment listées, en les classant parmi les différents types de contraintes que nous avons identifiés. Notre vision des types de contrainte et le concept de sous contraintes se confirme avec la classification propos´ee. Nous constatons que certaines contraintes globales peuvent ˆetre ´egalement des contraintes locales comme par exemple les contraintes entre objets qui touchent l'environnement virtuel mais aussi les objets 3D et l'interaction 3D (qui sont des contraintes locales). Nous pouvons alors défendre l'idée qu'une contrainte globale peut entraˆıner une/des sous contraintes locales. Une contrainte de type global peut alors engendrer une autre de type local semblable, mais elle peut également être composée de sous contraintes locales différentes. Cela est le cas pour la contrainte de précision d'une application (contrainte globale), qui produit indirectement une contrainte de précision sur chacune des tâches de l'interaction 3D de l'application. Par ailleurs, une contrainte locale n'implique pas forcément une contrainte globale. Par exemple, le temps d'exécution d'une tâche d'interaction 3D particulière (eg. temps de manipulation limité pour une application cyclique) n'influence pas spécialement la durée totale d'une application.

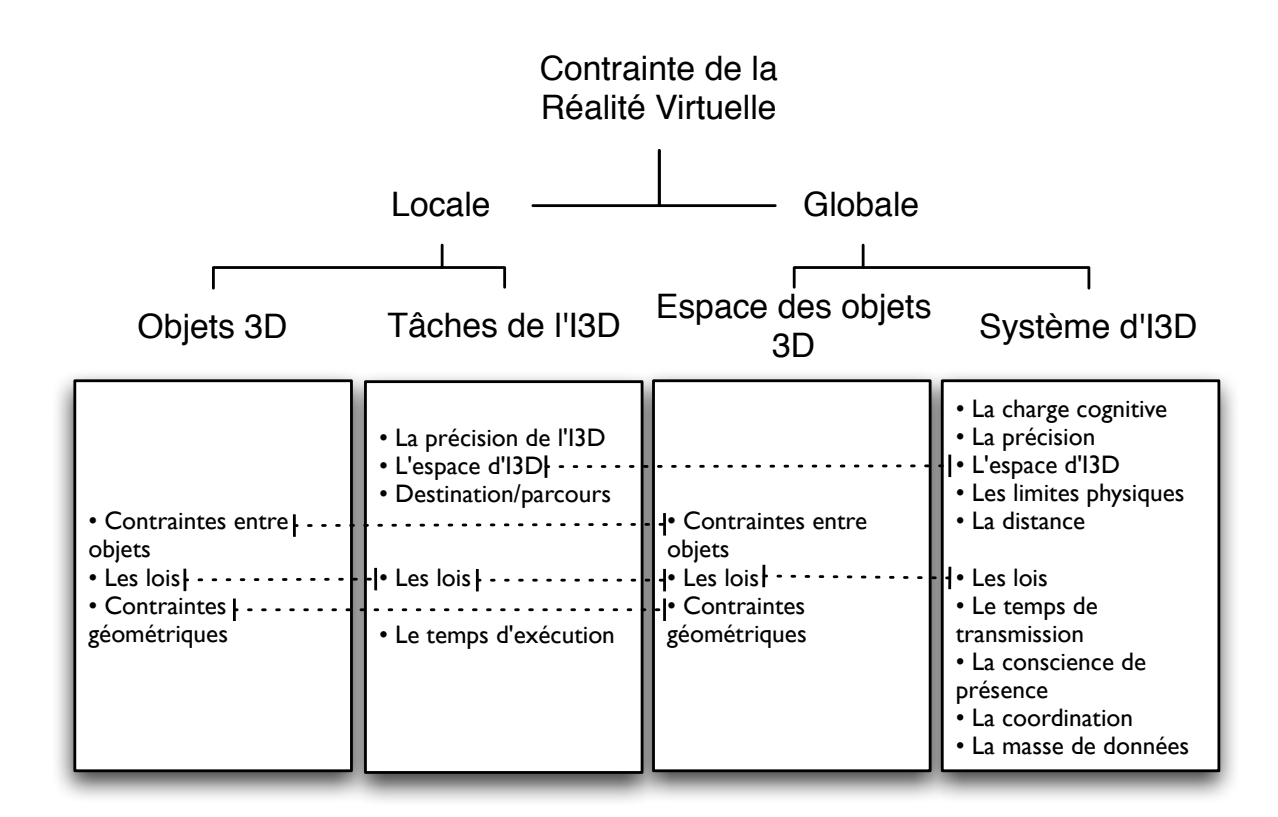

<span id="page-99-0"></span>Fig. 2.25 – Classification de quelques exemples de contraintes

Compte tenu de la classification que nous avons proposée, nous allons essayer de situer les quelques techniques d'interaction 3D sous contraintes que nous avons identifiées dans la section [2.4.3.](#page-89-1) Le tableau [2.1](#page-100-0) résume les résultats étude comparative des techniques d'interaction 3D sous contraintes. Les contraintes sont soit locales soit globales. Dans le premier cas, les contraintes peuvent être liées aux objets 3D ou aux tâches de l'interaction 3D. Dans le deuxième cas, à savoir les contraintes globales, elles peuvent être liées à l'environnement virtuel (EV) ou encore à l'application. Nous remarquons que les contraintes locales liées aux objets 3D sont souvent connexes à celles qui sont globales et liées à l'environnement. Par analogie, les contraintes locales liées aux tâches de l'interaction 3D sont, dans la plupart des cas, connexes `a celles qui sont globales et li´ees `a l'application.

| Techniques d'interaction           | Contraintes locales |        | Contraintes globales |                    |
|------------------------------------|---------------------|--------|----------------------|--------------------|
| 3D                                 |                     |        |                      |                    |
|                                    | Objet               | Tâches | Espace               | Système            |
|                                    | 3D                  | d'I3D  | d'objets             | d'13D              |
| Modélisation                       | $^{+}$              | $+$    | $+$                  |                    |
| 3D<br>interactive                  |                     |        |                      |                    |
| [Sohrt & Brüderlin, 1991]          |                     |        |                      |                    |
| Téléportation<br>virtuelle         |                     | $^{+}$ |                      | $^{+}$             |
| [Butterworth <i>et al.</i> , 1992] |                     |        |                      |                    |
| Monde<br>miniature<br>en           |                     | $^{+}$ |                      | $^{+}$             |
| [Stoakley $et\ al.$ , 1995]        |                     |        |                      |                    |
| Trajectoire                        |                     | $^{+}$ |                      | $\hspace{0.1mm} +$ |
| [Igarashi <i>et al.</i> , 1998]    |                     |        |                      |                    |
| Carte [Bowman, 1999]               |                     | $^{+}$ |                      | $^{+}$             |
| déformable<br>Rayon                |                     | $\pm$  |                      | $\hspace{0.1mm} +$ |
| [Bowman, 1999]                     |                     |        |                      |                    |
| 3D<br>Scene                        |                     | $^{+}$ | $^{+}$               |                    |
| Smith <i>et al.</i> , 2001         |                     |        |                      |                    |
| Métaphore magnétique               | $^{+}$              | $^{+}$ | $\pm$                |                    |
| [Kitamura <i>et al.</i> , 2002]    |                     |        |                      |                    |
| Follow-Me                          |                     | $^+$   |                      | $^{+}$             |
| [Ouramdane $et$ al., 2006]         |                     |        |                      |                    |

<span id="page-100-0"></span>TAB. 2.1 – Comparaison des contraintes liées aux techniques d'interaction 3D :  $(+)$ présence de contrainte,  $(-)$  absence de contrainte.

Nous remarquons qu'en général les techniques existantes ne garantissent pas le respect de tous les types de contraintes en même temps, mais seulement ceux inhérents aux applications finales. Par conséquent nous pouvons conclure que les techniques d'interaction 3D citées ne peuvent pas être utilisées à l'état brut pour interagir avec n'importe quel environnement complexe. Bien que, ces techniques respectent les contraintes identifiées par les auteurs, elles ne sont pas adaptées pour prendre en compte d'autres contraintes. Parall`element, les contraintes du vivant ne sont pas toutes identifiées, il faudrait donc une métaphore adaptable facilement.

Nous proposons dans le chapitre [4](#page-127-0) un nouveau concept d'interaction 3D bas´e sur l'assistance de l'utilisateur pendant le processus d'interaction avec des environnements complexes (ie. géré par des contraintes). Ce concept vient enrichir les techniques d'interaction classiques afin de les adapter aux contraintes de ce type d'applications.

# 2.6 Bilan

Après un passage en revue des principales tâches de l'interaction 3D et des techniques les plus courantes, nous avons introduit l'interaction 3D sous contraintes. Il s'agit d'un amendement des techniques d'interaction 3D classiques afin de les adapter aux contraintes de l'application. A ce propos, nous avons examin´e quelques domaines d'application de la Réalité Virtuelle pour en déduire les contraintes potentielles. Pour finir, nous avons proposé une définition de la contrainte ainsi qu'une classification permettant d'identifier les différents types de contraintes dans un système de Réalité Virtuelle.

Toutefois, malgré les nombreux efforts pour intégrer les contraintes à la fois dans les objets de l'environnement virtuel et dans le système d'interaction 3D, il n'y a, à ce jour, aucune m´ethode assez g´en´erique que l'on pourrait reprendre dans le cadre de notre application (ie. analyse de structures moléculaires). Nous ne pouvons que nous en inspirer.

Notre objectif, désormais, est d'intégrer les différentes contraintes tant aux objets 3D de notre environnement qu'à leur comportement, mais aussi à la façon dont l'utilisateur va interagir avec. Pour cela, il nous faut trouver un moyen qui puisse prendre en compte ces contraintes sans encombrer l'utilisateur afin de lui permettre de se concentrer sur les tâches principales. Par conséquent, un système d'assistance doit être mis en place dans le but de décharger l'utilisateur tout en l'aidant `a respecter les contraintes.

# *CHAPITRE 2. ETUDE DE L'INTERACTION 3D SOUS CONTRAINTES ´*

# Bilan de l'état de l'art

Les premières observations de cette thèse ont permis de comprendre et de justifier l'intérêt des scientifiques pour la structure spatiale des molécules. Dès lors, le principal objectif de notre recherche a été de pouvoir proposer un système d'aide à l'analyse de structure moléculaire grâce à un système de Réalité Virtuelle.

Un tel système comprend trois phases fondamentales : modélisation, visualisation et interaction. Nous nous sommes donc intéressés, tour à tour, à chacune de ces phases, dans le domaine de la biologie moléculaire. Nous avons pu recenser différentes approches de modélisation 3D et de visualisation en biologie moléculaire. Nous avons également étudié les approches d'interaction dans les systèmes d'analyse visuelle moléculaire. Ce qui nous a permis de justifier la place de la Réalité Virtuelle dans l'aide à l'analyse en biologie moléculaire.

Par conséquent, nous nous sommes intéressés à la Réalité Virtuelle et plus particulièrement à l'interaction 3D (une des trois phases de notre système). Nous nous sommes vite rendus compte que le domaine de la biologie moléculaire est l'un des domaines où les interactions 3D doivent respecter un ensemble de contraintes afin d'être plus crédibles. Nous avons ensuite élargi notre étude à la Réalité Virtuelle en général ce qui nous a permis d'identifier certains travaux qui ont tenté d'intégrer ces contraintes aux modèles 3D et aux techniques d'interaction 3D. Ainsi, nous avons pu identifier les contraintes, les définir et en proposer une classification.

A l'issue de la première partie de cette thèse, nous sommes arrivés à deux principales conclusions :

- En premier lieu, la modélisation 3D moléculaire actuelle est inadaptée à notre besoin. En effet, les modéles 3D moléculaires existants sont soit partiels, ce qui ne convient pas `a notre objectif de structure globale, soit globaux mais qui ne sont pas structurés de façon à supporter des modifications par la suite. La première conclusion est donc de construire notre propre modèle 3D moléculaire qui serait basé sur des contraintes bio-physiques existantes, et dont la structure de données est modifiable via une interaction avec l'utilisateur.
- En second lieu, les techniques d'interaction 3D sous contraintes actuelles sont souvent dédiées à une application particulière et pour des contraintes spécifiques. De plus, nous avons observé que plus l'environnement est contraint, plus l'utilisateur doit se concentrer sur ses tâches. Ainsi, notre deuxième conclusion est de devoir mettre en avant une approche qui per-

mettrait à l'utilisateur une interaction 3D simple et intuitive, qui l'aiderait à respecter les contraintes de l'environnement virtuel sans le surcharger. L'idée n'est pas de repenser une technique d'interaction 3D mais plutôt de proposer un système d'assistance à l'interaction 3D sous contraintes (ie. qui intègre les contraintes du domaine) à l'utilisateur.

La suite du manuscrit exposera, successivement, la solution que nous proposons à chacune de ces problématiques, avant de présenter l'application finale.

Deuxième partie **Contributions** 

# Chapitre 3

# Une modélisation 3D du chromosome

# Résumé

Dans ce chapitre nous présentons notre choix de structuration pour le modèle 3D du chromosome. De ce fait, nous décrivons d'abord les contraintes **architectu**rales (ie. données physico-chimiques) ainsi que les contraintes **fonctionnelles** (ie. modèles biologiques) que nous avons identifiées et choisi d'employer. Par la suite, nous donnons une description de la mise en œuvre de ces contraintes dans l'organisation et la structuration de données du modèle 3D. Les approches de modélisation 3D que nous avons adoptées sont également présentés.
# 3.1 Introduction

Nous avons vu que l'analyse en Biologie Moléculaire pose certaines problématiques. Outre la taille des molécules à traiter ou le nombre de combinaisons possibles, nous avons distingué deux difficultés majeures posées par les biologistes. D'une part, on reclame des modèles moléculaires de plus en plus "réalistes", en y ajoutant des contraintes toujours plus complexes. D'autre part, l'analyse ne doit plus être limitée à l'observation d'un modèle tridimensionnel, mais s'étendre à une interaction Homme/Molécule plus élaborée. Les biologistes aspirent à plus de liberté d'intervention à tout les niveaux de l'analyse moléculaire.

Il existe donc un besoin en outils d'aide à l'analyse en Biologie moléculaire, permettant à la fois une modélisation 3D précise, une visualisation 3D et une interaction plus importante entre l'utilisateur et la molécule virtuelle. Dans ce sens, nous avons constaté que la Réalité Virtuelle, combinée à ume modélisation 3D performante, pouvait constituer une solution (particulièrement pour les systèmes interactifs). En effet, la Réalité Virtuelle associe des dispositifs matériels et des techniques logicielles spécifiques qui pourraient améliorer la perception du modèle 3D et repousser la limite de l'interaction Homme-Molécule. Partant de ce principe, nous proposons un système d'analyse *in virtuo* (ie. impliquant des moyens de Réalité Virtuelle) pour l'interaction Homme/Molécule. Notre approche comprend trois phases : mod´elisation 3D, visualisation et interaction 3D. Dans ce chapitre nous nous intéressons à la première phase de modélisation 3D.

La modélisation moléculaire s'est souvent vue associée à la modélisation numérique (ie. par ordinateur). C'est donc par abus de langage que l'on désigne la modélisation moléculaire comme la production de modèles 3D numériques de molécules. La modélisation 3D (ie. représentation graphique) de la molécule est la d´etermination des positions dans l'espace, des atomes qui la constituent.

Nous avons fait le choix d'aborder une molécule en particulier : l'ADN. Ainsi, l'étude que nous avons menée (voir section [1.4.1\)](#page-43-0) autour de la modélisation 3D du chromosome a soulevé certaines problématiques. En effet, nous nous sommes confrontés aux limites des modélès 3D existants et plus particulièrement aux structures de données utilisées. L'organisation actuelle des modèles 3D (statique, non articulé et dédiée à une application particulière) ne favorise pas leur animation (ie. modification de structure), et encore moins leur manipulation. Par conséquent, nous avons besoin de construire un modèle 3D adapté au système

d'analyse *in virtuo*. Ce modèle doit pouvoir supporter les deux phases de visualisation et d'interaction. L'interaction Homme/Molécule peut aboutir à la modification de la structure moléculaire.

Par ailleurs, la modélisation 3D reste une approximation de la structure moléculaire réelle. Aussi, les approches de modélisations diffèrent selon les critères exigés (eg. taille de la structure, crédibilité du modèle, etc.). La crédibilité du modèle ´etant jug´e importante, nous avons fait le choix de nous baser sur des contraintes issues de l'organisation spatiale de la molécule. Ces contraintes, déterminées à partir d'analyses expérimentales, se déclinent en deux catégories : les contraintes architecturales et les contraintes fonctionnelles.

# 3.2 Organisation spatiale du chromosome

Dans le passé, les biologistes ont pensé que l'ADN se comportait dans le noyau cellulaire comme des nouilles dans une soupe. Cependant, la quantité importante d'ADN stockée dans la cellule (jusqu'à 2m de longueur dans un noyau de quelques microns de diamètre) nécessite une organisation spatiale particulière et des techniques de compaction sophistiqu´ees, capables de stocker toute l'information génétique tout en lui permettant de se répliquer, d'accomplir la division cellulaire ou encore de respecter la dynamique d'expression des gènes.

L'ADN a besoin d'une organisation qui soit capable de s'adapter très rapidement, c'est-à-dire qu'au moindre stress (eg. famine, température, etc.) la molécule doit être capable de changer sa carte d'expression des gènes en un laps de temps très court. De plus, une des raisons qui nous pousse à croire qu'il y a un ordre dans le noyau est que la régulation génétique<sup>[1](#page-109-0)</sup> peut être optimisée en organisant spatialement les gènes (les éloigner ou les rapprocher) et donc l'ADN. En outre, l'organisation spatiale permettrait de protéger l'ADN contre les dégradations causées par les enzymes.

A présent, le développement des techniques de fluorescence et de microscopie à trois dimensions, a montré que les chromosomes ne sont pas aléatoirement disséminées à travers le noyau, mais sont en fait assez bien organisés. Dans un même temps, il a été révélé que malgré le mouvement brownien que subit la chromatine (qui forme les chromosomes), les chromosomes restent ancrés au sein du noyau [\[Marshall, 2002\]](#page-233-0). Ceci est sans doute le résultat d'interactions entre les chromosomes et les éléments structurels au sein du noyau.

Désormais, nous savons que comprendre l'organisation spatiale de l'ADN, et plus généralement l'architecture nucléaire, est indispensable pour la compréhension de la régulation de l'expression des gènes ainsi que d'autres fonctions nucléaires, telles que la réparation et la réplication de l'ADN. Ainsi, identifier les mécanismes qui mènent à cette organisation spatiale est un enjeu majeur.

Notre contribution consiste `a proposer un syst`eme d'analyse *in virtuo* qui permet la modélisation 3D et la visualisation de l'ADN mais aussi l'interaction Homme-Molécule (ie. modification du modèle moléculaire 3D par l'utilisateur). La première étape de notre travail est d'essayer de trouver une représentation 3D qui satisfait des caractéristiques biologiques et qui puisse aider à comprendre les rouages de cette organisation [\[Essabbah](#page-230-0) *et al.* , 2009c].

Afin d'être plus proche de la réalité de la molécule, nous avons choisi de nous appuyer sur des éléments caractéristiques, comme le serait la molécule dans son environnement. Les recherches autour de l'organisation du génome ont identifié un certain nombre de données physico-chimiques et élaboré un ensemble de modèles biolo-

<span id="page-109-0"></span> ${}^{1}$ La régulation génétique correspond au contrôle de l'expression des gènes

giques, chacun représentant une partie de cette organisation spatiale.

Les données physico-chimiques constituent les **contraintes architecturales**, tandis que les modèles biologiques représentent les **contraintes fonctionnelles** du modèle moléculaire.

Notre objectif est de proposer un modèle élementaire établi sur ces contraintes. Ainsi, nous avons identifié les données et les modèles à exploiter dans un premier temps.

# 3.2.1 Contraintes architecturales

Les données physico-chimiques qui ont été identifiées représentent des contraintes architecturales pour le modèle 3D [\[Essabbah](#page-229-0) *et al.*, 2008c]. Ces contraintes existent à tout les niveaux de compaction de l'ADN (la double hélice, la chromatine, etc.). Par soucis d'abstraction, nous les présenterons de façon générique, indépendamment de leur degré de modélisation.

Il s'agit de la longueur de persistance, du diamètre ainsi que du volume délimité et de l'énergie de courbure (figure [3.1\)](#page-110-0). Ces quatre contraintes

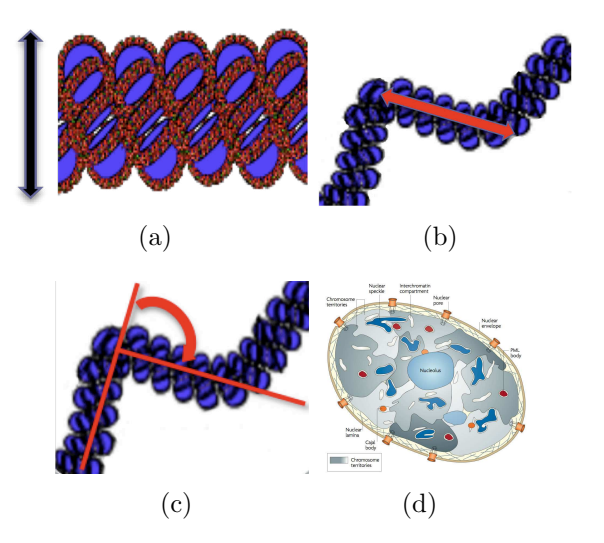

<span id="page-110-0"></span>FIG.  $3.1 - La$  chromatine (en bleu) est régi par des contraintes bio-physiques : (a) Le diamètre (b) la longueur de persistance (c) l'énergie de courbure et (d) le volume délimité [Lanctôt *et al.*, 2007]

bio-physiques nous permettent d'établir un modèle 3D simple. Chacune de ces contraintes et son implication dans la construction du modèle sont expliquées dans ce qui suit.

## Le diamètre

A tous les niveaux de sa compaction, la molécule d'ADN a toujours une caractéristique structurale (ie. architecturale) qui est son diamètre (figure [3.1\)](#page-110-0). Par des expérimentations à l'échelle microscopique il a été possible d'estimer ce diam`etre. Les valeurs donn´ees par ces exp´erimentations sont des moyennes approximatives, car les conditions de ces mesures sont déterminantes.

Par ailleurs, la molécule présente un faible phénomène électrostatique de répulsion (l'ADN est chargé négativement). Ainsi, la contrainte du diamètre permettra de représenter cette répulsion et de créer un phénomène "d'auto-évitement". Il intervient au moment de la construction du modèle en empêchant les collisions entre les segments (ie. parties du modèle). Le phénomène "d'auto-évitement" est une contrainte très importante pour un modèle 3D physiquement précis. Le volume de la molécule augmentera rapidement dès que l'on prend en compte cette contrainte.

#### La longueur de persistance

<span id="page-111-2"></span>La longueur de persistance est une caractéristique intrinsèque de la molécule qui représente sa rigidité. Elle peut varier, *in vivo*, en fonction de l'interaction de la molécule avec des éléments de l'environnement (eg. des protéines).

Dans le modèle WLC, la longueur de persistance est définie comme la distance audelà de laquelle le modèle perd son agencement directionnel. Elle peut varier entre 50 et 250 nm en fonction du niveau de compaction de l'ADN [\[Hagerman, 1988\]](#page-231-0).

#### L'énergie de courbure

<span id="page-111-1"></span>Un des moyens de déchiffrer la relation entre l'organisation spatiale du chromosome et son activité transcriptionnelle est l'étude thermodynamique [\[Junier](#page-232-1) *et al.*, 2010] basée sur un modèle WLC (Worm-Like Chaine) du chromosome. Le modèle WLC est défini par une énergie de courbure qui est la conséquence du fait que la molécule d'ADN soit soumise à de l'agitation thermique et au milieu visqueux [Strick *et al.*[, 2003\]](#page-236-0). L'énergie de courbure  $E_c$  est calculée en fonction d'un coefficient de courbure K qui reflète le coût énergétique pour courber localement la molécule (ce qui conduit à une longueur de persistance).

$$
E_c = K. \int_0^L \left(\frac{\partial \vec{t}}{\partial s}\right)^2 ds
$$
\n(3.1)

où  $\frac{\partial \vec{t}}{\partial s}$  est la variation du vecteur tangent le long de l'abscisse curviligne s de la molécule (modélisant l'angle entre deux segments d'ADN) et  $L$  est la longueur totale de la molécule.

Le coefficient K ne peut pas être déterminé à l'avance, mais uniquement à partir de la connaissance des éléments de la molécule et de son environnement physico-chimique. Il s'agit d'un paramètre qui s'adapte afin d'obtenir les propriétés statistiques de la molécule (eg. son rayon) observées dans les expérimentations.

Pour une chaîne de diamètre infiniment petit (lorsque  $E_c$  est l'unique energie prise en compte), K peut être exprimé par  $(3.2)$  où  $l_P$  est la longueur de persistance de la molécule à modéliser,  $(k_bT)$  est l'énergie thermique du système, avec T la température et  $k_b$  la constante de Boltzmann.

<span id="page-111-0"></span>
$$
K = l_P.k_b.T \tag{3.2}
$$

### Le volume délimité

Chez les eucaryotes, l'ADN évolue dans un noyau délimité par une enveloppe avec un diamètre typique de  $1\mu$ m. Par ailleurs, l'ADN a longtemps été considéré comme une pelote de fils disposés aléatoirement dans le noyau. Cependant, les ´etudes conduites par Cremer ont r´ev´el´e que les chromosomes occupaient chacun un territoire tridimensionnel distinct (voir la figure 3.2), bien délimité, appelé "territoire chromosomique" [\[Cremer & Cremer, 2001\]](#page-229-1)[\[Cremer](#page-229-2) *et al.* , 2006]. La

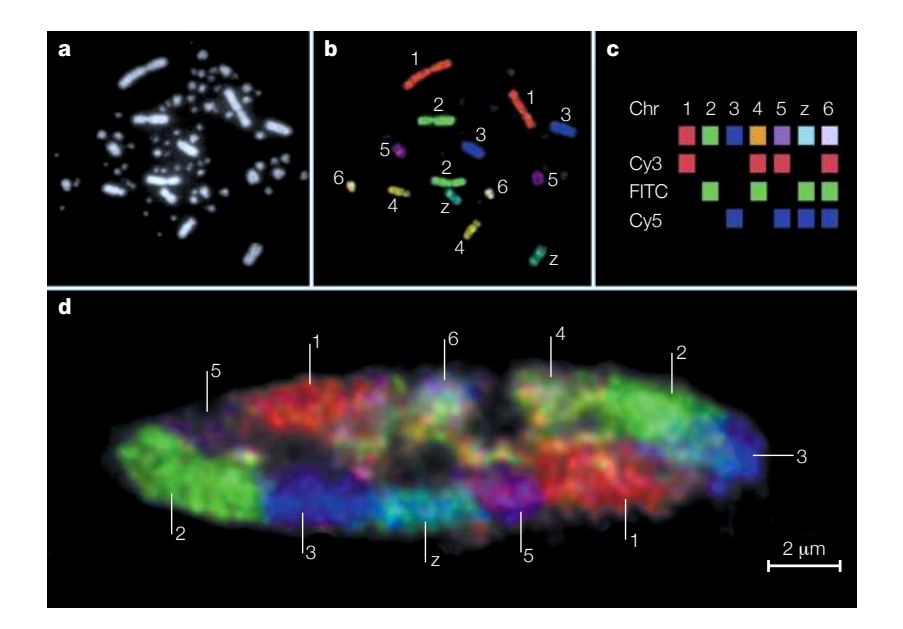

<span id="page-112-0"></span>Fig. 3.2 – Les territoires chromosomiques chez la poule [\[Cremer & Cremer, 2001\]](#page-229-1), chaque couleur représente un territoire

taille des ces territoires est grossièrement proportionnelle à la taille du chromosome correspondant. Toutefois, il existe des param`etres qui peuvent la moduler (eg. niveau global d'expression du chromosome). De plus, ces territoires ne sont pas considérés comme des compartiments du noyau cellulaire du fait qu'ils soient perméables. En effet, l'étude de la régulation de l'expression des gènes en fonction de la dynamique de la chromatine dans le noyau [Lanctôt *et al.*, 2007], montre que certaines parties de la chromatine peuvent quitter leur territoire et que la position de territoires voisins peut changer dans le temps.

On observe deux principaux modèles (voir la figure [3.3\)](#page-113-0) qui rendent compte des relations spatiales entre des territoires chromosomiques voisins [\[Dupont, 2006\]](#page-229-3) :

– Le mod`ele ICD (InterChromatin Domain) : l'interface entre deux territoires est dépourvue de chromatine (ie. espaces interchromatiniens) et forme un réseau tridimensionnel de canaux qui permet la circulation (par diffusion passive) des protéines nécessaires à la transcription et l'exportation des produits au travers des pores nucléaires. Par ailleurs, ces espaces pourraient également servir de zone de stockage de macromolécules ou encore de siège aux réactions enzymatiques.

– Le modèle ICN (InterChromosomal Network) : il suppose que les frontières d'un territoire chromosomique se recouvrent à environ  $40\%$  de son volume avec ses territoires voisins. Plus la chromatine est compacte, moins il y a de possibilités d'interpénétrations. Dans ce modèle, les protéines nécessaires à la transcription, la réplication et la réparation de l'ADN ne sont pas confinées dans des espaces spécialisés, mais peuvent circuler librement entre les boucles de chromatine.

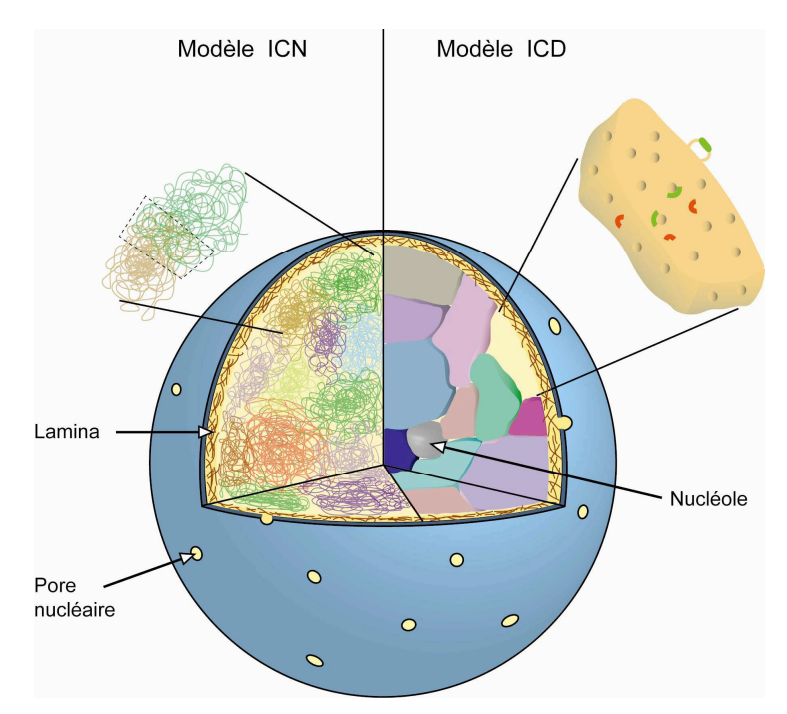

<span id="page-113-0"></span>FIG.  $3.3$  – Les deux principaux modèles d'organisation spatiale de la chromatine dans le noyau. A droite, le modèle ICD (InterChromatin Domain) et à gauche, le modèle ICN (InterChromosomal Network) (tiré de [\[Dupont, 2006\]](#page-229-3))

La disposition des chromosomes dans le noyau est encore largement discutée, mais à ce stade de notre recherche, nous ne nous intéressons pas à la topologie des territoires au sein du noyau.

# 3.2.2 Contraintes fonctionnelles

Un lien étroit semble exister entre la structure et la fonction d'une molécule. Plusieurs recherches ont étudié ce lien à plusieurs niveaux d'échelle donnant lieu à des modèles biologiques. Nous citons ici deux d'entre elles qui nous ont servi de base pour notre travail.

## La méthode 3C : Capturing Chromosome Conformation

En réalité, la méthode 3C ne représente pas un modèle biologique, mais les données issues de cette méthode peuvent constituer un support pour la construction d'un modèle 3D de l'ADN.

L'objectif de la méthode 3C [\[Dekker](#page-229-4) *et al.*, 2002] est de détecter la fréquence d'interaction entre les gènes du chromosome. D'abord, la fréquence d'interaction entre une paire de gènes est mesurée. Ensuite, grâce à ces mesures, une matrice carrée (dont la taille est le nombre de gènes dans le chromosome) est établie (figure  $3.4$ ). Elle représente les fréquences d'interactions entre chaque paire de gènes, d'un même chromosome, et révèle ainsi leur disposition spatiale relative. Plus la fréquence d'interaction entre deux gènes est élevée, plus les gènes ou les parties du chromosome correspondantes sont proches spatialement. De ce fait, la m´ethode 3C nous renseigne sur un aspect de conformation spatiale globale de la fibre de chromatine.

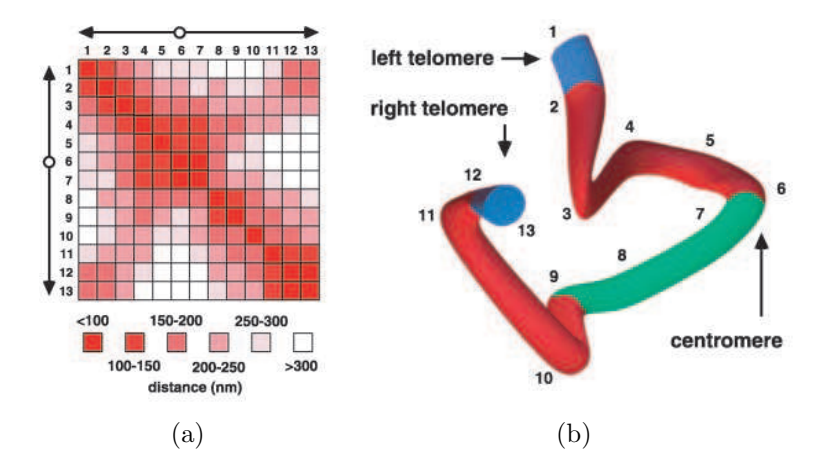

<span id="page-114-0"></span>Fig. 3.4 – M´ethode 3C pour le chromosome III de *Saccharomyces cerevisiae* [\[Dekker](#page-229-4) *et al.*, 2002] : (a) La matrice des fréquences d'interactions des paires de g`enes (b) La conformation 3D globale

#### Le principe du solénoïde

Des études génomiques ont révélé des régularités dans la position des gènes le long de l'ADN (figure [3.5\)](#page-115-0), aussi bien chez la bactérie (*Escherichia Coli*) [\[K´ep`es, 2004\]](#page-232-2) que chez l'eucaryote (*Sacchromyces Cerevisiae*) [\[K´ep`es, 2003\]](#page-232-3). Chez la levure, les gènes qui sont contrôlés par les mêmes facteurs de transcription tendent à être soit regroupés le long de l'ADN, ou régulièrement espacés le long des chromosomes. En outre, pour des gènes situés dans le même bras de chromosome, l'espacement est identique pour la plupart des facteurs de transcription, bien qu'il diffère d'un bras à l'autre.

D'une part, il existe une périodicité entre les gènes co-régulés. D'autre part, des observations montrent que les gènes sont transcrits dans des compartiments de la cellule. Ces deux éléments associés ont amené Képès à proposer un modèle d'organisation solénoïdale (figure [3.6\)](#page-115-1) pour les gènes au sein d'une cellule [\[Kepes & Vaillant, 2003\]](#page-232-4).

Cette nouvelle organisation offre une nouvelle perspective pour comprendre le phénomène de co-localisation 3D dans la cellule. En effet, l'alignement des gènes

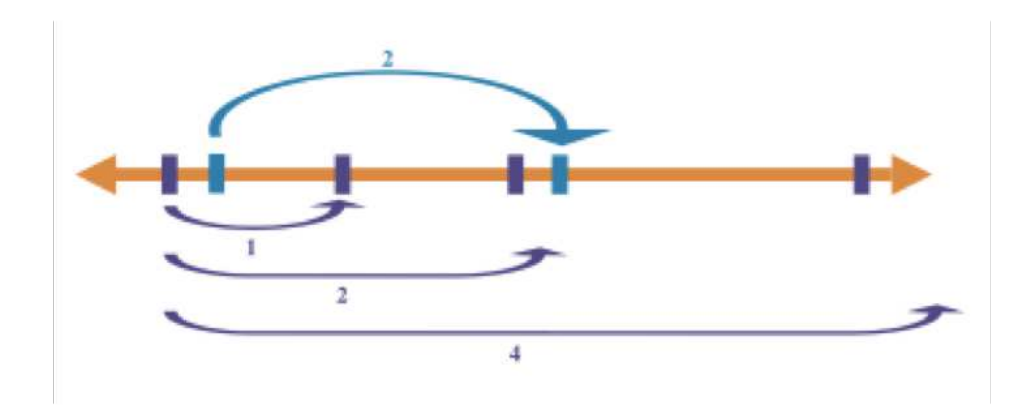

<span id="page-115-0"></span>FIG.  $3.5$  – Le long du chromosome (en orange) les gènes co-régulés (de la même couleur) sont espacés régulièrement par un multiple d'une période donnée (extrait de [\[Kepes & Vaillant, 2003\]](#page-232-4))

co-régulés selon l'organisation solénoïdale favorise la probabilité de transcription du groupe de gènes sans dépenser de l'énergie à former des boucles ou d'autres structures locales. De plus, la possibilité d'avoir un principe d'organisation, a priori, qui fait que les gènes sont disposés périodiquement favorise la formation des usines à  $transcription<sup>2</sup>$  $transcription<sup>2</sup>$  $transcription<sup>2</sup>$  qui peuvent être situées à différents endroits le long de la structure périodique.

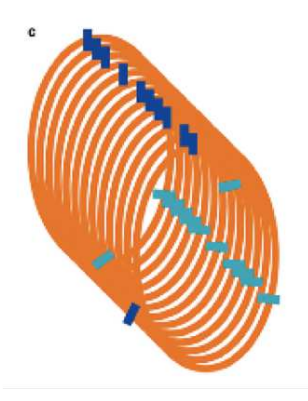

<span id="page-115-1"></span>FIG.  $3.6 - L'$ organisation solénoïdale est la plus adaptée pour regrouper spatialement les ensembles de gènes co-régulés [\[Kepes & Vaillant, 2003\]](#page-232-4)

## 3.2.3 Modèle 3D de la molécule

Les contraintes architecturales (précédemment décrites) vont permettre de construire le modèle 3D préliminaire qui constituera la base de notre travail. C'est en effet ce modèle qui va être proposé à l'utilisateur. Ensuite, à travers le système

<span id="page-115-2"></span><sup>&</sup>lt;sup>2</sup>Les usines à transcription sont des régions discrètes du noyau de la cellule que l'ADN à transcrire viendrait traverser. Elles sont riches en enzymes spécialisées et en complexes protéiniques nécessaires à l'activation des gènes.

d'analyse *in virtuo*, l'utilisateur pourra le modifier vers une conformation qui lui semble plus acceptable.

Le diamètre et la longueur de persistance du chromosome permettent d'identifier l'élément de base du modèle 3D (ie. le cylindre qui va être présenté dans la suite). Les phénomènes de l'énergie de courbure, de l'auto-évitement et du volume confiné imposeront une organisation spatiale de l'ensemble des éléments formant le modèle 3D (ie. l'ensemble des cylindres) en permettant d'´etablir la relation entre eux. L'organisation du modèle 3D est donnée dans ce qui suit.

#### Choix de la représentation

En utilisant le diam`etre et la longueur de persistance, nous pouvons imaginer une entité élémentaire qui sera utilisé dans la construction du modèle 3D du chromosome. Ces deux contraintes nous imposent de prendre comme primitive un cylindre (figure [3.7\)](#page-116-0) dont le rayon  $r_0$  est celui de la molécule modélisée.

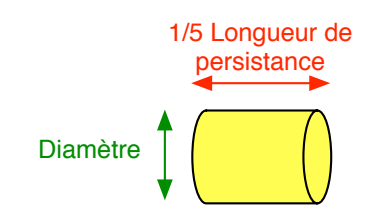

<span id="page-116-0"></span>FIG.  $3.7$  – Cylindre de base du modèle 3D

Le problème ici est de réaliser une simulation numérique d'un polymère continu avec des cylindres discrets. Il faut donc utiliser un segment de longueur égale à une petite fraction de la longueur de persistance. La relation [3.3](#page-116-1) permet d'obtenir les bonnes propriétés statistiques [\[Vologodskii](#page-236-1) *et al.*, 1992]. Ainsi il est possible de déterminer la longueur du cylindre de base (figure [3.7\)](#page-116-0).

<span id="page-116-1"></span>
$$
l_0 < l_P/5 \tag{3.3}
$$

où  $l_0$  est la longueur du cylindre et  $l_P$  est la longueur de persistance de la molécule.

 $\Lambda$  partir de cette propriété, il est possible de déterminer le nombre de cylindres nécessaires à la modélisation d'un chromosome donné. Si nous ne disposons pas de la longueur du chromosome à modéliser, il est possible de la calculer. La longueur de persistance  $l_p$  est équivalente à un certain nombre  $N_{pb}(l_p)$  de paires de bases. Sachant que  $l_p$  correspond à  $N_{pb}(l_p)$ , et que le nombre de paires de bases d'un chromosome  $N_{pb}(chrom)$  est connu, il est possible de déduire la longueur d'un chromosome L par la relation [3.4.](#page-116-2)

<span id="page-116-2"></span>
$$
L = \frac{l_p.N_{pb}(chrom)}{N_{pb}(l_p)}\tag{3.4}
$$

D'autre part, un cylindre a pour longueur  $l_0$ , donc le nombre de cylindres composants un chromosome peut être calculé par la partie entière supérieure de la division de la longueur du chromosome  $(L)$  par la longueur d'un cylindre  $(L_0)$  (équation [3.5\)](#page-117-0).

<span id="page-117-0"></span>
$$
N_{cylinder}(chrom) = \lceil \frac{L}{L_0} \rceil \tag{3.5}
$$

Concernant la contrainte du volume, nous avons fait le choix de considérer qu'un territoire chromosomique a une taille fixe afin de simplifier notre modèle numérique. A ce niveau, nous ne prenons pas en compte les recouvrements qu'il pourrait y avoir ` entre les territoires voisins, ni les dépassements de l'ADN à un instant donné. Nous avons donc représenté ce volume par une sphère dont la taille est proportionnelle à la taille du chromosome correspondant (voir la figure [3.8\)](#page-117-1).

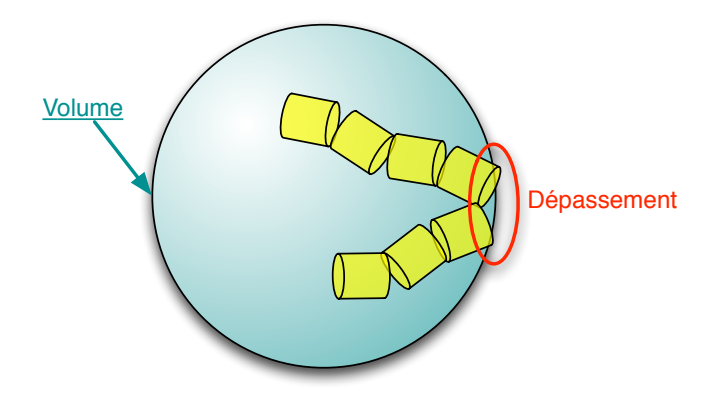

<span id="page-117-1"></span>FIG. 3.8 – Le volume englobant le chromosome est délimité dans le noyau de la cellule

Quant à la contrainte de l'énergie de courbure, elle joue un rôle important dans la compaction de la molécule. En effet, la transformation qui relie un cylindre à un autre dépend des angles entre ces cylindres (représenté dans la figure [3.11](#page-119-0) sur un seul axe). Ces même angles sont soumis à la contrainte de l'énergie de courbure. Nous nous sommes inspirés du modèle de simulation présenté dans [\[Junier](#page-232-1) *et al.*, 2010] afin de modéliser cette contrainte angulaire.

Chaque paire de cylindres consécutifs i et  $i + 1$  forme un angle  $\delta_i$  qui apporte une energie de courbure  $E_c^i$  (donnée par l'équation [3.6\)](#page-117-2) à l'énergie totale  $E$  du modèle  $(domée par l'équation 3.7).$  $(domée par l'équation 3.7).$  $(domée par l'équation 3.7).$ 

<span id="page-117-2"></span>
$$
E_c^i = \frac{K}{2.l_0} \delta_i^2 \tag{3.6}
$$

<span id="page-117-3"></span>
$$
E = \frac{K}{2.l_0} \sum_{i=0}^{N-1} \delta_i^2
$$
 (3.7)

Chaque articulation du modèle (une articulatino étant le point où deux cylindres consécutifs se rejoignent) dispose de trois degrés de liberté, c'est-à-dire trois axes de rotations possibles. Il s'agit donc de liaisons rotule dont la représentation schématique est donnée dans la figure [3.9.](#page-118-0)

<span id="page-118-0"></span>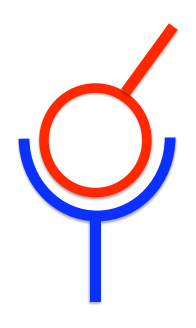

FIG.  $3.9$  – Représentation shématique d'une liaison rotule

Il est à noter que l'un des axes se trouve être celui du cylindre. Par conséquent, cet axe de rotation (axe de symétrie du cylindre) est négligé puisque les rotations autour de ce dernier provoque un phénomène de torsion qui n'est pas autorisé. Au final, seule la rotation sur deux axes détermine la transformation appliqué d'un cylindre à l'autre (voir figure [3.10\)](#page-118-1).

La contrainte angulaire peut être assimilée à un entonnoir suivant lequel seront

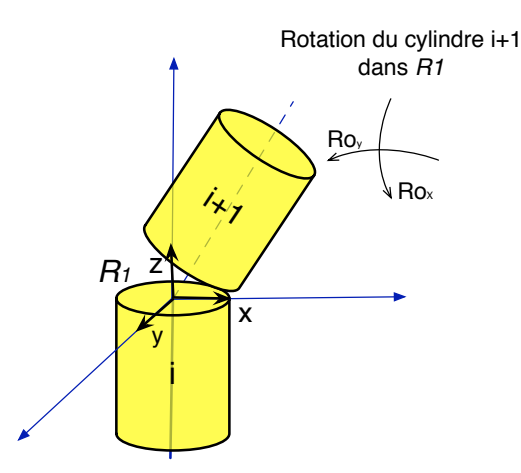

<span id="page-118-1"></span>Fig. 3.10 – Rotations possibles entre deux cylindres successifs : transformations appliqués au cylindre  $i + 1$  dans le repère  $R_1$  du cylindre i

placés les segments du chromosome les uns après les autres (figure [3.11\)](#page-119-0).

En définitive, le modèle 3D d'un chromosome donné est formé de  $N$  cylindres joints et rigides (impénétrables) de rayon  $r_0$  et de longueur  $l_0$  chacun. Le modèle a donc  $(N-1)$  articulations.

#### Organisation du modèle 3D

Le modèle 3D du chromosome se compose de :

• Cylindres, dont le premier est centré à l'origine de la scène 3D. Les cylindres sont articulés les uns par rapport aux autres.

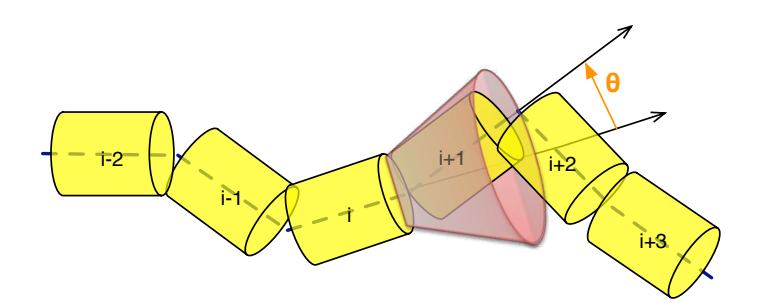

<span id="page-119-0"></span>FIG.  $3.11$  – L'énergie de courbure contraint la structure de la molécule en fonction de l'angle de rotation  $\theta$  de chaque cylindre

• Un territoire chromosomique est représenté par une sphère centré par rapport au volume englobant de l'ensemble des cylindres.

La dépendance entre les segments du chromosome fournit une structure implicite pour la description de la molécule par un graphe de scène. Le graphe de scène permettra de structurer de manière logique la représentation spatiale de la molécule. Il s'agit d'un arbre hiérarchique dont les nœuds sont les transformations possibles (ie. translations ou rotations), et les feuilles sont des objets 3D qui forment le modèle. L'arbre hiérarchique (figure  $3.12$ ) donné par le graphe de scène peut ensuite être parcourue afin d'afficher l'ensemble des objets 3D.

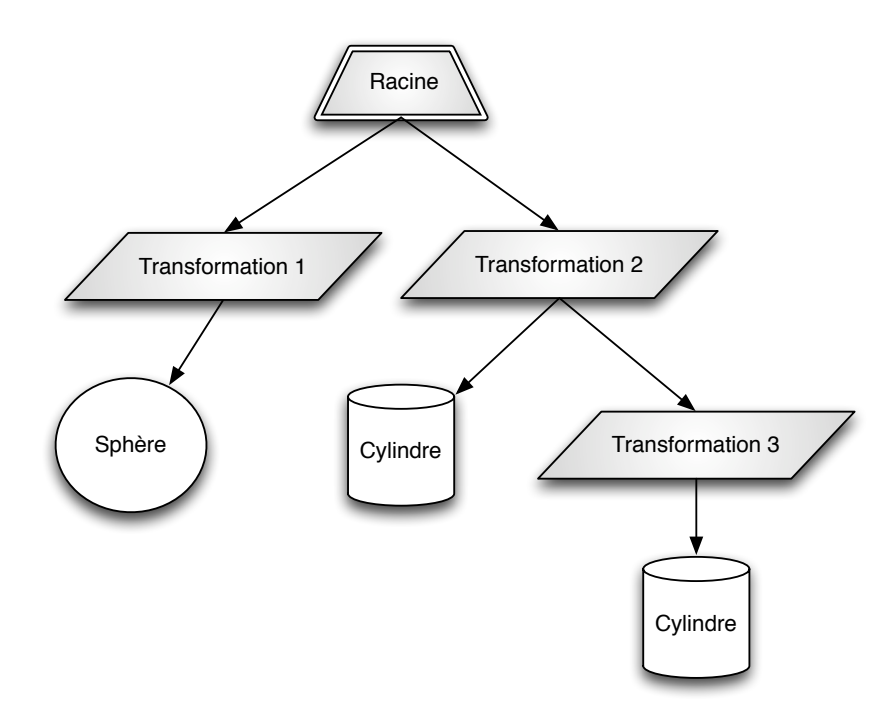

<span id="page-119-1"></span>FIG.  $3.12$  – Exemple de graphe de scène pour un modèle à deux cylindres et une sphère

Cette représentation hiérarchique offre certains avantages en animation. D'abord, elle permet de s'assurer que toute transformation sur un objet (eg. cylindre) sera répercutée sur l'ensemble des objets qui en sont dépendant (ie. ses descendants). Par exemple, cela permettra d'appliquer la même transformation géométrique à un groupe de cylindres. De plus, ce type de structuration ˆote la confusion autour des repères, puisqu'elle permet de garder un repère canonique à partir du quel tous les tracés sont fait. Il s'agit donc d'une structure qui combine des impératifs à la fois géométriques, fonctionnels et graphiques.

Cependant, le modèle de représentation que nous avons choisi présente certaines limites. Premièrement, l'influence des effets de séquences n'est pas prise en compte dans le modèle. Les cylindres étants de taille fixe, il est difficile de reproduire la compaction ou au contraire le relâchement induit par des combinaisons spécifiques de la séquence.

Par ailleurs, le modèle n'offre pas de réalisme à petite échelle (par exemple, au niveau de la structure en double hélice). Il n'est pas possible de modéliser les niveaux de compactions antérieurs à la chromatine. De plus, le modèle, tel que proposé, est statique. Il doit donc être simplifié afin de pourvoir être exploitable dans des simulations de dynamique.

# 3.2.4 Approches de modélisation 3D

La structure hiérarchique assurée par le graphe de scène permet de caractériser les relations entre les objets graphiques. Désormais, il faut les placer dans l'espace, c'est-`a-dire trouver les transformations qui relient les objets entre eux.

Nous avons d'abord adopté une approche de modélisation 3D basée sur un algorithme de *backtraking*. Cependant, les limites de cet algorithme nous ont amenés à adopter une autre approche. Ainsi, nous avons développé un nouvel algorithme détaillé dans ce qui suit.

#### Algorithme de Backtraking

Dans cette section, nous décrivons le processus pour la génération d'un cylindre de la molécule (figure [3.13\)](#page-122-0). Tout d'abord, nous générons un angle aléatoirement, puis nous vérifions l'état de l'énergie de courbure comme nous l'avons décrit à la section [3.2.1.](#page-111-1)

Ensuite, selon la probabilité d'acceptation, si l'angle est refusé, nous retournons à l'étape de la génération aléatoire. Nous en générerons un autre.

Autrement, si l'angle est accepté, nous passons à la vérification de l'état de la contrainte du volume englobant en fonction du diamètre du volume. La détection de d´epassement du volume se fait en comparant le diam`etre du volume englobant (ie. de la sphère) à celui de la *bounding box* (ie. volume englobant) de la molécule. Si le diamètre du volume est supérieur, cela signifie que la limite n'est pas encore atteinte. Donc, nous continuons à générer des cylindres. Sinon, si le modèle atteint la limite de volume (ie. la condition du volume n'est pas vérifiée) nous devons supprimer le dernier cylindre généré et retourner à la première étape, qui consiste à générer un angle aléatoire.

Cette démarche est assurée par une fonction récursive qui permet de revenir, si nécessaire, au cylindre  $i-1$ ,  $i-2$ , et ainsi de suite. Cette fonction récursive consiste à générer un cylindre en passant par le cycle que nous avons décrit. Si ce cylindre ne remplit pas les conditions au bout d'un certain nombre d'itérations ( $N_{max}$  sur la figure  $3.14$ ), la fonction récursive le supprime et relance la génération à nouveau. Nous avons utilisé cette fonction pour que l'algorithme ne se bloque pas lors de la génération d'un cylindre.

La fonction a comme paramètre un compteur qui permet de savoir combien de cylindres ont été supprimés, et donc de savoir combien il faudra en re-générer.

Bien évidemment, le nombre de cylindres à générer initialement est donné à l'avance, car il est calculé en fonction de la longueur de la molécule comme décrit dans la section [3.2.1.](#page-111-2)

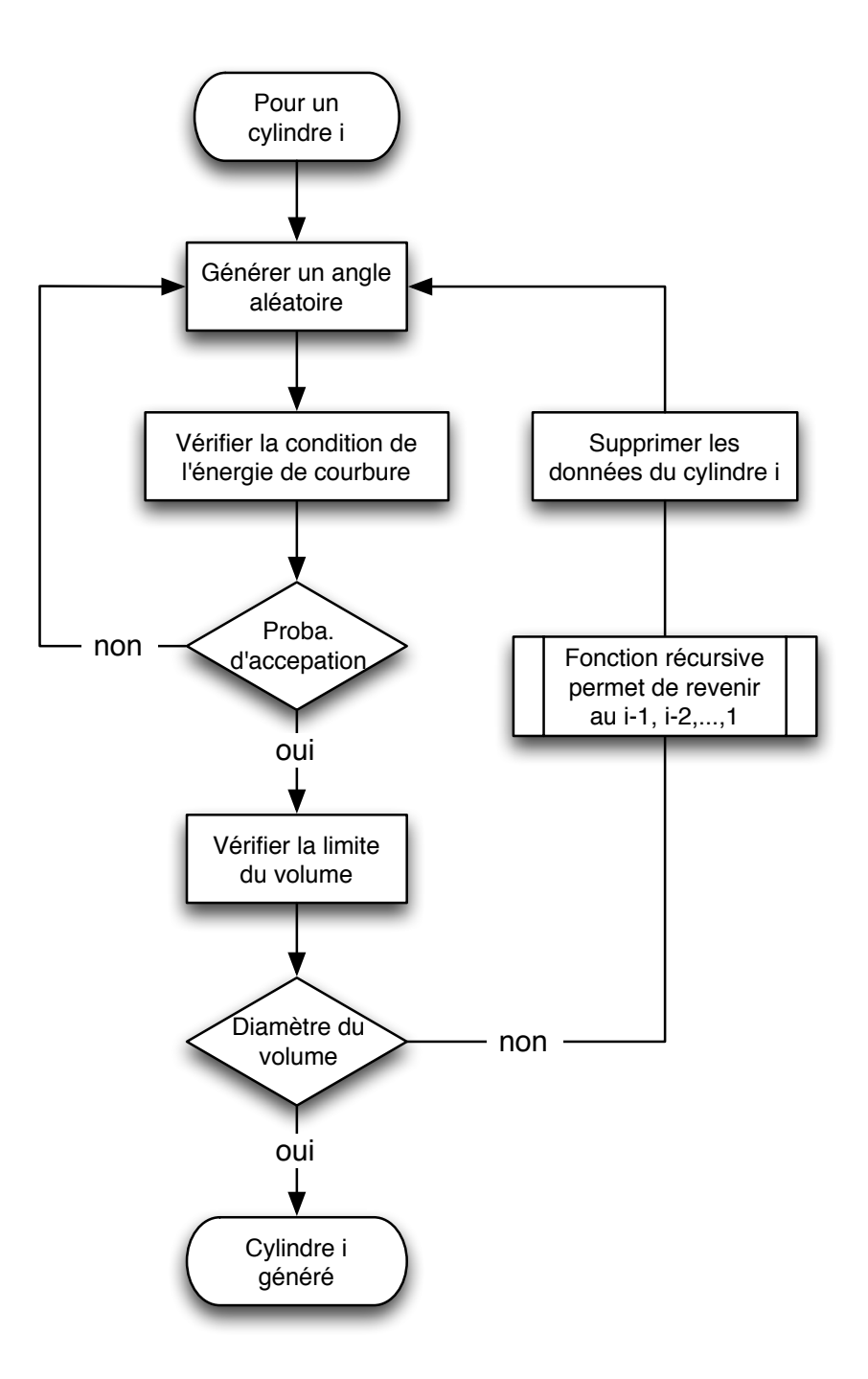

<span id="page-122-0"></span>FIG. 3.13 – Le processus de génération d'un cylindre par l'algorithme de *backtraking* 

Toutefois, cet algorithme présente certaines limites. D'abord, il s'agit d'une approche de génération ordonnancée des cylindres (génération du cylindre  $i$ , ensuite cylindre  $i + 1$ ,  $i + 2$ , etc.) ce qui est défavorable à la conservation d'un équilibre thermodynamique.

Par ailleurs, la compacité risque d'être mal répartie sur l'ensemble du modèle car l'algorithme a tendance à relâcher les premiers cylindres et compacter les derniers. Ensuite, le principe de cet algorithme nécessite un arbre de recherche assez important comme le montre la figure [3.14.](#page-123-0) Ce qui implique qu'il faut souvent un grand nombre d'itérations avec le risque de ne pas atteindre une solution. Par conséquent, on atteint rapidement la limite de la pile. L'algorithme présente également le risque de suppression de bonne conformation locale (ie. qui respecte toutes les contraintes) au moment de remonter les niveaux de l'arbre de recherche.

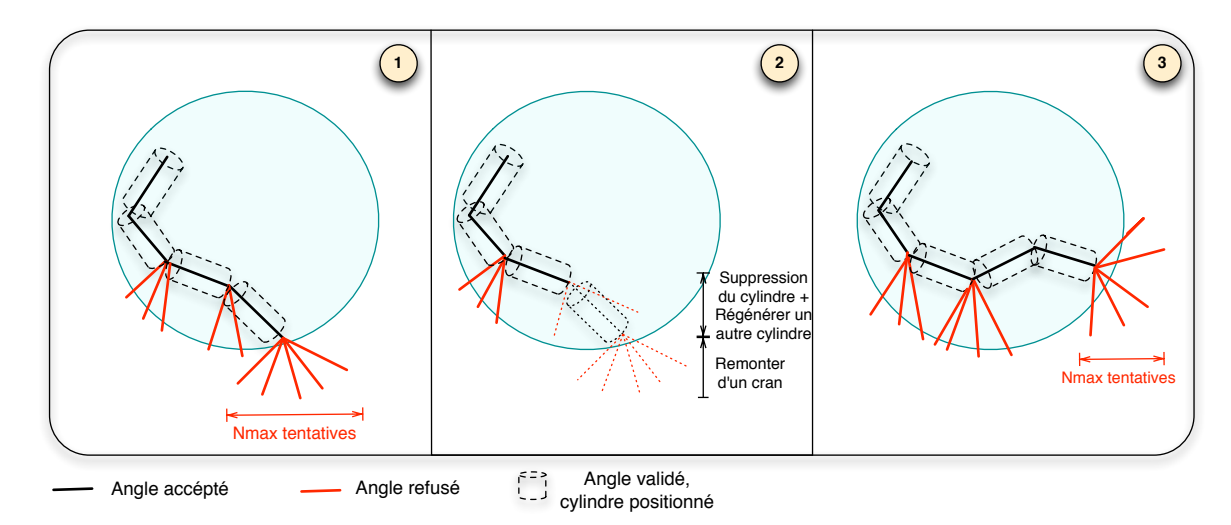

<span id="page-123-0"></span>FIG.  $3.14$  – Etapes de la recherche d'une conformation spatiale de la molécule par l'algorithme de *backtraking*

### Algorithme du modèle par compression

Afin rem´edier aux limites de l'algorithme de *backtraking* nous envisageons une autre alternative qui consiste à démarrer d'une configuration très compacte de l'ADN et ensuite de relaxer l'énergie petit à petit.

Pour cette nouvelle approche, nous avons choisi de faire l'équivalent de cela mais à l'opposé. En d'autres termes, nous commençons par une configuration relaxée du modèle et ensuite nous le compactons petit à petit (figure  $3.16$ ).

Cette approche consiste d'abord à générer tous les cylindres avec la contrainte de l'énergie de courbure ainsi que l'auto-évitement (pas de collisions des cylindres entre eux), mais sans la contrainte volumique.

Afin d'y arriver nous utilisons la méthode Monte-Carlo (avec les procédures de Metropolis). Cette méthode consiste à :

- 1. tirer aléatoirement un cylindre parmi l'ensemble,
- 2. appliquer une rotation 3D au cylindre choisi, autour de l'axe du cylindre qui le précède. L'angle de rotation est également tiré aléatoirement dans  $[-\lambda_m, \lambda_m]$ (la valeur de  $\lambda_m$  devrait être relativement faible sinon le taux d'acceptation chute,  $\lambda_m = \frac{\pi}{4}$ .

Ainsi, un modèle global, mais qui ne respecte pas toutes les contraintes, est obtenu. La derni`ere contrainte `a v´erifier est celle du volume sans pour autant modifier celle de l'énergie de la molécule.

Dans ce but, nous réutilisons la méthode précédente (de Monte-Carlo). Un cylindre est sélectionné aléatoirement dans tout le modèle. Ensuite, à ce cylindre est associé un nouvel angle tiré aléatoirement dont nous vérifions la condition de l'énergie de courbure, toujours en fonction de sa probabilité d'acceptation. Cette  $\acute{e}$ tape est répétée jusqu'à ce que l'angle soit accepté. A ce moment-là, la limite du volume est vérifiée en fonction de son diamètre. Si la limite n'est toujours pas atteinte, un autre cylindre est tiré auquel la méthode précédemment décrite est appliquée. Le déroulement de l'algorithme est illustré dans la figure [3.15.](#page-124-0)

Les modifications apportées aux angles au niveau local donnent un effet de compression au modèle 3D à l'échelle globale. Cet algorithme a été inspiré par le phénomène de froissement (ie. compression) d'une feuille de papier. Si on considère que la feuille est le modèle 3D généré sans la contrainte de volume et que l'objectif est de donner à la feuille l'aspect d'une boule d'une taille bien précise, notre algorithme est alors le procédé qui nous a amené à la boule de papier désirée.

Ce nouvel algorithme se base, comme le précédent, sur un principe complètement al´eatoire. Son principal avantage est sa convergence vers une solution possible, donc la certitude d'atteindre une solution sans forcement passer par un grand nombre d'itérations. De plus, contrairement à l'algorithme de *backtraking*, ici la compacité est répartie sur l'ensemble du modèle et l'équilibre thermodynamique est préservé.

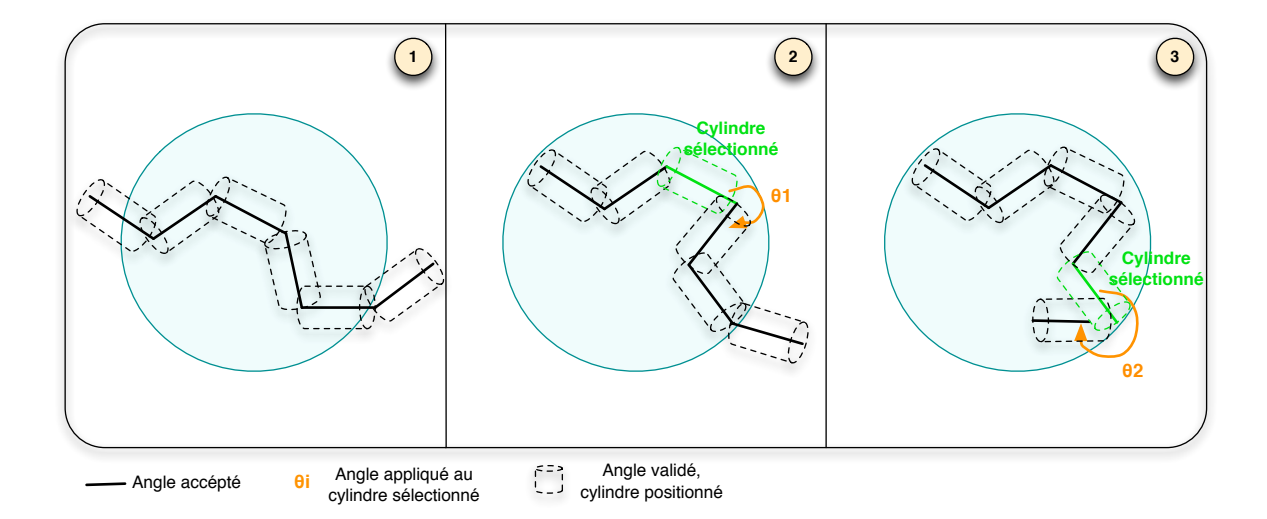

<span id="page-124-0"></span>FIG.  $3.15$  – Etapes de la recherche d'une conformation spatiale de la molécule par l'algorithme de du modèle par compression

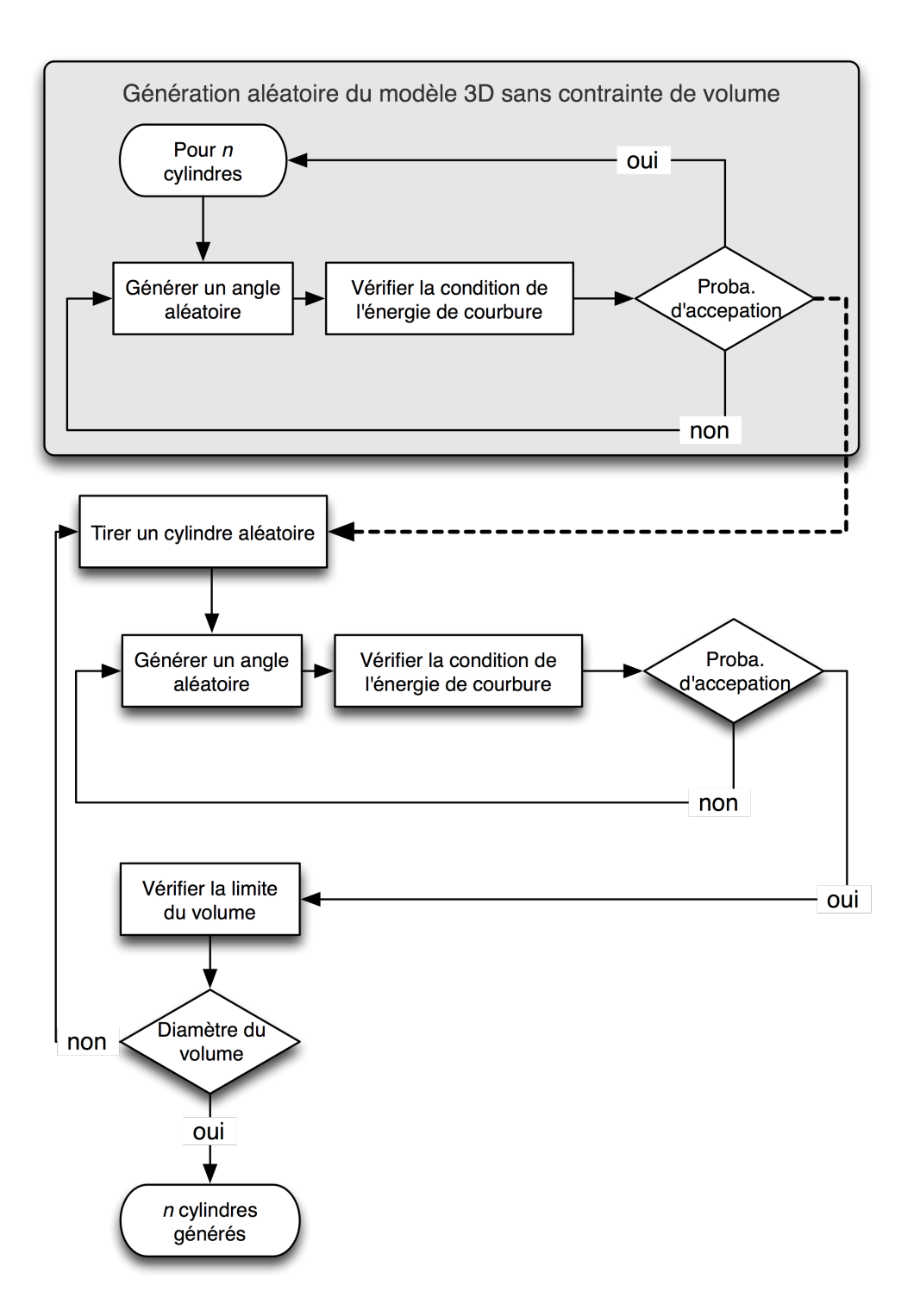

<span id="page-125-0"></span>FIG.  $3.16$  – Le processus de génération des cylindres pour l'algorithme du modèle par compression

## Remarque

Nous avons mené une étude comparative des deux algorithmes proposés. La demarche adoptée a consisté à effectuer dix régénérations d'un modèle 3D d'un chromosome constitué de 58 cylindres avec chacun des algorithmes.

Etant donné que les conformations spatiales sont aléatoires, le temps de calcul peut

être très variable pour un même algorithme de calcul. Toutefois, la moyenne des résultats témoigne de l'avantage de l'algorithme du modèle par compression sur celui de backtraking.

En effet, les résultats obtenus montrent que pour l'algorithme du modèle par compression la durée de la résolution de la structure spatiale est de l'ordre de la seconde. Cependant, pour le cas de l'algorithme de backtraking, lorsque la structure est résolue (une solution est atteinte), le temps est de l'ordre de la minute.

# 3.3 Bilan

Dans ce chapitre, nous avons traité la partie de modélisation 3D de notre approche d'aide `a l'analyse mol´eculaire *in virtuo*. Nous nous sommes bas´es sur des contraintes architecturales et fonctionnelles de l'organisation spatiale du chromosome. Ces contraintes, identifiées et spécifiées, nous ont permis de proposer une structuration hiérarchique du modèle 3D.

Le chromosome sera représenté par une chaîne de cylindres dont les propriétés sont tirées des contraintes précédemment identifiées. Les dimensions du cylinder sont déterminés par le diamètre et la longueur de persistance de la molécule. De plus, les positions relatives des cylindres sont déterminées par la contrainte angulaire (due à l'énergie de courbure). Pour finir, la contrainte volumique (due au volume délimité du chromosome) est représenté par une sphère.

Deux approches de construction automatique des modèles ont été conçu. Après une comparaison des performances de chacune de ces approches, nous avons retenu l'algorithme du modèle par compression.

A l'issue de cette partie, la structure de donnée du modèle 3D du chromosome est prête à être visualisée. De plus, elle est capable de supporter des modifications. Nous pouvons alors passer à la phase d'animation de notre modèle, c'est-à-dire à la phase d'interaction de notre système d'analyse.

# Chapitre 4

# Assistance à l'interaction 3D sous contraintes

# Résumé

Notre système d'analyse *in virtuo* comprend une phase interaction Homme-Molécule, ou plus généralement, Homme-Modèle, et ce à travers une interface de Réalité Virtuelle. La particularité de ce système se situe au niveau du respect des contraintes liées au domaine d'application pour une modélisation 3D (vue dans le chapitre [3\)](#page-107-0) et une interaction plus proches de la réalité. Dans ce chapitre, nous proposons la conception d'un modèle d'assistance à l'analyse *in virtuo* qui aide l'utilisateur à accomplir les tâches d'interaction tout en respectant les contraintes de l'application. Notre modèle d'assistance s'appuie sur les contraintes du domaine, les outils d'assistance et les tâches de l'interaction. Nous avons choisi comme outil d'assistance des guides virtuels proposants des modalités sur les différents canaux sensori-moteurs (audio, visuel, haptique).

# 4.1 Introduction

La problématique que nous posons est liée d'une part à l'interaction 3D dans les environnements de Réalité Virtuelle et d'autre part au domaine d'application biologique, qui reste un environnement contraint par un ensemble de lois (chimiques, bio-physiques, etc.).

Le besoin d'un système d'analyse *in virtuo* des molécules se justifie par les avantages de la Réalité Virtuelle dans l'exploration de données complexes et massives, mais aussi par sa capacité à simplifier et à rendre intuitive l'interaction Homme-Molécule. Toutefois, l'analyse en biologie moléculaire, parmi d'autres domaines d'application, exige un respect rigoureux de nombreuses contraintes (eg. li´ees `a l'environnement du vivant). Dans le chapitre [2](#page-71-0) nous avons d´ecrit les principes de l'interaction 3D sous contraintes et nous avons avancé qu'un système d'assistance est nécessaire au bon respect des contraintes.

Notre syst`eme d'aide `a l'analyse *in virtuo* se compose d'une phase de modélisation 3D, une phase de visualisation et une dernière phase d'interaction 3D. Le module concernant la modélisation  $3D$  a été traité dans le chapitre [3,](#page-107-0) où nous avons présenté un premier modèle simple de la molécule étudiée (à savoir l'ADN). Dans ce chapitre nous avons également identifié les contraintes qui sont liées à notre application. Certaines contraintes sont architecturales (ie. physico-chimiques) et interviennent tant au niveau géométrique du modèle qu'au niveau de l'interaction 3D. D´esormais, nous nous int´eressons aux phases de visualisation et d'interaction 3D du système. Ainsi, nous nous sommes confrontés aux difficultés de l'interaction 3D sous contraintes et à la nécessité d'assister l'utilisateur afin qu'il puisse accomplir ses différentes tâches dans le respect des contraintes imposées.

Par ailleurs, nous pouvons défendre que tout système de Réalité Virtuelle, régi par des contraintes environnementales et dédié à des utilisateurs non experts, peut bénéficier d'un principe d'assistance.

L'étude exploratoire (détaillée en annexe [A\)](#page-201-0) que nous avons mené dans le but d'étudier et d'analyser les besoins des biologistes le confirme. Cette étude est basée sur un questionnaire à réponses ouvertes. Ceci est une première étape qui vise à mieux comprendre les besoins des biologistes en termes d'expériences avec des outils de R´ealit´e Virtuelle (immersifs ou semi-immersifs). Elle permet aussi d'identifier des modalités d'interaction potentielles qui seront étudiées et validées par la suite dans le travail.

Les résultats issus de cette étude dénotent de l'intérêt particulier accordé par les scientifiques aux outils d'exploration de données scientifiques à travers des interfaces de R´ealit´e Virtuelle. Toutefois, les utilisateurs potentiels soulignent le besoin en interface simple et intuitive  $(42\%$  des personnes questionnées) mais surtout fidèle à la réalité (ie. plus crédible)  $(84\%$  des personnes questionnées).

La notion d'assistance prend alors toute son ampleur, d'une part pour assurer à l'utilisateur novice une interaction simple dépourvue de toutes difficultés matérielles ou logicielles. D'autre part, un module d'assistance permettra d'accompagner l'expert dans ses actions en l'aidant à respecter les contraintes imposées par l'environnement de travail, apportant ainsi plus de crédibilité au système. Cela a été confirmé par  $75\%$  des personnes questionnées qui ont souhaité avoir une assistance lors du processus d'interaction Homme-Molécule.

Dans ce qui suit, nous décrivons les fondements d'un système d'assistance et nous proposons les guides virtuels comme outils concrets pour l'aide au respect des contraintes.

# 4.2 Un modèle d'assistance à l'interaction 3D sous contraintes

## 4.2.1 Définition

Dans un cas général, l'assistance désigne l'action de porter aide ou secours à une personne afin de réaliser une tâche donnée.

Dans le cadre de l'interaction 3D, nous pouvons définir l'assistance comme un ensemble de moyens et de guides informatiques que le système met à la disposition de l'utilisateur afin de l'aider et de le guider pendant qu'il interagit avec le monde virtuel.

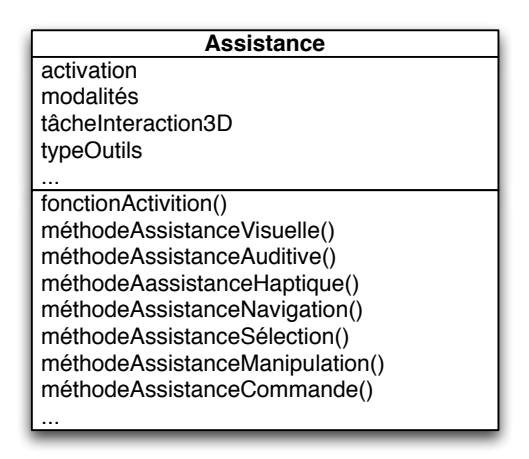

<span id="page-129-0"></span>FIG.  $4.1$  – Une classe d'assistance regroupe les attributs et les méthodes nécessaires à l'exécution d'une tâche dans le respect des contraintes de l'application.

L'intégration de l'assistance dans le processus d'interaction avec les environnements de Réalité Virtuelle vise à décharger l'utilisateur de tout besoin de concentration sur la manière d'interagir, liée aux contraintes matérielles ou encore aux techniques logicielles utilisées. Pour les mêmes raisons, l'assistance permet d'intégrer certaines contraintes liées au domaine d'application directement au système d'interaction, d'une façon transparente par rapport à l'utilisateur. En d'autres termes, l'assistance aide `a respecter les contraintes ou `a en informer l'utilisateur.

Dans le contexte de la conception orientée objet, l'assistance serait représentée par une classe (figure [4.1\)](#page-129-0) dont les attributs sont les outils d'assistance et les méthodes sont les algorithmes qui exécutent ces outils.

## 4.2.2 Assistance vs autonomie

Le concept d'assistance affiche un rapport particulier avec la notion d'autonomie. Nous parlons d'autonomie lorsqu'il s'agit du système et d'interactivité quand on se positionne du point de vue de l'utilisateur.

La notion d'autonomie est associé à l'interactivité de l'utilisateur avec un système de Réalité Virtuelle (voir figure [4.2\)](#page-130-0). En effet, l'autonomie d'un système est inversement proportionnelle au degré d'interactitivité de l'utilisateur (plus l'utilisateur est actif au cours de l'application, moins le système est autonome). L'interactivité peut être de trois niveaux [\[Tisseau, 2001\]](#page-236-2) :

- *L'animation temps r´eel* correspond `a un niveau z´ero d'interactivit´e puisque l'utilisateur ne peut qu'observer l'activité du modèle en cours d'exécution. L'utilisateur est, dans ce cas, un simple spectateur du modèle.
- *La simulation interactive* correspond `a un premier niveau d'interactivit´e car l'utilisateur peut tester la réactivité du modèle à travers certains paramètres accessibles. Il joue ainsi le rôle d'acteur dans la simulation.
- *La mod´elisation en ligne* correspond `a un deuxi`eme niveau d'interactivit´e d'ordre supérieur. L'utilisateur peut créer et/ou modifier le modèle en cours d'exécution. Il devient ainsi un cré-acteur (créateur-acteur).

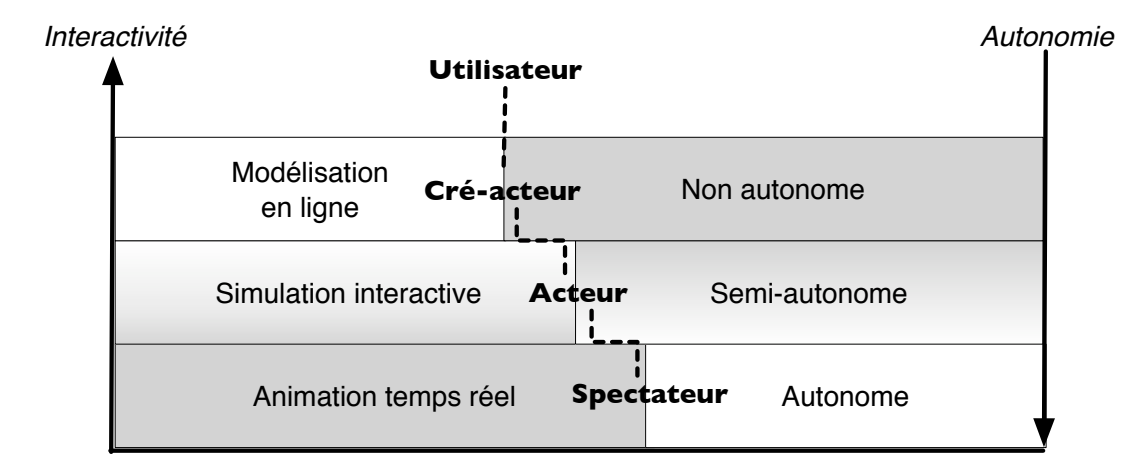

<span id="page-130-0"></span>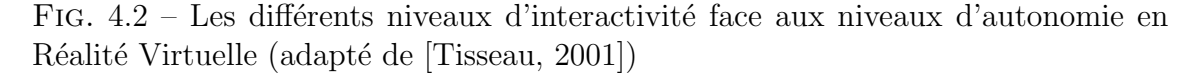

Afin d'identifier la relation entre le concept d'assistance et la notion d'autonomie, nous allons essayer de déterminer la granularité d'assistance.

La notion de granularité définit la taille du plus petit élément, de la plus grande

finesse d'un système. Quand on arrive au niveau de granularité d'un système, on ne peut plus découper l'information.

Dans le domaine de l'assistance, la granularité représente l'assistance nécessaire à un utilisateur pour un système donnée en fonction de son autonomie (figure [4.3\)](#page-131-0). Lorsqu'un système n'est pas du tout autonome, il adopte une approche interactive de fonctionnement (modélisation en ligne), c'est donc à l'utilisateur d'effectuer toutes les tâches nécessaires manuellement. Dans ce cas, la probabilité que l'opérateur commette une erreur est importante, il a donc besoin d'une grande assistance. Réciproquement, si le système est complètement autonome, adoptant une approche automatique de fonctionnement (animation temps réel), on peut considérer qu'il est fiable et que la probabilit´e d'erreur est faible. Dans ce cas, l'utilisateur n'est qu'un superviseur au système ainsi l'assistance qui pourrait lui être apportée est moins importante.

Par conséquent, une relation existe entre l'autonomie d'un système et le type d'assistance dont son utilisateur devrait bénéficier. Plus un système est autonome et moins son utilisateur a besoin d'assistance.

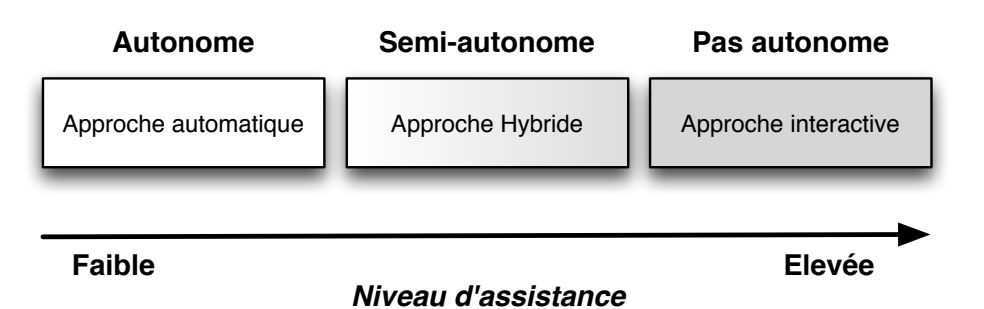

<span id="page-131-0"></span>FIG.  $4.3$  – Niveau d'assistance requise en fonction de l'autonomie des systèmes

La granularité d'assistance détermine ainsi la nature de l'assistance nécessaire en fonction de l'autonomie d'un système. Quant au grain de l'assistance, il caractérise le besoin en assistance. Nous d´efinissons trois types de grain pour l'assistance :

- *Grain gros (forte assistance) :* Le syst`eme n'est pas autonome, il est complètement géré par un utilisateur qui, à travers une approche interactive, peut créer et modifier les paramètres de l'application;
- *Grain moyen (moyenne assistance) :* Le syst`eme est semi-autonome. Il fonctionne en deux phases simultan´ees ou altern´ees, une phase automatique de fonctionnement et une phase interactive pendant laquelle l'utilisateur apporte son expertise au bon fonctionnement de l'application. Nous appelons ce mode l'approche hybride ;
- *Grain petit (faible assistance)* : le système est complètement autonome, il est géré par des programmes et des algorithmes qui s'exécutent automatiquement.

Les différentes granularités d'assistance identifiées permettent de définir plusieurs niveaux d'assistance pour le respect des contraintes liées au système (voir figure [4.4\)](#page-132-0). Les niveaux d'assistance se déclinent de la plus faible assistance à la plus forte. Le premier niveau d'assistance consiste à informer l'utilisateur de l'existence de contraintes. Un second niveau permet d'informer l'utilisateur d'un dépassement de contraintes (ie. non-respect des contraintes). Le troisième niveau offre la possibilité de renseigner l'utilisateur sur l'état courant du respect ou du dépassement des contraintes. Le dernier niveau, correspondant `a l'assistance la plus forte (ie. grain gros), autorise le système à empêcher le dépassement des contraintes. La communication de ces informations et/ou actions peut ˆetre multimodale, elle peut se faire suivant les trois canaux sensori-moteurs (visuel, audio et haptique).

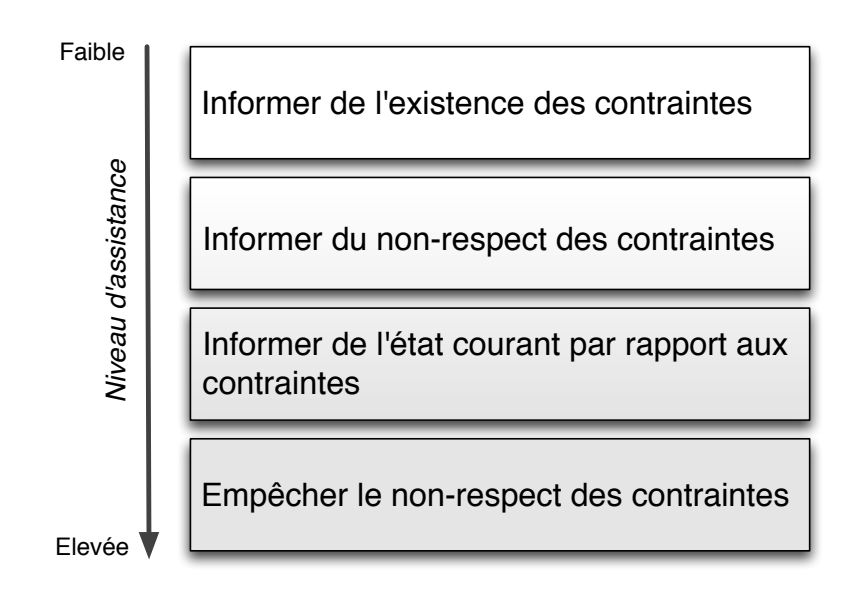

<span id="page-132-0"></span>FIG.  $4.4$  – Différents niveaux d'assistance pour le respect des contraintes, les informations et/ou actions sont transmises à travers différentes modalités

Le degré d'autonomie d'un système nous a permis de dégager trois types d'approches de fonctionnement : l'approche automatique, l'approche hybride et l'approche interactive. D'autre part, nous avons observé que l'assistance apportée `a un syst`eme donn´e s'ajuste en fonction de son autonomie (figure [4.3\)](#page-131-0). Ainsi, nous avons pu définir une granularité d'assistance. Chacun des grains définit (grain gros, moyen et petit) correspond à une des approches de fonctionnement du système. La figure [4.5](#page-133-0) représente le système d'une part, et son mode de fonctionnement d'autre part. La partie automatique est sch´ematis´ee par un ordinateur et la partie manuelle est schématisée par un opérateur. Quant à l'assistance, elle est représentée par une "boite à outils" contenant un certain nombre d'outils d'assistance dont l'opérateur peut bénéficier afin de valider, corriger ou améliorer le fonctionnement du syst`eme. Selon les trois approches (automatique, hybride et interactive), l'importance de chacun de ces éléments est représentée dans la figure par la taille de son illustration (eg. plus la boite `a outils est grande et plus l'assistance est importante).

L'approche automatique (figure  $4.5$ ) est un mode de marche qui ne nécessite pas ou très peu d'intervention humaine. Elle se base sur un processus, qui une fois programm´e ou mis en mouvement s'ex´ecute sans intervention humaine. Ainsi, l'agent a un rôle de supervision, il a pour fonction de contrôler le déroulement des opérations en cours d'exécution.

Parall'element, l'approche automatique exige des moyens de calcul assez importants car le système se base exclusivement sur des programmes préalablement définis et installés sur des machines dont la puissance est proportionnelle à la complexité de la tâche à exécuter.

Dans cette approche, le système est autonome et il ne requiert pas une grande assistance. On peut alors qualifier la granularité de l'assistance par "un grain petit".

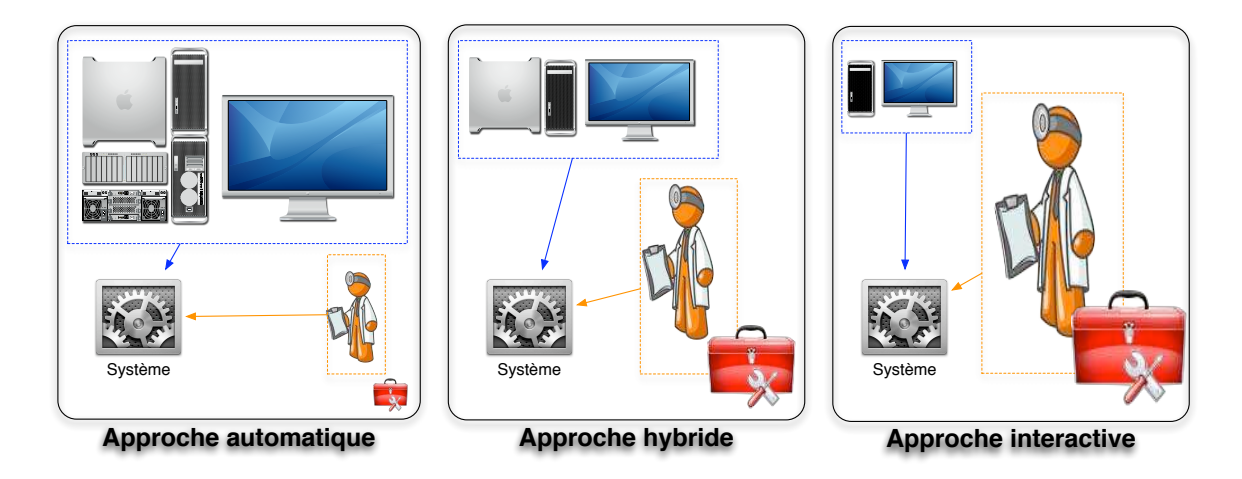

<span id="page-133-0"></span>FIG.  $4.5$  – Représentation de la dépendance entre l'autonomie d'une part et l'assistance d'autre part, pour le bon fonctionnement d'un système. La phase automatique est représentée par la machine, la phase interactive est déterminée par l'opérateur et l'assistance est schématisée par la boite à outils. La taille de l'élément est représentative de son poids dans l'approche.

L'approche interactive se base sur l'intervention continue de l'opérateur qui gère du début jusqu'à la fin le fonctionnement du système. L'agent pilote le démarrage du système ainsi que son arrêt, de plus il dirige toutes les manipulations nécessaires au fonctionnement du système. Par conséquent, cette approche interactive impose de grandes contraintes à l'opérateur, en terme de concentration et de précision voire en terme de rapidité. La partie automatique dans cette approche est négligeable par rapport à l'intervention manuelle de l'humain. Elle se limite souvent à des fonctions basiques telles que la mise en marche ou l'arrêt du système, ou encore le rendu de certaines informations. Dans ce cas, le système n'est pas du tout autonome et l'agent est seul responsable du bon fonctionnement du système. Il doit alors disposer d'une "grande boite à outils" (figure [4.5\)](#page-133-0) qui représente les différents moyens d'assistance qui vont l'aider à interagir dans le système. Le système doit donc bénéficier d'une grande assistance "*grain gros*".

L'approche hybride est un compromis entre l'approche automatique et l'approche interactive. En effet, l'approche hybride met à contribution, d'une façon assez équilibrée, une part de fonctionnement automatique grâce à des moyens informatiques mais aussi une part d'intervention humaine. L'opérateur ne fait pas que superviser le fonctionnement du système mais il participe manuellement à ce fonctionnement. Par conséquent, lorsque le système fonctionne en mode non autonome (à travers l'approche interactive), l'opérateur nécessite une assistance à la mesure de l'importance de la tâche qu'il doit accomplir. Le système est en mode semi-automatique et doit donc bénéficier d'une assistance à "*grain moyen*".

Les trois niveaux d'assistance étant définis, il nous faut maintenant nous intéresser au moyens mis en œuvre et aux types d'assistance dont l'utilisateur pourrait bénéficier.

## 4.2.3 Les types d'assistance

Nous nous servons, inconsciemment, d'outils d'assistance au quotidien. La règle qui nous permet de tracer une droite en est un exemple, car il est possible de dessiner cette même droite à main levée, toutefois le résultat ne serait pas aussi précis.

Dans une application de Réalité Virtuelle, le but du système d'assistance, tel que nous l'avons défini, est d'offrir à l'utilisateur des outils pour l'aider dans son interaction avec l'application et alléger son besoin en concentration lorsqu'il ne doit pas dépasser les contraintes fixées de l'application.

Il existe plusieurs outils d'assistance possibles. En effet, l'assistance peut se présenter sous forme d'une simple communication d'informations ou encore sous forme d'aides apportées par d'autres utilisateurs soit à travers un échange direct (eg. directives verbales), soit par une collaboration active dans l'application (eg. partage d'entités à distance). Cependant, les outils d'assistance peuvent être bien plus élaborés, grâce  $\alpha$  des dispositifs informatiques, tels que des algorithmes de prédiction (eg. pour anticiper l'impact d'une tâche sur le système).

Dans cette section, nous nous intéressons uniquement aux outils d'assistance de type informatique (logiciel). Certains interviennent dans des tâches de l'interaction 3D (Navigation, sélection, manipulation et contrôle d'application), d'autres sont plus généraux et se présentent sous différentes modalités sensorielles (visuelle, auditive et haptique).

#### Assistance aux tâches d'interaction 3D

L'interaction 3D permet à l'utilisateur de se déplacer et d'agir dans le monde virtuel, modifiant ainsi les propriétés de celui-ci. Par conséquent, plus l'interaction 3D est intuitive et efficace et plus elle procure à l'utilisateur une sensation d'immersion et de présence dans l'environnement virtuel.

Toutefois, les techniques d'interaction 3D actuelles présentent certaines limites et n'exploitent pas au maximum les capacités de l'interaction 3D. Ainsi, l'utilisateur est souvent contraint à se concentrer sur la méthode d'interaction employée plus que sur la tâche qu'il doit effectuer.

En revanche, si l'on centre les études sur l'utilisateur et son comportement à l'intérieur de la scène virtuelle on remarque qu'il est possible d'assister son interaction 3D, en prenant en considération ses intentions (ie. l'action ou la tâche vers laquelle il tend). Ce type d'assistance a pour but de simplifier les m´etaphores d'interaction 3D pour que la réalisation d'une tâche soit instinctive aux yeux de l'utilisateur.

L'assistance aux tâches de l'interaction 3D consiste alors à aider l'utilisateur à l'exécution de chacune des tâches de l'interaction 3D grâce à des techniques affordantes. L'utilisateur n'aura donc plus besoin de penser au moyen d'exécution d'une tâche mais plutôt à l'objectif de sa manœuvre (ie. son intention).

Dans notre cas, il ne s'agit pas de prévoir les intentions de l'utilisateur mais plutôt de lui faciliter le respect des contraintes de l'environnement dans lequel il ´evolue, tout en minimisant les risques d'erreurs.

Notre objectif est de rajouter une couche d'assistance au schéma classique de l'interaction 3D qui viendrait s'intercaler entre l'action faite par l'utilisateur, à travers le dispositif matériel et les techniques d'interaction 3D, et la réaction retourn´ee. Cette couche ne modifiera pas le principe des techniques d'interaction 3D utilisées mais opérera comme un superviseur sur le comportement de l'utilisateur afin de prédire et informer d'un dépassement de contraintes.

L'assistance peut être considérée comme un moyen d'aide actif qui participe à la réalisation de chacune des tâches d'interaction 3D :

## • Assistance à la navigation

L'assistance à la navigation représente une aide au déplacement de l'utilisateur dans le monde virtuel. Grâce à l'assistance, l'utilisateur disposera d'une technique d'interaction 3D pour la navigation mais aussi un appui pour ne pas dépasser les contraintes du domaine (par exemple, ne pas dépasser un volume englobant).

## $\bullet$  Assistance à la sélection

L'assistance à la sélection permet à l'utilisateur de saisir n'importe quelle entité du monde virtuel tout en respectant les limites du monde modélisé.  $L'$ assistance à la sélection permet de respecter la précision nécessaire à un domaine, le nombre d'entités à sélectionner ou encore les objets 3D sélectionnables.

## • Assistance à la manipulation

 $L'$ assistance à la manipulation est le moyen de manier les entités de l'environnement virtuel en respectant les lois qui régissent ces entités.

• Assistance au contrôle d'application L'assistance au contrôle d'application peut être considérée comme un contrôle d'application classique, qui en fonction de l'état du système offre des commandes limitées aux commandes qui sont possibles dans l'état réel équivalent.

Dans la suite, nous nous intéresserons aux moyens qui permettent de réaliser l'assistance aux différentes tâches de l'interaction 3D.

## Assistance suivant les modalités sensorielles

L'assistance est modélisée à travers les trois canaux sensori-moteurs, à savoir le canal visuel, auditif et haptique.

L'assistance suivant les modalités est souvent couplée à l'assistance à l'interaction 3D, puisqu'il s'agit du moyen d'assister à l'exécution d'une tâche. A chaque assistance à une tâche de l'interaction 3D peut être associée une ou plusieurs assistances selon une modalité précise, comme représenté dans la figure [4.7.](#page-139-0) Ainsi, chaque assistance suivant une modalité sensorielle peut être utilisée à tous les niveaux de l'interaction 3D.

## • Assistance Visuelle

La vue est le principal sens de l'Humain c'est pourquoi la modalité visuelle est la plus exploitée. L'assistance visuelle intervient pour guider l'utilisateur `a se situer dans l'espace (eg. trouver sa direction), `a percevoir les objets qui l'entourent et leurs caractéristiques (eg. taille, couleur, état, position, etc.), et à l'informer de l'état courant de la tâche qu'il accomplit (eg. le sens de manipulation, le dépassement d'une limite, etc.).

L'aide visuelle, selon le niveau d'assistance, peut se présenter sous forme de code couleur, de textures, ou simplement d'un affichage textuel informatif (voir la figure  $4.6$ ). L'assistance visuelle peut être plus élaborée grâce à des primitives g´eom´etriques (eg. plans, sph`eres, cubes, etc.) en interaction avec les objets du monde virtuel. La présence de ces primitives n'est pas indispensable (comme tout outil d'assistance) puisqu'elles n'interviennent pas concrètement au niveau de l'application, mais participent uniquement `a aider l'utilisateur dans ses démarches.

## • Assistance Auditive

La principal caractéristique du canal auditif est qu'il est omnidirectionnel. Grâce, à cela tous les sons de l'environnement sont captés sans avoir à se tourner vers la source. Cependant, aucun son n'est filtré.

L'assistance auditive n'est pas la plus employée, bien que les rendus audio peuvent am´eliorer la communication d'informations complexes [\[Barrass & Zehner, 2000\]](#page-227-0). Elle est particulièrement efficace pour la perception des phénomènes d'alerte et des phénomènes qui évoluent dans le temps, car même s'il est facile de manquer une donnée visuelle (brève ou mal située), cela l'est beaucoup moins pour un changement dans une sonorité. L'assistance auditive peut aider l'utilisateur `a se situer dans l'espace (comme pour un malvoyant) grâce à une variété de sons, continues ou discontinues et selon différentes fréquences. De plus, il possible de distinguer diverses fréquences sonores émises simultanément, mais également percevoir les changements de

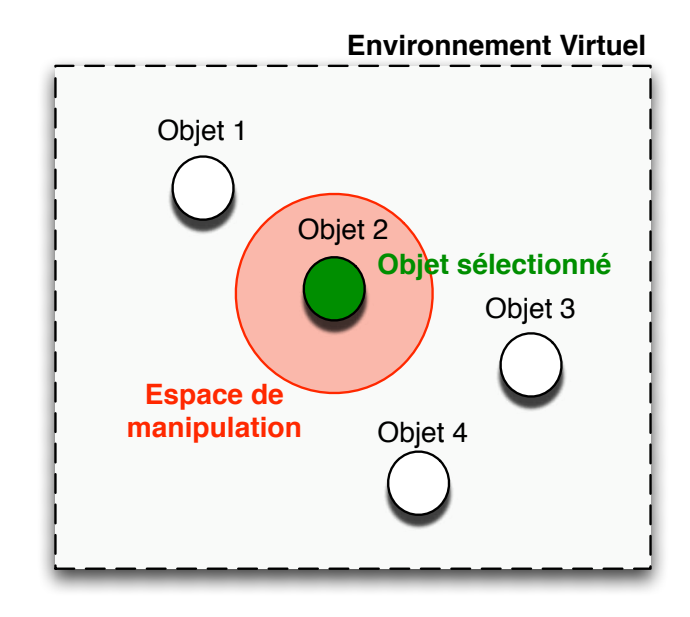

<span id="page-137-0"></span>FIG.  $4.6$  – Exemple d'assistance visuelle grâce à des indicateurs (objets virtuels et couleurs) pour la sélection et la manipulation

chacune.

# • Assistance Haptique

L'assistance haptique permet d'améliorer la qualité d'interactivité de l'utilisateur dans un environnement immersif. Elle est très importante car elle apporte une sensation de présence à l'utilisateur dans le monde virtuel et améliore ainsi sa perception des objets qu'il manipule [\[Seeger & Chen, 1997\]](#page-235-0) ou des donn´ees qu'il analyse [\[Lundin](#page-233-1) *et al.* , 2005].

Grâce au sens tactile (par la peau) il est possible de percevoir les propriétés surfaciques des objets virtuels (eg. texture, vibrations, température, etc.). Quant au sens kinesthésique (par les muscles et les tendons), il permet à l'utilisateur de percevoir ses propres mouvements et les efforts du monde extérieur sur lui (eg. poids d'un objet lors de sa saisie). Ainsi, l'assistance haptique permet d'intervenir directement sur l'utilisateur. Cette modalité permet au système de transcrire plus fidèlement l'assistance manuelle d'un opérateur. L'information haptique est bien évidement complémentaire aux deux autres modalités.

Par ailleurs, le couplage entre les différentes modalités est également intéressant, pour renforcer le guidage de l'utilisateur [\[Bouyer, 2007\]](#page-228-0). Ainsi, afin d'améliorer l'activité en Réalité Virtuelle, plusieurs configurations sont possibles :

– *La distribution :* Lorsque la quantit´e d'information per¸cue par l'utilisateur est importante, il est intéressant de distribuer ces informations sur plusieurs canaux, ce qui permet de percevoir différentes informations simultanément et de diminuer la charge cognitive. Par exemple, si un opérateur doit assurer une navigation dans un chemin précis en évitant des obstacles mobiles.

Le système peut lui proposer une trajectoire visuelle afin de respecter le chemin optimal. Tandis que parallèlement, il lui indique les obstacles par un signal sonore dont l'intensité est proportionnelle à la distance qui les sépare.

– *La redondance :* Plusieurs modalit´es ´equivalentes peuvent ˆetre utilis´ees pour une même tâche, chacune étant suffisante à sa réalisation. Cela permet d'affirmer une information perçue à travers un canal sensoriel par une autre information redondante, perçue sur un canal différent. Le fait d'avoir la même information par differents moyens assure à l'opérateur la confirmation de l'information. Cela ne peut être bénéfique que lorsque les modalités choisies sont pertinentes pour la tâche désirée.

Cela permet également d'attirer plus l'attention de l'utilisateur, car un échec de transmission de l'information à travers une modalité donnée peut être rétabli grâce à une autre modalité. Par exemple, le clignotement d'un voyant lumineux peut ne pas être remarqué par un opérateur absorbé par l'exécution d'une tâche précise, ainsi un bip sonore peut affirmer l'information transmise par le voyant.

- *La compl´ementarit´e :* Elle consiste `a utiliser plusieurs modalit´es pour diff´erents aspects complémentaires d'une même tâche. Chaque modalité est nécessaire à la réalisation de la tâche mais pas suffisante. Chaque modalité transmet une information intéressante mais pas complète. Par exemple, dans le but d'observer la température d'un objet, la modalité visuelle et auditive peuvent être complémentaires. Dans ce cas, l'affichage (alphanumérique) de la valeur précise de la température peut être complété par une indication sonore continue sur l'évolution de cette dernière (eg. son grave pour le froid et aigu pour le chaud). Cependant, l'affichage textuel indique une information précise mais pas nécessairement pratique pour l'utilisateur. A l'opposé, la modalité auditive peut constituer une solution ergonomique mais pas aussi précise que la modalité visuelle.
- *La substitution :* Elle consiste `a employer une modalit´e autre que la modalité assignée habituellement, éventuellement sur un autre canal (substitution sensori-motrice). Cela peut être fait par choix ou par obligation (eg. manque matériel). Par exemple, il a été prouvé que certains rendus audio et visuels peuvent communiquer efficacement des informations habituellement haptiques [\[Kitagawa](#page-232-5) *et al.* , 2005][\[Richard](#page-235-1) *et al.* , 2006]. Nous pouvons donc imaginer que la collision entre deux objets rigides, lors d'une manipulation, soit représentée par un changement de couleur des objets et un découplage visuel à défaut d'un véritable retour haptique.

# 4.2.4 Le modèle d'assistance Contrainte-Outil-Tâche

Le but de notre travail est de rendre possible et plus efficace l'intervention d'un opérateur lors de l'activité d'un système. Cependant, nous ne nous intéressons qu'à

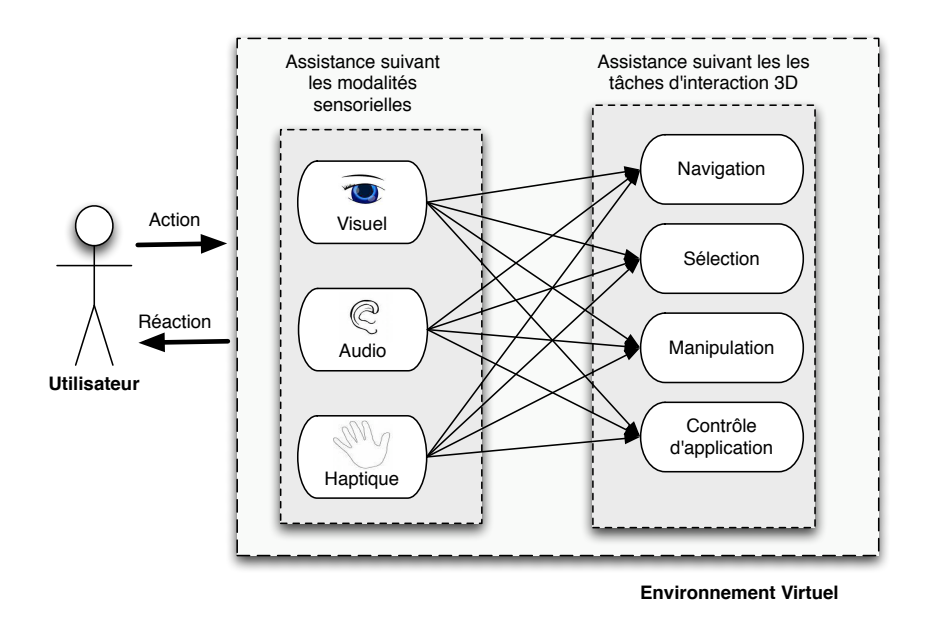

<span id="page-139-0"></span>FIG.  $4.7$  – Couplage entre l'assistance aux tâches d'interaction 3D et l'assistance suivant les modalités sensorielles

des systèmes particulièrement contraints que ce soit par la nature des tâches à exécuter ou encore par le type d'environnement modélisé.

La figure [4.8](#page-140-0) représente les différents types de contraintes que nous avons identifiés pour un système de Réalité Virtuelle. Le premier type (illustré par la forme orange) représente les contraintes concernant les principaux modules de l'environnement virtuel, à savoir l'espace des objets et le système d'interaction 3D. Le deuxième type de contrainte (représentées par la forme jaune) se rapporte aux éléments de chacun des sous systèmes précédents. Ce type concerne donc les objets 3D et les tâches de l'interaction 3D.

Ainsi, si nous considérons qu'une contrainte est un paramètre ou une donnée de notre syst`eme, alors il peut y avoir des sous-contraintes dans notre application (contraintes représentées en orange et sous-contraintes en jaune dans la figure [4.8\)](#page-140-0).

Nous nous focalisons sur les contraintes globales liées au système d'interaction 3D et les contraintes locales liées à chacune des tâches d'interaction 3D. Notre intérêt n'est pas d'assister l'utilisateur à réaliser les tâches de l'interaction 3D en général. En revanche, nous nous intéressons au moyen de réaliser une tâche dans le respect d'une ou plusieurs contraintes du domaine d'application.

Ainsi, afin d'assurer une interaction 3D en respectant les contraintes du domaine, nous proposons le modèle COT (Contrainte-Outil-Tâche). Ce modèle comporte trois composantes (voir figure [4.9\)](#page-141-0) :

• La contrainte : Elle représente les contraintes liées au domaine d'application. Suivant notre classification (du chapitre [2\)](#page-71-0), elle peuvent être locale  $et/ou$ globale. La contrainte limite la tâche d'interaction.

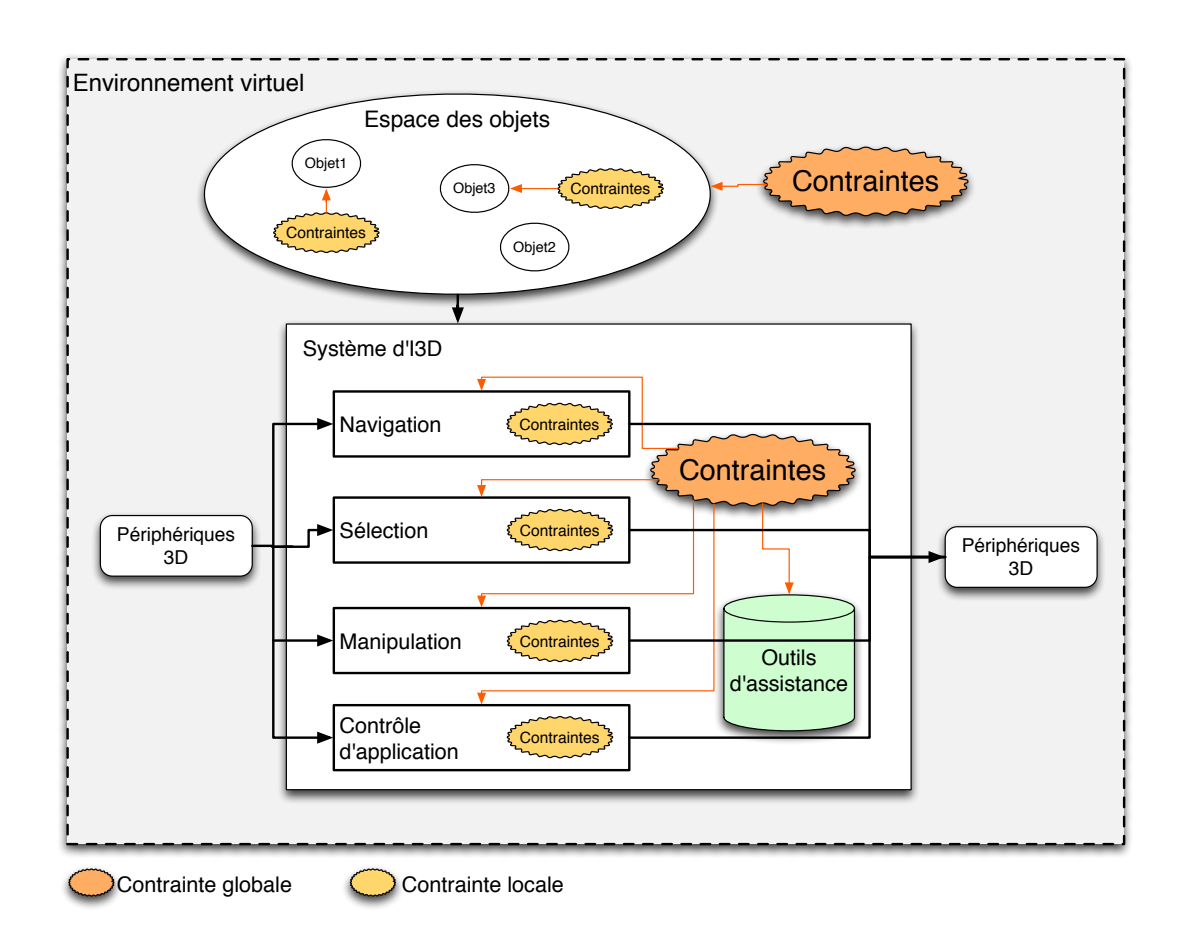

<span id="page-140-0"></span>FIG.  $4.8$  – Distribution des contraintes dans un système de Réalité Virtuelle

- La tâche : Elle représente les actions possibles au sein d'une application. Elle peut donc être réduite aux quatre tâches de l'interaction 3D : la navigation, la sélection, la manipulation et le contrôle d'application. La tâche doit être réalisée dans le respect de la contrainte.
- L'outil : Il intègre (ie. implémente) les contraintes au service des tâches de l'interaction 3D. L'outil est l'interface entre les deux autres composantes du modèle : la contrainte et la tâche. L'outil d'assistance permet ainsi d'exécuter une tâche en obéissant à l'ensemble des règles imposées par le domaine d'application (ie. les contraintes). Il peut être de type visuel, auditif et/ou haptique.

Les composantes *Contrainte* et *Tâche* de notre modèle ont été introduites dans le chapitre [2.](#page-71-0) Désormais, nous nous intéressons à la composante *Outil* de notre modèle d'assistance.

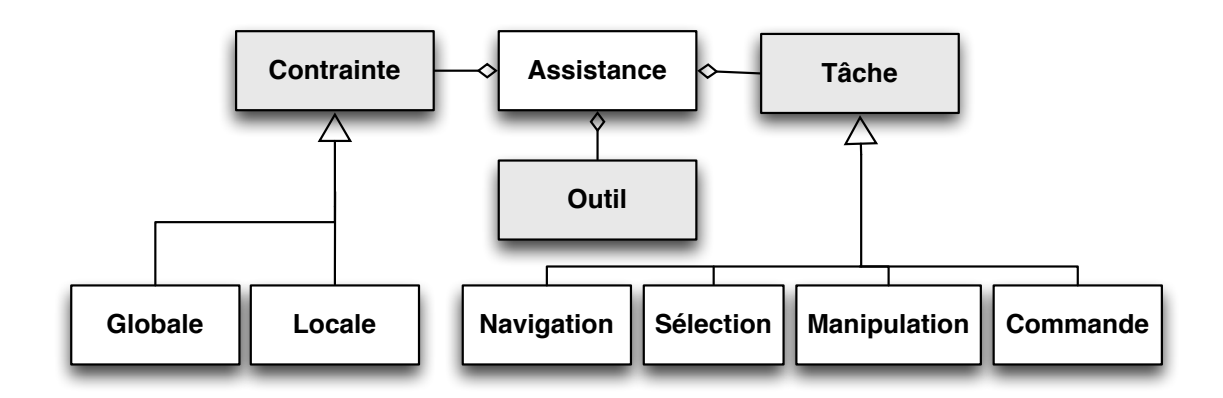

<span id="page-141-0"></span>FIG. 4.9 – Ensemble de classes constituant le modèle Contrainte-Outil-Tâche pour l'assistance `a l'interaction 3D sous contraintes.

# 4.3 Les Guides Virtuels comme outil d'assistance

La composante *Outil* de notre modèle d'assistance joue le rôle d'interface entre la composante *Contrainte* et celle de la *Tˆache*. Le choix de l'outil d'assistance est donc d'un intérêt capital pour que le modèle d'assistance puisse assurer convenablement sa fonction au sein du système de Réalité Virtuelle.

L'outil peut être représenté par des indicateurs sensoriels (ie. visuels, auditifs ou haptiques). Grâce à ces indicateurs, il est possible d'ajouter des ombres et des textures sur le modèle virtuel, mais aussi apporter une assistance de niveau informatif en affichant des messages textuels, par exemple. Par ailleurs, le retour de force peut être utilisé pour aider les utilisateurs à assembler des entités, pour simuler des collisions entre objets, pour éviter qu'un effecteur rencontre des obstacles de l'environnement, etc.

Toutefois, la principale difficulté réside dans le respect des contraintes liées à l'application, qu'elles soient imposées par l'environnement ou par l'utilisateur. En ce qui nous concerne, le principe de l'assistance représente un moyen pour aider l'utilisateur à respecter ces contraintes. Ainsi, la question que nous nous sommes posés est comment intégrer, concrètement, le principe de l'assistance dans le système afin de préserver le respect des contraintes ?

Les guides virtuels fournissent à l'opérateur des indications visuelles et auditives, ainsi que des retours haptiques concernant une contrainte donnée et suivant la tâche considérée. Si un guide virtuel  $GV_i$  est un outil qui aide au respect d'une contrainte  $C_i$  alors :

$$
GV_i = f(C_i) \tag{4.1}
$$

Dans ce cas, l'assistance apportée par le système est un ensemble de  $n$  guides virtuels :

$$
assistance = \{GV_1, GV_2, ..., GV_i, ..., GV_n\}
$$
\n(4.2)

Les guides virtuels représentent ainsi un outil concret pour l'assistance. Ils se déclinent sous différentes formes et peuvent représenter différentes modalités sensorielles.

# 4.3.1 Contexte

Le concept de guide virtuel (GV), de l'anglais *Virtual Fixtures*, a été introduit par Rosenberg [\[Rosenberg, 1992\]](#page-235-2) afin d'améliorer les performances d'un opérateur humain lors des tâches de télé-manipulation avec retard de transmission (délai). Ces métaphores graphiques sont également connues sous le nom de mécanismes virtuels [\[Brooks](#page-228-1) *et al.* , 1992].

Les GVs ont été employés pour la commande en force d'un robot [\[Joly & Andriot, 1995\]](#page-231-1)[\[Kosuge](#page-232-6) *et al.*, 1995], pour l'assistance à l'opérateur en environnement virtuel [\[Kheddar, 1997\]](#page-232-7) ou encore pour l'assistance à la télé-manipulation en réalité augmentée [\[Otmane, 2000\]](#page-234-0).

Ouramdane [\[Ouramdane](#page-234-1) *et al.*, 2006] a également utilisé ce concept dans l'assistance à l'interaction 3D pour le télétravail collaboratif en développant une nouvelle technique d'interaction 3D, *Follow-Me*.

D'autre part, il y a des GVs haptiques qui ont été particulièrement utilisés dans l'assistance des robots pendant la tâche de manipulation. Il s'agit de la combinaison d'un retour de forces et d'un signalement de position qui guide l'utilisateur le long d'un chemin spécifié et/ou prévient l'accès dans des zones interdites [\[Abbott](#page-227-1) *et al.* , 2007]. Dans ce type de GVs haptiques, les utilisateurs ont non seulement très peu de liberté, mais manquent également de GVs visuels qui peuvent améliorer les performances. De même, [Ren *et al.*[, 2007\]](#page-235-3) a proposé un système chirurgical haptique limitant le mouvement du chirurgien dans certains endroits. Oakely a étudié l'utilisation du retour haptique dans les environnements graphiques et ont conclu que des programmes soigneusement conçus permettent d'intégrer de meilleures performances [\[Oakley](#page-233-2) *et al.*, 2002].

D'autre part, les GVs ont servi à l'optimisation des tâches dans un espace de travail, seulement ils ne peuvent être utilisés qu'avec des objets statiques et un chemin prédéfini [\[Kuang](#page-232-8) *et al.*, 2004]. Par ailleurs, les auteurs ont associé les GVs visuels et haptiques.

Contrairement aux recherches qui se sont intéressées à l'implication de l'utilisation des GVs dans les applications de Réalité Virtuelle, Prada a étudié par des considération plus pratique la construction des GVs. Un nouveau formalisme basé sur la mécanique a été proposé pour les GVs haptiques [\[Prada & Payandeh, 2009\]](#page-235-4). La conception des GVs proposés se base sur deux types d'attributs de forces. L'utilité de cette nouvelle conception a été illustrée par la résolution d'un problème de suivi de trajectoire dans le cadre d'une application d'entraînement virtuelle pour les chirurgiens.

Dans le contexte de l'assistance à la téléopération en réalité augmenté, Ot-mane [\[Otmane, 2000\]](#page-234-0), [\[Otmane](#page-234-2) *et al.*, 2000a] a proposé un formalisme et une librairie pour les GVs. Une des applications de ce formalisme est le projet ARITI [\[Otmane](#page-234-3) *et al.* , 2000b].

# 4.3.2 Formalisme des GVs

Le formalisme proposé par Otmane [\[Otmane, 2000\]](#page-234-0) regroupe un ensemble de champs pouvant être optionnels selon la nature et le contexte du GV.

## – Un attachement :

Chaque guide virtuel peut être attaché à un objet virtuel ou à un endroit de l'environnement virtuel. Il peut être attaché d'une manière statique (il est alors figé à un endroit ou attaché à un objet particulier) ou dynamique (il apparaˆıt suite `a un ´ev´enement, par exemple, lorsque l'avatar rentre dans la zone de manipulation précise d'un objet virtuel). Chaque guide virtuel est caractérisé par une position et une orientation dans le monde virtuel.

- Une zone d'influence : Au guide virtuel peut être associée une zone (de forme volumique, surfacique ou autre) qui jouera le rôle d'un bassin d'attraction ou tout simplement d'une zone d'action. En général, une zone d'influence est définie par une équation analytique (statique ou paramétrée) qui délimite (partiellement ou totalement) la forme du guide.
- Une condition d'activation : A chaque guide est associée une condition d'activation. Elle peut se traduire par l'appartenance d'un ensemble de paramètres extérieurs à la zone d'influence ou par n'importe quelle autre condition liée à un événement.
- Une fonction : La fonction du guide définit sa raison d'être. Elle peut être explicitée par des actions à établir à l'intérieur du guide virtuel.
- Une condition de désactivation : La condition de désactivation met la fonction du guide virtuel hors effet. Elle peut être définie comme une négation de la condition d'activation ou l'atteinte d'un état final désiré.

On distingue les GVs simples et les GVs composés.

- **Guide virtuel simple :** Un GV simple est représenté par une simple primitive géométrique. Elle peut être un segment de droite, un plan ou bien un volume. Ces guides canoniques sont généralement utilisés pour réaliser des tâches simples telles que le suivi d'une ligne droite, évitement d'obstacles (des guides virtuels actifs avec un champ r´epulsif) ou bien atteindre un objet dans l'environnement virtuel (des guides virtuels actifs avec champ attractif). La figure  $4.10(a)$  montre un exemple de guide virtuel simple (primitive cône) qui peut être utilisé pour aider l'opérateur à déplacer l'effecteur du robot jusqu'à la cible.
- **Guide virtuel composé :** Un GV composé est constitué de plusieurs GVs simples (un ensemble de segments d´efinissant une trajectoire, un ensemble de plans ou bien un ensemble d'objets de forme quelconque). L'opérateur peut créer différents types de guides canoniques et peut lier ces guides simples entre
eux pour former un guide composé. Ces types de guides sont généralement utilisés pour réaliser des tâches de téléopération complexes tel que suivre une trajectoire quelconque ou bien assembler et d´esassembler des objets. La figure  $(4.10)(b)$  $(4.10)(b)$  montre un guide virtuel composé, utilisé pour décrocher un objet depuis son support m´etallique. Il s'agit d'une combinaison de 3 guides simples (sous forme de cylindres).

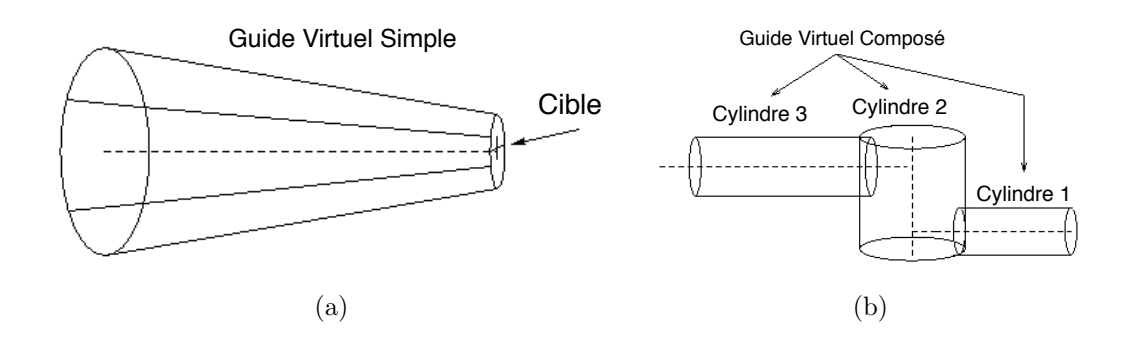

<span id="page-144-0"></span>Fig. 4.10 – Exemple de GVs (extraits de [\[Otmane, 2000\]](#page-234-0)) (a) "simple", pour assister l'opérateur et/ou l'effecteur à atteindre une cible (b) "composé", pour assister l'opérateur et/ou l'effecteur à suivre une trajectoire et manipuler un objet.

Il existe deux types de guides virtuels : passifs et actifs. Un guide virtuel (simple ou composé) est dit passif lorsque son utilisation est limitée à l'assistance à la perception visuelle de l'utilisateur (il n'a pas d'effet direct sur l'environnement ou sur les objets de l'environnement). Un guide virtuel est dit actif lorsque son utilisation a un effet direct sur l'utilisateur (à travers son avatar), sur l'environnement ou sur les objets du monde. Les guides actifs peuvent se décomposer en deux catégories :

- Les guides répulsifs : Ce type de guide a pour rôle de générer un potentiel répulsif qui évite à l'avatar de l'utilisateur de le traverser. Il peut être considéré comme une barrière qui empêche l'avatar d'aller dans une zone interdite d'accès, une surface ou un volume protecteur pour protéger des objets de l'environnement (voir la figure [4.11\(](#page-145-0)a)) ;
- Les guides attractifs : Ce type de guide a pour rôle de générer un potentiel attractif permettant de contraindre l'avatar de l'utilisateur `a atteindre un objet de l'environnement (voir la figure [4.11\(](#page-145-0)b)).

Nous avons vu qu'il existe de nombreuses possibilités d'utilisation des guides virtuels. En effet, le rôle d'un guide virtuel dépend entièrement de la façon dont l'opérateur désire l'utiliser (guide simple ou composé, statique ou dynamique, Actif ou passif, etc.).

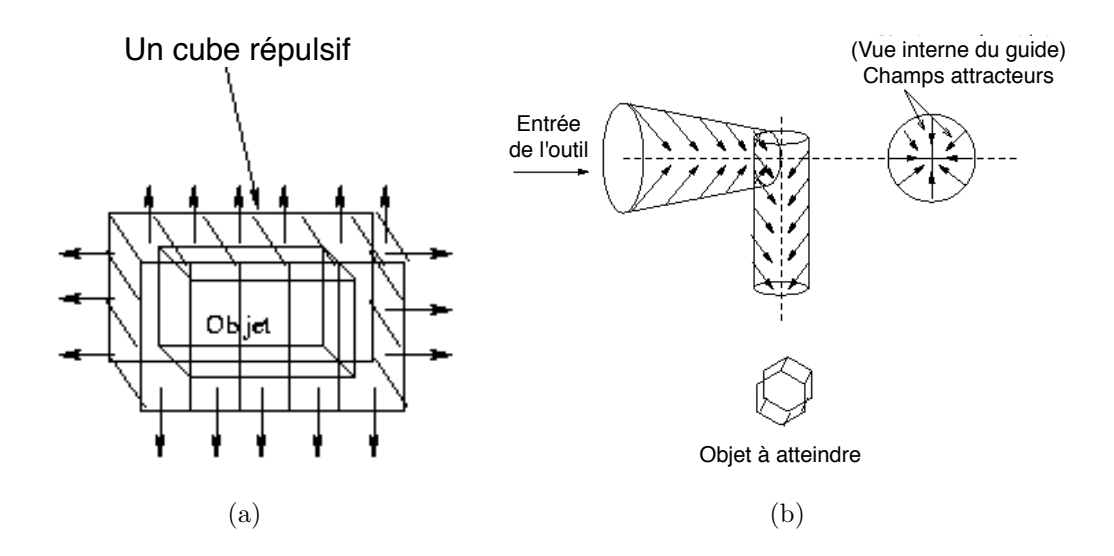

<span id="page-145-0"></span>FIG.  $4.11$  – Exemple de GVs (extraits de [\[Otmane, 2000\]](#page-234-0))(a) "répulsif" pour un volume englobant répulsif et (b) "attractif", pour atteindre un objet de l'environnement avec un outil porté par l'avatar.

Le formalisme proposé par Otmane [\[Otmane, 2000\]](#page-234-0) se base sur une structure de donn´ees (figure [4.12\)](#page-146-0) qui contient un certain nombre de champs d´efinissant les propriétés d'un GV.

- Nom guide : Permet l'identification d'un GV
- **Type-guide** : Définit le type du GV (simple, composé, passif, actif). Si le guide est "composé" alors il contient des liens vers le guide précédent et le suivant. Dans le cas où le guide est "actif", alors il nous informe s'il est "répulsif" ou "attractif".
- R´ef´erentiel : Contient des informations concernant la position et l'orientation du guide dans son environnement virtuel.
- $-$  Attachement : Précise si le guide est "statique" ou "dynamique". Dans le premier cas, il contient le nom de l'objet virtuel ou du point de passage auquel il est attaché. Dans le deuxième cas il contient la valeur "NULL" pour dire que le guide est libre.
- $-$  Zone d'influence : Contient le nom mathématique de l'équation ayant servi à la création de ce guide ainsi que les paramètres correspondants.

Le cycle de fonctionnement d'un GV est donné dans la figure [4.13.](#page-146-1) D'une manière générale, l'activation d'un GV se fait par un test d'appartenance d'un

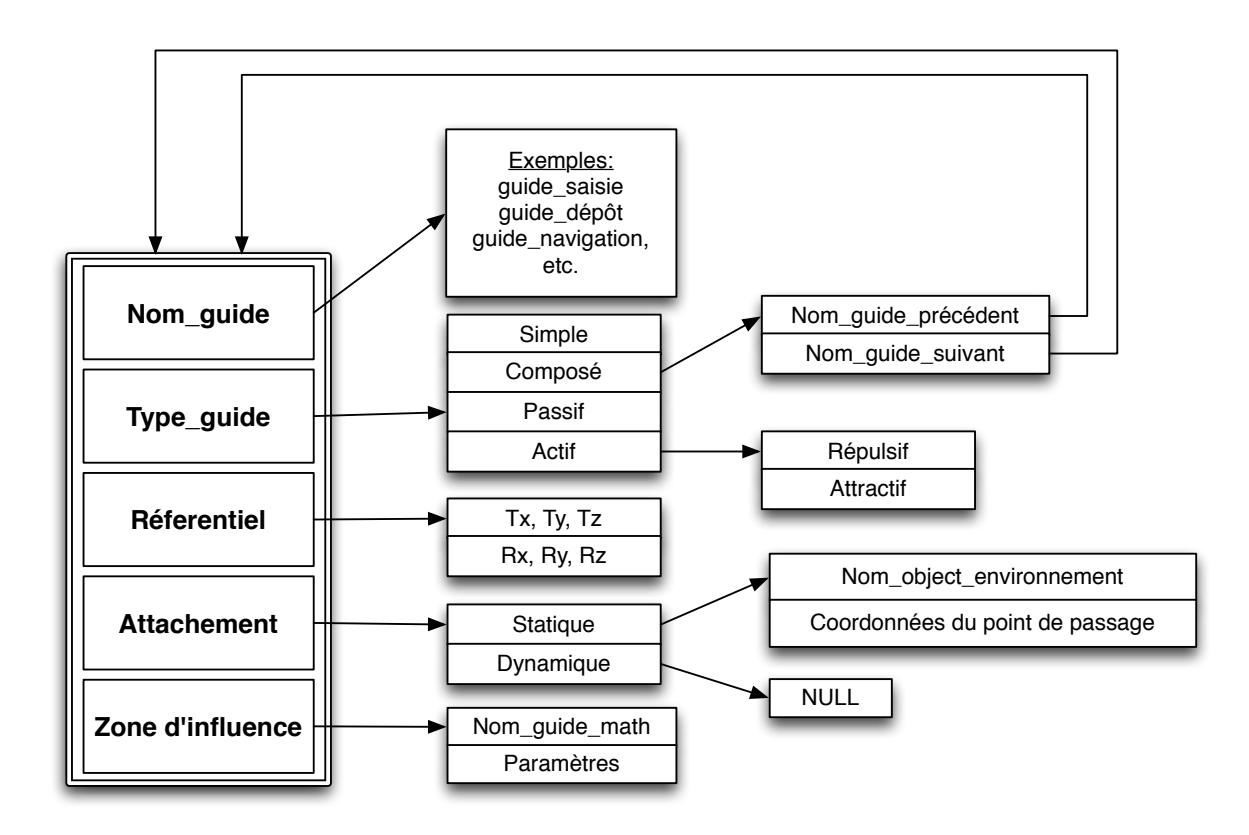

FIG.  $4.12$  – Schéma général de la structure des propriétés d'un guide virtuel [\[Otmane, 2000\]](#page-234-0)

<span id="page-146-0"></span>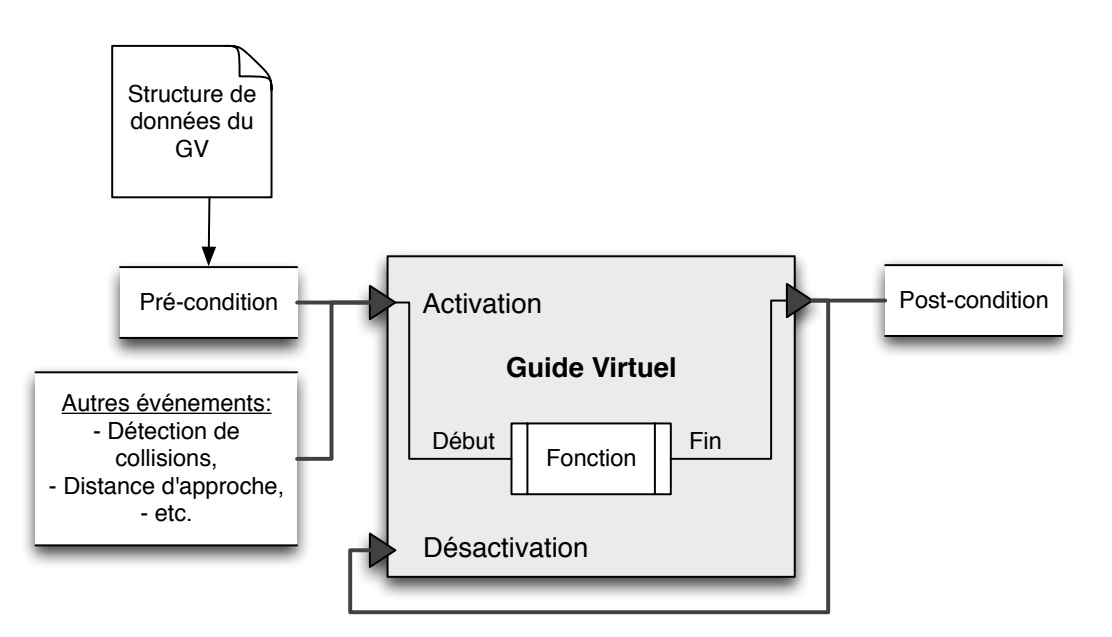

<span id="page-146-1"></span>Fig. 4.13 – Cycle de fonctionnement d'un GV

point (eg. représentant l'effecteur d'un robot, ou d'un utilisateur) au GV. Il s'agit d'une "Pré-condition" (ou encore une condition d'activation). Dans ce cas le nom et les paramètres de l'équation du guide sont récupérés depuis la structure de données définissant les propriétés de ce guide, et sont ensuite utilisés pour définir cette pré-condition. Il est aussi possible d'activer un guide par un autre évènement comme par exemple la détection de collisions ou encore d´efinir une distance d'approche entre l'avatar et un objet de l'environnement virtuel.

Une fois le guide activé, il reste à déterminer les actions ou les opérations à réaliser en présence de ce guide virtuel, c'est ce que nous appelons la "**Fonction**" du guide. Généralement cette fonction est issue d'une combinaison des actions que réalise l'opérateur et des fonctions définissant le type du guide. Si le guide est "passif" alors il est appelé "guide d'assistance libre", s'il est "actif" (répulsif ou attractif) alors il est appelé "guide d'assistance partagée ou semiautonome". La fonction du guide peut aussi se limiter à l'exécution d'une fonction définie par le guide permettant l'exécution automatique d'une tâche donnée. Dans ce cas ce guide devient "autonome" et est appelé "guide d'assistance autonome".

La fonction du guide n'a plus d'effet sur le monde virtuel et sur l'opérateur, lorsque l'application a atteint un état final désiré (dans le cas d'un guide d'assistance à l'opérateur et d'un guide d'assistance partagée), ou encore la fin de l'exécution automatique d'une tâche (dans le cas d'un guide d'assistance autonome). Il s'agit de désactiver la fonction du guide, ce qui définit la "Post-condition".

# 4.4 Extension du formalisme des GVs pour l'assistance à l'interaction 3D sous contraintes

Le formalisme précédemment décrit a été principalement proposé pour la téléopération de robots. Cependant, il est assez générique pour être réutilisé dans tous les domaines de la Réalité Virtuelle, et particulièrement ceux qui sont soumis  $\alpha$  des contraintes.

## 4.4.1 Caractéristiques globales d'un GV

Les cinq propriétés d'un GV (Nom guide, Type guide, Référentiel, Attachement, Zone d'influence) composant ce formalisme s'affranchissent du domaine d'application. Elles sont donc à la base de toute conception (ou création) d'un GV. Notre objectif est d'étendu le formalisme précédemment décrit afin de l'adapter `a l'assistance `a l'interaction 3D sous contraintes. Notre conception des GVs doit être appropriée à notre modèle d'assistance COT pour que les GVs puissent parfaitement intégrer la composante *Outil* de notre modèle.

Le modèle d'assistance repose sur l'association des contraintes aux tâches de l'application à travers des outils d'assistance (dans notre cas les GVs). Par conséquent, il est essentiel que l'outil (ie. le GV) inclue une référence vers la contrainte qu'il modélise mais aussi vers le type de tâche pour laquelle il est activé.

En outre, nous avons spécifié un GV comme un indicateur sensoriel. Il faut donc identifier le/les types de modalités qu'il couvre.

La structure de donnée qui représente notre GV (illustrée par la figure [4.14\)](#page-148-0) doit

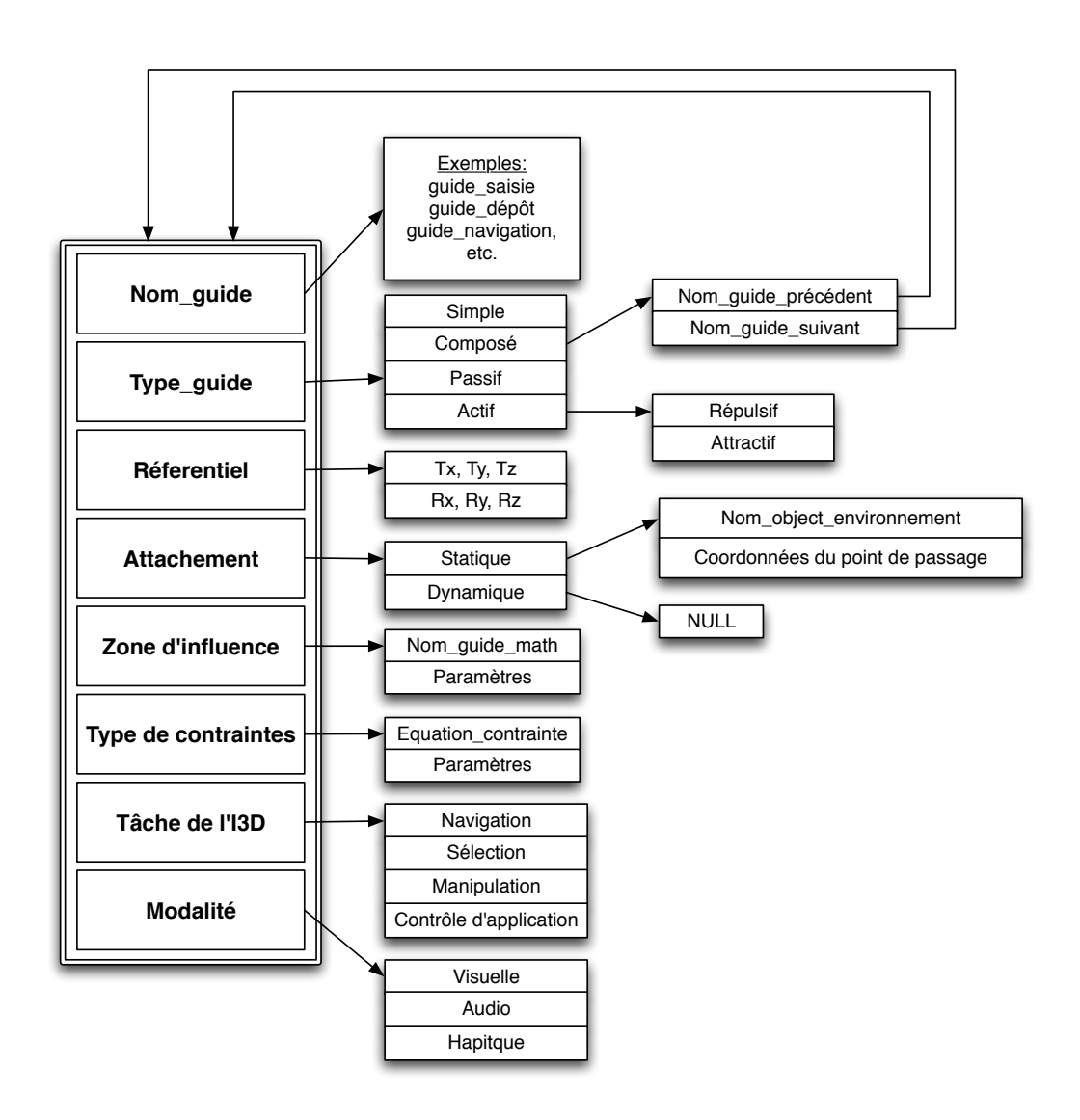

<span id="page-148-0"></span>FIG.  $4.14$  – Schéma général des propriétés d'un guide virtuel pour l'assistance à l'interaction 3D sous contraintes

prendre en compte trois nouvelles composantes, en plus de celles déjà présentes dans la structure de données précédente (figure [4.12\)](#page-146-0) :

- Le type de contraintes : contient les paramètres relatifs aux contraintes du domaine, comme par exemple une équation géométrique délimitant un espace de manipulation. Partant du principe que chaque contrainte peut être modélisée par une équation relationnelle (équation contrainte), le guide doit  $également informer de cette relation mais également des paramètres qui lui$ sont donnés.
- La tâche d'interaction 3D : représente la tâche d'interaction 3D en cours  $\alpha$  (la navigation, la sélection, la manipulation ou le contrôle d'application). Ce champ permet d'identifier à quelle tâche d'interaction 3D ce guide est relatif. Cela peut agir sur la fonction d'activation d'un guide (eg. GV pour la sélection uniquement).

• Les modalités : l'assistance consiste à offrir un retour multimodal (audiovisuel et haptique) à l'utilisateur afin de le guider dans la réalisation d'une tâche. Ainsi, l'outil mis en œuvre doit comporter une information sur le type  $de la/des$  modalités qu'il exploite.

Les caractéristiques d'un GV pour l'assistance à l'interaction 3D sous contraintes sont maintenant identifiées. Une organisation architecturale de ces données permettra la modélisation conceptuelle d'un GV.

## 4.4.2 Conception d'un GV

A présent, nous nous intéressons de plus près à l'implémentation concrète des propriétés d'un guide. Cependant, par soucis de généricité, nous nous limitons au module d'assistance sans prendre en compte le reste du système, car l'architecture des applications peut différer (pour notre cas nous n'intégrons pas cette partie dans le graphe de scène).

Nous proposons une architecture pour les GVs qui repose sur différentes structures et plusieurs niveaux d'abstractions afin de tenir compte de la particularité de certains GVs. La répartition des caractéristiques sur plusieurs classes permet de distinguer d'un coté l'aspect général et de l'autre les composantes et fonctions spécifiques de chaque GV. Ainsi, certaines propriétés du GV font l'objet d'une classe s'eparée associé au reste de l'architecture par un ensemble de relations spécifiques. Nous partons du digramme de classes simplifié de la figure [4.9](#page-141-0) et nous nous focalisons sur la composante *Outil* du modèle d'assistance. L'outil d'assistance est d´esormais le GV. La figure [4.15](#page-150-0) illustre le nouveau diagramme de classes impliquant les principales classes qui définissent les différentes propriétés précédemment définies.

Outre les attributs globaux (nomGuide, typeGuide, referentiel, etc.), un GV est composé d'une primitive et de modalités. La classe *Primitive* représente la géometrie du guide (ie. sa zone d'influence). Il est possible que différents guides aient une même primitive, ce qui justifie la relation de composition entre la classe GuideV irtuel et la classe Primitive. Il exist des moyens de constructions d'un large choix de primitives pour les guides (avec différents types de surfaces, des volumes ouverts et fermés, des courbes, etc.) [\[Otmane, 2000\]](#page-234-0).

Les modalités employées par un GV sont représentées par la classe Modalite dont les sous-classes sont les trois modalités possibles (visuelle, auditive et haptique). Cette classe représente "l'apparence" d'un guide ou l'aspect sous lequel il va apparaître  $\alpha$  l'utilisateur. La relation d'agrégation qui existe entre  $GuideVirtual$  et Modalite indique qu'un guide peut s'exprimer sous la forme d'une ou plusieurs modalités et qu'une modalité peut être utilisée par zero ou plusieurs guides.

La contrainte et la tâche sont également intégrées dans la conception d'un GV. D'une part, la classe Contrainte est en relation avec la classe GuideV irtuel puisqu'un guide implémente une contrainte et qu'une contrainte peut être associée à plusieurs guides. D'autre part, un GV est actif pendant une ou plusieurs tâches de l'interaction 3D. En

# 122*CHAPITRE 4. ASSISTANCE A L'INTERACTION 3D SOUS CONTRAINTES `*

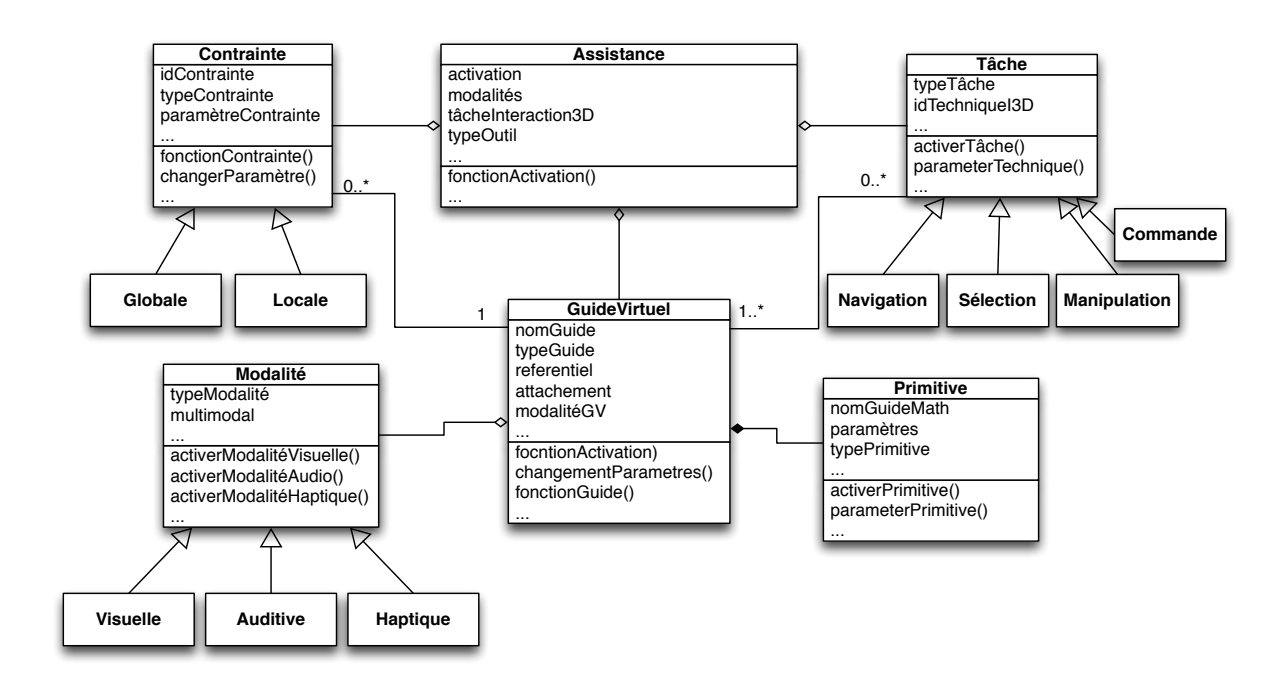

revanche, lors d'une tâche il est possible qu'il n'y ait pas de GV, comme il pourrait y en avoir plusieurs.

<span id="page-150-0"></span>FIG.  $4.15$  – Ensemble de classes contenant les attributs et les méthodes qui supportent les fonctionnalités d'un GV

## 4.4.3 Intégration de contrainte, tâche et modalité

L'application de Réalité Virtuelle peut être sujette à différentes contraintes liées à l'environnement réel qui lui est associé. Ainsi, afin de définir les GVs adaptés, la première étape est de modéliser chacune des contraintes par une équation définissant ainsi la classe *Contrainte*. Ensuite, le choix des paramètres déterminera l'état de la contrainte et son degré d'influence sur le système. De plus, les GVs qui vont être utilisés doivent intégrer le type de tâches pendant lesquelles ils vont être actifs ainsi que le type de modalités qu'ils vont exploiter. Il faut alors renseigner les champs relatifs aux classes Modalite et Tache.

Pour illustrer l'intégration du type de contrainte dans le formalisme d'un GV, nous avons pris comme exemple le cas de la biologie moléculaire. Lors la modélisation 3D de l'ADN (une approche est décrite dans le chapitre [3\)](#page-107-0), une contrainte possible serait de respecter le volume englobant dans lequel la molécule ´evolue. Le diam`etre de ce volume a pu ˆetre estim´e exp´erimentalement. Ainsi, nous pouvons repr´esenter ce volume par une forme simple et approximative. Nous avons donc choisi de représenter la contrainte volumique par un guide sphérique (figure [4.16\)](#page-151-0) dont le diamètre est celui du volume englobant de la molécule.

Si nous reprenons le formalisme précédemment décrit, nous définissant ce guide par :

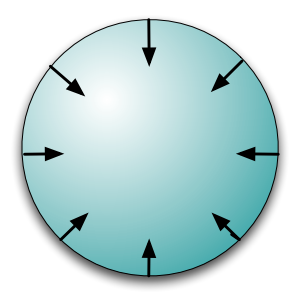

FIG.  $4.16$  – Guide virtuel répulsif vers l'intérieur de la sphère

- <span id="page-151-0"></span>– Nom\_guide :  $guide\_volume$
- **Type guide** : Il s'agit d'un guide simple. Il est également actif et a pour fonction la répulsion vers l'intérieur de la sphère.
- Référentiel : Le guide aura le même repère que celui du modèle 3D de la molécule.
- Attachement : Le guide est statique et son point d'attachement est le centre de la boite englobante de la molécule.
- $-$  Zone d'influence : Contient l'équation d'une sphère et le diamètre du volume englobant.
- $-$  Type de contraintes : La relation modélisant la contrainte est la suivante : Soit  $M(x, y, z)$  un point du modèle 3D de la molécule, la contrainte est vérifiée lorsque  $M(x, y, z) \in \text{quide\_volume}.$
- Tâche d'interaction  $3D$ : Le guide s'active au moment de la manipulation.
- Modalit´e : Le guide peut ˆetre visuel, en affichant une couleur lors du dépassement du volume. Il peut être auditif en émettant un son pour informer du dépassement de la contrainte à un instant donné. Il peut aussi être haptique en appliquant une force réactive afin d'empêcher l'utilisateur de franchir le volume limite. Toutefois, le guide peut tout aussi être multimodale et combiner différents rendus des trois canaux.

# 4.5 Intégration de l'assistance au sein d'une application de Réalité Virtuelle

L'architecture classique d'une interaction 3D est souvent divisée en deux parties : l'utilisateur et les différents périphériques, et l'application, qui tente de communiquer avec l'utilisateur par l'interm´ediaire de ces dispositifs (figure [4.17\)](#page-152-0). La

### 124*CHAPITRE 4. ASSISTANCE A L'INTERACTION 3D SOUS CONTRAINTES `*

communication (action-réaction) est établie dans le sens utilisateur-application (action) `a travers le module interaction 3D qui comporte l'ensemble des m´etaphores (ie. techniques) d'interaction. Dans le sens application-utilisateur (réaction) le retour d'information est assuré par les différentes modalités sensorielles (en sortie du module correspondant à l'interface matérielle).

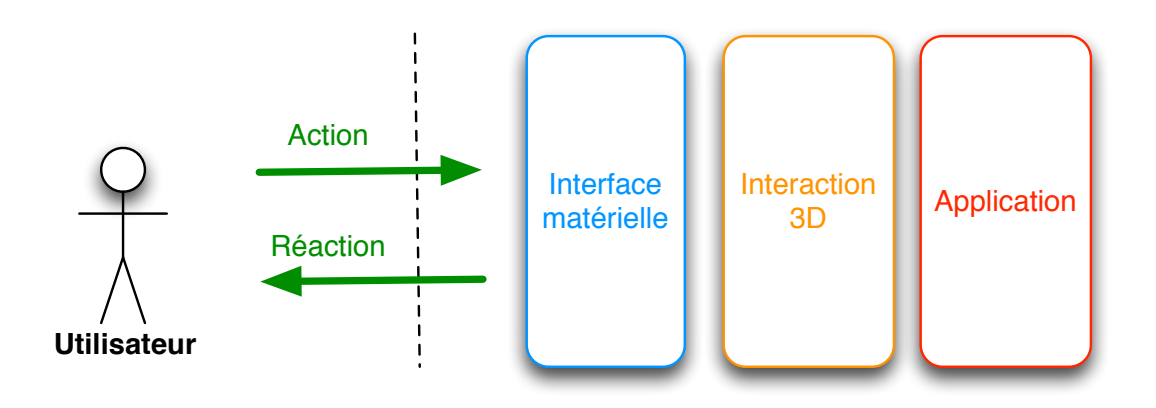

<span id="page-152-0"></span>FIG.  $4.17$  – Architecture générale d'un système d'interaction 3D classique

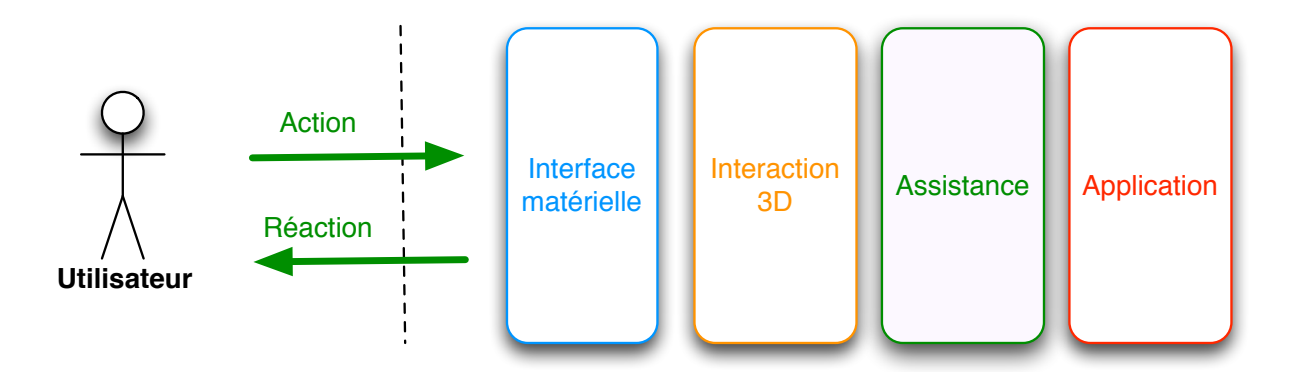

<span id="page-152-1"></span>FIG.  $4.18$  – Architecture générale d'un système d'interaction 3D assistée

Devant la particularité de l'interaction 3D sous contraintes (introduite dans le chapitre [2\)](#page-71-0), nous avons proposé l'ajout d'un nouveau module d'assistance entre l'uti-lisateur et l'application de Réalité Virtuelle [\[Essabbah](#page-230-0) *et al.*, 2009b] (figure [4.18\)](#page-152-1). Le module d'assistance, se situant à l'interface entre l'interaction 3D et l'application, assure le respect des contraintes (globales et locales) en intégrant le modèle d'assistance COT (Contrainte-Outil-Tâche). Il a pour rôle de contrôler les actions de l'utilisateur selon les contraintes liées au domaine d'application. Lors de l'interaction, si l'utilisateur dépasse l'une de ces contraintes, le module d'assistance doit l'en informer et/ou limiter son action, suivant le degré d'assistance demandé.

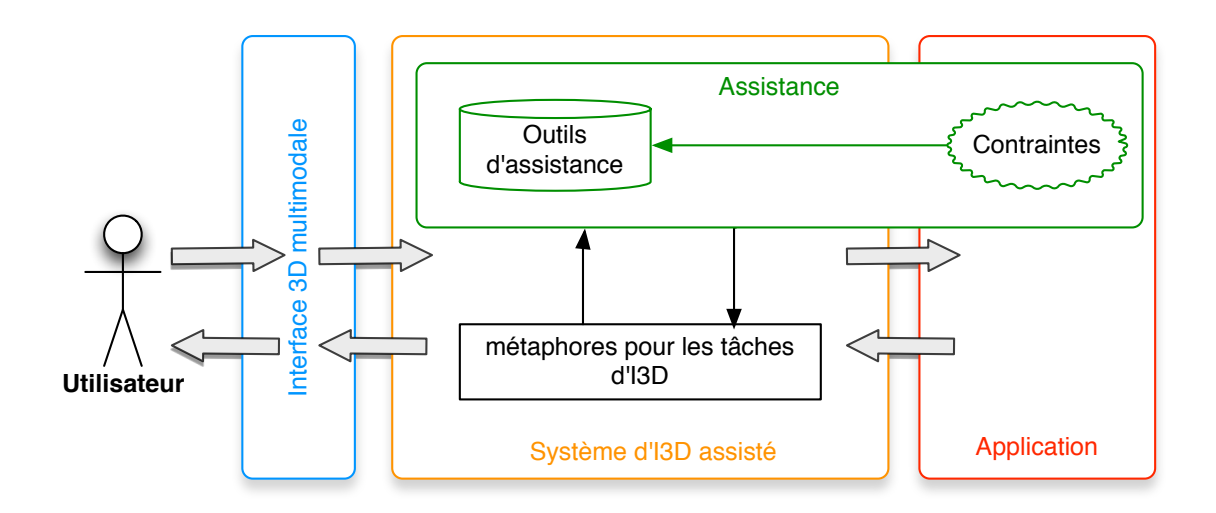

<span id="page-153-0"></span>FIG.  $4.19$  – Intégration du système d'assistance dans une application de Réalité Virtuelle soumise à une interaction 3D sous contraintes

Notre modèle d'assistance n'admet pas tout à fait la dissociation du module d'interaction 3D et celui de l'assistance (comme présenté dans la figure [4.18\)](#page-152-1). En effet, le modèle d'assistance est basé sur l'association des contraintes, des outils et des tâches dans le but d'assurer une aide à l'interaction 3D sous contraintes. Le système d'interaction 3D classique devient alors assisté (voir figure [4.19\)](#page-153-0) et comporte : les contraintes issues de l'application, les outils d'assistance n´ecessaires (eg. les  $GVs$ ) et les métaphores indispensables à la l'exécution des tâches d'interaction 3D.

Un moyen d'aide actif est nécessaire pour faciliter la réalisation d'une tâche d'interaction 3D, en respectant les contraintes de l'application. Par conséquent, le module d'assistance est particulièrement avantageux dans le domaine du Vivant. Il s'agit d'un domaine très contraint par des lois physiques, chimiques, biologiques, etc. Nous allons donc adopter ce module d'assistance dans le cadre de notre système d'analyse *in virtuo* du chromosome.

# 4.6 Bilan

Certaines applications de Réalité Virtuelle sont soumises par un ensemble de contraintes aussi bien au niveau des entités de l'environnement virtuel que sur leur comportement et sur le type d'interaction qu'elles pourraient avoir avec un utilisateur. De ce fait, nous avons d´efini (dans le chapitre [2\)](#page-71-0) le concept d'interaction 3D sous contraintes qui caractérise la manière de réaliser une tâche de l'interaction 3D dans le respect des contraintes requises.

Néanmoins, cela s'avère être une tâche délicate pour un utilisateur non habitué aux applications de Réalité Virtuelle et qui doit, en plus, maîtriser les contraintes qu'il est censé respecter.

La solution que nous proposons est de concevoir un modèle d'assistance capable d'aider l'utilisateur à réaliser chaque tâche en tenant compte des contraintes de l'application. Cet aspect de l'assistance n'a pas souvent été étudié car les contraintes liées au domaine d'application ont généralement été négligées au profit des moyens mis en place pour atteindre la tâche à accomplir.

La notion d'assistance est très liée à la notion d'autonomie des systèmes. L'étude que nous avons menée nous a révélé trois granularités possibles pour l'assistance : un gros grain (forte assistance) correspond aux systèmes non autonomes, un grain moyen (moyenne assistance) convient aux systèmes semi-autonomes et un grain petit (faible assistance) se rapporte aux systèmes complètement autonomes. L'assistance peut s'attribuer aux tâches de l'interaction 3D et se matérialise sur les différentes modalités sensorielles.

Le modèle d'assistance Contrainte-Outil-Tâche (COT) que nous avons conçu repose sur l'association de trois composantes essentielles : les contraintes liées à l'application, les outils logiciels qui assurent l'assistance et les tâches de l'interaction 3D qui doivent intégrer ces outils. Notre modèle d'assistance ne vise pas `a perfectionner les techniques d'interaction 3D classiques dans l'absolu, mais `a y inclure les contraintes requises. Il s'agit d'une assistance pour l'interaction 3D sous contraintes.

Quant à la composante  $Outil$  de notre modèle, elle nous a poussé à nous intéresser à un outil très utile dans les domaines de la Réalité Virtuelle et de la Réalité Augmentée : le Guide Virtuel (GV). Les GVs sont des métaphores graphiques, auditives et haptiques se déclinant en plusieurs types et différentes fonctions.

Les formalismes actuels de ces guides ne sont pas adaptés à notre problématique ni à notre modèle d'assistance. Nous avons donc proposé une extension d'un formalisme existant pour intégrer le type de contrainte, le type de tâche d'interaction 3D ainsi que la/les modalités du guide.

Notre approche sera appliquée à l'analyse en biologie moléculaire et plus particulièrement à la modélisation  $3D$  de la molécule d'ADN. Dans le chapitre suivant, nous décrierons la mise en place du module d'assistance avec les différents GVs qui correspondent tous `a des contraintes du domaine.

# Chapitre 5

# Application à l'analyse in virtuo du chromosome

# Résumé

Dans ce chapitre nous plaçons l'approche de modélisation 3D hybride, ainsi que notre modèle d'assistance à l'interaction 3D sous contraintes, dans le contexte de l'analyse *in virtuo* du chromosome. Nous décrivons alors le type d'assistance que nous proposons pour ce cas d'étude et nous mettons en place l'ensemble des guides virtuels qui constituent l'outil de notre assistance. Par la suite, nous présentons les expérimentations et les analyses mises en place pour l'évaluation de notre modèle d'assistance.

# 5.1 Introduction

Nous nous sommes intéressés jusqu'à présent aux systèmes de Réalité Virtuelle dont le fonctionnement est semi-autonome. L'application doit ˆetre interactive et prendre en compte l'intervention d'un opérateur. Par ailleurs, le modèle d'assistance conçu n'a de sens que si les environnements modélisés sont contraints.

Or, l'analyse *in virtuo* en Biologie moléculaire représente, généralement, un domaine complexe étant donné qu'il dépend d'un ensemble de règles strictes qui gèrent son organisation. En particulier, la modélisation 3D du chromosome possède des propriétés intéressantes appropriées à nos hypothèses de départ. En effet, l'organisation spatiale du chromosome est régie par un ensemble de contraintes architecturales (données physico-chimiques) et fonctionnelles (modèles biologiques). De plus, la modélisation interactive semble être une bonne alternative aux simulations numériques.

Par conséquent, l'analyse *in virtuo* du chromosome semble être une application idéale, qui nous permettra d'implémenter et de tester notre concept d'assistance (modèle Contrainte-Outil-Tâche).

Le système semi-autonome adopte une approche hybride de modélisation qui dispose d'une part de modélisation automatisée (les algorithmes de calcul géométrique sont décrits dans le chapitre [3\)](#page-107-0) et d'une part de construction manuelle.

Au cours de la phase interactive du système, les méthodes d'interaction 3D doivent pouvoir supporter les contraintes li´ees `a l'environnement d'application permettant ainsi à l'utilisateur de les respecter lors de son intervention. La crédibilité du modèle en dépend.

En outre, le système semi-autonome doit bénéficier d'une assistance moyenne car le niveau d'assistance dépend de son degré d'autonomie. L'importance de l'assistance dans un système est inversement proportionnelle à sont niveau d'autonomie (plus un syst`eme est autonome et moins son utilisateur a besoin d'assistance).

Nous appliquons alors notre module d'assistance afin d'étendre les techniques d'interaction 3D classiques vers des m´etaphores d'interaction 3D sous contraintes. Les outils d'assistance mis en œuvre sont les Guides Virtuels (GVs). Ces derniers apportent une assistance suivant les différentes modalités sensorielles.

Dans une seconde partie de ce chapitre, nous proposons de tester notre modèle d'assistance sur un modèle simulant un chromosome. Une première évaluation nous permettra de tester l'utilisabilité et l'efficacité de notre modèle dans le cadre d'une interaction 2D sous contraintes. Une seconde ´evaluation semi-immersive nous permettra de comparer les résultats issues de l'utilisation de notre modèle dans le cadre d'une interaction 2D et une interaction 3D sous contraintes.

Mais avant cela, nous présentons la description de notre système d'analyse *in virtuo* du chromosome ainsi que la mis en place du module d'assistance.

# 5.2 Contexte applicatif

Notre approche d'assistance à l'interaction 3D sous contraintes est générique. Elle peut être appliquée à tous les domaines qui dépendent d'un certain nombre de contraintes, comme en Biologie Moléculaire.

Notre étude applicative porte sur la modélisation de la fibre de chromatine. Les paramètres de notre algorithme de modélisation 3D dépendront du niveau de compaction choisi ainsi que de l'organisme étudié.

#### 5.2.1 La fibre de chromatine

La chromatine est le complexe d'ADN et de protéines qui constitue les chromosomes. Elle est localisée dans le noyau chez les eucaryotes. Les principales protéines impliquées dans la chromatine sont les histones, autour desquels l'ADN s'enroule formant ainsi une structure en collier de perles. Celui-ci est à son tour compacté sous forme de fibre de 30 nm de diamètre, constituant de base de la chromatine. Cette fibre elle-même peut être plus ou moins condensée (surenroulée). En début de mitose, la chromatine se condense sous forme de chromosomes. La chromatine a pour fonction d'assembler l'ADN dans un volume plus petit afin de tenir dans le noyau d'une cellule. La chromatine sert également à renforcer l'ADN pour permettre la mitose et la méiose, et de servir comme mécanisme de contrôle de l'expression des gènes. La structure de la chromatine est également pertinente pour la réplication et la réparation de l'ADN.

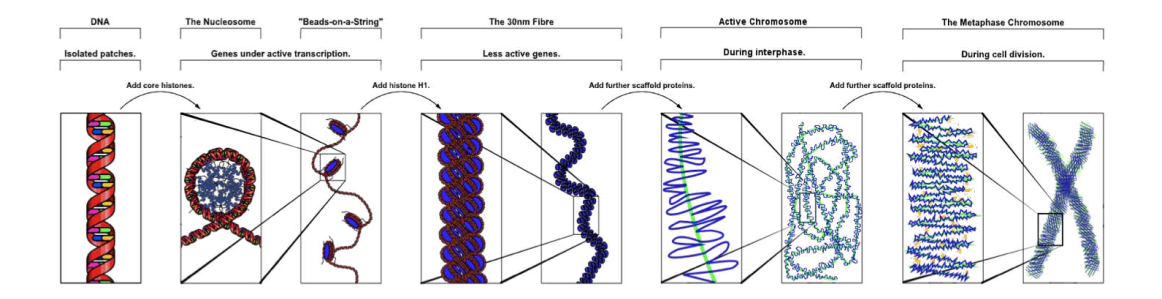

FIG. 5.1 – Différents niveaux de compaction de l'ADN (Wikimedia Commons)

Nous nous sommes intéréssés au niveau de compaction correspondant à la fibre de chromatine et au-del`a, jusqu'`a l'obtention du chromosome entier. Le passage du niveau de la structure en double hélice au niveau de la fibre 30 nm demande un grand temps de modélisation qui est non trivial, due au manque de données entre ces deux niveaux. De plus, il n'intervient pas dans le repliement global de la chromatine. En revanche, au niveau de cette fibre nous disposons d'une grande quantité de données structurales et fonctionnelles. La chromatine peut ainsi être considérée comme une forme de base à partir de laquelle nous allons représenter la structure globale.

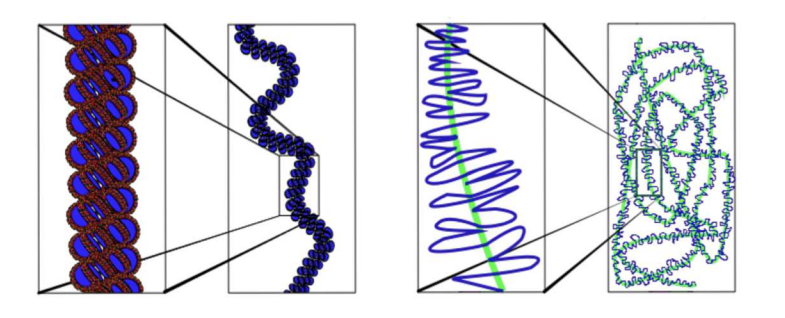

Fig. 5.2 – Niveaux de compaction de la fibre de chromatine (Wikimedia Commons)

## 5.2.2 Organisme étudié : Saccharomyces cerevisiae

L'approche que nous proposons est générique et peut être appliquée à tout chromosome, du moment que les propriétés physiques de base (diamètre, longueur de persistance, énergie de courbure et volume) existent et sont connues.

Nous avons d'abord choisi d'étudier les cellules eucaryotes car il est plus facile d'en séparer les chromosomes. D'autre part, à l'opposé de chez les procaryotes, les chromosomes ne sont pas circulaires, ce qui simplifie leur modélisation (sans prendre en compte la contrainte de la fermeture du modèle).

Le choix de l'organisme à étudier a porté sur la levure bourgeonnante, *Saccharomyces cerevisiae*. Cet organisme eucaryote de petite taille, est aussi facilement manipulable qu'une bactérie. Il peut être considéré comme un modèle simplifié des cellules composant l'être humain. De plus, la valeur des paramètres physico-chimiques liés à la chromatine sont identifiés pour cet organisme.

*Saccharomyces cerevisiae*, ou plus connue sous le nom de levure à bière (figure [5.3](#page-159-0)  $(a)$ , est très utilisée comme organisme modèle en biologie cellulaire et en génétique. En 1996, ce fut le premier eucaryote dont le génome a été séquencé. Son génome de 16 chromosomes (voir figure [5.3](#page-159-0) (b)) est composé de 13 millions de paires de bases et de 6 275 gènes. On estime que cette levure partage 23  $\%$  de son génome avec l'Homme.

# 5.3 Description du système d'analyse in virtuo

## 5.3.1 Approche hybride et multimodale

L'analyse *in virtuo* que nous proposons constitue une approche de modélisation 3D hybride, entre automatisme et interactivité. Elle vise à combiner les atouts de la R´ealit´e Virtuelle (comme l'interaction 3D sous contraintes ou encore la multimodalité), les capacités de calcul des algorithmes et les connaissances des experts [\[Essabbah](#page-230-0) *et al.* , 2009b].

Ce concept a été appliqué au problème du docking de protéines [F´erey *et al.* [, 2009b\]](#page-230-1)[\[Heyd & Birmanns, 2009\]](#page-231-0). La recherche automatique du bon assemblage d'une paire de protéines est coûteuse en temps de calcul. Pa-

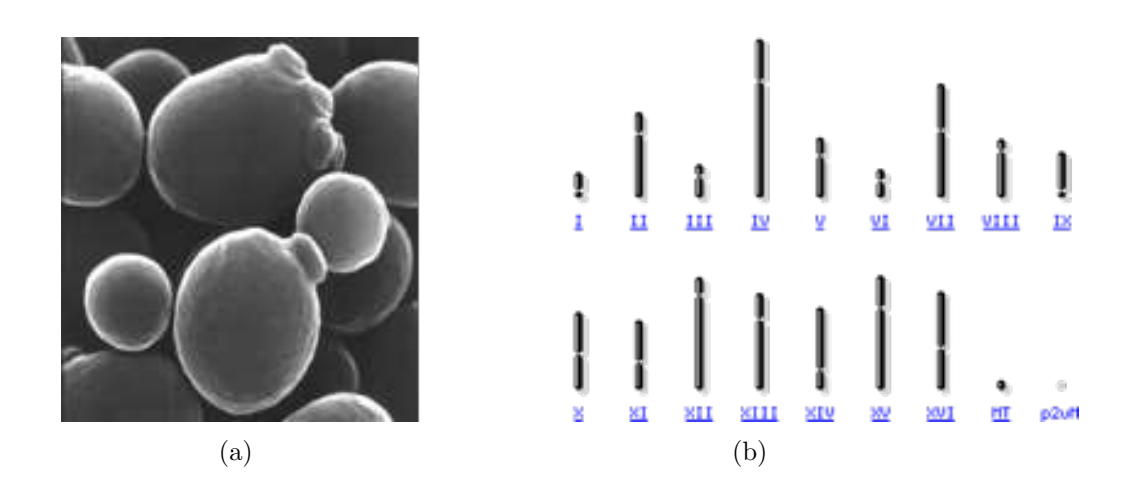

<span id="page-159-0"></span>Fig. 5.3 – (a) Cellules de *Sacharomyces cerevisiae* (Alan Wheals, Université de Bath, RU) et (b) une vue du génome de la levure

rallèlement, l'expert a certaines connaissances qui ne peuvent pas être intégrées dans les paramètres des algorithmes (eg. connaissances géométriques sur des complexes connus). La solution proposée consiste pour l'expert à manipuler manuellement les protéines, lancer des calculs de scores de complémentarité énergétique et géométriques, recevoir des informations multimodales et en temps réel sur ces scores, et effectuer finalement un pré-positionnement des protéines afin de limiter l'espace de recherche des algorithmes.

Dans notre cas, la modélisation 3D automatique (détaillée dans le chapitre [3\)](#page-107-0) génère différentes conformations spatiales pour une même molécule, et bien qu'elles aient toutes une réalité physico-chimique certaines de ces conformations pourraient ne pas satisfaire les modèles biologiques (eg. le principe du solénoïde).

Le choix de la "meilleure" conformation (ie. la plus crédible) ne peut pas se faire de manière entièrement automatique. De plus, certaines données biologiques, connues par les experts, sont difficilement intégrables dans le processus de modélisation 3D. D'autre part le modèle 3D généré peut être partiellement acceptable.

Ainsi, grâce à l'approche hybride, l'expert (ou plus généralement l'utilisateur) peut intervenir plus tôt dans le processus sur les parties non acceptables du modèle. Par exemple, il peut agir sur le modèle (généré par les algorithmes de calculs) dans le but de rapprocher dans l'espace (manuellement), deux gènes éloignés dans la séquence (figure [5.4\)](#page-160-0). Cela permet de réduire le temps de calcul et les risques de modèles 3D peu probables.

L'utilisateur est intégré au centre du protocole développé (illustré dans la figure [5.5\)](#page-160-1) qui devient semi-autonome. Le système alterne successivement l'utilisation de l'approche automatique et l'approche manuelle de la modélisation 3D (décrites dans la section [1.4.1\)](#page-44-0), en fonction du besoin de l'utilisateur.

L'acteur peut alors manipuler le résultat de l'approche automatique ou tout

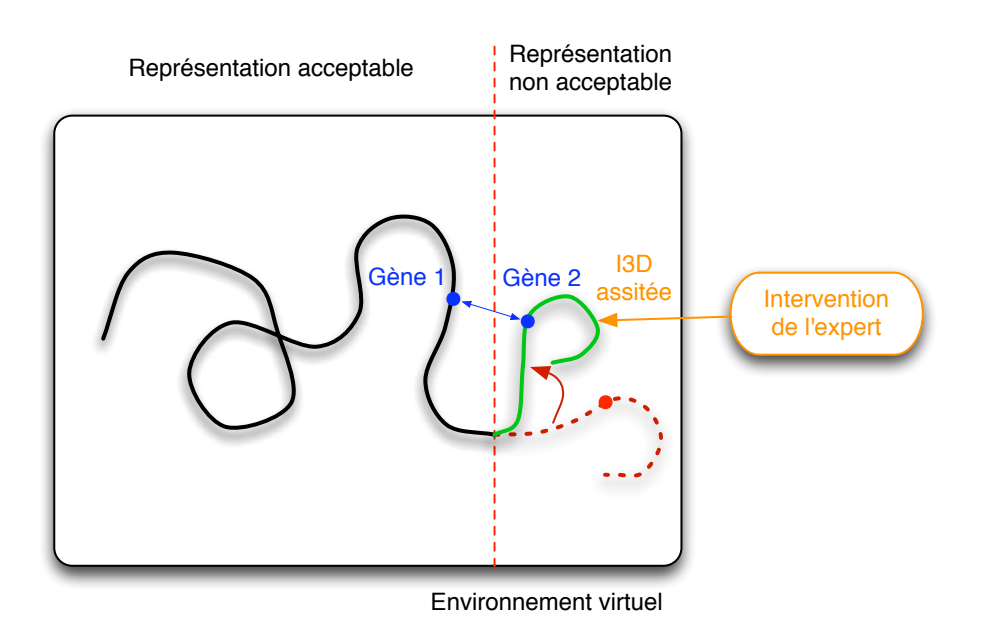

<span id="page-160-0"></span>FIG.  $5.4$  – Principe d'intervention de l'expert sur une fenêtre de représentation non acceptable. L'expert peut choisir de rapprocher spatialement deux gènes éloignés dans la séquence.

simplement l'explorer. Cela se fait par le biais d'une interface multimodale qui combine les rendus audiovisuels et haptiques.

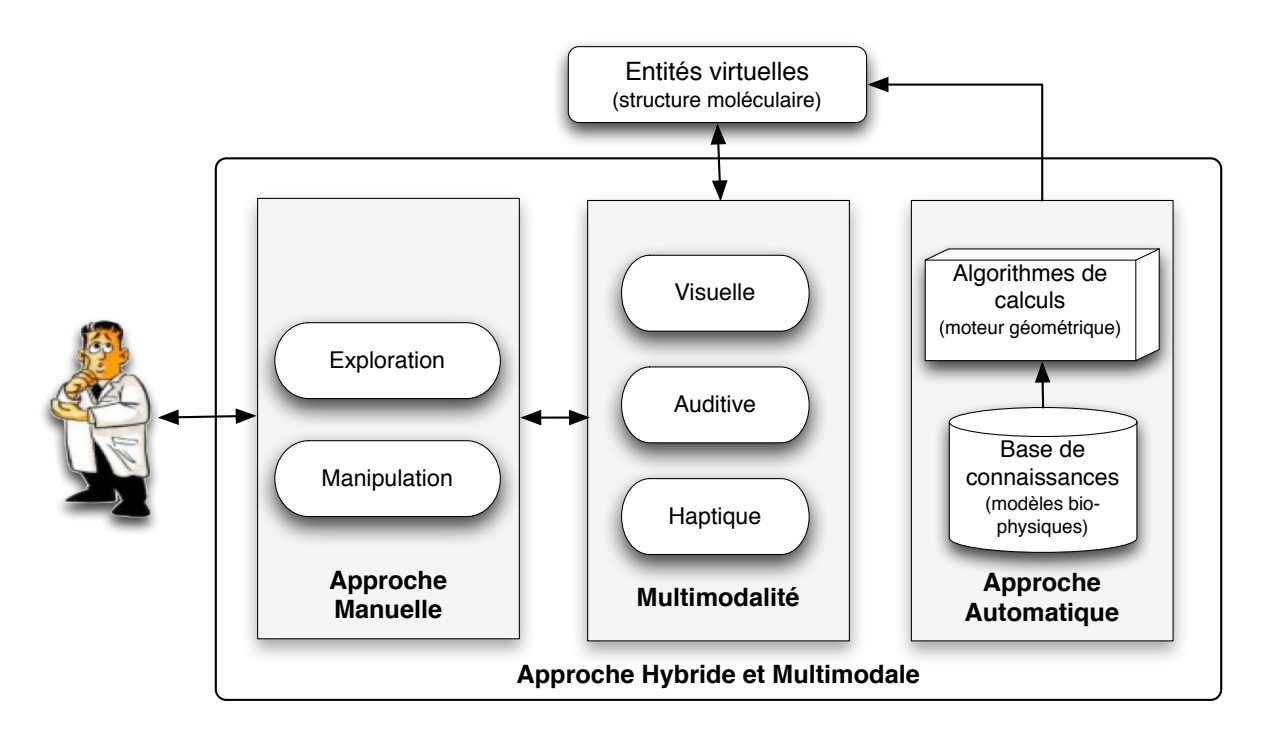

<span id="page-160-1"></span>FIG.  $5.5$  – Une approche hybride et mutlimodale pour l'assistance à l'analyse moléculaire [\[Essabbah](#page-230-0) *et al.*, 2009b]

Le module multimodal (de la figure [5.5\)](#page-160-1) assure le transfert d'information en entrée ou en sortie de notre système. Il permet à l'utilisateur de transmettre ses requêtes (ie. ses intentions) et de communiquer l'état du système en retour.

Mais au del`a de cette utilisation primaire, l'approche multimodale de notre analyse représente le type d'assistance que nous avons choisi d'apporter à l'utilisateur  $(1)$ 'assistance suivant les modalités sensorielles est décrite dans la section [4.2.3\)](#page-136-0). Ce module a donc pour rôle de contrôler les actions de l'utilisateur selon les contraintes relatives `a notre application (ie. physico-chimiques et biologiques). L'utilisateur peut avoir connaissance des limites imposées mais également être guidé à travers un retour visuel, auditif et/ou haptique.

Par exemple, si la tâche à accomplir est de courber la molécule, mais que l'énergie de courbure impose une limite physique, le système doit être capable d'informer l'utilisateur de ce d´epassement de contrainte. Il doit ensuite le guider vers une solution plus adéquate.

Les rendus multimodaux constituent une manière de créer une médiation entre l'approche automatique (gérant les contraintes) et l'approche manuelle (gérant les actions de l'utilisateur).

#### 5.3.2 Architecture du système

Nous avons orienté notre approche vers une architecture modulaire (figure [5.6\)](#page-163-0). L'approche modulaire, outre l'avantage de réutilisabilité, est également capable de modifier ou d'adapter plus facilement une application.

Le système d'analyse que nous proposons se compose des trois phases (composants) : modélisation 3D, visualisation et interaction 3D. Le schéma architectural du syst`eme d'analyse *in virtuo* est illustr´e par la figure [5.6.](#page-163-0)

La première étape est associée à l'approche automatique de la procédure de modélisation 3D. Après le choix du chromosome à modéliser, le moteur de calcul géométrique de la structure prend en entrée des données physico-chimiques et, en option, des modèles biologiques. Il fournit en sortie une représentation tridimensionnelle de la molécule.

Le modèle 3D peut alors être visualisé. Lors de la phase de visualisation de la molécule il est possible d'effectuer un changement de point de vue (rotations, translations, zoom avant et arrière autour du modèle 3D). Cela peut être assimilé à la phase d'observation. De plus, il est possible d'activer la stéréoscopie pour une visualisation immersive.

Puis, `a travers le module d'interaction 3D, l'utilisateur sera en mesure de modifier le modèle 3D dans les configurations qui lui semblent intéressantes par le biais des techniques d'interaction 3D qui pilotent chacune des tâches (navigation, sélection, manipulation et contrôle d'application).

Pendant cette phase, l'utilisateur apporte ses connaissances et son expérience (ie. son image mentale de la forme tridimensionnelle du modèle) au système. Pour cela, l'utilisateur devra d'abord sélectionner un cylindre. Il pourra ensuite lui appliquer les rotations qu'il souhaite afin de modifier la structure du modèle. Enfin, il pourra valider des parties de la structure du chromosome, voir le chromosome entier s'il juge avoir atteint une conformation globale acceptable.

Un ensemble de GVs utilisent les données physico-chimiques afin d'assurer la part d'assistance du système. Ils contrôlent le respect des contraintes au niveau de l'interaction 3D. Par ailleurs, des périphériques 3D assurent la phase d'interaction 3D en couvrant les différents canaux sensori-moteurs (visuel, audio et haptique), offrant ainsi une multimodalité au système. Le détail des périphériques dont nous avons bénéficié est donné en annexe [B.](#page-211-0)

# 5.4 Application du modèle d'assistance

Le modèle d'assistance, Contrainte-Outil-Tâche, proposé dans le chapitre [4,](#page-127-0) nous permet d'impl´ementer un module d'assistance `a l'interaction 3D sous contraintes. Grâce à ce module, l'utilisateur pourra intervenir sur la molécule sans altérer les règles de base qui régissent son comportement spatial.

Les éléments nécessaires à notre modèle d'assistance sont :

- Les contraintes : Il s'agit des contraintes architecturales du modèle 3D. Elles se basent sur des données physico-chimiques :
	- $-$  Une contrainte angulaire, due à l'énergie de courbure de la molécule,
	- $-$  Une contrainte volumique, due au volume délimité dans lequel la molécule  $évolue,$
	- $-$  Une contrainte d'auto-évitement, résulte du diamètre de la molécule et de sa longueur de persistance.
- Les tâches : Nous intégrons toutes les tâches de l'interaction 3D : La navigation, la sélection, la manipulation et le contrôle d'application. Cependant, la tâche de manipulation est particulièrement concernée par le module d'assistance.
- $\bullet$  Les outils : Le choix des outils d'assistance a porté sur les guides virtuels.

La description de notre module d'assistance ainsi que le détail de son implémentation est donnée dans la suite.

# 5.4.1 Description du module d'assistance

Il est primordial que, tout au long du processus d'analyse, l'expert respecte les contraintes liées à la modélisation 3D du chromosome (ie. contraintes physicochimiques). Cela vient surcharger l'ensemble des tâches que l'utilisateur doit accomplir, à savoir s'affranchir du dispositif matériel et des techniques d'interaction 3D dont il n'a pas n´ecessairement l'habitude, arriver `a projeter son image mentale (ie. ses connaissances) sur le modèle manipulé et surtout avoir une sensation de présence dans un monde virtuel souvent inconnu. De ce fait, il est important de diminuer la charge de l'utilisateur afin qu'il puisse s'occuper de l'essentiel, c'est-à-dire à la recherche d'une conformation spatiale acceptable pour le chromosome. Il

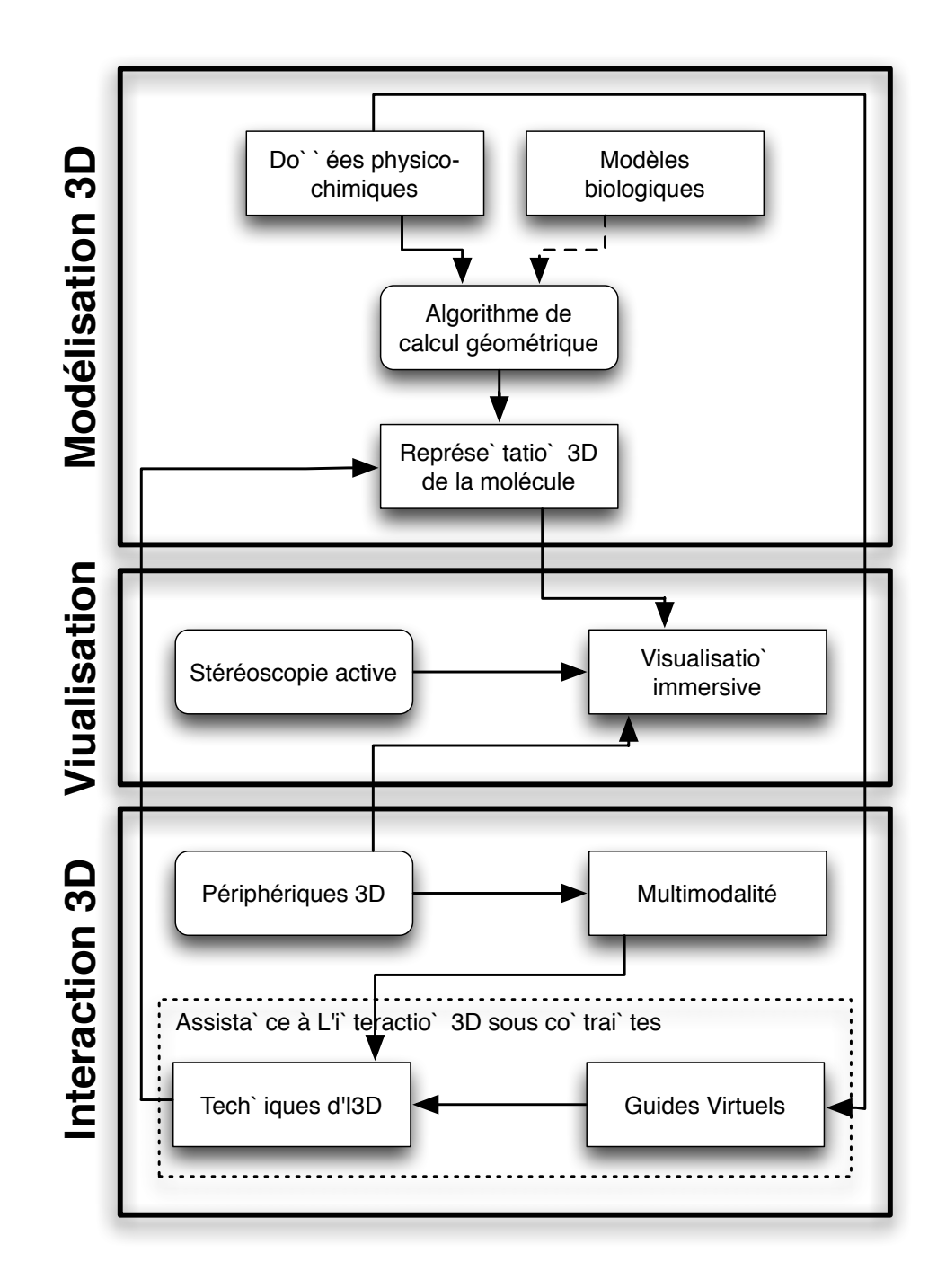

<span id="page-163-0"></span>FIG. 5.6 – Schéma architectural du système d'analyse *in virtuo* : modélisation 3D, visualisation et interaction 3D du chromosome

peut toutefois choisir d'explorer le rendu du modèle 3D, ou encore de le manipuler afin d'y apporter des modifications.

Notre module d'assistance va être capable d'apporter, selon la situation, des moyens techniques pour aider l'utilisateur à ne pas dépasser les limites du modèle.

L'application d'analyse du chromosome est semi-autonome. Cela implique une assistance moyenne qui va être assurée par un ensemble de GVs.

### 5.4.2 Les types d'assistance

Le respect des contraintes peut se faire au cours des différentes tâches de l'interaction 3D. L'assistance moyenne varie entre un retour d'informations indicatives et une réelle restriction grâce au retour des différents canaux sensori-moteurs. L'environnement virtuel (figure  $5.7$ ) est composé du modèle  $3D$  de la chromatine, qui se présente sous forme d'une succession de cylindres, et du territoire de la chromatine, représenté par une sphère.

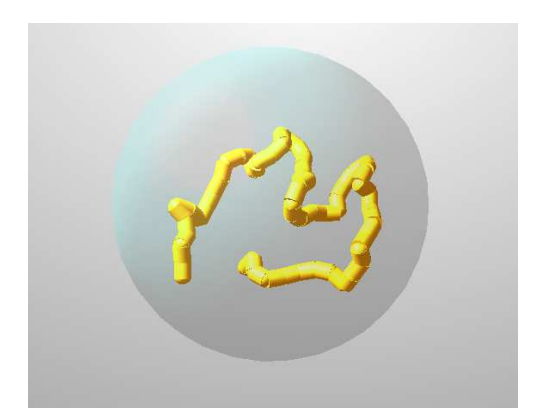

<span id="page-164-0"></span>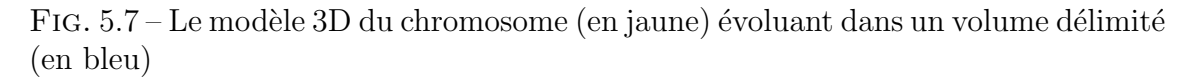

La navigation n'est pas la tâche la plus fréquemment utilisée dans cette application, bien qu'elle soit possible pour une exploration visuelle. De plus, ni la navigation ni le contrôle d'application ne sont soumis à des contraintes, dans ce cas.

Rappelons que dans notre contexte l'assistance aux tâches d'interaction 3D n'a pas pour but d'améliorer les performances des tâches d'interaction, mais plutôt d'intégrer les contraintes au moment de l'exécution de la tâche.

Par ailleurs, le principal de l'intervention d'un utilisateur réside dans sa modification du modèle 3D, ce qui implique essentiellement la tâche de manipulation. Notre module d'assistance offre donc une faible assistance à la sélection et une moyenne assistance à la manipulation.

#### Assistance à la sélection d'un segment du chromosome

La sélection est généralement la tâche qui précède la manipulation. Dans le cas de notre application, il est possible de sélectionner les cylindres composants le chromosome. Pour des raisons de continuité du modèle, les cylindres sont reliés les uns aux autres par des sphères de jointures, ce qui rend leur distinction particulièrement difficile. Bien que ces sphères ne soient pas sélectionnables, elles compliquent la tâche de sélection des cylindres. D'autant plus que lorsque le modèle est dense à certains endroits, la notion de profondeur de la scène virtuelle est perdue sans visualisation immersive. On n'arrive plus à distinguer à quel plan appartient un cylindre donné (premier ou arrière plan).

L'utilisateur a donc besoin d'un indicateur lui permettant de connaître l'objet désigné pour qu'il puisse valider sa sélection ou alors corriger son pointage et passer à un autre cylindre s'il le désire.

Dans ce cas, il ne s'agit pas de respecter une des contraintes physico-chimiques. Ainsi, l'assistance proposée est l'affichage d'un message textuel indiquant l'identifiant de l'objet sélectionné ainsi qu'un code couleur signalant qu'un tel objet est désigné et en attente de sélection (ie. de validation) ou simplement sélectionné.

#### Assistance à la manipulation d'un chromosome

La manipulation est la tâche à travers laquelle l'utilisateur va pouvoir agir concrètement sur le modèle 3D du chromosome. On passe alors d'un mode d'analyse passif (ie. observatoire) à un mode actif (ie. modification).

Pour ce modèle de chromosome il est possible de manipuler l'ensemble de la molécule avec des translations et des rotations. Mais il est également possible de manipuler un segment du chromosome (ie. un cylindre) en lui attribuant un nouvel angle qui modifiera sa position par rapport au segment précédant (ie. son parent dans le graphe de scène). Le modèle  $3D$  étant basé sur un principe hiérarchique, toute modification de la postion d'un cylindre entraînera la modification relative des cylindres qui le succèdent.

La phase de manipulation fragilise donc la structure du chromosome puisqu'il est sujet à des modifications qui pourraient lui faire perdre sa réalité physico-chimique.

C'est donc durant la phase de manipulation que l'utilisateur a le plus besoin d'assistance afin de préserver les contraintes de départ du modèle. D'une part, le choix de l'angle à attribuer au cylindre est déterminant pour l'énergie de courbure de la chromatine. Une assistance à la manipulation est donc nécessaire afin d'appliquer un nouvel angle qui vérifie cette contrainte. D'autre part, la modification d'un segment du chromosome peut également lui faire dépasser son volume délimité ou encore fausser la contrainte d'auto-évitement.

Pour assister l'utilisateur dans ces démarches, il est possible de profiter des mêmes outils d'assistance que pour la sélection. En effet, un message textuel peut informer l'utilisateur du dépassement d'une des contraintes.

De plus, conformément à notre modèle d'assistance Contrainte-Outil-Tâche, a chaque contrainte est associé un outil d'assistance pour la réalisation de la tâche de manipulation.

#### Assistance multimodale

Chacune des modalités employées peut apporter une assistance à l'utilisateur de la manière suivante :

– La modalité visuelle : permet de rendre compte de la géométrie du modèle dans l'espace. Un code couleur permet de distinguer l'état des objets 3D, qu'il s'agisse du modèle ou des outils d'assistance. Un affichage textuel permet d'identifier la tâche en cours, l'objet sélectionné ou manipulé, et le type de dépassement de contrainte.

- La modalité auditive : est essentiellement utilisée afin d'informer d'un dépassement de contrainte.
- $-$  La modalité haptique : peut signaler les collisions entre objets (modèlemodèle ou modèle-guides). Une force d'attraction peut également être utilisée afin de guider l'utilisateur vers une bonne conformation spatiale.

Qu'il s'agisse de la tâche de sélection ou celle de manipulation, il est intéressant de combiner les retours des différents canaux sensori-moteurs pour assister l'utilisateur. Ainsi, l'utilisateur aura continuellement les informations n´ecessaires sur la tâche en cours afin de ne pas dépasser les limites imposées, et sera éventuellement contraint à les respecter grâce au retour multimodal.

Par ailleurs, la charge mentale de travail peut devenir excessive du fait de la gestion simultanée de plusieurs activités, si en plus le retour des différentes informations se fait sur un seul des canaux sensori-moteurs (eg. visuel exclusivement), l'utilisateur risque la surcharge cognitive. Cela compromet sa capacité à distinguer quelle information correspond à quelle tâche.

Par conséquent, la multimodalité est un très bon moyen de renseigner l'utilisateur sur la réaction du système sans alourdir sa charge cognitive.

## <span id="page-166-0"></span>5.4.3 Les GVs comme outil d'assistance

Les GVs sont les outils d'assistance que nous avons adoptés afin de maintenir le respect des contraintes au cours de l'interaction. Chacun des guides utilisés apportera une assistance à une tâche de l'interaction 3D et ce suivant une ou plusieurs modalités sensorielles.

#### Guides Virtuels pour la sélection

[2.3.2\)](#page-74-0).

Une assistance existe pour appuyer la précision de l'utilisateur lors de la phase de sélection. Elle consiste en un code couleur et un affichage textuel. Nous proposons deux techniques de sélection qui ont une charge cognitive faible et une capacité à manipuler facilement des surfaces non-planes comme les sphères et les cylindres : la technique du *Ray Casting* pour une sélection à distance et la technique de la main virtuelle simple pour une sélection plus précise (décrites dans la section

Indépendamment de la technique de sélection utilisée, au passage de l'avatar repr´esentant l'utilisateur par un des cylindres, ce dernier change de couleur (en bleu) et un message textuel s'affiche à l'écran indiquant l'identifiant de ce cylindre (ie. sa position dans la chaˆıne des cylindres qui forment le chromosome).

Si l'utilisateur s'aperçoit qu'il ne s'agit pas du segment qu'il souhaitait sélectionner, il lui suffit de désigner un autre cylindre et ainsi de suite. Une fois que le bon cylindre

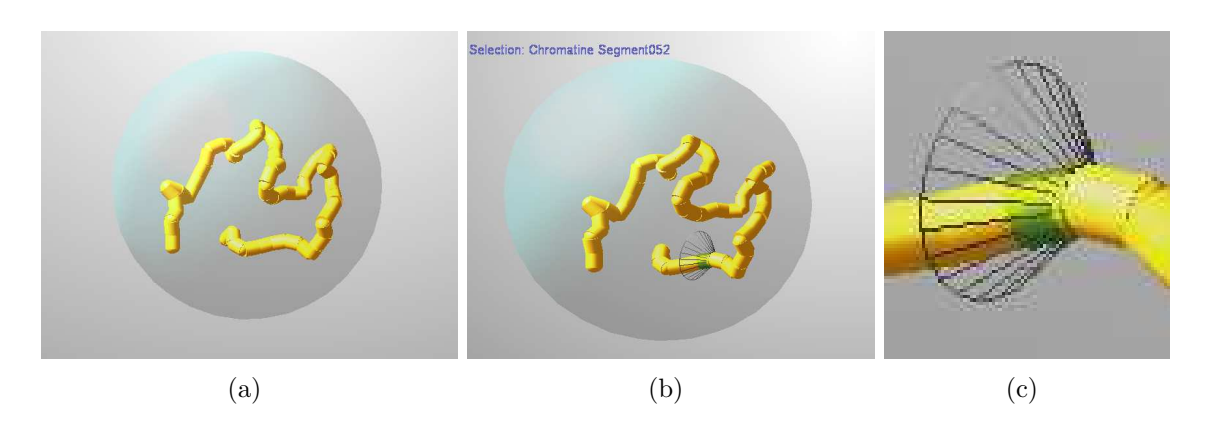

<span id="page-167-0"></span>FIG.  $5.8 - (a)$  Le chromosome tel qu'il est représenté dans l'application. (b) Lors de la sélection, l'identifiant du cylindre s'affiche,  $(c)$  il change de couleur et un cône s'y attache

| Contraintes | Contraintes locales |              | Contraintes globales |         |
|-------------|---------------------|--------------|----------------------|---------|
|             | Objet 3D            | Tâches d'I3D | Espace               | Système |
|             |                     |              | d'objets             | d'I3D   |
| contrainte  | position du         | manipulation |                      |         |
| angulaire   | cylindre            |              |                      |         |
| contrainte  |                     | manipulation | ensemble des         |         |
| volumique   |                     |              | cylindres            |         |
| contrainte  |                     | manipualtion | génération           |         |
| d'auto-     |                     |              | des cylindres        |         |
| evitement   |                     |              |                      |         |

<span id="page-167-1"></span>TAB. 5.1 – Ensemble des contraintes de notre système d'analyse *in virtuo* 

est désigné, l'utilisateur peut valider la sélection.

Dans ce cas, le cylindre sélectionné change encore une fois de couleur (en vert) et un cône (décrit dans la section suivante) s'y attache (figure  $5.8$ ).

#### Guides Virtuels pour la manipulation

Au cours de la tâche de manipulation, le modèle doit respecter trois contraintes principales (listées dans le tableau [5.1](#page-167-1) et détaillées dans la section [3.2.1\)](#page-110-0) : une contrainte angulaire imposée par l'énergie de courbure du modèle (contrainte locale liée aux cylindres et à la tâche de manipulation), une contrainte volumique (contrainte à la fois globale liée à l'ensemble du modèle 3D, et locale liée à la tâche de manipulation) et enfin la contrainte d'auto-évitement (globale liée à la génération de l'ensemble des cylindres et locale à la tâche de manipulation).

<span id="page-168-0"></span>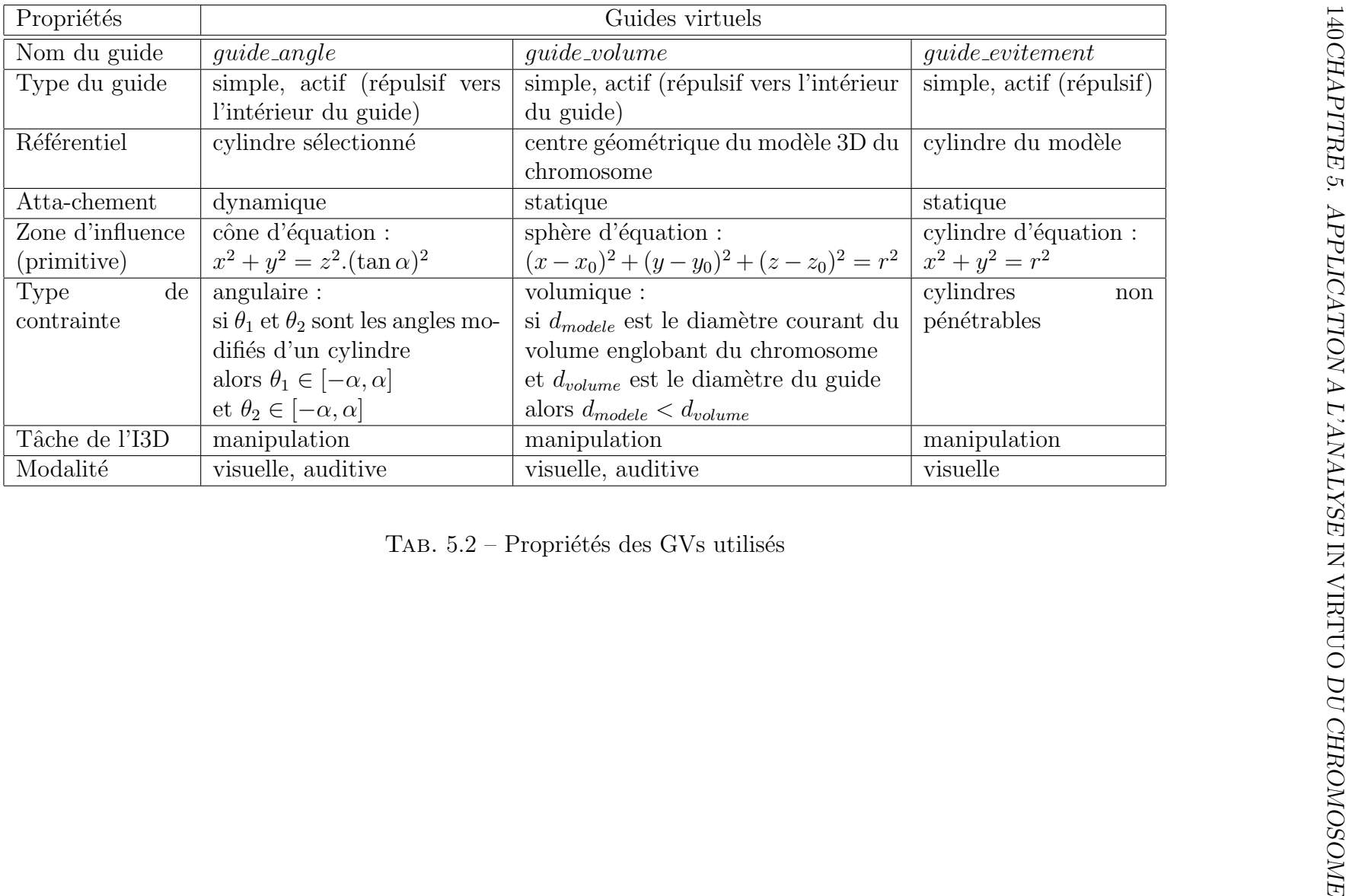

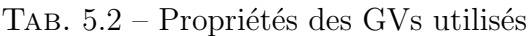

• La contrainte angulaire est imposée par l'énergie de courbure du chromosome. Ainsi, chaque modification d'un angle de courbure dans le modèle doit d'abord vérifier cette contrainte avant d'être accepté. Cela revient à vérifier si cet angle appartient `a l'intervalle de validit´e. Un GV nous a permis d'imposer cette limite angulaire au niveau de chaque articulation du chromosome. En effet, entre chaque paire de cylindres il a y une liaison rotule (section [3.2.3\)](#page-115-0) dont seuls deux axes de rotations sont concernés (le troisième axe fait tourner le cylindre sur lui-même or nous n'autorisons pas le phénomène de torsion). A chacun de ces deux axes correspond un intervalle de validit´e (dans notre cas, le même pour les deux axes).

Nous avons choisi d'utiliser le GV *guide angle* dont les propriétés sont données par le tableau [5.2.](#page-168-0) Il s'agit d'un GV pour l'assistance à la manipulation. Il est simple, actif, avec une fonction de répulsion (vers le centre du guide). Ce guide est dynamique, il ne s'affiche qu'au moment de la sélection d'un cylindre et s'active pendant la tâche de manipulation. C'est alors qu'il prend pour référentiel celui du cylindre sélectionné (dans le graphe de scène, le guide prend pour parent le cylindre sélectionné).

En ce qui concerne sa zone d'influence, le guide doit couvrir deux degrés de liberté sur un intervalle défini, ainsi la forme conique est la plus adaptée.

Dans le repère orthonormal  $(S, i, j, k)$ , l'équation du cône de révolution d'axe  $(Sz)$  et de sommet S est donnée par :

$$
x^{2} + y^{2} = z^{2}.(\tan \alpha)^{2}
$$
 (5.1)

où  $\alpha$  est l'angle du cône, formé par l'axe et une génératrice.

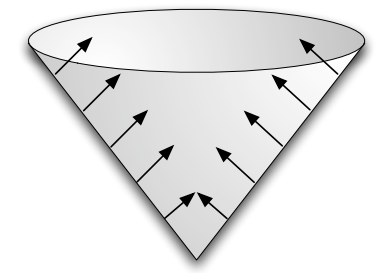

FIG.  $5.9 - La$  primitive représentant le GV utilisé pour la contrainte de l'énergie de courbure et les directions des forces qu'il exerce

La figure [5.10](#page-170-0) illustre l'utilisation du *quide angle* dans notre application. Après la sélection d'un cylindre, le guide apparaît à l'écran en mode filaire et reste affiché tout le long de l'étape de manipulation.

Pendant la manipulation du cylindre, l'angle donné par l'utilisateur est contrôlé. Si ce dernier est accepté le guide ne change pas. Cependant, si l'angle donn´e d´epasse la limite de la contrainte angulaire, le guide change de couleur

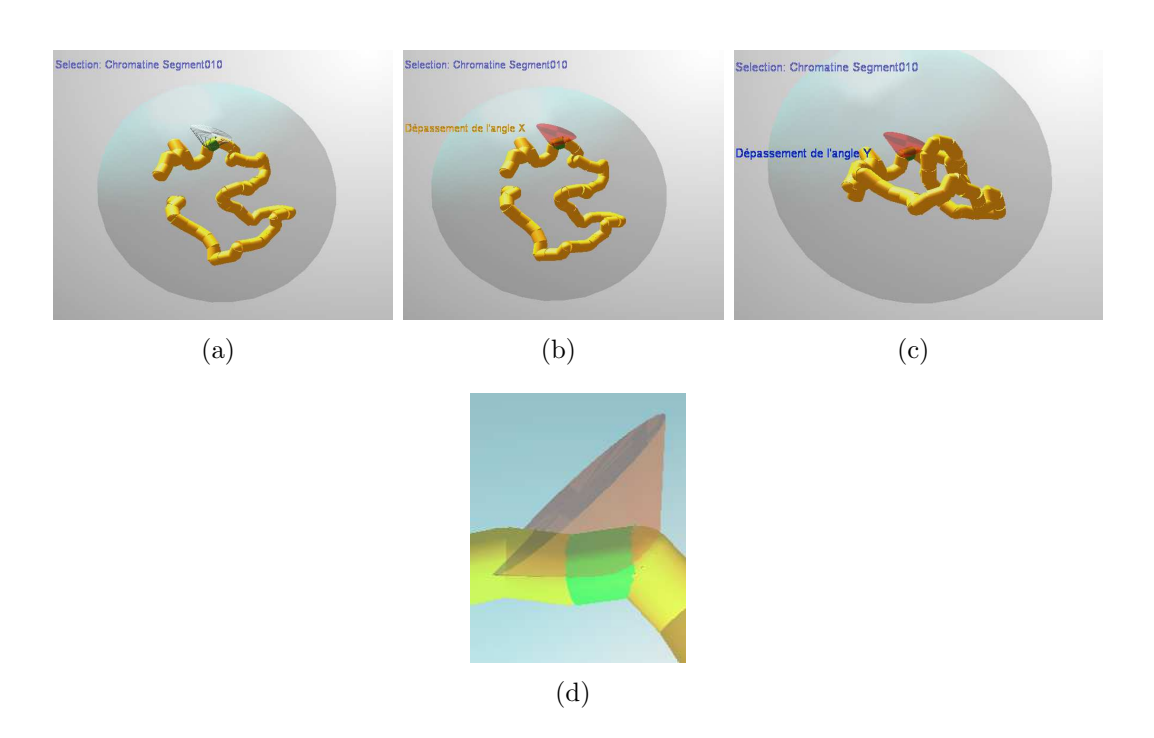

<span id="page-170-0"></span>FIG.  $5.10$  – Le cône est un GV pour l'assistance à la manipulation et le respect de la contrainte de l'énergie de courbure du chromosome, (a) il s'active à la validation d'une sélection et indique le dépassement (b) sur l'axe des  $X$  (c) et/ou sur l'axe des Y (d) par la coloration rouge

(devient rouge). Un découplage visuel est également exécuté afin de séparer le rendu visuel et les gestes de l'utilisateur. Ainsi, si l'utilisateur continue à appliquer de mauvaises transformations, visuellement, le modèle reste inchangé. De plus, un message textuel est affiché pour permettre à l'utilisateur d'identifier l'axe de dépassement. Le guide  $quide$  angle emploie également la modalité auditive en émettant un bip sonore à chaque dépassement de la contrainte.

• La contrainte volumique représente le territoire chromosomique comme il est décrit dans la section  $3.2.1$ . Il s'agit d'un volume délimité. Nous supposons qu'il est également statique bien qu'il puisse subir de petites déformations dans la cellule. Le volume englobant du modèle 3D construit ne doit pas dépasser le volume de ce territoire. Nous avons estimé que la forme la plus simple et la plus représentative de ce volume serait une sphère.

Les propriétés du GV qui vont lui correspondre sont présentés dans le tableau [5.2.](#page-168-0) Le guide *quide volume* est simple et actif avec une fonction de répulsion convergente vers l'intérieur. Il s'agit d'un guide statique, ayant pour référentiel le centre géométrique de modèle 3D du chromosome.

En géométrie cartésienne, une sphère de centre  $(x_0, y_0, z_0)$  et de rayon r est l'ensemble des points  $(x, y, z)$  tels que :

$$
(x - x0)2 + (y - y0)2 + (z - z0)2 = r2
$$
 (5.2)

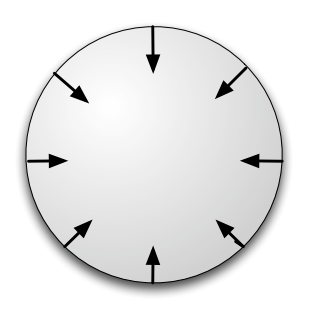

FIG.  $5.11$  – La primitive représentant le GV utilisé pour la contrainte du volume et les directions des forces qu'il exerce

Pour que la contrainte volumique soit respectée il faut qu'à tout moment de la manipulation le volume du modèle 3D du chromosome (ou le diamètre de sa boite englobante) soit toujours inférieur au volume du guide (ou son diamètre).

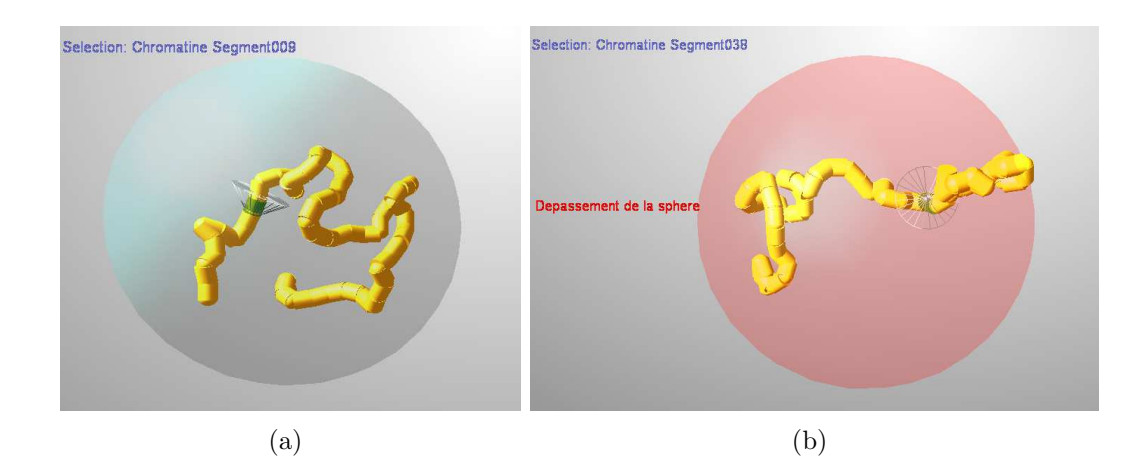

FIG.  $5.12$  – La sphère est un GV pour l'assistance à la manipulation et le respect de la contrainte du volume de confinement du chromosome (a) sans dépassement (b) lors d'un dépassement de la contrainte

Par ailleurs, le *quide volume* est constamment affiché sous la forme d'une sph`ere de couleur bleue. Lors de la manipulation d'un segment de chromosome, après la sélection d'un cylindre, si la contrainte de volume est vérifiée, le guide reste inchangé. Toutefois, dès qu'il y a un dépassement de cette contrainte, le guide adopte une couleur rouge en plus de l'affichage d'un message textuel informant de ce dépassement et une décorrélation visuelle. Le guide utilise  $également la modalité auditive en émettant un bip sonore lors du dépassement$ du volume.

• La contrainte d'auto-évitement est une contrainte engendrée par la longueur et le diam`etre des cylindres qui forment le chromosome. Cela impose que les cylindres soient impénétrables. Pour vérifier cette contrainte nous avons eu recours au GV guide evitement. Il s'agit d'un guide simple et actif, avec une fonction de répulsion. Ce guide pour la manipulation est statique et a pour référentiel celui du cylindre correspondant. Il y a autant de guides d'évitement que de cylindres dans le modèle. Ce guide a pour primitive celle du cylindre. Si  $r_0$  est le rayon du cylindre de base du modèle 3D et  $l_0$  sa longueur, alors  $r$ le rayon de la primitive (zone d'influence) du guide est exprimé par  $r = r_0 + \epsilon_0$ et l sa longueur  $l = l_0 + \epsilon_0$ . La variation de taille entre le segment de chromosome et *guide\_evitement* permet de gérer les collisions entre les segments. Ce guide utilise la modalité visuelle. Bien qu'il ne soit pas visible pour l'utilisateur, il permet d'assurer un découplage visuel lorsque l'utilisateur provoque une collision entre deux cylindres quelconques. Ainsi, la transformation provoquée par l'utilisateur n'est pas appliquée au modèle si elle ne respecte pas cette contrainte.

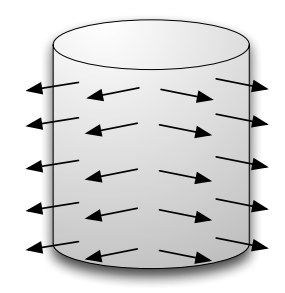

FIG.  $5.13$  – La primitive représentant le GV relatif à la contrainte d'auto-évitement et les directions des forces qu'il exerce

# 5.5 Expérimentations et évaluations préliminaires

Dans cette partie du chapitre, nous proposons de tester notre modèle d'assistance et de mesurer des premiers résultats sur son utilisabilité et son efficacité.

## 5.5.1 Objectif de l'expérimentation

Ces évaluations préliminaires nous permettront d'abord d'appréhender la réaction des sujets face à notre modèle d'assistance et avoir une première appréciation globale du mode d'assistance et des modalités employées.

Nous avons fait le choix d'occulter la complexité du modèle biologique dans notre expérimentation car nous pensons, qu'à ce premier stade de l'évaluation, il est plus important de concentrer l'étude sur le modèle d'assistance.

Les évaluations préliminaires que nous avons réalisées ont deux objectifs principaux associés à la manipulation de modèle 3D du chromosome :

 $-$  Comparer les performances en manipulation du système avec module d'assistance et sans module d'assistance.

– D´eterminer l'apport de l'assistance dans le cadre d'une interaction 3D sous contrainte.

Notre expérience se déroulera en deux parties :

- $-$  Mesurer les performances de manipulation du modèle 3D dans le respect des contraintes mais sans module d'assistance.
- $-$  Comparer les performances précédentes à celles obtenues, dans des conditions identiques, par le système bénéficiant du module d'assistance.

# 5.5.2 Présentation de l'expérimentation

#### Dispositif matériel

Pour les besoins de la réalisation de l'expérimentation, nous avons utilisé le dispositif matériel suivant :

- un PC Intel Core i7-950
- un écran  $19'$
- une souris sans fil Logitec Mx Air

Le dispositif matériel utilisé est illustré par la figure [5.14.](#page-173-0)

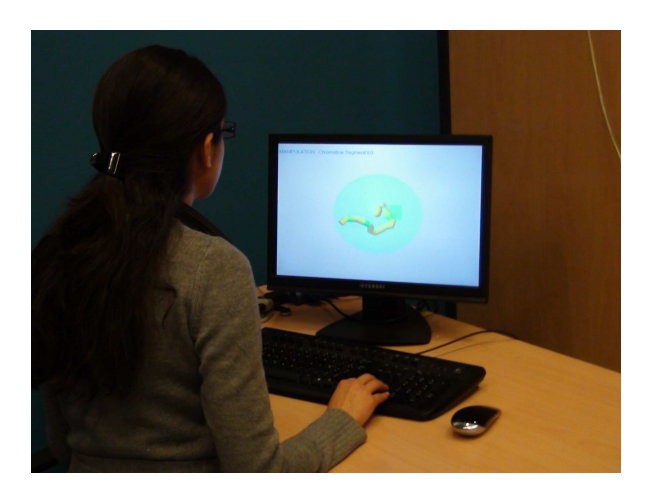

<span id="page-173-0"></span>FIG.  $5.14$  – Les tests d'évaluation se font sur un poste de travail classique

#### Description de l'environnement virtuel

L'environnement virtuel avec lequel nous avons réalisé les expérimentations est composé du modèle 3D du chromosome simulé et du modèle du volume englobant. Le modèle 3D simulant un chromosome représente un prototype spécialement construit pour les besoins de l'évaluation. Il a été généré par notre moteur de calculs géométrique (basée sur l'approche du modèle par compression). Cependant, le

# 146*CHAPITRE 5. APPLICATION A L'ANALYSE `* IN VIRTUO *DU CHROMOSOME*

modèle ne représente pas un vrai chromosome puisque nous avons limité le nombre des cylindres qui le forment dans le but de simplifier la tâche à accomplir.

Le modèle est constituée d'une chaîne de vingt cylindres jaunes articulés, reliés les uns aux autres par des sph`eres de jointure (voir la figure [5.15\)](#page-174-0). Quant au volume du territoire chromosomique, il est représenté par une sphère bleue.

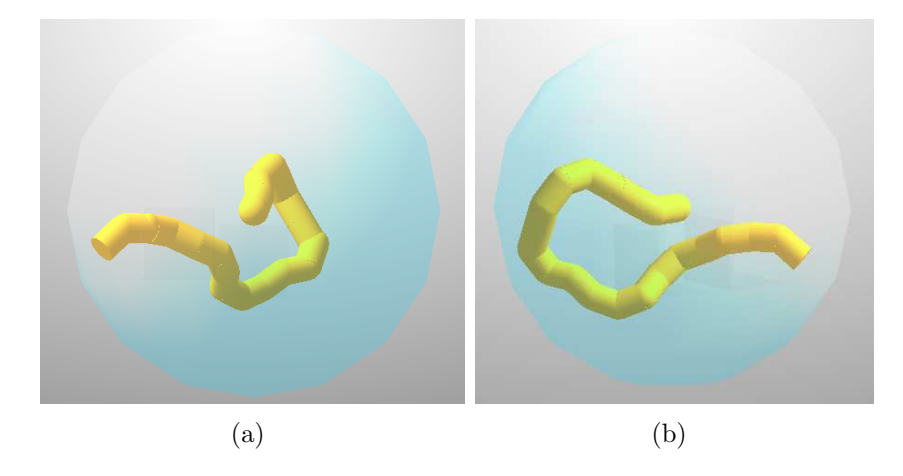

FIG.  $5.15$  – Environnement virtuel expérimental : (a) vue principale du modèle perçue par le participant et (b) seconde vue de gauche

<span id="page-174-0"></span>Le modèle 3D est hiérarchisé (expliqué dans le chapitre [3\)](#page-107-0) ce qui implique que la manipulation d'un cylindre i entraînera le déplacement des cylindres suivants (de  $i + 1$  jusqu'à n, dans notre cas  $n = 20$ ) (voir figure [5.16\)](#page-174-1). Les cylindres précédents quant à eux restent statiques.

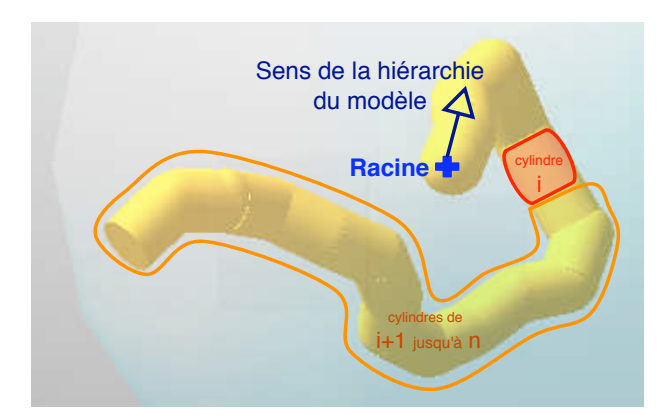

<span id="page-174-1"></span>FIG.  $5.16$  – La hiérarchie du modèle  $3D$  : la croix indique la racine du modèle et la flèche le sens de la hiérarchie. Une manipulation du cylindre  $i$  conduit au mouvement de l'ensemble des cylindres de  $i + 1$  jusqu'à n

Nous modélisons les contraintes physico-chimiques de notre application par les GVs décrits dans la section  $5.4.3$ :

- Un GV statique, *quide volume*, avec une fonction de répulsion pour délimiter la zone de l'évolution du modèle. Le guide a pour primitive une sphère qui représente le territoire du chromosomique.
- Un GV dynamique, *quide angle*, qui intègre la contrainte de l'énergie de courbure. Ce guide est également actif puisqu'il contraint le cylindre manipulé `a rester dans la primitive conique.

Une des particularités de notre environnement de test réside dans le fait que nous employons la modalité visuelle mais aussi la modalité auditive. Par ailleurs, la caméra virtuelle est fixe lors des expérimentations. Par conséquent, le point de vue du sujet sur la scène ne peut pas être modifié. De plus, les indices visuels pour appréhender la profondeur sont relativement faibles. Cela a été imposé dans le but de pousser certains sujets à avoir de la difficulté à percevoir les modifications appliquées au modèle, ainsi que l'état des contraintes. Grâce à cela, nous souhaitons voir si l'usage du module d'assistance permet d'aider à la réalisation d'une tâche dans le respect des contraintes.

#### Description générique d'un essai

L'expérience consiste à modifier le modèle du chromosome pour l'amener à une conformation désirée (illustré par la figure [5.17\)](#page-176-0) comme le ferait l'expert dans notre approche hybride.

Dans ce but, nous proposons un modèle 3D simulant un chromosome et nous demandons ensuite au sujet de reproduire une forme préalablement fixée. Afin d'y arriver, le sujet peut sélectionner et manipuler tous les cylindres du modèle. Toutefois, le sujet n'est pas tout à fait libre dans sa reproduction du modèle demand´e puisque nous lui indiquons par un couple cylindre-zone la manipulation qu'il doit exécuter (déplacer le cylindre cible dans la zone indiquée). Une zone est représentée par un cube et le couple cylindre-zone cible est signalé par la couleur verte. Les conditions initiales sont toujours les mêmes pour chaque essai : modèle 3D, position des zones et ensemble des cylindres à déplacer.

Une expérience comprend trois zones à valider. La validation d'une zone dépend d'une distance seuil entre elle et le cylindre cible, c'est-à-dire qu'il ne suffit pas qu'ils entrent en collision.

Bien que la position des zones est fixe dans l'environnement et ne change pas au fils des expérimentations, elles sont affichées dynamiquement. Une fois qu'une zone est validée, elle disparaîtra et laissera place à la zone suivante.

Pour réaliser ces tâches, le sujet utilise la souris pour la sélection (*2D pointing*) et les flèches directionnelles du clavier pour la manipulation (ie. modification de l'orientation du cylindre sélectionné).

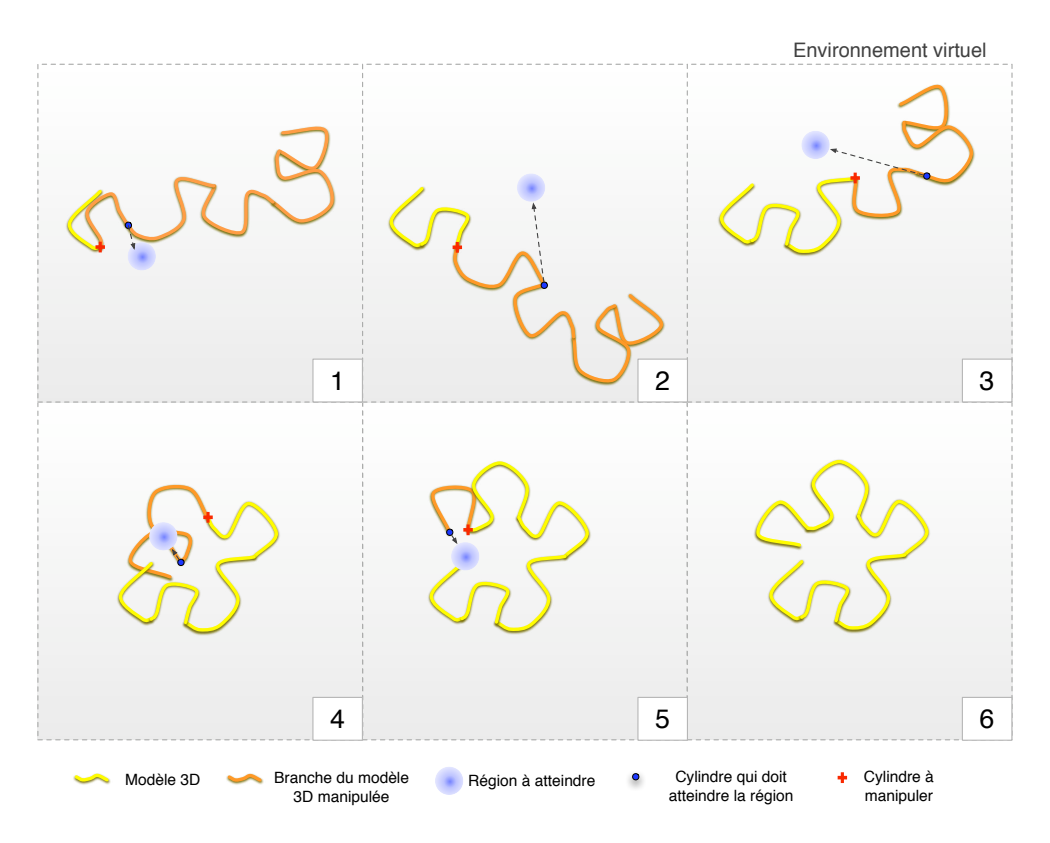

<span id="page-176-0"></span>FIG.  $5.17$  – Reproduction schématisée des différentes étapes de manipulation apporté par un expert dans le but d'amener la structure 3D du chromosome à une conformation désirée

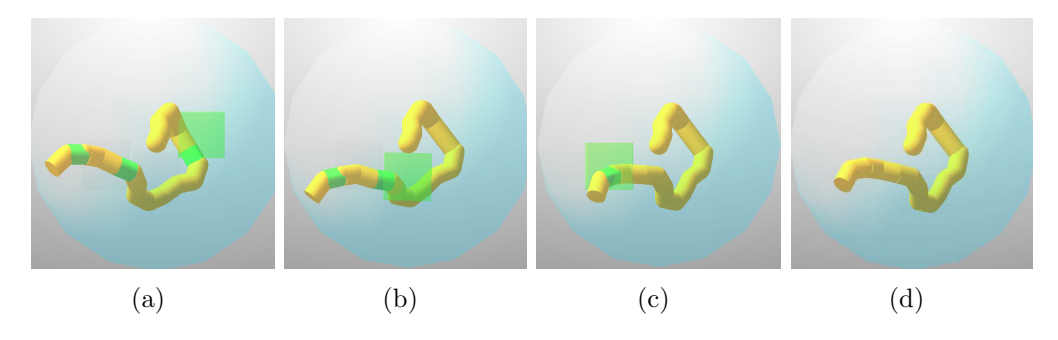

FIG.  $5.18$  – Les différentes étapes de l'expérience : les trois cylindres verts doivent être placés dans les trois zones vertes correspondantes qui s'affichent l'une après l'autre

En résumé, un essai consiste à valider les trois zones données, et donc à refaire trois fois les étapes suivantes :

- 1. sélectionner un cylindre et le manipuler (c'est-à-dire changer son orientation dans le repère du cylindre précédent). Ces tâches peuvent être répétées autant de fois que le sujet le souhaite.
- 2. valider la zone courante en y inscrivant le cylindre cible correspondant.

#### Deux catégories d'essais

Afin de tester l'apport de notre modèle d'assistance pour une interaction sous contraintes, nous avons attribué une catégorie d'essai pour l'expérience avec le module d'assistance et une autre sans assistance. L'expérience est identique pour chacune de ces catégories d'essais. Elles se dérouleront de la même façon que décrite précédemment. Les deux catégories d'essais sont (figure [5.19\)](#page-177-0) :

- 1. Avec assistance : cela implique la présence des GVs que nous avons implémentés pour le respect des contraintes : 1) la sphère qui empêche le dépassement de volume et 2) le cône qui évite les dépassements d'angles. Ces guides sont `a la fois visuels et auditifs. De plus, une information textuelle permet à l'utilisateur d'identifier le cylindre désigné, sélectionné et manipulé, mais aussi de savoir le type de dépassement de contrainte s'il y en a (dépassement du volume ou de l'angle).
- 2. Sans assistance : sans guides, le sujet sera informé du cylindre désigné, s'electionné et manipulé par un message textuel. Concernant les contraintes, il ne sera informé d'un dépassement que par une signalisation visuelle sous forme d'un message textuel indiquant également le type de dépassement.

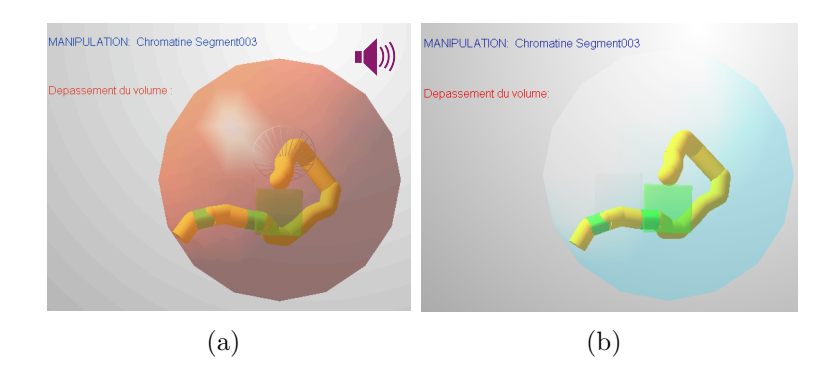

<span id="page-177-0"></span>FIG. 5.19 – Dépassement de la contrainte volumique au cours de l'essai : (a) de catégorie (1) et (b) de catégorie  $(2)$ 

#### Déroulement des expériences

Pour une expérimentation, chaque sujet effectue une série de six essais en alternant la catégorie  $(1)$  (avec assistance) et la catégorie  $(2)$  sans assistance. En somme, le sujet aura réalisé trois essais de chaque catégorie.

Avant de débuter l'expérience, nous expliquons au sujet ce qui lui est demandé en insistant sur le respect des contraintes du modèle. Nous lui décrivons le déroulement de l'expérience et la différence entre les deux catégories d'essais.

Le sujet est autorisé à tester une fois l'interface afin de se familiariser avec le système. La durée totale d'une expérience pour un sujet est de dix minutes en moyenne.

A la fin de l'expérience, le sujet remplit un questionnaire sur le retour qualitatif de l'expérience.

# 5.5.3 Deux types d'analyse

Nous avons procédé à deux types d'analyse : 1) objective en mesurant certains paramètres au cours des expérimentations et 2) subjective basée sur les réponses des sujets aux questionnaires.

### Objective

Cette évaluation va permettre de prendre en compte les performances des tâches de sélection et de manipulation sous contraintes, notamment grâce à des analyses de variance (ANOVA).

Pour cela nous mesurons, à la fin de chaque essai, les paramètres suivants :

- La durée totale d'un essai  $(T)$
- Le nombre de tentatives de dépassement de l'angle sur l'axe X  $(N_b dX)$
- Le nombre de tentatives de dépassement de l'angle sur l'axe Y  $(N_b dY)$
- Le nombre de tentatives de dépassement du volume  $(N_b dV)$
- Le nombre de zones validées  $(N_b Z)$
- L'état d'échec ou pas (un booléen E, égal à 1 s'il y a échec, 0 sinon)

L'état d'échec consiste à tenir compte d'un *time out* au bout duquel la forme souhaitée n'a pas pu être reproduite (ie. valider toutes les zones). Cela revient à limiter la durée d'un d'essai.

La durée du *time out* a été déterminée par une moyenne sur un ensemble d'essais préliminaires.

#### Subjective

Cette évaluation a pour objectif de faire apparaître une appréciation globale sur les expérimentations effectuées.

Nous demandons aux sujets de remplir un questionnaire afin d'avoir des informations sur les participants. Un second questionnaire sur l'utilisabilité et un autre sur les pr´ef´erences et la satisfaction des sujets permettent d'avoir un retour qualitatif de l'expérience. L'ensemble des questionnaires utilisés est donné en annexe [B.4.2.](#page-218-0)

# 5.5.4 Analyse des données expérimentales

#### Plan de l'analyse expérimentale

Onze participants ont réalisé les expérimentations, dont huit hommes et trois femmes, agés de 22 à 38 ans, parmi lesquels on compte un seul gaucher.

Comme les expérimentations ont eu lieu sur un poste de travail classique (PC), et que tous les participants utilisent très souvent un ordinateur, nous avons jugé leur expertise en fonction de la fréquence à laquelle ils jouent aux jeux vidéo à cause de la similitude des commandes à réaliser (avec le clavier et la souris).

Les analyses statistiques que nous avons réalisées et qui vont être décrites dans la suite, s'appuient sur la valeur des paramètres T,  $N_b dX$ ,  $N_b dY$ ,  $N_b dV$  et  $N_b Z$ de  $11 * 2 * 3 = 66$  échantillons.

Les facteurs d'analyse que nous avons adoptés sont :

- $F_1$  l'expertise du sujet, issue du questionnaire (novice, intermédiaire ou expert)
- $F_2$  la catégorie de l'essai (catégorie (1) avec assistance et (2) sans assistance)
- $F_3$  le numéro de l'essai (de 1 à 6)

Dans l'analyse ci-dessous, nous observons l'influence de ces facteurs sur les variables liées aux propriétés de l'assistance : T,  $N_b dX$ ,  $N_b dY$ ,  $N_b dV$  et  $N_b Z$ . Nous utilisons l'Analyse de la Variance (ANOVA) pour déterminer l'influence de ces facteurs sur la moyenne de ces variables. Ces analyses ont été effectuées grâce au logiciel libre TANAGRA<sup>[1](#page-179-0)</sup>. TANAGRA est un logiciel de DATA MINING destiné à l'enseignement et à la recherche. Il implémente une série de méthodes de fouilles de données issues du domaine de la statistique exploratoire, de l'analyse de données, de l'apprentissage automatique et des bases de données.

Toujours dans le cadre de l'interaction 3D sous contraintes, notre analyse a pour objectif de répondre à une question principale : le modèle d'assistance apporte t-il un gain à l'utilisateur par rapport à une interaction non assisté?

#### Apport du modèle d'assistance

Dans cette partie nous étudions les résultats des expérimentations de manière globale, nous prenons donc en compte tous les essais de  $1$  à  $6$ . Notons que les essais 1, 3 et 5 sont relatifs à la catégorie  $(1)$  avec assistance, tandis que les essais 2, 4 et  $6$  sont eux de la catégorie  $(2)$  sans assistance.

Une première indication est donnée par le nombre d'échecs total sur l'ensemble des essais et pour une catégorie donnée. La figure [5.20](#page-180-0) illustre le faible taux d'échec et de d´epassements de contraintes pour les essais avec assistance par rapport aux essais sans assistance.

Le nombre d'échecs moyen pour les expériences utilisant le module d'assistance est bien plus faible que celui associé aux expérimentation sans assistance : 0.09 contre 0.33. Cette différence de moyenne est significative (ANOVA  $F = 6, 168675, p < 0.01$ ). Ce résultat est très important car il nous permet d'affirmer que le module d'assistance permet de diminuer le nombre d'échecs. Il permet donc au sujet de valider l'expérience, la plupart du temps.

La moyenne des temps  $T$  associés à la réalisation d'un essais suivant la catégorie (1) des expériences est inférieure à celle associée à la catégorie (2) :  $37.06s$ 

<span id="page-179-0"></span><sup>1</sup>http ://eric.univ-lyon2.fr/ ricco/tanagra/fr/tanagra.html
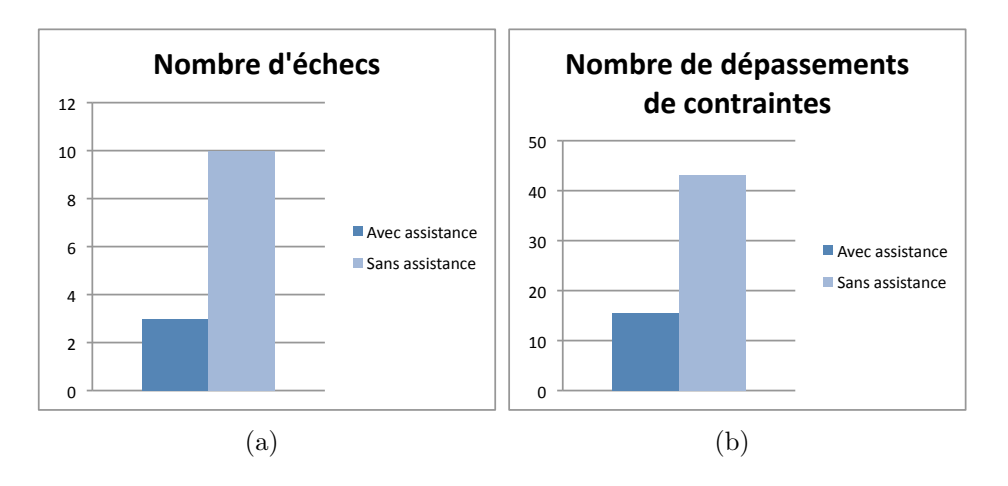

<span id="page-180-0"></span>FIG.  $5.20 - (a)$  Nombre d'échecs total et (b) nombre de dépassements de contraintes moyen pour toutes les expérimentations relativement aux essais de catégorie  $(1)$ , avec assistance, et de catégorie  $(2)$ , sans assistance.

contre  $53.42s$ . L'écart-type est également inférieur :  $26.55s$  avec assistance contre 31.43s sans assistance. Cette différence est plus ou moins significative (ANOVA)  $F = 5.21, p = 0.02$ .

La vitesse d'exécution de la tâche n'est pas une priorité bien qu'il semblerait que le module d'assistance permette de gagner du temps sur la réalisation de l'expérience.

Nous avons également calculé le nombre total des tentatives de dépassements de contraintes (dépassement de l'angle sur l'axe X, sur l'axe Y et dépassement du volume englobant)  $N_b D = N_b dX + N_b dY + N_b dV$ , représenté à la figure [5.20](#page-180-0) (b). Cette somme nous donne une idée sur la fréquence des manipulations pouvant amener à des dépassements de contraintes, pour chaque catégorie.

Nous observons que la catégorie d'essai influence fortement la moyenne des dépassements de contraintes,  $N_b D$ . La moyenne de dépassements pour les essais sans assistance est de 43.06, tandis que pour les essais avec assistance elle est de 15.42. Cet écart est très significatif (ANOVA  $F = 12.61, p = 0.0007 \ll 0.01$ ).

En étudiant dans le détail cet écart, il semble être plus manifeste pour les dépassements de la contrainte volumique (ANOVA  $F = 8.52, p = 0.004 \ll 0.01$ ) que pour les d´epassements de la contrainte angulaire sur l'axe X (ANOVA  $F = 4.21, p = 0.04 > 0.01$  ou sur l'axe Y (ANOVA  $F = 2.36, p = 0.12 > 0.01$ ).

Cette observation est déterminante puisqu'elle nous permet de constater que :

 $-$  les GVs employés par le module d'assistance semblent assurer correctement leur fonction, à savoir informer le sujet de la présence d'une contrainte et garantir son respect. Les sujets ont une perception rapide de l'état du modèle (dépassement ou non d'une contrainte) et identifient donc très vite quelle manipulation les a amenés à un dépassement probable. Ainsi, les sujets ont moins d'hésitations à réaliser la tâche et ne persistent pas à refaire la même manipulation ce qui réduit  $N_b D$ .

– le guide relatif à la contrainte volumique s'avère être le plus utilisé, et cela pourrait être expliqué par le fait que les sujets ont du mal à percevoir les trois dimensions du modèle à travers un affichage 2D. Ils arrivent à gérer la contrainte angulaire car elle est locale, alors que pour la contrainte volumique c'est la globalité du modèle qui est en cause.

Par ailleurs nous observons que le niveau d'expertise (novice, intermédiaire, expert) des sujets influence le temps moyen  $T$  d'exécution des expériences (ANOVA  $F = 9.37, p = 0.0002 \ll 0.01$  avec un écart-type quasiment équivalent pour les trois niveaux d'expertise.

En conséquence, l'expertise du sujet influence le nombre d'échecs qu'il a réalisé. Mais il est à noter que l'expertise conditionne le nombre de zones validées à chaque essais  $N_b Z$  (ANOVA  $F = 4.53, p < 0.01$ ). Cela veut dire que même en cas d'échec, un expert arrive à valider, en moyenne, 2.8 zones alors qu'un novice en valide 2.2.

Toutefois, l'influence de l'expertise sur le nombre de dépassement total de contraintes  $N_b$  D ne semble pas être très significative (ANOVA  $F = 1.96, p = 0.14$ ), pourtant un expert fait en moyenne 13.5 dépassements, un intermédiaire en fait 16.4 et un novice en fait 26.9. Cela confirme que le respect des contraintes ne dépend pas d'une connaissance particulière en interaction avec des objets 3D mais plutôt d'une expertise de la conception du modèle.

Le module d'assistance arrive à améliorer le temps d'exécution et à diminuer le nombre d'échecs quel que soit le niveau d'expertise du sujet. En comparant l'évolution des moyennes des temps pour les experts et les novices (voir figure [5.21\)](#page-182-0), nous remarquons que dans les deux cas, T diminue avec le module d'assistance (essais 1, 3 et 5) et est irrégulier avec le mode sans assistance (essais  $2, 4$  et 6). Il en est de même en élargissant la comparaison à l'ensemble des sujets. La figure [5.22](#page-182-1) illustre la diminution du nombre moyen de dépassements de contraintes avec le module d'assistance, alors que  $N_b D$  reste relativement important sans assistance.

#### Evaluation subjective ´

ment largement au dessus de la moyenne.

Le questionnaire sur l'utilisabilité du système présente trois questions sur la difficulté d'accomplissement de la tâche demandée avec le mode d'interaction assisté et avec le mode d'interaction non assisté. La figure [5.23](#page-183-0) retrace les réponses données par les sujets. Nous remarquons qu'en général, la tâche n'a jamais été très difficile à réaliser, toutefois, elle semble être plus aisée avec le mode d'interaction assisté. En ce qui concerne l'utilisabilité des guides, nous avons posé trois questions sur la pertinence des guides, sur l'utilité de leurs couleurs et le degré de représentativité des actions des participants. À ces trois questions, les sujets ont répondu positive-

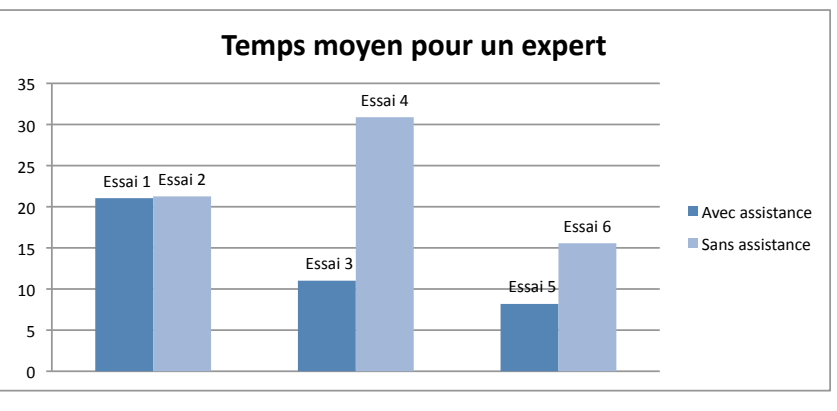

(a)

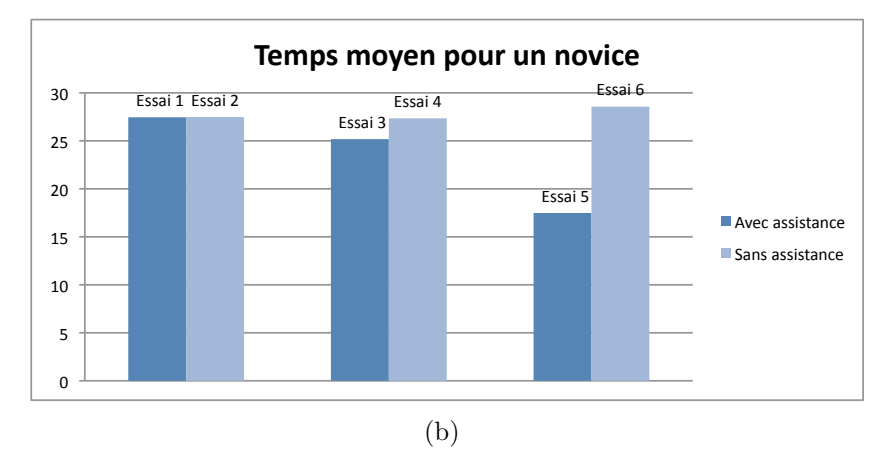

Fig. 5.21 – Evolution du temps moyen pour (a) un expert (b) un novice

<span id="page-182-0"></span>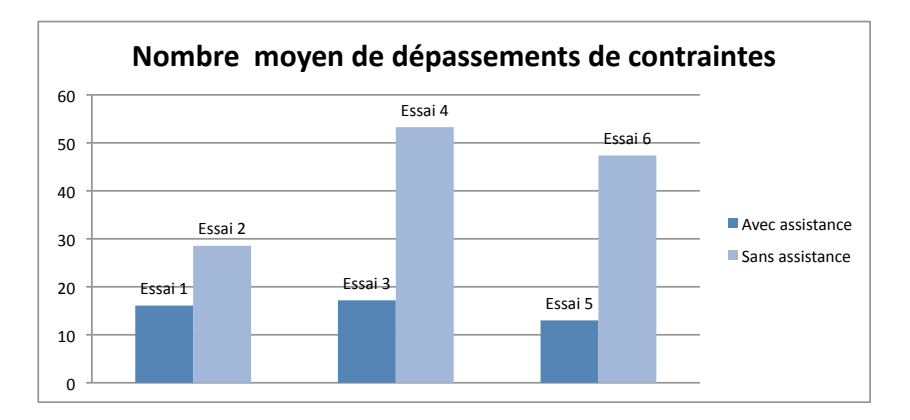

<span id="page-182-1"></span>FIG.  $5.22$  – Évolution du nombre moyen de dépassements de contraintes au fils des essais, pour l'ensemble des sujets

Le questionnaire de satisfaction nous permet de noter que les sujets trouvent, qu'en moyenne, l'interaction est plus facile en mode assisté (illustré par la figure [5.24\)](#page-183-1). Cela confirme les résultats de l'analyse objective.

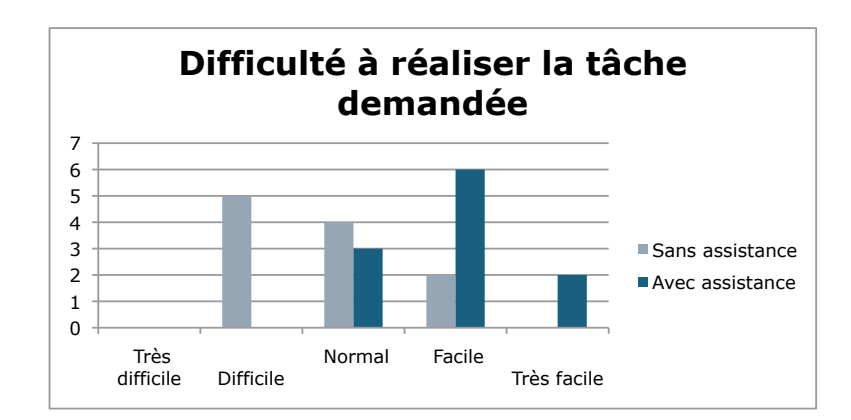

FIG. 5.23 – Difficulté de l'accomplissement de la tâche demandée selon le mode  $d'interaction (assisté/non assisté)$ 

<span id="page-183-0"></span>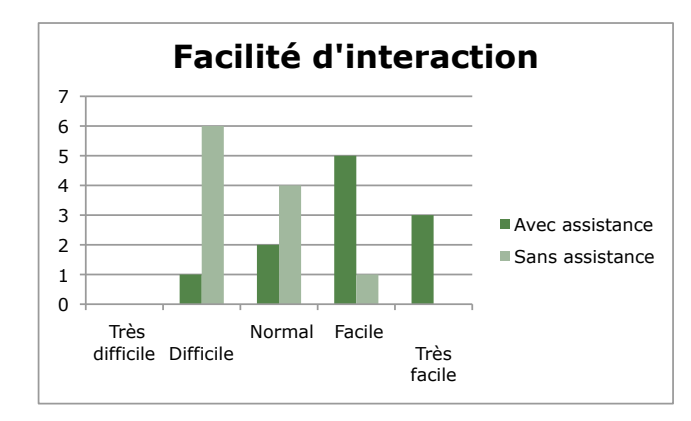

<span id="page-183-1"></span>FIG. 5.24 – Facilité d'interaction avec le système en mode assisté et mode non assité

Les deux dernières questions à réponses ouvertes nous ont permis de recueillir les remarques des participants. Le principal commentaire qui en découle est lié à la difficulté de la perception tridimensionnelle. La plupart des participants ont eu du mal à situer les zones à atteindre par rapport au modèle.

Il est donc intéressant de voir si l'apport d'informations visuelles de profondeur (eg. ombres) voir de la stéréoscopie permet d'améliorer les performances des sujets même avec le mode non assisté.

#### Un premier bilan

Nous avons fait le choix de faire une évaluation préliminaire de notre modèle d'assistance dans le but de vérifier ses propriétés et de valider son intérêt. Le contexte de cette évaluation est une manipulation sous contraintes (volumique et angulaire). Pour cela nous avons mis en place une expérimentation simple qui consiste à modifier le modèle 3D afin de valider trois zones spatiales successives en y amenant des cylindres cibles. Les trois couples cylindre-zone sont déterminés par avance.

Les résultats de l'analyse qui a suivie sont assez encourageants dans le sens où les performances (temps d'exécution de la tâche, nombre d'échecs et nombre

### 156*CHAPITRE 5. APPLICATION A L'ANALYSE `* IN VIRTUO *DU CHROMOSOME*

de dépassements de contraintes) des sujets se sont améliorées avec le module d'assistance, en comparaison à la même expérience sans assistance.

De plus, les sujets n'ont pas été réfractaires à l'utilisation des GVs, ni aux deux modalités auditive et visuelle. Ils n'ont pas été surchargés d'informations et ont estimé pertinentes les informations qui leur ont été communiquées.

Toutefois, cette première évaluation nous a permis de soulever certaines questions. Par exemple, l'affichage textuel semble ne pas suffire à informer l'utilisateur pour une interaction en mode sans assistance. Mais cela pourrait être la conséquence d'un mauvais positionnement du texte dans la scène. De plus, la difficulté de visualiser la forme 3D gêne la réalisation de la tâche. Il faudrait donc refaire des expérimentations où la notion de relief de l'environnement virtuel serait accentuée. Une visualisation stéréoscopique et une navigation simple permettraient, probablement, de pallier ce problème.

Par ailleurs, bien que nous ayons observé une légère courbe d'apprentissage (pour le temps et le nombre moyen de d´epassement de contraintes) sur les performances des sujets en utilisant le module d'assistance, il est difficile de nous prononcer sur l'origine exacte de cette baisse. L'apprentissage pourrait être dû au cycle répétitif des tâches à exécuter. Afin d'écarter cette hypothèse, il faudrait varier le cycle de l'expérience (ie. les couples cylindre-zone à valider) et ce sur un plus grand nombre d'essais par sujet.

Bien que cette évaluation préliminaire représente le cas extrême (mais bien connues de tous) où l'interaction avec le modèle 3D se fait via le clavier et la souris (en 2D), les résultats obtenus sont très encourageants et nous pouvons sans doute espérer que lors du passage à une interaction 3D dans un environnement immersif ou semi-immersif les performances seraient nettement améliorées.

En effet, au vue des différents travaux déjà réalisés sur l'apport de l'interaction 3D pour les tâches de manipulation au sein de la communauté de Réalité Virtuelle en général [\[Bowman](#page-228-0) *et al.*, 2005], et ceux de notre équipe en particulier [\[Ouramdane, 2008\]](#page-234-0) [\[Ouramdane](#page-234-1) *et al.* , 2009] [\[Haydar](#page-231-0) *et al.* , 2010], le passage de l'interaction 2D vers l'interaction 3D en semi-immersif ou immersif am´eliore considérablement les performances des tâches de manipulation.

## 5.6 Expérimentations semi-immersives

Par une évaluation préliminaire de notre modèle d'assistance, nous avons pu obtenir une appr´eciation globale de ses apports. Partant du principe que l'interaction 3D en milieu immersif ou semi-immersif améliore les performances pour la tâche de manipulation, il serait intéressant d'évaluer l'apport de notre modèle dans un tel cadre. Ainsi, nous avons mis en place des expérimentations en milieu semi-immersif permettant de mesurer les performances des sujets pour la réalisation d'une tâche avec et sans assistance. Nous comparerons par la suite les résultats déjà obtenus pour une interaction 2D `a celles issues d'une interaction 3D.

## 5.6.1 Objectif de l'expérimentation

Ces évaluations, complémentaires aux précédentes, nous permettront de mesurer l'apport de notre modèle d'assistance dans un mode d'interaction 3D. Plus particulièrement, ces évaluations sont le moyen de comparer l'apport du modèle d'assistance en 2D (confirmé par l'évaluation préliminaire) et celui en 3D.

Comme pour les évaluations préliminaires (en clavier/souris), les évaluations en milieu semi-immersif ont pour objectifs de :

- $-$  Comparer les performances en manipulation du système avec module d'assistance et sans module d'assistance.
- D´eterminer l'apport de l'assistance dans le cadre d'une interaction 3D sous contrainte.
- Comparer les performances en manipulation de l'assistance en mode nonimmersif et semi-immersif.

Notre expérience se déroulera de la même façon que pour la précédente, à savoir mesurer les performances de manipulation du modèle 3D dans le respect des contraintes mais avec et sans module d'assistance.

## 5.6.2 Présentation de l'expérimentation

#### Dispositif matériel

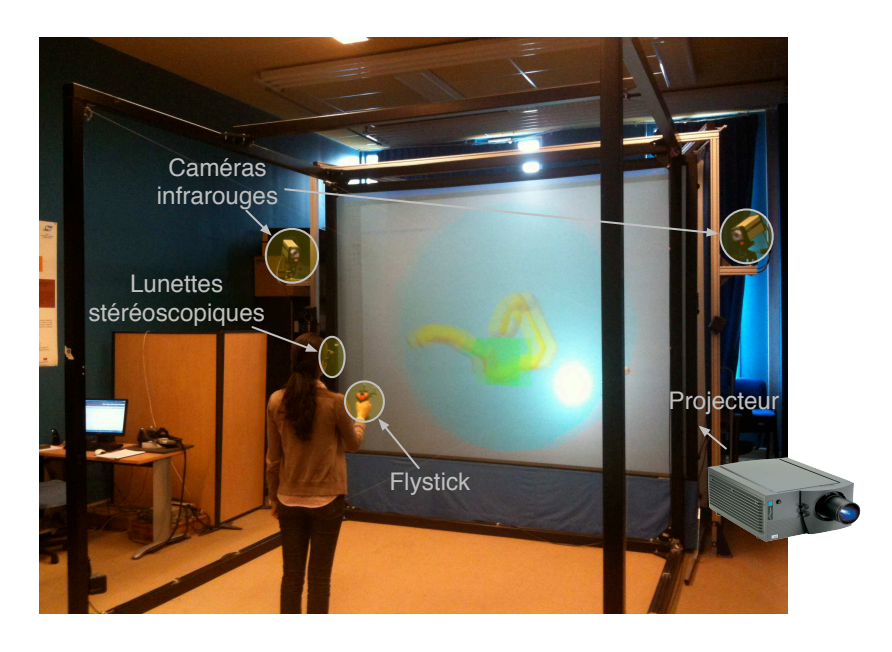

<span id="page-185-1"></span>FIG. 5.25 – Plateforme de Réalité Virtuelle/Augmentée semi-immersive EVR@

L'évaluation a été réalisée sur la plateforme de Réalité Virtuelle de notre labo-ratoire (Human scale semi-immersive (Evr@<sup>[2](#page-185-0)</sup>)).

<span id="page-185-0"></span><sup>2</sup>http ://gsc2.cemif.univ-evry.fr/index.php/Accueil

Elle est composée d'un écran de grande taille  $(3.2mX2.4m)$  et d'un projecteur DLP  $120HzMIRAGE4000$  qui assure une stéréoscopie active. Nous utilisons des lunettes stéréoscopiques Crystal Eyes 3 et leur émetteur correspondant.

L'interaction est assurée par un *flystick* (voir annexe [B\)](#page-211-0) que l'utilisateur tient à la main. Le *flystick* comporte un ensemble de marqueurs qui permettent son suivie en temps réel grâce deux caméras infrarouges ARTTrack1. L'ensemble du dispositif matériel est illustré par la figure [5.25.](#page-185-1) Le détail des périphériques 3D utilisés est donné en annexe [B.](#page-211-0)

#### Techniques d'interaction 3D

Les tâches d'interaction 3D sont assurées par des techniques classiques, auxquelles nous appliquerons notre modèle d'assistance suivant la catégorie de l'essai. La tâche de sélection est assurée par la technique du rayon laser virtuel (*Ray casting*), la manipulation est assurée par la technique de la main virtuelle simple. Ce qui revient à utiliser la méthode HOMER. Toutes ces méthodes ont été décrites dans le chapitre [2.](#page-71-0)

La possibilité de navigation est également proposée au participant afin de changer de point de vue du modèle 3D.

La gestion du contrôle d'application, entre les différentes tâches, est gérée par les boutons du *flystick*, comme présenté à la figure [5.26.](#page-186-0)

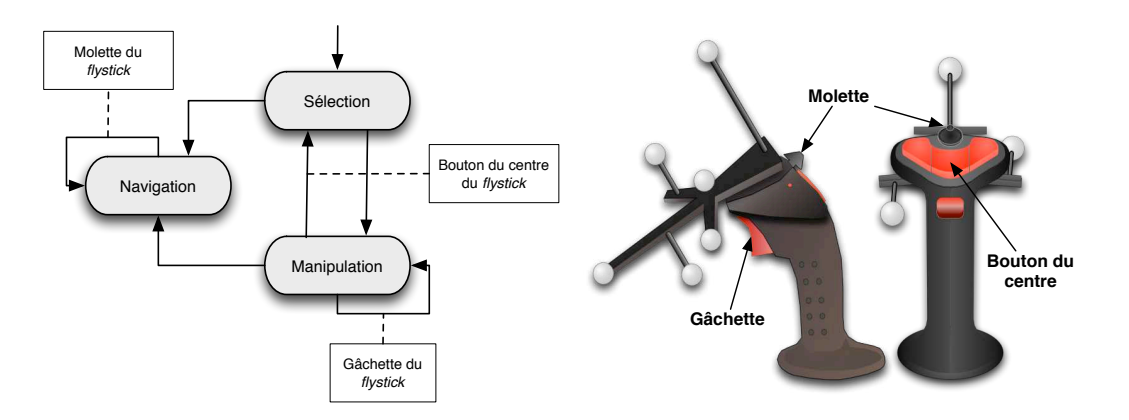

<span id="page-186-0"></span>FIG.  $5.26$  – Gestion du contrôle d'application par le *flystick* 

#### Déroulement des expériences

Le scenario d'évaluation est le même que pour l'évaluation préliminaire à l'exception du dispositif matériel et des techniques d'interaction utilisés. L'environnement virtuel est identique que pour l'expérimentation non-immersive impliquant le même modèle 3D. Le sujet doit réaliser la même expérience, avec les deux catégories d'essais : 1) avec assistance et 2) sans assistance.

Nous rappelons que l'expérience consiste à modifier le modèle 3D pour l'amener à une conformation désirée (comme le ferait l'expert dans notre approche hybride). Pour cela, il doit rapprocher dans l'espace trois cylindres désignés à trois zones

pr´ed´efinies. Les couples cylindre-zone sont fixes. Un essai est termin´e lorsque : 1) le sujet valide les trois zones données ou 2) le sujet a dépassé un temps d'exécution limite (*time out*).

A chaque expérimentation le sujet effectue, en tout, dix essais dont cinq de chaque catégorie. Au début de chaque essais les paramètres (position de la caméra virtuelle, modèle 3D, position des zones, etc.) sont ré-initialisés ce qui fait que les conditions initiales sont identiques pour tous les essais.

#### 5.6.3 Analyse des données

#### Plan de l'analyse expérimentale

Pour cette deuxième évaluation, douze participants ont réalisé les expérimentations, dont huit hommes et quatre femmes, âgés de 22 à 38 ans, parmi lesquels on compte un seul gaucher. Les sujets sont au nombre de quatre pour chacun des niveaux d'expertise en Réalité Virtuelle (novice, intermédiaire, expert).

Afin de comparer les résultats avec ceux de l'évaluation précédente, nous avons basé les analyses statistiques sur la valeur des mêmes paramètres T,  $N_b dX$ ,  $N_b dY$ ,  $N_b dV$ ,  $N_b D$  et  $N_b Z$  de  $12 * 2 * 5 = 120$  échantillons.

Les facteurs d'analyse adoptés sont également les mêmes que pour l'analyse préliminaire, à savoir :

- $F_1$  l'expertise du sujet, issue du questionnaire (novice, intermédiaire ou expert)
- $F_2$  la catégorie de l'essai (catégorie (1) avec assistance et (2) sans assistance)
- $F_3$  le numéro de l'essai (de 1 à 6)

En utilisant l'Analyse de la Variance (ANOVA), nous observons l'influence de ces facteurs sur les variables précédemment citées, liées aux propriétés de l'assistance  $(T, N_b\_{d}X, N_b\_{d}Y, N_b\_{d}V, N_b\_{D}$  et  $N_b\_{Z}).$ 

Le but de cette analyse est de confirmer le gain apporté par le modèle d'assistance dans le cadre d'une interaction non assisté, mais également de comparer les performances du système assisté en interaction 2D (milieu non-immersif) et en interaction 3D (en milieu semi-immersif).

#### Apport du modèle d'assistance

Pour cette partie de l'analyse nous prenons en considération tous les essais de 1  $\alpha$  10, sachant que les essais 1, 3, 5, 7 et 9 sont relatifs à la catégorie (1) avec assistance, tandis que les essais  $2, 4, 6, 8$  et 10 sont eux de la catégorie  $(2)$  sans assistance.

Nous reprenons le même ordre d'analyse que pour la première évaluation. Nous commençons donc par observer le nombre d'échecs total sur l'ensemble des essais et pour une catégorie donnée. Les analyses statistiques nous montrent que la catégorie d'un essai influence considérablement le nombre d'échecs (ANOVA  $F = 6.76, p = 0.01 \leq 0.01$ . En effet, le nombre moyen d'échecs pour les essais de catégorie  $(1)$  (assisté) est de 0.1 alors que pour les essais de catégorie  $(2)$  (non

assisté) il est de 0.283. Cette différence est notable sur la figure  $5.27$  (a) qui illustre le nombre total d'échecs pour tous les sujets et pour tous les essais.

Cette observation est cohérente avec celle déjà faite ultérieurement, elle confirme que même en milieu semi-immersif, le module d'assistance permet de diminuer le nombre d'échecs des sujets.

Nous observons également que la catégorie d'essai influence fortement la moyenne des dépassements de contraintes,  $N_b D$  (ANOVA  $F = 24.34, p = 0.000003 \ll 0.01$ ). Elle est de  $32.61$  pour les essais de catégorie  $(1)$  et de 76.9 pour les essais de catégorie  $(2)$  (voir figure [5.27](#page-188-0) (b)). Contrairement à la première évaluation, cet écart est très significatif pour la contrainte volumique (dépassements de la sphère (ANOVA  $F =$  $12.71, p = 0.0005 \ll 0.01$ ) mais aussi pour les contraintes angulaires (dépassements de l'angle sur l'axe X (ANOVA  $F = 12.94, p = 0.0004 \ll 0.01$ ) et Y (ANOVA  $F = 11.65, p = 0.0008 \ll 0.01$ . Nous supposons que le dispositif semi-immersif améliore la perception visuelle des sujets, ce qui leur permet de reconnaître à la fois les contraintes locales et globales. Cela confirme donc que la contrainte globale (ie. volumique) était mal perçue par les sujets avec le dispositif non-immersif.

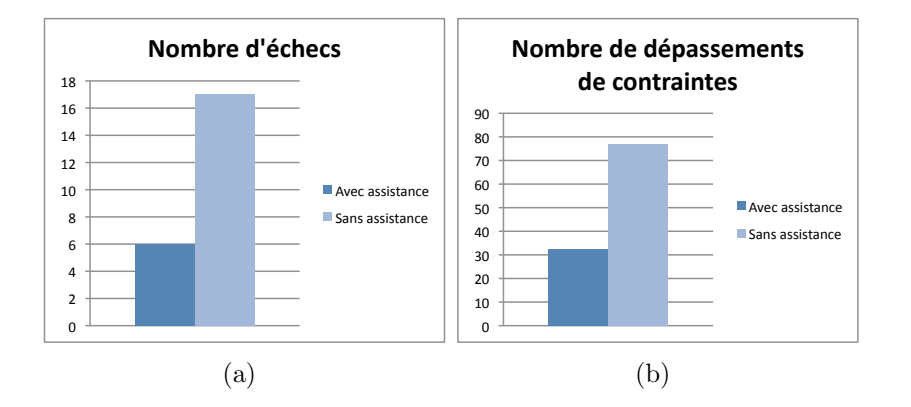

<span id="page-188-0"></span>FIG.  $5.27 - (a)$  Nombre d'échecs total et (b) nombre de dépassements de contraintes moyen pour toutes les expérimentations relatives aux essais de catégorie  $(1)$ , avec assistance, et de catégorie  $(2)$ , sans assistance.

De même, le type de catégorie de l'essais influence le temps moyen  $T$  d'exécution d'un essais. Le temps moyen pour les essais de catégorie  $(1)$ , qui est de  $34.96s$ , est inférieur à celui des essais de catégorie  $(2)$ , qui est de 50.38s. Cette donnée est très significative (ANOVA  $F = 10.4, p = 0.001 < 0.01$ ). La figure [5.27](#page-188-0) illustre le faible taux d'échec et de dépassements de contraintes pour les essais avec assistance par rapport aux essais sans assistance.

Concernant une relation éventuelle entre les résultats d'un sujet et son niveau d'expertise (novice, intermédiaire et expert), les conclusions à tirer sont :

– Le niveau d'expertise des sujets influence le temps moyen  $T$  d'exécution des expériences (ANOVA  $F = 7.34, p = 0.0009 \ll 0.01$ ) avec un écart

type quasiment équivalent pour les trois niveaux d'expertise. En effet, la maîtrise des techniques d'interaction 3D et des périphériques utilisés facilite considérablement la réalisation de la tâche et par voie de conséquence, diminue le temps d'exécution.

- Le nombre d'échecs moyen pour un expert est de 0.07, il est de 2.5 pour les interm´ediaires et les novices. L'influence de l'expertise des sujets sur le nombre d'échecs n'est pas significative (ANOVA  $F = 2.68$ ,  $p = 0.07$ ). Il en est de même pour le nombre de zones validées à chaque essais  $N_b Z$  (ANOVA  $F = 1.92, p = 0.15$ . Cela pourrait s'expliquer par le fait que l'interaction 3D, donnant plus de liberté d'action au sujets, a supprimé les barrières de l'expertise. Même s'il met beaucoup plus de temps qu'un expert, un novice réussira à accomplir plus souvent la tâche demandée, contrairement au cas avec une interaction 2D (non immersive).
- Comme pour l'´evaluation en milieu non-immersif, l'influence de l'expertise sur le nombre de dépassement total de contraintes  $N_b D$  est très peu significative (ANOVA  $F = 2.92, p = 0.05$ ). La moyenne de  $N_b D$  pour les experts est de 38.22, 63 pour les intermédiaires et 63.05 pour les novices, avec un écart type  $\acute{e}$ quivalant pour tous (à peu près égale à 52). L'expérimentation en milieu semi-immersif confirme donc que le respect des contraintes ne dépend pas d'une connaissance particulière en interaction 3D.

Notons que l'utilisation de notre modèle d'assistance améliore le temps d'exécution et diminue le nombre d'échecs quel que soit le niveau d'expertise du sujet. Par conséquent, il en est de même pour l'ensemble des sujets. La figure [5.28](#page-190-0) (a) illustre d'une part une nette diminution du nombre moyen de dépassements de contraintes avec le module d'assistance, alors que  $N_b D$  reste relativement élevé sans assistance. D'autre part, nous observons une évolution décroissante du temps total T pour la réalisation d'une expérience (figure  $5.28$ (b)). Pour ces deux paramètres,  $N_b D$  et T, une petite courbe d'apprentissage se dessine au cours des essais de catégorie (1) (essai 1, essai 3, essai 5, essai 7 et essai 9). Nous pouvons donc voir qu'un apprentissage de l'approche d'interaction 3D sous contraintes se fait et que le modèle d'assistance améliore les résultats d'un sujet d'un essai à un autre. Toutefois, il est important de noter que l'alternance régulière entre les deux catégories d'essai (avec ensuite sans assistance) risque d'avoir influencer cet apprentissage. De plus, puisque les conditions initiales de chacune des expériences sont les mêmes, le sujet pourrait avoir appris au fur et à mesure des essais les déplacement à faire pour valider l'expérience. Cela pourrait expliquer également la légère diminution irrégulière de  $N_b D$  et T pour les essais non assistés de catégorie (2) (essai 2, essai 4, essai 6, essai 8 et essai 10).

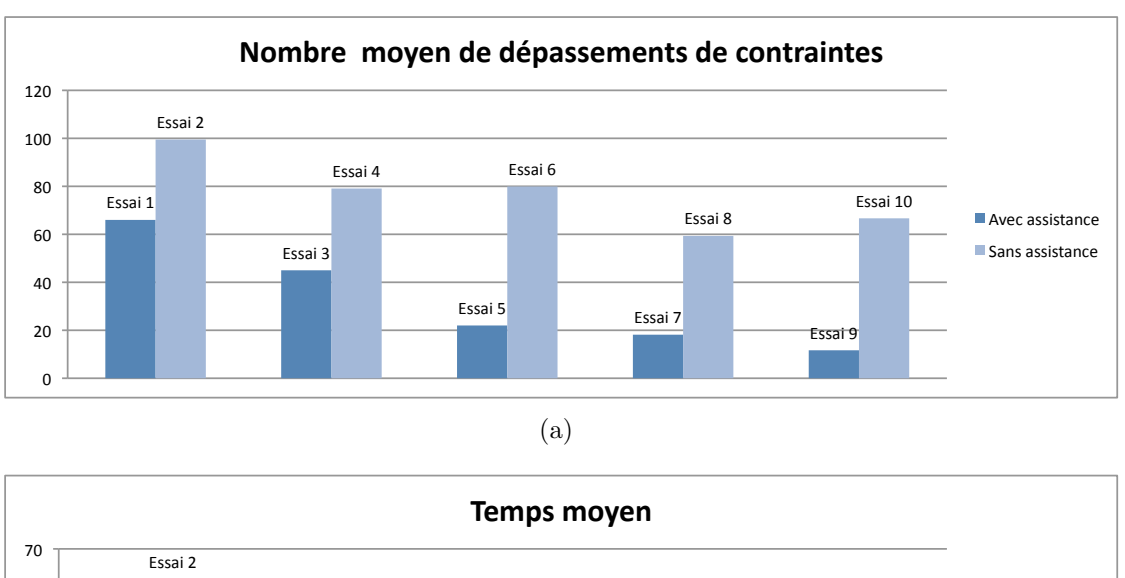

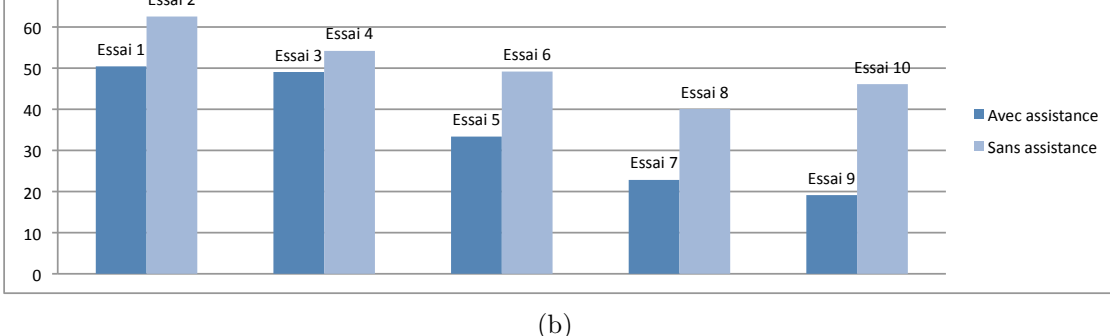

<span id="page-190-0"></span>FIG.  $5.28 - (a)$  Evolution du temps moyen et du (b) nombre de dépassement total moyen, au fil des essais

### Comparaison entre l'assistance à l'interaction 3D et 2D

Afin de pouvoir comparer les résultats des évaluations en milieu non immersif et ceux en milieu semi-immersif, nous avons respecté le même scénario d'´evaluation et les mˆemes conditions initiales de chaque essai.

La comparaison des résultats des deux évaluations faites a déjà commencé au niveau de la section précédente, puisque nous avons noté toutes les similitudes rencontrées. Cette section a donc pour but de notifier les différences entre les performances des sujets en interaction assistée non immersive et semi-immersive. Nous commençons par nous intéresser uniquement aux essais  $de catégorie (1)$ .

Parmi les douze participants, dix sujets ont participé à l'évaluation préliminaire sur PC. Par conséquent, il aurait été préférable d'alterner aléatoirement les essais avec interaction 3D et ceux en 2D. Toutefois, puisqu'une semaine sépare les deux évaluations, nous pouvons supposer que les performances des sujets n'a pas (ou très peu) été altérée.

Pour tout ce qui va suivre, nous nous sommes intéressés aux dix sujets ayant participé aux deux évaluations. Par ailleurs, nous ne prenons en compte que les six premiers essais (comme pour l'évaluation préliminaire).

Le nombre d'échecs total pour les essais de catégorie est identique pour l'expérience avec interaction 2D et celle en 3D. Nous pouvons donc noter que le mod`ele d'assistance COT est aussi efficace pour les milieux non immersifs que pour les milieux semi-immersifs, il reste invariant au changement d'environnement de test. Cela confirme la généricité du modèle et son indépendance du dispositif utilisé.

Quant au temps moyen pour l'exécution de l'expérience, il est de 39.72s en milieu semi-immersif (écart type de  $22.91s$ ) et légèrement inférieur en milieu non immersif, qui est de  $37.69s$  (écart type de  $27.43s$ ). Ce résultat est tout à fait compréhensible, il est dû au fait que le temps moyen  $T$  pour la deuxième évaluation comprend un temps de sélection, qui est plus important en comparaison à la sélection avec la souris (précision dans la désignation avec le rayon laser et validation par appui sur un bouton du *flystick* face à un clic de souris pour du *2D picking*), mais aussi à l'ajout d'un temps pour une tâche supplémentaire qui est la navigation. Ainsi, en retranchant un temps moyen de sélection pour les deux types d'évaluations, il est fort probable de trouver T inférieur pour une interaction 3D que pour une interaction 2D, toute deux assistées.

Le nombre de dépassements des contraintes  $N_b D$  moyen est de 37.33 pour l'interaction 3D et de 16.96 pour l'interaction 2D. Le nombre de tentatives de d´epassements pour les deux contraintes (angulaire et volumique) a quasiment doublé. Ce résultat s'explique, d'une part, par la sensibilité de l'interaction 3D en Réalité Virtuelle. D'autre part, l'utilisateur a plus de degrés de liberté lors d'une tˆache de manipulation 3D. En effet, en mode d'interaction 3D il agit sur trois axes de rotations simultan´ement alors qu'au clavier une seule rotation par axe est possible (flèches directionnelles haut-bas correspondent à un axe et droite-gauche à un autre). Nous pouvons ainsi faire deux constations :

- $-$  Les GVs sont utilisés et assistent les sujets dans les deux cas d'évaluation.
- $-$  La différence est grande entre l'assistance à la manipulation 2D et celle pour la manipulation 3D, car la première est déjà contrainte par le dispositif et la technique de manipulation tandis que la deuxième offre plus de liberté `a l'utilisateur. En manipulation 3D la libert´e offerte au sujet implique un risque d'erreur plus important.

Cette observation justifie la nécessité de notre modèle d'assistance pour l'interaction sous contraintes et plus particulièrement pour l'interaction 3D.

Les réponses au questionnaire de la seconde évaluation (annexe [D\)](#page-223-0) sont cohérents avec ce que nous avons précédemment soupçonné. A la question pensez-vous que le mode d'interaction assisté en 3D est meilleur qu'en  $2D$ ?",  $70\%$  des sujets ont répondu "oui" et  $30\%$  on répondu "probablement oui". Cela nous semble naturel car les sujets trouvent l'interaction 3D plus intuitive et moins contraignante, ils ont donc tendance à essayer de nouvelles modifications à chaque essais ce qui entraîne un plus grand nombre de

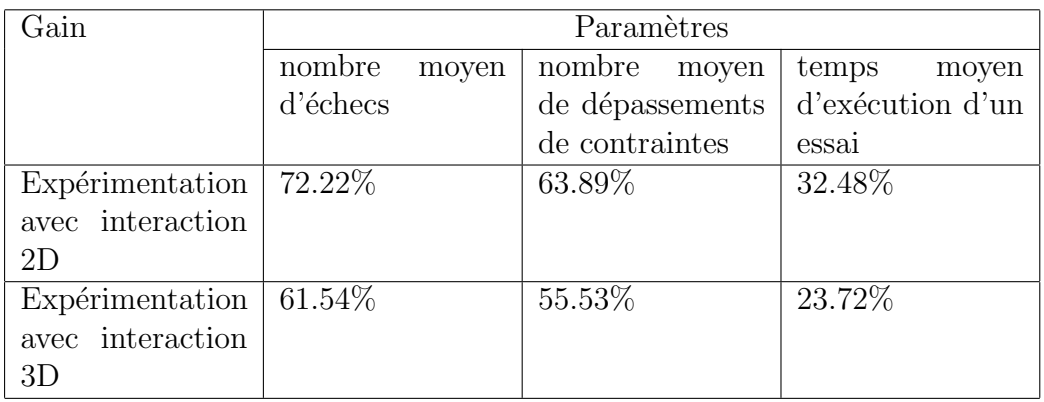

<span id="page-192-0"></span>TAB.  $5.3$  – Ensemble des gains réalisés pour chaque paramètre et selon le type de l'expérimentation

tentative de dépassement des contraintes et sont donc plus rassurés par l'assistance proposée.

Désormais, nous souhaitons quantifier clairement le gain en performance du passage d'une interaction 2D non immersive vers une interaction 3D immersive de notre modèle COT. Pour cela nous nous intéressons aux deux catégories (assistée et non assistée) d'essais de chacune des expérimentations semiimmersive et non immersive et nous calculons le gain en performance pour chacun des paramètres analysés (nombre d'échecs, nombre de dépassement des contraintes et temps d'exécution d'un essai).

Le tableau [5.3](#page-192-0) présente les gains réalisés sur l'ensemble des paramètres et pour chacune des ´evaluations avec interaction 2D et avec interaction 3D. Avec ces param`etres globaux, il est difficile de statuer sur une comparaison possible entre l'apport du modèle d'assistance en interaction 2D et en interaction 3D, car plusieurs éléments additionnels entrent en jeu comme la complexité de la sélection 3D, l'ajout de la tâche de navigation ou encore le contrôle d'application *via le flystick* pour la seconde évaluation.

En revanche, nous pouvons observer que pour les deux types d'expérimentations, le modèle d'assistance permet de réduire de plus de 50% le nombre moyen d'échecs ainsi que le nombre moyen de dépassements de contraintes. Le gain sur le temps moyen d'exécution d'un essai est également comparable pour l'expérience avec interaction 2D et celle avec interaction 3D. Le modèle d'assistance réduit de  $32.48\%$  ce temps moyen pour la première expérimentation et de 23.72% pour la deuxième. Bien que le modèle COT semble apporter un gain de performance plus élevé pour une interaction 2D, il n'en est pas moins pour une interaction 3D car malgr´e les temps de navigation et de sélection additionnels, le gain reste quasiment équivalent pour les deux types d'expérimentations.

## 5.7 Bilan

Nous avons appliqué le concept d'analyse *in virtuo* à la modélisation 3D du chromosome. Notre objectif premier est de permettre `a l'utilisateur d'apporter ses connaissances et son expertise aux processus de simulations classiques. L'approche de modélisation interactive permet d'obtenir une conformation acceptable du chromosome dans des délais raisonnables. Elle permet également de reproduire certains modèles biologiques.

 $L'$ approche hybride qui a été adoptée se base donc sur une phase de génération automatique du modèle 3D mais aussi sur une étape manuelle permettant à l'opérateur de modifier le modèle généré. Cependant, les transformations apportées par l'opérateur ne doivent pas bouleverser la réalité physico-chimique du modèle de base.

Nous avons donc mis en place une application du modèle d'assistance Contrainte-Outil-Tâche. Le module d'assistance implémenté intègre chaque contrainte liée au modèle (contrainte angulaire, volumique et d'auto-´evitement). Ces contraintes se manifestent essentiellement lors de la réalisation de la tâche de manipulation. C'est en effet pendant cette phase interactive que l'opérateur modifie la structure chromosomique.

Outre l'affichage d'informations textuelles, les outils d'assistance que nous avons utilisés se présentent sous forme de GVs multimodaux. La structure de données de ces guides suit le formalisme que nous avons étendu. Cela nous a permis de justifier l'intégration du type de contrainte, de la tâche et de la modalité dans la conception des GVs pour l'assistance à l'interaction 3D sous contraintes.

Afin de valider le dispositif mis en place pour l'analyse du chromosome nous avons procédé à des expérimentations. Le but de l'expérience est de simuler l'interaction Homme-Molécule pouvant amener le modèle 3D à adopter une conformation spatiale, jugée plus recevable par l'expert, tout en intégrant les contraintes liées au modèle. A travers cette expérience nous avons confronté notre modèle d'assistance à une interaction classique (sans assistance).

Ces expérimentations nous ont permis d'établir une évaluation préliminaire de notre approche. D'abord, nous avons procédé à une évaluation objective basée sur des paramètres issues de l'expérimentation, qui sont principalement : le temps, le nombre d'échecs et le nombre de dépassement de contraintes. Une seconde évaluation subjective est basée sur des questionnaires. Les résultats de ces deux évaluations sont cohérents et montrent le gain apporté par le modèle d'assistance à l'utilisateur. En effet, les résultats de l'évaluation montrent que le modèle d'assistance améliore les performances du sujet au niveau du temps, du nombre d'échecs ainsi qu'au nombre de tentatives de dépassement des contraintes. Il est fort probable que les GVs (avec les modalités employées) confèrent une meilleure information sur les contraintes, et par conséquent amènent le sujet à être plus efficace. De plus cet apport touche toutes les catégories de sujets (novice, intermédiaire ou expert).

Toutefois, ces premières évaluations abordent le modèle d'assistance par une approche globale. A ce stade, il est difficile de se prononcer précisément sur ce qui fait l'avantage de notre assistance, ni de soutenir l'existence d'un phénomène d'apprentissage. Il faut donc élargir les échantillons de résultats et étendre les expérimentations à une interaction 3D dans un environnement immersif ou semi-immersif.

Par conséquent, nous avons procédé à une deuxième évaluation en milieu semiimmersif, complémentaire à la précédente. Les résultats de cette évaluation confirment ceux de la première. Notre modèle COT peut donc être utilisé dans le cadre d'une interaction 3D avec succ`es. Un plus grand nombre d'essais nous a également permis d'observer un léger phénomène d'apprentissage vue la diminution du temps moyen et du nombre de dépassements des contraintes au fil des essais.

L'évaluation confirme également que le passage de l'interaction 2D vers l'interaction 3D améliore les performances d'une tâche de manipulation et offre `a l'utilisateur une interaction intuitive et une meilleure perception visuelle du modèle.

# Conclusions et perspectives

## Conclusions

Le travail présenté dans cette thèse repose sur deux constatations. D'une part, en raison des relations qui existent entre l'aspect architectural et l'aspect fonctionnel des molécules, de plus en plus de recherches sont menées autour des structures 3D moléculaires. Les expérimentations *in silico* actuelles offrent des simulations numériques de représentations 3D moléculaires, suivant des approches automatiques. Toutefois, ces approches ne permettent ni un paramétrage temps réel de ces expérimentations ni de prendre en compte les connaissances de l'expert (ie. son expertise des données expérimentales observées). Dans ce contexte, il existe un réel besoin d'autres outils d'aide à l'analyse en Biologie Moléculaire et particulièrement pour la modélisation 3D. D'autre part, la Réalité Virtuelle propose des technologies et des techniques permettant à un ou plusieurs utilisateurs d'interagir de manière intuitive, immersive et multimodale avec un environnement virtuel.

Ces deux domaines de recherche se rejoignent au sein des systèmes d'analyse *in virtuo* pour la Biologie Moléculaire. Ces systèmes sont caractérisés par trois phases : modélisation 3D, visualisation et interaction 3D.

Nous avons passé en revue les différentes approches de modélisation 3D du chromosome. La plupart de ces approches se basent sur des données expérimentales observées, interpolées ou interprétées. Les représentations 3D qui en résultent sont locales, ou bien globales mais dont le modèle est non exploitable pour une animation 3D. Par conséquent, il est indispensable de concevoir un modèle 3D dont la structure est capable de supporter les modifications apport´ees par un utilisateur, *via* un syst`eme d'analyse *in virtuo*.

Concernant les aspects interactifs de ces systèmes, nous avons mené une analyse comparative selon leurs types d'immersions (non-immersifs et immersifs), mais également suivant les tâches d'interaction 3D et les différentes modalités employées. Cette analyse nous a permis d'identifier l'apport et les limites des techniques de Réalité Virtuelle pour l'aide à l'analyse en Biologie Moléculaire. D'une part, ces techniques peuvent provoquer une perception visuelle de qualité, apportant du relief et de la profondeur, grâce aux dispositifs immersifs. De plus, ils apportent une interaction 3D intuitive avec le modèle. Le retour multimodal constitue également une bonne alternative pour la distribution de l'information sur les différents rendus (visuel, auditif et haptique), ce qui provoque la diminution de la charge cognitive de l'utilisateur.

Cet état de l'art nous a conduit à proposer une approche hybride pour l'analyse en Biologie Moléculaire, qui reprenne les trois phases des systèmes existant, mais en autorisant des interventions manuelles d'un expert pendant la phase de modélisation 3D automatique, ainsi que des interactions 3D plus poussées avec les modèles obtenus, grâce à une meilleure exploitation des techniques de Réalité Virtuelle.

Par ailleurs, en examinant les techniques d'interaction 3D classiques, nous nous sommes rendus compte qu'elles ne prenaient pas en considération la complexité de certains domaines tels que la Biologie. En effet, ces domaines sont régis par des contraintes (locales et/ou globales). Pour que les systèmes d'analyse soient crédibles, il faut donc que les modèles 3d et les outils d'interaction respectent ces contraintes. C'est pourquoi nous avons conçu un modèle d'assistance à l'interaction 3D sous contraintes. Ce modèle Contrainte-Outil-Tâche permet : 1) de réaliser une tâche de l'interaction 3D, 2) de prendre en compte les contraintes imposées et 3) proposer des outils d'assistance multimodaux. Nous appelons les outils d'assistance les "guides virtuels". Apr`es une analyse de l'usage et la conception de ces guides, nous avons propos´e une extension de leur formalisme en fonction des besoins de notre modèle d'assistance.

Le système d'analyse *in virtuo* ainsi que le modèle d'assistance ont été implémentés et validés par une application à la modélisation du chromosome. La phase automatique de notre approche est assurée par un algorithme de construction de mod`eles 3D, bas´e sur des contraintes architecturales issues des données physico-chimiques. Ces mêmes contraintes contribuent dans la mise en pratique du modèle d'assistance puisqu'à chacune est associé un guide virtuel. Nous avons évalué l'apport de notre modèle d'assistance à l'interaction 3D sous contraintes en le comparant à la même expérience mais sans assistance, dans le cadre d'expérimentations non immersives et d'autres semi-immersives. Les résultats montrent que le modèle d'assistance améliore les performances du sujet au niveau du temps, du nombre d'échecs ainsi qu'au nombre de tentatives de dépassements des contraintes. Les GVs (avec les différentes modalités employées) donnent une meilleure information sur les contraintes, et par conséquent amènent le sujet à être plus efficace. De plus cet apport touche toutes les catégories de sujets (novice, intermédiaire ou expert).

Par ailleurs, le modèle d'assistance a pu être évalué tant pour une interaction 2D que pour une interaction 3D. Dans les deux cas, son apport est avéré. Néanmoins, nous avons remarqué que son emploi est plus fréquent pour une interaction 3D que pour une interaction 2D. En effet, en milieu semi-immersif l'utilisateur a une plus grande liberté d'action, une meilleur perception visuelle (taille de l'écran et stéréoscopie active) et un moyen de navigation qui le poussent tenter de nouvelles manipulations qui l'amèneront probablement à

des dépassements de contraintes.

# Contributions

Cette thèse pluri-diciplinaire apporte plusieurs contributions aux recherches en Biologie Moléculaire et en Réalité Virtuelle.

En Biologie moléculaire, nous avons proposé des algorithmes de modélisation crédible de la chromatine, à partir de contraintes physico-chimiques. La structure de données du modèle généré est conçue pour supporter une animation 3D. Les modifications apportées par un opérateur peuvent donc être reportées sur la structure du chromosome. De plus, nous avons suggéré une formalisation des systèmes d'analyse *in virtuo*. Ce genre de systèmes repose sur notre proposition d'une approche hybride permettant des interactions multimodales avec le modèle 3D, en collaboration avec des outils automatiques.

En Réalité Virtuelle, nous avons proposé une classification des contraintes ind´ependante des domaines d'application. Cela nous a permis de concevoir un modèle d'assistance qui tienne compte des spécificités des contraintes, des outils et des tâches d'interaction. Le choix des guides virtuels comme outils d'assistance nous amené à en présenter une formalisation adapté à notre modèle d'assistance.

# Perspectives

Les perspectives à court terme sont d'ordre techniques et portent sur l'intégration de nouveaux guides virtuels dans le système d'analyse *in virtuo* que nous avons obtenu. Ainsi, les rendus visuels et auditifs employés, jusqu'à présent, peuvent être considérablement enrichis par des rendus haptiques, d'autant plus que notre modèle peut supporter cet ajout de modalité. Il peut être intéressant de "ressentir" la limite imposée par les contraintes, comme une résistance à une déformation du modèle ou la gestion des collisions entre segments du chromosome.

L'ajout de ces rendus moins habituels pour les biologistes nous conduira à ´evaluer, `a nouveau, le syst`eme sur une plateforme de R´ealit´e Virtuelle afin d'identifier l'apport réel de l'immersion et de la multimodalité.

Par ailleurs, concernant le modèle 3D de la chromatine, nous allons étudier à moyen terme comment intégrer les contraintes fonctionnelles (ie. les modèles biologiques) dans la construction automatique du chromosome et dans la phase interactive. Par exemple, nous pouvons exploiter les données issues de la méthode 3C afin de rapprocher certains gènes dans l'espace. Cela nous permettra également d'avoir une idée sur la compatibilité des modèles biologiques. Il est possible que certains arriveront à coexister dans le modèle et d'autre pas.

De plus, il sera important de mettre en place un protocole d'évaluation de

la pertinence du modèle 3D proposé. Pour cela nous envisageons d'établir une expérience qui met en scène le modèle d'un chromosome, et au cours de laquelle le sujet doit modifier la structure 3D afin de l'adapter au résultat d'un modèle biologique donnée. Cette expérience sera réalisée uniquement par des experts biologistes. Une analyse subjective, *via* un questionnaire, nous permettra d'avoir un retour sur l'appréciation des experts au niveau du modèle proposé mais également au niveau de l'interaction assistée.

Puis, notre système pourrait être étendu à la modélisation 3D interactive pouvant impliquer la construction de la structure 3D par l'opérateur, et non pas forcément par l'approche automatique (ie. le moteur de calcul géométrique). Dans ce cas, l'utilisateur pourrait essayer de composer manuellement l'origine du modèle (une première partie) et lancer ensuite l'approche automatique qui construira le reste du modèle sur cette base. En somme, l'approche de modélisation 3D interactive permet d'initialiser un paramètrage de l'approche automatique.

Enfin, à long terme, il serait intéressant d'appliquer notre approche hybride dans un domaine autre que la Biologie Moléculaire, par exemple la téléopération, qui possède d'autres types de contraintes. En effet, notre modèle d'assistance combinant outils automatiques et interactifs peut s'appliquer `a tous les systèmes semi-autonomes, et indépendamment de dispositif utilisé.

# Troisième partie

# Annexes

# Annexe A

# Etude exploratoire pour l'analyse des besoins

# A.1 Introduction

En terme de comparaison géométrique, il s'avère difficile de remplacer l'oeil averti d'un expert par un ordinateur. Les modélisations demeurent très complexes `a mettre au point.

Nous avons donc essayé de mesurer l'exactitude des approximations faites pour la modélisation 3D des molécules, et plus particulièrement celle de l'ADN.

Un logiciel complet, ADN-Viewer, a été développé au sein du LIMSI (Laboratoire d'Informatique pour la Mécanique et les Sciences de l'Ingénieur) pour aborder la modélisation 3D de l'ADN. Il est basé sur un modèle de conformation local. Le but est de confronter les résultats prédits par ce logiciel avec des données (images) réelles issues d'expérimentations biologiques, en particulier les images issues de la microscopie AFM.

Notre travail a consisté alors à extraire la trajectoire de l'ADN à partir de l'image et à la comparer avec son modèle prédit donné par ADN-Viewer, le logiciel de visualisation 3D de l'ADN.

Il est donc indispensable de prendre en compte des différentes techniques d'extraction de l'ADN et de sa fixation. Il en faudra de même pour les techniques de microscopie afin d'´etudier les contraintes de chaque dispositif sur l'image résultante. Là est toute la pluridisciplinarité du sujet, car en plus de l'aspect informatique du traitement, il faudrait comprendre les manipulations de l'ADN pour pouvoir en déterminer les contraintes sur les images, contraintes qui vont nous permettre d'affiner le modèle prédit et le rapprocher le plus de la réalité.

Une première approche serait d'extraire la trajectoire de l'ADN par squelettisation morphologique. Nous obtiendrons ainsi la forme 2D de la molécule d'ADN. Le logiciel ADN-Viewer nous donnera le modèle 3D prédit de la séquence correspondante à la même molécule. Le biologiste procédera alors à quelques transformations spatiales (rotations, translations) pour rapprocher le plus le modèle 3D du modèle 2D réel. Nous avons, a priori, affiché la trajectoire 2D en arrière plan de la scène pour aider le biologiste à se repérer dans l'espace. Le choix de la position étant fixé, nous projetons le modèle 3D afin d'obtenir son modèle 2D équivalent. L'étape suivante consiste alors à analyser les deux modèles 2D (prédit et réel) en les comparant par des méthodes de recalage et de calcul de similarité.

Le but premier de ce procédé est de favoriser l'aspect 3D de l'ADN. Pour aller plus loin, une deuxième approche, voisine de la première vise à impliquer plus les biologistes en leur facilitant la manipulation des molécules en milieu immersif, par le biais de la réalité augmentée. Pour cela nous procédons d'abord à la reconstruction 3D du modèle réel (par stéréoscopie). Ensuite, la visualisation immersive grâce à ADN-Viewer de ces deux modèles permettra au biologiste (par une manipulation manuelle) de les rapprocher au maximum. La comparaison se fera donc, lorsque ce dernier l'aura décidé, grâce à une fonction de comparaison de modèle 3D. Il semble que cette méthode se rapproche le plus de notre objectif premier qui est de favoriser l'exploitation de la forme spatiale de l'ADN.

Toutefois, comme toute image microscopique, celles que nous allons traiter sont très bruitées (en fonction du milieux observé, des techniques d'observations, etc.). Ainsi, la première étape du travail consistera en un pré-traitement qui va nous permettre de filtrer et de lisser l'image. Ceci nous amène à un meilleur traitement (qui comportera une détection de primitives : contours, coins).

# A.2 Objectif

L'application biologique que nous avons choisie a été préalablement justifiée dans un travail antérieur. Elle repose sur la confrontation entre modèle et données réelles pour les structures moléculaires. Il s'agit plus particulièrement de valider et probablement de corriger le modèle 3D d'une structure moléculaire grâce aux comparaisons avec des données réelles et en l'occurrence des images microscopiques de cette molécule. La recherche automatique de correspondance est certes exhaustive et pas à pas. Malheureusement elle reste assez coûteuse en performance (ie. matériel exigé) et en temps de calcul. La realite virtuelle intervient à ce niveau pour offrir à l'utilisateur une présélection de trajectoires susceptibles d'être mise en correspondance. En augmentant l'image réelle nous pourrions justement observer cette présélection.

A cet effet, notre objectif est la définition et l'évaluation d'un paradigme d'interaction immersive. Il s'agit d'offrir aux non informaticiens (en l'occurrence les biologistes) un système interactif de comparaison entre le modèle 3D d'une molécule avec son image microscopique dans le but de valider et/ou corriger ce modèle 3D. Nous travaillons sur la molécule d'ADN. Notre hypothèse de départ est qu'un environnement complexe tel que la biologie moléculaire ne

#### *A.3. QUESTIONNAIRE* 175

peut pas se voir associer une interaction 3D classique ind´ependante de sa complexité et de ses contraintes. Nous considérons alors qu'il est nécessaire de prévoir un autre type d'interaction 3D qui lui prendra en compte les contraintes imposées par un tel environnement.

Ainsi, à ce stade de la recherche il nous faut spécifier notre système afin de créer un premier prototype. Il faudra en premier lieu étudier les besoins en termes de biologie. Tout cela doit se faire en collaboration étroite avec les biologistes qu'ils soient spécialistes de l'ADN, non spécialistes, voire non biologistes (chimistes, biochimistes, etc.). Ce travail commun va nous permettre d'identifier les caractéristiques les plus pertinentes qui pourront servir par la suite à la définition des fonctionnalités du prototype.

En second lieu il faudra faire une étude des entretiens que nous aurons eu avec les utilisateurs potentiels pour passer du langage naturel à la formalisation de la solution. L'étape suivante sera de faire la spécification du système. Ainsi nous étudierons sa faisabilité au fur et à mesure et nous aurons alors des options (matérielles et logicielles) à rajouter.

A cet effet une étude exploratoire est de mise. Cela va permettre une collecte d'informations initiales et une recherche préliminaire permettant de définir les techniques, outils et méthodes d'investigation les plus adéquats pour répondre à la problématique que nous avons posée.

## A.3 Questionnaire

L'étude exploratoire que nous avons menée s'est basée sur un questionnaire pour la collecte des besoins des utilisateurs potentiels. Nous avons envoyé ce questionnaire à une trentaine de personnes, douze ont répondu.

Le questionnaire que nous avons mis en place englobe les connaissances de l'utilisateur sur la modélisation moléculaire tridimensionnelle et sur l'importance de celle-ci, en question  $(1)$  et  $(2)$ . L'enquête informe aussi sur les outils de modélisation 3D les plus connus des biologistes, de leurs apports et leurs limites en question  $(3)$ ,  $(4)$  et  $(5)$ . Nous interrogeons, en question  $(6)$ ,  $(7)$  et  $(8)$ , sur les caractéristiques exigées par les que les vont découler les fonctionnalités du syst`eme. Viennent ensuite quelques questions sur la vision de l'utilisateur par rapport à la manipulation de l'outil. Il s'agit aussi de faire une étude sur l'interaction 3D possible dans ce contexte et avec une certaine catégorie d'utilisateurs. D'autre part, la question (13) conforte la nécessité de raccorder l'outil aux besoins des biologistes. Elle met l'accent sur les plus importants volets de l'analyse des structures moléculaires 3D. Le questionnaire conclut sur une question  $(14)$  ouverte. Elle offre la possibilité de rajouter des notions complémentaires auxquels nous n'avons pas pensé.

# A.4 Population

La sélection de la population cible s'est faite selon le domaine de recherche. Nous nous sommes donc intéressés essentiellement aux biologistes en général. Ensuite notre intérêt a été plus porté vers les spécialistes de la biologie structurale d'une part et des spécialistes de la génomique d'autre part. Petit à petit nous nous sommes dirigés vers les non spécialistes voire non biologistes (chimistes, biochimistes, etc.) pour couvrir une large palette d'utilisateurs.

La recherche de volontaires s'est essentiellement faite « de bouche à oreille », en fonction de notre réseau de connaissances. Toutefois nous avons s'électionné un certain nombre de personnes suivant leur profil via Internet, nous les avons ensuite contacté afin d'obtenir leur participation. Notons que cette dernière approche est beaucoup moins efficace.

Le nombre de participants varie selon leur poste. Le tableau ci-dessous classifie donc les réponses retournées par poste permettant ainsi de répertorier les participants.

Le graphique suivant (figure  $A.1$ ) nous donne une idée sur le taux de participation relative de chaque poste.

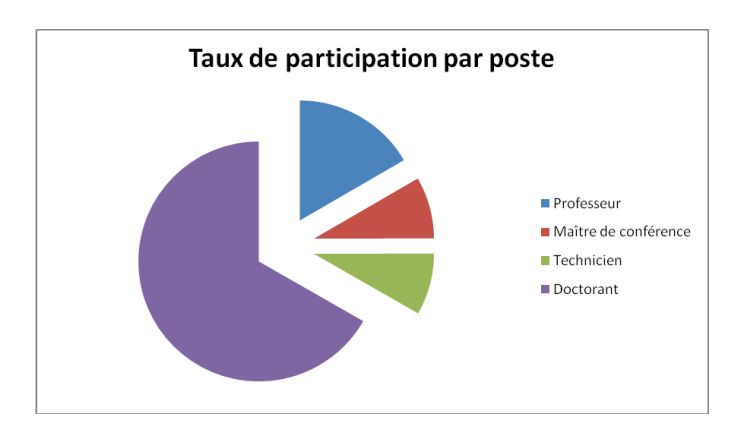

<span id="page-204-0"></span>Fig. A.1 – Taux de participation par poste

# A.5 Collecte de données

La collecte des données s'est faite de deux manières différentes. D'une part, un certain nombre de volontaires ont participé à l'étude en répondant au questionnaire via Internet. D'autre part, d'autres volontaires ont r´epondu `a un entretien direct. Le nombre de participants par type de collecte est donné dans le diagramme suivant (figure [A.2\)](#page-205-0).

# A.6 Analyse des résultats

Cette partie constitue la phase d'analyse et d'interprétation des résultats. Elle se fera sous l'ombre de deux grandes ´etapes, d'abord une analyse qualitative, ensuite une analyse descriptive.

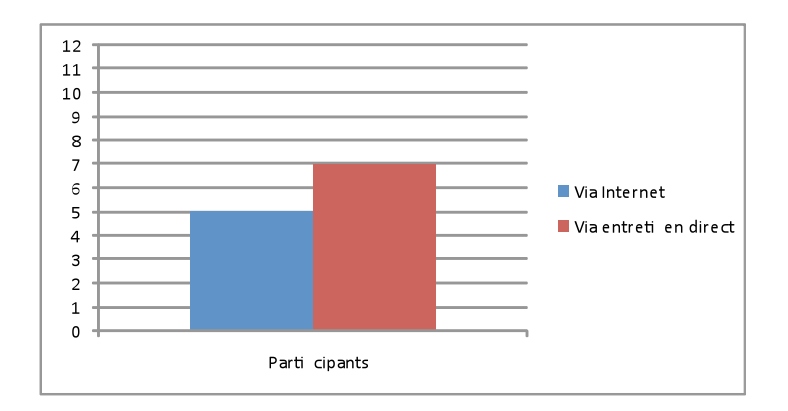

<span id="page-205-0"></span>Fig. A.2 – Nombre de participants par type de collecte

## A.6.1 Analyse qualitative (via grille)

Après la collecte, vient la phase de l'analyse significative des données de type qualitative. Cela constitue un exercice de structuration et de conceptualisation des données. Il faut désormais tenter d'établir une rédaction à partir des données recueillies.

Ce sont les grilles d'analyse qui vont constituer cette rédaction regroupant chacune des informations relatives à une question du questionnaire proposé. Seule la première grille regroupe l'ensemble des participants, définissant chacun par un ensemble de caractéristiques.

Cette rédaction va nous permettre, dans un premier temps, le groupage des participants par différents critères (âge, domaine de recherche, compétences, etc.). Ceci produira différentes classes d'utilisateurs qui vont nous servir pour l'analyse descriptive.

Dans un second temps les grilles d'analyse vont permettre d'explorer les informations recueillies donnant lieu à un classement qui nous informera quand à la pertinence de l'information.

## A.6.2 Analyse descriptive (méthodes de visualisation)

La description et l'analyse des informations qualitatives sont étroitement liées, d'où le terme d'analyse descriptive. L'analyse descriptive comporte une brève description de l'objet de l'étude, du site de l'étude et des participants que l'on retrouve dans les premières sections d'un rapport d'étude exploratoire. Il faut préciser toutefois que l'analyse descriptive s'intéresse autant aux moyens utilis´es pour recueillir les informations, aux domaines de recherche, et aux participants, qu'aux informations elles-mêmes. Elle consiste notamment à examiner les informations, à identifier les liens et les tendances, à ordonner les faits, et à les présenter tels quels, sans ajouter de commentaires sur leur signification ou leur importance et rien qu'en se basant sur les grilles d'analyses. Les données ainsi dépouillées sont représentées par des méthodes de visualisation telle que les histogrammes, les courbes, etc.

Représentation des résultats qualitatifs Les grilles d'analyses nous permettent de repérer les données citées plusieurs fois par différents participants. Celles-ci seront dites pertinentes. Nous allons tenter de les représenter de façon à en dégager l'importance en regard du sujet de l'étude.

L'histogramme que nous construisons constitue un deuxième mode de visualisation des données recueillies, en abscisse les différents critères cités par les participants, en ordonnée les participants classés par degré d'expérience (exemples d'histogrammes donnés par la figure [A.3,](#page-206-0) figure [A.4](#page-206-1) et figure [A.5\)](#page-207-0). Les grilles d'analyse ont permis de dégager trois types d'histogrammes selon le sujet des questions posées.

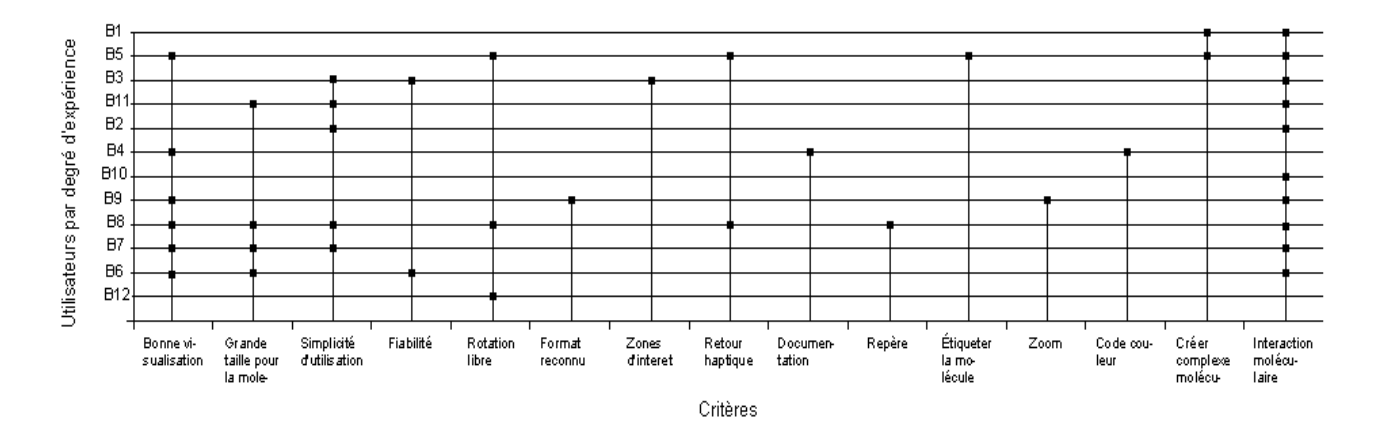

<span id="page-206-0"></span>FIG.  $A.3$  – Histogramme concernant les caractéristiques générales

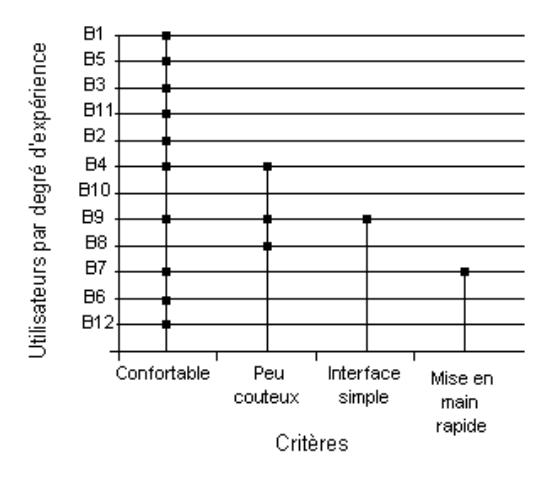

<span id="page-206-1"></span>Fig. A.4 – Histogramme concernant le dispositif d'interaction 3D

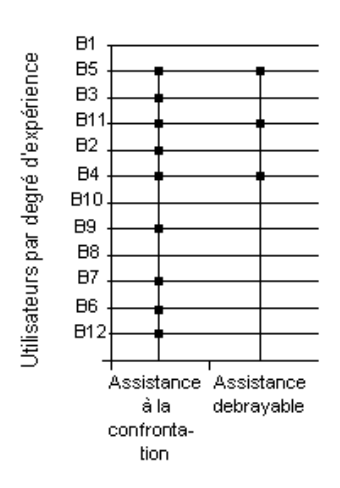

<span id="page-207-0"></span>FIG.  $A.5$  – Histogramme concernant l'assistance à la confrontation

**Exploration** L'analyse descriptive devrait nous permettre de répondre à certaines questions, comme par exemple le nombre de participants ayant cité un certain critère, quels sont les critères les plus demandés, etc. Les réponses données par l'histogramme établi vont nous permettre de dégager les critères les plus importants qui ne sont en fait que le reflet des fonctionnalités de notre syst`eme. La partie exploration constitue le pont de passage de la représentation qualitative vers l'analyse quantitative. Pour quantifier les résultats de cette analyse, j'ai d'abord pensé à attribuer à chaque critère le pourcentage de participants qui l'ont exigé. Toutefois, ce pourcentage ne reflète pas réellement l'importance de ce critère car une donnée a d'autant plus d'importance quand elle est énumérée par un participant qui a plus d'expérience. J'ai commencé dans un premier temps par classifier les participants par degr´e d'exp´erience me basant sur la grille d'analyse des participants. J'ai donc obtenu 4 classes de participants :

- $-$  Classe 1 : Les professeurs B1, B5
- Classe  $2:$  Les maîtres de conférences B3
- Classe 3 : Les post-doctorants et les techniciens B2, B4, B11
- Classe 4 Les doctorants B6, B7, B8, B9, B10, B12

Dans un second temps j'ai attribué à chaque classe un coefficient reflétant l'influence de cette classe par rapport aux autres. Les poids ont été répartis du plus fort pour la classe 1, qui repr´esente les professeurs, vers le moins fort pour la classe 4, qui représente les doctorants.

– Classe 1 : $\omega_1 = 0, 4$ 

- Classe 2 : $\omega_2 = 0, 3$
- Classe 3 : $\omega_3 = 0, 2$
- Classe  $4 \colon \omega_1 = 0, 1$

Je procède alors au calcul de la moyenne pondérée correspondant à chaque critère. La procédure est la suivante : Nous noterons  $C$  un critère donné. Imaginons que nous avons  $n$  biologistes. La moyenne pondérée pour un critère est donnée par la relation suivante.

$$
\bar{C} = \frac{\sum_{i} \omega_i B_i}{\sum_{i} \omega_i} \tag{A.1}
$$

 $B_i$  est le biologiste qui a participé au questionnaire, sa valeur peut être égale à  $1$  s'il a désigné le critère  $C$  ou 0 sinon. Le calcul de la moyenne correspondant à chaque critère va permettre ensuite de classer ces critères par ordre de pertinence. On s'intéresse d'abord aux caractéristiques générales du système. Le tableau suivant comporte les moyennes correspondantes à chaque critère : la représentation visuelle des avis des participants par rapport au dispositif d'interaction 3D a permis d'établir ce tableau. Il comporte à son tour les moyennes attribuées à chaque critère relatif au dispositif. L'analyse précédemment effectuée nous a également permis d'avoir un point de vue sur l'assistance à la confrontation entre modèle 3D et données réelles. Les réponses données par les participants sont reportées dans le tableau suivant ainsi que leurs moyennes pondérées.

## A.7 Discussions et recommandations

De l'étude que nous avons menée nous retenons les éléments suivants qui seront exploités dans le cadre de la définition de l'outil représentatif de notre solution.

- Nous avons soup¸conn´e quelques ´el´ements avant d'effectuer l'´etude, certains ont pu être confirmés (tel qu'une bonne visualisation ou une simplicité d'utilisation). D'autres ont été révélés par l'étude (tel qu'un code couleur ou la possibilité d'étiqueter la molécule).
- Parmi les caractéristiques les plus importantes que nous avons recensées il y a l'aspect visualisation et celui de l'interaction moléculaire. Cependant dans le cas de notre problématique, l'interaction moléculaire ne joue pas un rôle décisif. Nous allons donc nous intéresser plus particulièrement à l'aspect visualisation plus que d'autres. De plus, le zoom que nous avons pensé être un élément assez important a été classé parmi les derniers. Néanmoins nous consid´erons que le zoom fait partie du concept d'une bonne visualisation.
- L'étude n'a pas révélé de critères que nous n'avons pas déjà suspectés. Les utilisateurs souhaitent un dispositif confortable, peu coûteux, une interface simple et une mise en main rapide. Toutefois ils insistent sur l'aspect confort de l'infrastructure. Or cet élément ressort d'autres études similaires ce qui signifie qu'il s'agit d'une toute autre problématique. Il est évident que cet

´el´ement va affecter la solution que nous d´evelopperons car nous trouverons les moyens pour résoudre notre problématique sans solutionner le problème du confort. Cependant, nous le prendrons en considération afin de minimiser l'impact de ce problème sur la qualité de notre solution.

L'étude soutient notre idée de proposer une assistance à la comparaison entre modèles 3D et données réelles. En effet, les résultats qui y sont reportés illustrent parfaitement le souhait des utilisateurs d'avoir à leur disposition une telle assistance. Le plus qui a été révélé par l'étude est qu'il est préférable d'avoir une assistance certes mais débrayable.

## A.8 Conclusion

L'étude exploratoire constitue une première approche pour la spécification de la solution que nous voudrions apporter. En effet il s'agit d'une méthode qui nous informe `a priori des exigences des futurs utilisateurs, ce qui nous permet de dégager à travers toute cette étude préliminaire les critères les plus pertinents `a mettre en avant afin de sp´ecifier notre approche. D'autre part, ces mêmes critères vont nous aider dans le choix d'une situation testée (une  $\acute{e}t$ ude de cas) pour l'évaluation future de notre solution.

L'étape suivante sera de développer un prototype basé sur les exigences des participants à cette étude. Par ailleurs, étant donné que l'interaction entre l'utilisateur et le problème de la confrontation est immersive, nous aurons à ´etablir des interactions 3D. En outre, l'environnement biologique complexe astreint l'interaction par des contraintes physico-chimiques.

Nous devons alors faire en sorte que les techniques d'interaction 3D actuelles soient "intelligentes" afin de s'adapter à ce domaine d'application particulièrement contraignant.

Par conséquent, après avoir listé les principales caractéristiques qui constituent notre approche, il nous faudra d'abord faire la correspondance entre chaque caract´eristique et une technique d'interaction 3D existante. Ensuite il va falloir façonner les techniques d'interaction s'electionnées afin de les adapter aux exigences de notre environnement et de notre application. Cela revient à concevoir et réaliser de nouvelles techniques à travers des métaphores déjà existantes.

*ANNEXE A. ETUDE EXPLORATOIRE POUR L'ANALYSE DES BESOINS*

# <span id="page-211-0"></span>Annexe B Dispositif de réalité virtuelle

# B.1 Introduction

L'architecture matérielle de notre environnement virtuel est basée sur la plateforme de réalité virtuelle/réalité augmentée semi-immersive et multimodale appelée EVR@. Elle est constituée de la solution de tracking optique d'ART, du serveur graphique statique, du serveur de SPIDAR, du grand écran pour la visualisation stéréoscopique et du projecteur Mirage 4000 ainsi que d'un système de son. Le schéma ci-dessous (figure [B.1\)](#page-211-1) représente l'architecture matérielle/logicielle et son intégration au sein du réseau local du laboratoire IBISC. Elle est composée de trois serveurs. Chaque serveur permet le contrôle d'un dispositif d'interaction (gants de données, flysticks et SPIDAR).

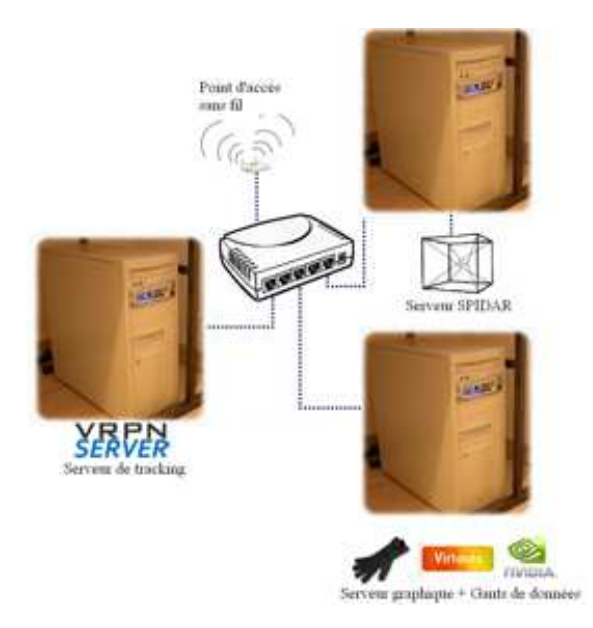

<span id="page-211-1"></span>FIG. B.1 – Architecture matérielle et logicielle de la plateforme Evr $@$ 

Le système de capture optique ART est composé de deux appareils caméras infrarouges ARTTRACK1, deux Flysticks, une cible de main et une cible de tête. Nous avons aussi un dispositif de retour d'effort « SPIDAR » et des gants de données 5DT. En faite, le système de capture optique ART fonctionne parfaitement sous Virtools®, les blocs disponibles permettent un contrôle facile. Cependant, celui-ci nécessite une configuration. Le système ART fonctionne avec le logiciel  $DTrack(R)$ , afin de récupérer les informations de position et d'orientation, il convient d'installer le serveur VRPN permettant de faire le lien entre Virtools® et DTrack®.

# B.2 Présentation de la plateforme

## B.2.1 Plateforme technologique EVR@

La plateforme EVR@ (Environnements Virtuels et de Réalité Augmentée) est la plateforme technologique du laboratoire IBISC (figure [B.2\)](#page-212-0). Cette plateforme est semi-immersive. Elle est constitu´ee de la solution de tracking optique d'ART, du serveur graphique statique, du serveur de SPIDAR, du grand écran et du projecteur Mirage 4000 ainsi que d'un système de son.

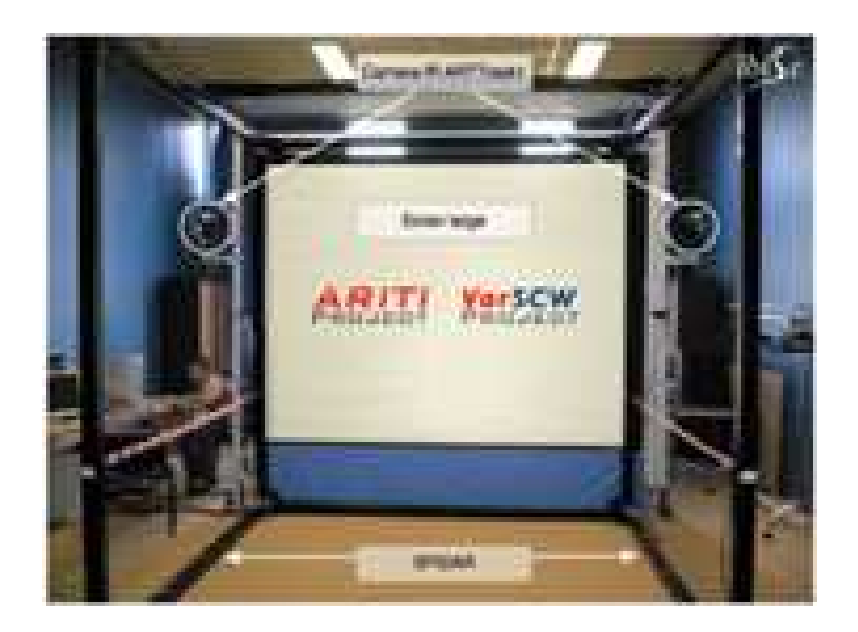

Fig. B.2 – La plateforme technologique EVR@

## <span id="page-212-0"></span>B.2.2 Plateforme EVR@ mobile

La seconde plate-forme de RV est destinée à la mobilité (figure [B.3\)](#page-213-0). Elle est constituée du deuxième SPIDAR, du serveur graphique mobile, d'un écran mobile rétro projeté ainsi qu'un système de son. Au sein de cette plate-forme, le SPIDAR servira à la fois de périphérique de tracking et de retour haptique.

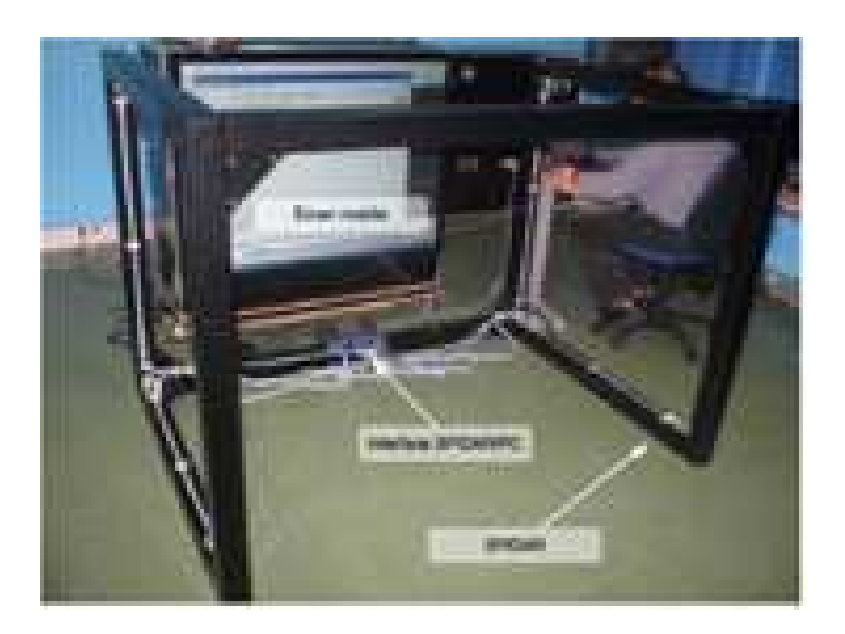

Fig. B.3 – La plateforme EVR@ mobile

## <span id="page-213-0"></span>**B.3** Dispositif matériel

### B.3.1 SPIDAR 3D

Le système SPIDAR (SPace Interface Device for Artificial Reality) développé par l'équipe du professeur Sato du Tokyo Institute of Technology est un dispositif de retour d'effort à 6 degrés de liberté. C'est un mécanisme de huit fils et de poulies motorisées qui permet d'appliquer des forces localisées spatialement sur l'utilisateur en manœuvrant deux poignées hémisphériques situées `a un point central. Il est capable de retourner la position et l'orientation. Un SPIDAR est généralement composé d'une structure cubique sur laquelle sont disposés des couples codeurs/moteurs. Dans notre cas les codeurs/moteurs sont situés aux huit coins de la structure. Chaque moteur est relié à un fils. Dans le cas du SPIDAR 3D, ces huit fils sont reliés par leur autre extrémité à un anneau, dans lequel l'utilisateur peut glisser un doigt (b), ou bien une croix (a). La figure [B.4](#page-214-0) montre une représentation des deux types de SPIDARs. A partir des informations renvoyées par les codeurs, on peut connaître la position et l'orientation de l'effecteur (anneau ou croix) que l'utilisateur est en train de manipuler.

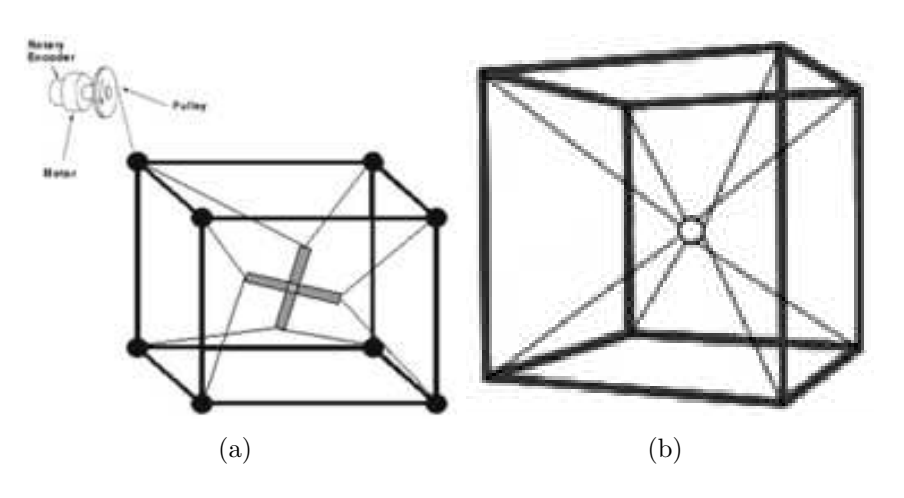

<span id="page-214-0"></span>FIG.  $B.4$  – Représentations du SPIDAR

## B.3.2 Capture optique ART

ART Track<sup>(R)</sup> est un système de capture optique (tracking). Des caméras infrarouges (figure [B.5\)](#page-214-1) permettent d'identifier des marqueurs, appelés cibles (petites boules sphériques réfléchissantes), afin d'en calculer la position et l'orientation. Le calcul des positions est précis à l'ordre de 0,1mm et le calcul des orientations est précis à l'ordre de  $0,1$  degrés.

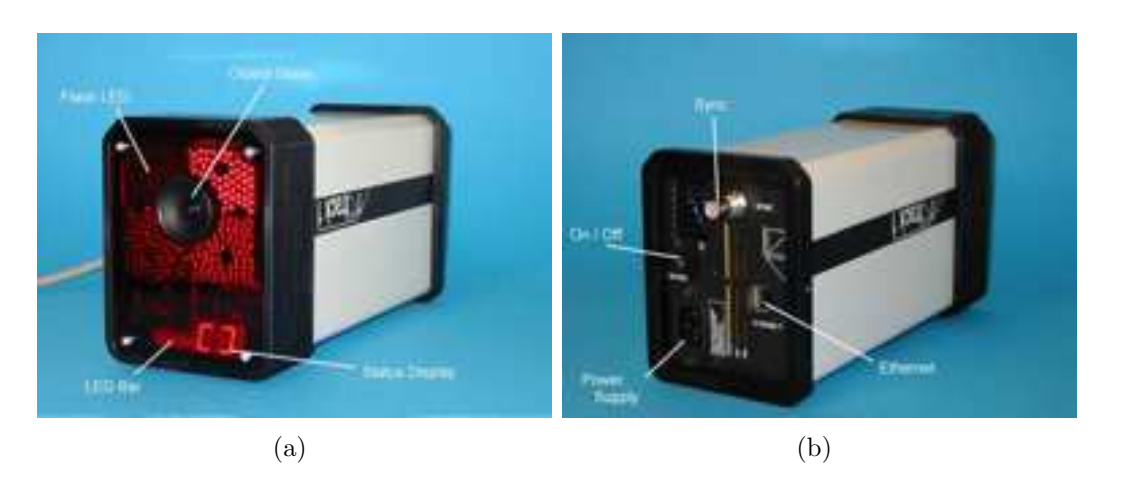

FIG. B.5 – Exemple de caméra ARTtrack1

## <span id="page-214-1"></span>B.3.3 Flystick

Le flystick (Flying Joystick) est un joystick manipulable en 3-dimensions, adapté au système de capture optique ART, permet d'interagir de manière intuitive avec les scènes 3D projetées. Il sert à l'interaction 3D des objets. C'est un ensemble de boutons et de capteurs d'inclinaisons qui peuvent être utilisés pour réaliser de la navigation et de la sélection/manipulation grâce au suivi des positions et orientations de cet outil. C'est un périphérique à 6 degrés de libertés, dont la position et l'orientation dans l'espace sont connues (figure [B.6\)](#page-215-0).

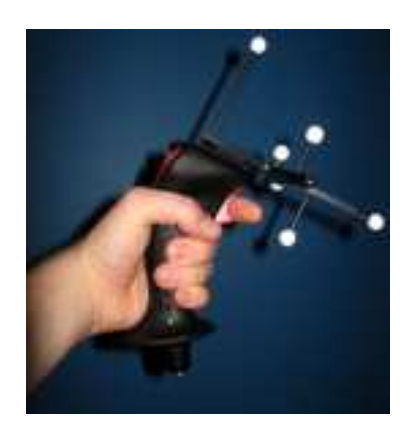

<span id="page-215-0"></span>Fig. B.6 – Un flystick muni de capteurs optiques de localisation

## B.3.4 Gants de données 5DT

Les 5DT Data Gloves sont des gants de données qui disposent de capteurs de flexion des doigts. La plateforme dispose de deux paires de gants : une premi`ere version 5 Ultra comportant cinq capteurs de flexion (un sur chaque doigt) et une deuxième version 14 Ultra comportant quatorze capteurs de flexion (deux sur chaque doigt et un entre chaque doigt). Ces deux paires sont conçues par 5DT (Fifth Dimension Technologies) et fonctionnent sans fil à l'aide de la technologie Bluetooth (figure [B.7\)](#page-215-1).

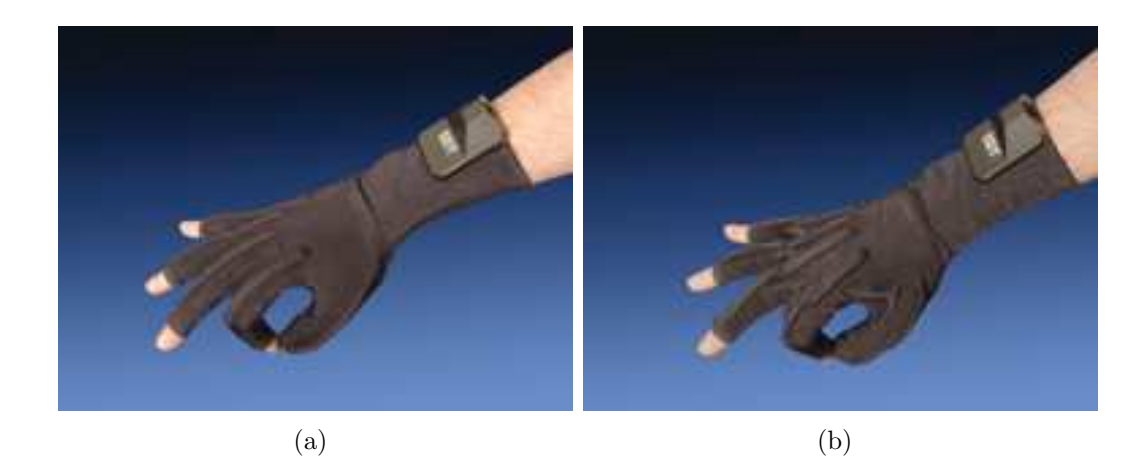

FIG. B.7 – Les gants de données 5 Ultra (a) et 14 Ultra (b) de la plateforme EVR@

### <span id="page-215-1"></span>B.3.5 Serveurs graphiques

Le laboratoire possède deux serveurs graphiques. Un sous la forme d'une station de travail possédant une carte mère biprocesseur Intel Xeon et 1 Go de RAM. L'autre sous la forme d'un laptop équipé d'un processeur
Intel Core Duo et 1 Go de RAM. Tous deux possèdent une carte graphique professionnelle NVidia de type Quadro FX permettant d'afficher un rendu stéréo. Tous deux sont équipés d'un émetteur infrarouge permettant de synchroniser le rendu stéréo avec les lunettes Crystal Eyes® 3 portées par les utilisateurs (figure [B.8\)](#page-216-0).

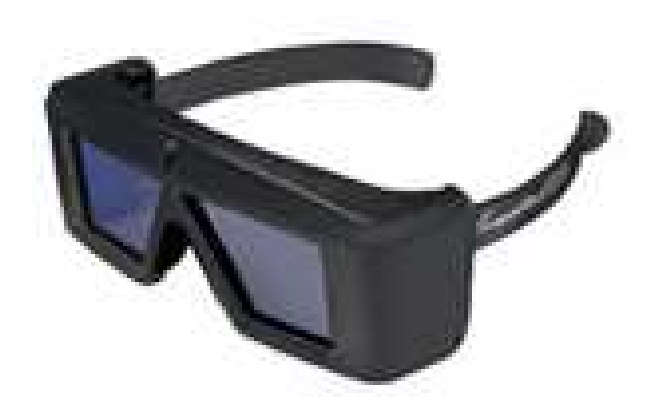

FIG. B.8 – Lunettes Stéréoscopiques Crystal Eyes $\circledR$  3

#### <span id="page-216-0"></span>B.3.6 Dispositifs vidéo et audio

La plateforme est composée de deux écrans permettant l'affichage d'une stéréo active. Le premier dispositif est constitué d'un écran de grande taille (3.2m X 2.4m) associé à un projecteur Christie Mirage DLP 4000 (figure [B.9\)](#page-216-1) qui atteint une fréquence de rafraîchissement de 120Hz et un système audio 5.1. Le second écran est mobile de taille  $1.3m$  X  $1.3m$ , c'est un système de rétro projection DLP équipé d'un système audio 2.1.

<span id="page-216-1"></span>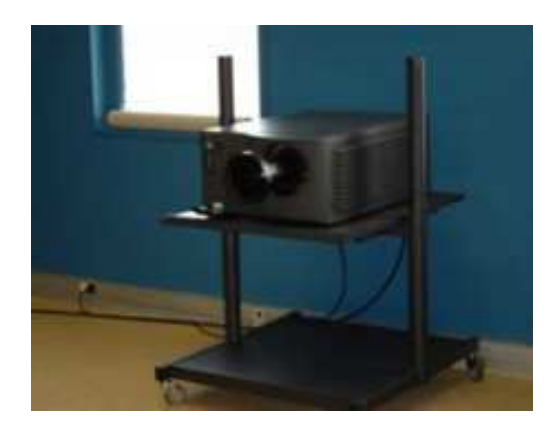

Fig. B.9 – Le projecteur Mirage DLP 4000 de la plateforme Evr@

#### B.4 Dispositif logiciel

#### B.4.1 Virtools <sup>R</sup>

Virtools®, est un logiciel de développement et de déploiement d'application 3D, commercialisé par Dassault Systèmes. Il vise le domaine des jeux vidéo, du contenu 3D sur le Web, des applications 3D interactives pour l'industrie ainsi que des applications en  $RV/RA$ . Le modèle à base de flots de données de l'éditeur de Virtools Dev est parmi les plus sophistiqués sur le marché. Virtools®, comporte un grand nombre de scripts comportementaux prédéfinis, graphiquement représentés par des blocs de construction (Building Blocks). Associé à un objet 3D, un script comportemental permet par exemple d'animer ou de contraindre ses mouvements. Tout comme les briques logiques, chaque bloc comprend des entrées et des sorties d'activation (contrôle), mais peut ´egalement traiter des donn´ees typ´ees `a travers des param`etres d'entr´ee et des paramètres de sortie. Les blocs peuvent être librement interconnectés à travers leurs entrées/sorties et leurs paramètres pour décrire des comportements complexes. Les blocs « contrôleur » (souris, clavier, flystick) permettent d'ajouter de l'interaction. Les blocs sont composables, et de nouveaux blocs atomiques peuvent être définis sous forme de scripts en  $C++$  ou de DLLs. Virtools $\circledR$  est capable d'importer plusieurs formats de modèle 3D (3ds Max $\circledR$ ),  $Maya(R)$ ,  $XSI(R)$ , Lightwave $(R)$ , Collada $(R)$ ).

#### B.4.2 VRPN Server et Client

VRPN (Virtual Reality Peripheral Network) est une solution Open Source développée par le NIH National Research Resource in Molecular Graphics and Microscopy de l'Université de Caroline du Nord. Elle fournit une interface transparente entre une application de Réalité Virtuelle tournant sur une machine, et des dispositifs physiques (trackers, flystick, dispositif haptique) connectés à d'autres machines d'un réseau. Le serveur VRPN (VRPN Server), une fois lancé, envoie continuellement des trames sur le réseau contenant diverses informations (position, orientation, retour d'effort, état des boutons, signaux analogiques, . . . ). Ces informations proviennent par exemple du tracking optique de DTrack <sup>R</sup> : celui-ci communique au serveur VRPN les identifiants, les positions, les orientations des cibles traquées et les éventuels ´etats des boutons. Le client VRPN (VRPN Client) quant `a lui ne fait que recevoir les trames du serveur VRPN. C'est pour cette raison que l'on peut connecter/déconnecter à chaud des périphériques sans faire bloquer l'application car le serveur VRPN prend tout en charge. Ceci est le plus grand avantage de l'utilisation de VRPN (figure [B.10\)](#page-218-0).

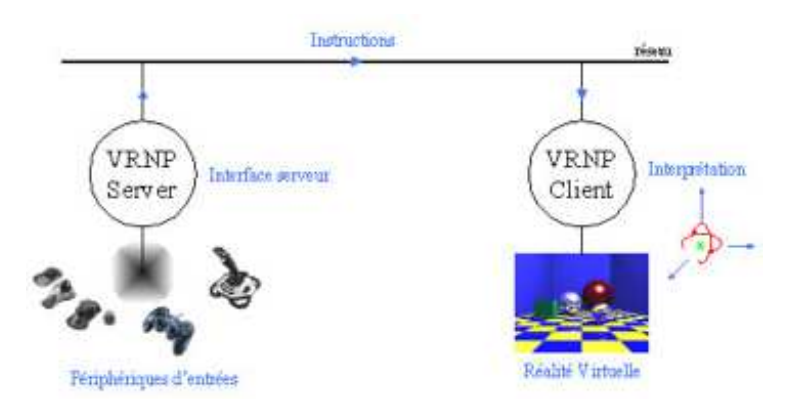

<span id="page-218-0"></span>FIG. B.10 – Schéma de principe du dispositif VRPN Server et Client

## Annexe C

# Questionnaire : Expérimentation non immersive

### C.1 Questionnaire toutes évaluations : Informations des participants

- 1. Quel est votre nom ?
- 2. Quel est votre prénom?
- 3. Quel est vôtre âge?
- 4. Vous ˆetes ? Un homme Une femme
- 5. Vous ˆetes ? Gaucher Droitier Ambidextre
- 6. A quelle fréquence utilisez-vous un ordinateur ?
	- (a) Très Souvent
	- (b) Assez souvent
	- (c) Rarement
	- (d) Jamais
- 7. Comment qualifieriez-vous votre niveau d'expérience en Réalité Virtuelle ?

Novice - Intermédiaire - expert

- 8. Jouez-vous aux jeux vidéo? Jamais Parfois Souvent Très régulièrement
- 9. Comment jugiez vous votre état avant l'évaluation ?
	- (a) Calme
	- (b)  $\text{Stressé}(e)/\text{Fatigué}(e)$
	- $(c)$  Détendu $(e)$
- 10. Comment jugiez vous votre état après l'évaluation ?
	- (a) Calme
	- (b)  $\text{Stressé}(e)/\text{Fatigué}(e)$
	- $(c)$  Détendu $(e)$

#### C.2 Questionnaire Evaluation 1 : Utilisabilité

- 1. Avec le mode d'interaction assisté, vous avez trouvé l'accomplissement de la tâche demandée :
	- $(a)$  Très difficile
	- (b) Difficile
	- (c) Normal
	- (d) Facile
	- $(e)$  Très facile
- 2. Avec le mode d'interaction non assisté, vous avez trouvé l'accomplissement de la tâche demandée :
	- $(a)$  Très difficile
	- (b) Difficile
	- (c) Normal
	- (d) Facile
	- $(e)$  Très facile
- 3. Vous jugez le mode d'interaction assisté comme :
	- (a) Pas du tout pratique
	- (b) Assez pratique
	- (c) Pratique
	- (d) Très pratique
- 4. Pensez-vous avoir compris le rôle des guides virtuels rapidement?
	- (a) Oui
	- (b) Probablement oui
	- (c) Non
	- (d) Probablement non
	- (e) Ne se prononce pas (NSP)
- 5. Les couleurs des guides virtuels est-elle utiles ?
	- (a) Oui
	- (b) Probablement oui
	- (c) Non
	- (d) Probablement non
	- (e) Ne se prononce pas (NSP)
- 6. Les couleurs des guides virtuels sont-elles représentatives de vos actions ?
	- (a) Oui
	- (b) Probablement oui
	- (c) Non
	- (d) Probablement non
- (e) Ne se prononce pas (NSP)
- 7. L'assistance à la manipulation vous empêche t-elle de manipuler correctement l'objet ?
	- (a) Oui
	- (b) Probablement oui
	- (c) Non
	- (d) Probablement non
	- (e) Ne se prononce pas (NSP)

### C.3 Questionnaire Evaluation 1 : Préférences et Satisfaction

- 1. Comment avez-vous trouvé l'interaction 3D en mode assisté?
	- $(a)$  Très difficile
	- (b) Difficile
	- (c) Normal
	- (d) Facile
	- (e) Très facile
- 2. Comment avez-vous trouvé l'interaction 3D en mode non-assisté?
	- $(a)$  Très difficile
	- (b) Difficile
	- (c) Normal
	- (d) Facile
	- (e) Très facile
- 3. Pensez vous que les informations affichées à l'écran sont trop nombreuses ?
	- (a) Oui
	- (b) Probablement oui
	- (c) Non
	- (d) Probablement non
	- (e) Ne se prononce pas (NSP)
- 4. Pensez vous que les informations affichées à l'écran sont pertinentes ?
	- (a) Oui
	- (b) Probablement oui
	- (c) Non
	- (d) Probablement non
	- (e) Ne se prononce pas (NSP)
- 5. Pensez vous que la modalité auditive est pertinente ?
- (a) Oui
- (b) Probablement oui
- (c) Non
- (d) Probablement non
- (e) Ne se prononce pas (NSP)
- 6. Jugez vous avoir été surchargé d'informations durant le processus ?
	- (a) Oui
	- (b) Probablement oui
	- (c) Non
	- (d) Probablement non
	- (e) Ne se prononce pas (NSP)
- 7. D'après vous, quelles améliorations sont les bienvenues ?

8. Avez vous des remarques à ajouter ?

## Annexe D

# Questionnaire : Expérimentations semi-immersives

#### D.1 Questionnaire toutes évaluations : Informations des participants

- 1. Quel est votre nom ?
- 2. Quel est votre prénom?
- 3. Quel est vôtre âge?
- 4. Vous ˆetes ? Un homme Une femme
- 5. Vous ˆetes ? Gaucher Droitier Ambidextre
- 6. A quelle fréquence utilisez-vous un ordinateur ?
	- (a) Très Souvent
	- (b) Assez souvent
	- (c) Rarement
	- (d) Jamais
- 7. Comment qualifieriez-vous votre niveau d'expérience en Réalité Virtuelle ? Novice - Intermédiaire - expert
- 8. Jouez-vous aux jeux vidéo? Jamais Parfois Souvent Très régulièrement
- 9. Comment jugiez vous votre état avant l'évaluation ?
	- (a) Calme
	- (b)  $\text{Stressé}(e)/\text{Fatigué}(e)$
	- $(c)$  Détendu $(e)$
- 10. Comment jugiez vous votre état après l'évaluation ?
	- (a) Calme
	- (b)  $\text{Stressé}(e)/\text{Fatigué}(e)$
	- $(c)$  Détendu $(e)$

### D.2 Questionnaire Evaluation : Utilisabilité

- 1. Avec le mode d'interaction assisté, vous avez trouvé l'accomplissement de la tâche demandée :
	- $(a)$  Très difficile
	- (b) Difficile
	- (c) Normal
	- (d) Facile
	- $(e)$  Très facile
- 2. Avec le mode d'interaction non assisté, vous avez trouvé l'accomplissement de la tâche demandée :
	- $(a)$  Très difficile
	- (b) Difficile
	- (c) Normal
	- (d) Facile
	- (e) Très facile
- 3. Pensez-vous que le mode d'interaction assisté en 3D est meilleur qu'en 2D (clavier/souris) ?
	- (a) Oui
	- (b) Probablement oui
	- (c) Non
	- (d) Probablement non
	- (e) Ne se prononce pas (NSP)

## D.3 Questionnaire Evaluation : Préférences et Satisfaction

- 1. Comment avez-vous trouvé l'interaction 3D en mode assisté?
	- $(a)$  Très difficile
	- (b) Difficile
	- (c) Normal
	- (d) Facile
	- $(e)$  Très facile
- 2. Comment avez-vous trouvé l'interaction  $3D$  en mode non-assisté?
	- $(a)$  Très difficile
	- (b) Difficile
	- (c) Normal
	- (d) Facile

(e) Très facile

- 3. Pensez vous que la stéréoscopie améliore votre perception visuelle ?
	- (a) Oui
	- (b) Probablement oui
	- (c) Non
	- (d) Probablement non
	- (e) Ne se prononce pas (NSP)
- 4. Pensez vous que la navigation vous a aidé dans la réalisation de la tâche ?
	- (a) Oui
	- (b) Probablement oui
	- (c) Non
	- (d) Probablement non
	- (e) Ne se prononce pas (NSP)
- 5. D'après vous, quelles améliorations sont les bienvenues ?

6. Avez vous des remarques à ajouter ?

*ANNEXE D. QUESTIONNAIRE : EXPERIMENTATIONS SEMI-IMMERSIVES ´*

## Bibliographie

- [Abbott *et al.* , 2007] Abbott, J, Marayong, P, & Okamura, A. 2007. Haptic virtual fixtures for robot-assisted manipulation. *Robotics Research*, 49–64.
- [Abu-Arish, 2004] Abu-Arish, A. 2004. Three-dimensional Reconstruction of Agrobacterium VirE2 Protein with Single-stranded DNA. *Journal of Biological Chemistry*, 279(24), 25359–25363.
- [Accelrys, 2003] Accelrys. 2003. DS ViewerPro 5.0. *Available : http ://www.accelrys.com/products/.*
- [Ai & Frohlich, 1998] Ai, Z, & Frohlich, T. 1998. Molecular dynamics simulation in virtual environments. *Computer Graphics Forum*, 17(3), 267–273.
- [Allison *et al.*, 1997] ALLISON, D, WILLS, B, BOWMAN, D, & WINEMAN, J. 1997. The virtual reality gorilla exhibit. *IEEE Computer Graphics*, 17(6), 30–38.
- $\lbrack$ Ammi, 2005 $\lbrack$ AMMI, M. 2005. Interface Homme-Machine multimodale pour la télémicromanipulation. *Thèse de doctorat de l'Université d'Orléans*.
- [Anderson & Weng, 1999] Anderson, A, & Weng, Z. 1999. VRDD : applying virtual reality visualization to protein docking and design. *Journal of Molecular Graphics and Modelling*, 17(3-4), 180–186.
- [Bailly *et al.*, 2006a] BAILLY, G, AUBER, D, & NIGAY, L. 2006a. From Visualization to Manipulation of RNA Secondary and Tertiary Structures. *Information Visualization, 2006. IV 2006. Tenth International Conference on*, 107–116.
- [Bailly *et al.*, 2006b] BAILLY, G, NIGAY, L, & AUBER, D. 2006b. NAVRNA : visualization-exploration-editing of RNA. *Proceedings of the working conference on Advanced visual interfaces*, 504–507.
- [Barrass & Zehner, 2000] Barrass, S, & Zehner, B. 2000. Responsive sonification of well-logs. *Proc. 2000 of Int. Conf. On Auditory Display*.
- [Bergman *et al.* , 1997] Bergman, D, Laaksonen, L, & Laaksonen, A. 1997. Visualization of solvation structures in liquid mixtures. *Journal of Molecular Graphics and Modelling*, 15(5), 301–306.
- [Bolshoy & McNamara, 1991] BOLSHOY, A, & MCNAMARA, P. 1991. Curved DNA without AA : experimental estimation of all 16 DNA wedge angles. *Proceedings of the National Academy of Sciences of the United States of America*, 18, 2312–2316.
- [Bolt, 1980] Bolt, R. 1980. "Put-that-there" : Voice and gesture at the graphics interface. *Proceedings of the 7th annual conference on Computer graphics and interactive techniques*, 262–270.
- [Bouyer, 2007] BOUYER, G. 2007. Rendu multimodal en Réalité Virtuelle : Supervision des interactions au service de la tˆache. *Th`ese de l'Universit´e de Paris XI*.
- [Bowman, 1999] Bowman, D. 1999. Interaction techniques for common tasks in immersive virtual environments : Design, evaluation and application. *Thèse de doctorat de l'Institute de Technologie de Georgie*.
- [Bowman & Hodges, 1995] BOWMAN, D, & HODGES, L. 1995. User interface constraints for immersive virtual environment applications. *Graphics, Visualization, and Usability Center Technical Report GIT-GVU-95-26*.
- [Bowman & Hodges, 1997] Bowman, D, & Hodges, L. 1997. An evaluation of techniques for grabbing and manipulating remote objects in immersive virtual environments. *Proceedings of the 1997 symposium on Interactive 3D Interactive 3D graphics*, 35–ff.
- [Bowman *et al.*, 1998a] BOWMAN, D, WINEMAN, J, HODGES, L, & ALLISON, D. 1998a. Designing animal habitats within an immersive VE. *IEEE Computer Graphics and Applications*, 18(5), 9–13.
- [Bowman *et al.* , 1998b] Bowman, D, Koller, D, & Hodges, L. 1998b. A methodology for the evaluation of travel techniques for immersive virtual environments. *Virtual Reality*.
- [Bowman *et al.* , 2001] Bowman, D, Johnson, D, & Hodges, L. 2001. Testbed evaluation of virtual environment interaction techniques. *Presence : Teleoperators & Virtual Environments*, 10(1), 75–95.
- [Bowman *et al.*, 2005] BOWMAN, D, KRUIJFF, E, LAVIOLA, J, & POUPYREV, I. 2005. 3D user interfaces : theory and practice. *Addison-Wesley*.
- [Brooks *et al.*, 1990] BROOKS, FP, OUH-YOUNG, M, & BATTER, J. 1990. Project GROPEHaptic displays for scientific visualization. *ACM SIGGraph Computer Graphics*, 24(4), 177–185.
- [Brooks *et al.*, 1992] BROOKS, T, INCE, I, & ROBOTICS, H. 1992. Operator vision aids for telerobotic assembly and servicing inspace. *IEEE International Conference on Robotics and Automation, Proceedings.*, 1, 886–891.
- [Burdea & Coiffet, 1993] BURDEA, G, & COIFFET, P. 1993. La réalité virtuelle. *Herm`es, Paris*.
- [Burdea & Coiffet, 2003] BURDEA, G, & COIFFET, P. 2003. Virtual reality technology. *Presence : Teleoperators & Virtual Environments*.
- [Butterworth *et al.*, 1992] BUTTERWORTH, J, DAVIDSON, A, & HENCH, S. 1992. 3DM : A three dimensional modeler using a head-mounted display. *Proceedings of the 1992 symposium on Interactive 3D graphics*, 135–138.
- [Cacchione *et al.*, 1989] CACCHIONE, S, SANTIS, P DE, FOTI, D, & PALLESCHI, A. 1989. Periodical polydeoxynucleotides and DNA curvature. *Biochemistry*.
- [Caddigan *et al.*, 2003] CADDIGAN, E, COHEN, J, GULLINGSRUD, J, & STONE, J. 2003. VMD User's Guide. *Urbana*.
- [Chanquoy *et al.*, 2008] CHANQUOY, L, SWELLER, J, & TRICOT, A. 2008. La charge cognitive : théories et applications. *Armand Colin.*
- [Chastine *et al.*, 2005] CHASTINE, JW, BROOKS, JC, ZHU, Y, OWEN, GS, HARrison, RW, & Weber, IT. 2005. AMMP-Vis : a collaborative virtual environment for molecular modeling. *Proceedings of the ACM symposium on Virtual reality software and technology*, 8–15.
- [Cheatham & Young, 2001] Cheatham, Thomas E, & Young, Matthew A. 2001. Molecular Dynamics Simulation of Nucleic Acids : Successes, Limitations, and Promise. *Nucleic Acids Sci*, 56, 232–256.
- [christopher, 1998] christopher, J A. 1998. SPOCK : The Structural Properties Observation and Calculation Kit (Program Manual). *The Center for Macromolecular Design*.
- [Cremer & Cremer, 2001] CREMER, T, & CREMER, C. 2001. Chromosome territories, nuclear architecture and gene regulation in mammalian cells. *Nat Rev Genet*,  $2(4)$ , 292–301.
- [Cremer *et al.*, 2006] CREMER, T, CREMER, M, DIETZEL, S, MÜLLER, S, SOlovei, I, & Fakan, S. 2006. Chromosome territories–a functional nuclear landscape. *Current opinion in cell biology*, 18(3), 307–316.
- [Dardel & Képès, 2002] DARDEL, F, & KÉPÈS, F. 2002. Bioinformatique : Génomique et post-génomique. *Ecole Polytechnique*.
- [Dekker *et al.* , 2002] Dekker, J, Rippe, K, Dekker, M, & Kleckner, N. 2002. Capturing chromosome conformation. *Science*, 295(5558), 1306–1311.
- [DeLano, 2002] DeLano, W. 2002. Pymol : An open-source molecular graphics tool. *CCP4 Newsletter On Protein Crystallography*.
- [Desmeulles *et al.*, 2006] DESMEULLES, G, QUERREC, G, REDOU, P, KERDÉLO, S, MISERY, L, RODIN, V, & TISSEAU, J. 2006. The virtual reality applied to biology understanding : The in virtuo experimentation. *Expert systems with applications*, 30(1), 82–92.
- [Desmeulles *et al.*, 2009] DESMEULLES, G, BONNEAUD, S, REDOU, P, RODIN, V,  $&$  Tisseau, J. 2009. Simulation multi-agents asynchrone de phénomenes additifs. Applicationa la pharmacocin´etique virtuelle. *Computer Modeling in Engineering & Sciences*, 47(3), 299–329.
- [Doyle & Stelling, 2006] Doyle, FJ, & Stelling, J. 2006. Systems interface biology. *Journal of the Royal Society Interface*, 3(10), 603–616.
- [Dupont, 2006] Dupont, JM. 2006. Architecture de la chromatine dans le noyau interphasique. *Atlas Genet Cytogenet Oncol Haematol*.
- [Essabbah *et al.* , 2008a] Essabbah, M, Otmane, S, & Mallem, M. 2008a. 3D molecular modeling : from theory to applications. *Human System Interactions, 2008 Conference on*, 350–355.
- [Essabbah *et al.* , 2008b] Essabbah, M, Otmane, S, & Mallem, M. 2008b. 3D molecular modeling systems : State of art. *1st Mediterranean Conference on Intelligent Systems and Automation (CISA 08). AIP Conference Proceedings*, 1019, 493–497.
- [Essabbah *et al.* , 2008c] Essabbah, M, Herisson, J, Otmane, S, & Mallem, M. 2008c. Towards a biophysical 3D model of the DNA. *1th IEEE International Workshops on Image Processing Theory, Tools and Applications*, 1–6.
- [Essabbah *et al.* , 2009a] Essabbah, M, Otmane, S, & Mallem, M. 2009a. 3D Molecular Interactive Modeling. *Human-Computer Systems Interaction, Advances in Soft Computing, Springer Berlin / Heidelberg*, 60, 493–504.
- [Essabbah *et al.* , 2009b] Essabbah, M, Otmane, S, Herisson, J, & Mallem, ´ M. 2009b. A New Approach to Design an Interactive System for Molecular Analysis. *Human-Computer Interaction, Part IV, HCII 2009, LNCS 5613*, 713–722.
- [Essabbah *et al.* , 2009c] Essabbah, M, Otmane, S, Mallem, M, & Herisson, J. 2009c. Spatial Organization of DNA : From The Physical Data To The 3D Model. *IEEE/ACS International Conference on Computer Systems and Applications*, 880–883.
- [Férey *et al.*, 2009a] FÉREY, N, BOUYER, G, MARTIN, C, DRIF, A, BOURDOT, P, AMMI, M, NELSON, J, BURKHARDT, JM, & AUTIN, L. 2009a. Docking de prot´eines en R´ealit´e Virtuelle : une approche hybride et multimodale. *Technique et science informatiques*, 11(1), 1–34.
- [Férey *et al.*, 2009b] FÉREY, N, NELSON, J, MARTIN, C, PICINALI, L, BOUYER, G, Tek, A, Bourdot, P, Burkhardt, JM, Katz, B.F.G, Ammi, M, Etchebest, C, & Autin, L. 2009b. Multisensory VR interaction for proteindocking in the CoRSAIRe project. *Virtual Reality*, 13(4), 257–271.
- [Fieser, 1963] Fieser, L. 1963. Chemistry in three dimensions. *Selbstverl.*
- [Foley *et al.* , 1995] Foley, J, van Dam, A, Feiner, S, & Hughes, J. 1995. Computer graphics : principles and practice. *books.google.com*.
- [Fuchs *et al.* , 2006a] Fuchs, P, Moreau, G, Berthoz, A, & Coquillart, S. 2006a. Le traité de la réalité virtuelle : Volume 2, Interfaçage, immersion et interaction en environnement virtuel. *Presses des Mines Paris Tech*.
- [Fuchs *et al.* , 2006b] Fuchs, P, Moreau, G, Berthoz, A, Vercher, J, & AUVRAY, M. 2006b. Le traité de la réalité virtuelle : Volume 1, L'homme et l'environnement virtuel. *Presses des Mines Paris Tech*.
- [Fuchs *et al.*, 2006c] FUCHS, P, MOREAU, G, ARNALDI, B, BERTHOZ, A, & ..., P BOURDOT. 2006c. Le traité de la réalité virtuelle : Volume 4, Les applications de la r´ealit´e virtuelle. *Presses des Mines Paris Tech*.
- [Gans & Shalloway, 2001] Gans, J, & Shalloway, D. 2001. Qmol : a program for molecular visualization on Windows-based PCs. *Journal of Molecular Graphics and Modelling*, 19(6), 557–559.
- [Gherbi & Herisson, 2002] Gherbi, R, & Herisson, J. 2002. Representation and processing of complex DNA spatial architecture and its annotated content. *Proceedings of the International Pacific Symposium on Biocomputing*, 151–162.
- [Gillet *et al.*, 2005] GILLET, A, SANNER, M, STOFFLER, D, & OLSON, A. 2005. Tangible interfaces for structural molecular biology. *Structure*, 13(3), 483–491.
- [Gomez-Lorenzo *et al.* , 2003] Gomez-Lorenzo, M, Valle, M, Frank, J, & Gruss, C. 2003. Large T antigen on the simian virus 40 origin of replication : a 3D snapshot prior to DNA replication. *The EMBO Journal*, 22, 6205–6213.
- [Guex & Peitsch, 1997] Guex, N, & Peitsch, M. 1997. SWISS-MODEL and the Swiss-Pdb Viewer : an environment for comparative protein modeling. *Electrophoresis*, 18(15), 2714–2723.
- [Haase *et al.* , 1996] Haase, H, Strassner, J, & Dai, F. 1996. VR techniques for the investigation of molecule data. *Computers & Graphics*, 29(2), 207–217.
- [Hachet, 2003] Hachet, M. 2003. Interaction avec des environnements virtuels affich´es au moyen d'interfaces de visualisation collective. *Th`ese de l'Universit´e de Bordeaux I*.
- [Hagerman, 1988] Hagerman, P. 1988. Flexibility of DNA. *Annual Review of Biophysics and Biophysical Chemistry*, 17, 265–286.
- [Hand, 1997] Hand, C. 1997. A survey of 3D interaction techniques. *Computer Graphics Forum*, 16(5), 269–281.
- [Hann *et al.*, 2001] HANN, MM, LEACH, AR, & HARPER, G. 2001. Molecular complexity and its impact on the probability of finding leads for drug discovery. *J. Chem. Inf. Comput. Sci*, 41(3), 856–864.
- [Haydar *et al.*, 2010] HAYDAR, M, ROUSSEL, D, MAIDI, M, OTMANE, S, & Mallem, M. 2010. Virtual and augmented reality for cultural computing and heritage : a case study of virtual exploration of underwater archaeological sites. *Special issue of Virtual Reality, Virtual Reality and Culture Technology*.
- [Hecht *et al.* , 2006] Hecht, D, Reiner, M, & Halevy, G. 2006. Multimodal virtual environments : Response times, attention, and presence. *PRESENCE : Teleoperators and Virtual Environments*, 15(5), 515–523.
- [Hérisson, 2004] HÉRISSON, J. 2004. Représentation spatiale et exploration virtuelle des génomes : Une approche globale pour l'analyse des éléments architecturaux des séquences. *Thèse de l'Université de Paris XI*.
- [Hérisson *et al.*, 2004] HÉRISSON, J, GROS, P, FÉREY, N, MAGNEAU, O, & GHERBI, R. 2004. DNA in Virtuo visualization and exploration of 3D genomic structures. *Proceedings of the 3rd international conference on Computer graphics, virtual reality, visualisation and interaction in Africa*, 35–40.
- [Heyd & Birmanns, 2009] HEYD, JOCHEN, & BIRMANNS, STEFAN. 2009. Immersive structural biology : a new approach to hybrid modeling of macromolecular assemblies. *Virtual Reality*, 13(4), 245–255.
- [Humphrey *et al.* , 1996] Humphrey, W, Dalke, A, & Schulten, K. 1996. VMD : visual molecular dynamics. *Journal of Molecular Graphics*, 14(1), 33– 38.
- [Igarashi *et al.* , 1998] Igarashi, T, Kadobayashi, R, Mase, K, & Tanaka, H. 1998. Path drawing for 3D walkthrough. *Proceedings of the 11th annual ACM symposium on User interface software and technology*, 173–174.
- [Irisa *et al.*, 2007] IRISA, MASAYUKI, GONDO, SATORU, FUJISHIMA, YUKO, & KAKIZAKI, KEN'ICHI. 2007. Stereoscopic viewing system for proteins using Open-Rasmol : a tool for displaying a filament of proteins. *BIOPHYSICS*, 3, 57–61.
- [Jacoby *et al.* , 1994] Jacoby, R, Ferneau, M, & Humphries, J. 1994. Gestural interaction in a virtual environment. *Proceedings of SPIE*, 2177(355).
- [Joly & Andriot, 1995] Joly, L, & Andriot, C. 1995. Imposing motion constraints to a force reflecting telerobot through real-time simulation of a virtual mechanism. *IEEE International Conference on Robotics and Automation*, 1, 357–362.
- [Junier *et al.*, 2010] JUNIER, I, MARTIN, O, & KÉPÈS, F. 2010. Spatial and Topological Organization of DNA Chains Induced by Gene Co- . . .. *ncbi.nlm.nih.gov*.
- [Képès, 2003] KÉPÈS, F. 2003. Periodic epi-organization of the yeast genome revealed by the distribution of promoter sites. *Journal of Molecular Biology*, 329(5), 859–865.
- [Képès, 2004] KÉPÈS, F. 2004. Periodic transcriptional organization of the E. coli genome. *Journal of Molecular Biology*, 340(5), 957–964.
- [Kepes & Vaillant, 2003] Kepes, F, & Vaillant, C. 2003. Transcription-based solenoidal model of chromosomes. *Complexus*, 1(4), 171–180.
- [Kheddar, 1997] KHEDDAR, A. 1997. Téléopération basée sur le concept du robot cach´e. *Th`ese de l'Universit´e Pierre et Marie Curie*.
- [King, 1993] King, GJ. 1993. Stability, structure and complexity of yeast chromosome III. *Nucleic Acids Research*, 21(18), 4239.
- [Kitagawa *et al.*, 2005] KITAGAWA, M, DOKKO, D, OKAMURA, A, & YUH, D. 2005. Effect of sensory substitution on suture-manipulation forces for robotic surgical systems. *Journal of Thoracic and Cardiovascular Surgery*, 129(1), 151– 158.
- [Kitamura *et al.*, 2002] KITAMURA, Y, OGATA, S, & KISHINO, F. 2002. A manipulation environment of virtual and real objects using a magnetic metaphor. *Proceedings of the ACM symposium on Virtual reality software and technology*, 201–207.
- [Koo & Crothers, 1988] Koo, H, & Crothers, D. 1988. Calibration of DNA curvature and a unified description of sequence-directed . . .. *Proc. Natl Acad. Sci. USA*, 85(6), 1763–1767.
- [Kosuge *et al.*, 1995] KOSUGE, K, ITOH, T, FUKUDA, T, & OTSUKA, M. 1995. Tele-manipulation system based on task-oriented virtual tool. *IEEE International Conference on Robotics and Automation*.
- [Koutek *et al.*, 2002] KOUTEK, M, VAN HEES, J, POST, F, & BAKKER, A. 2002. Virtual spring manipulators for particle steering in molecular dynamics on the responsive workbench. *Proceedings of the workshop on Virtual environments 2002*.
- [Kuang *et al.* , 2004] Kuang, A, Payandeh, S, & Zheng, B. 2004. Assembling virtual fixtures for guidance in training environments. *Proceedings. 12th International Symposium on Haptic Interfaces for Virtual Environment and Teleoperator Systems*, 367–374.
- [Lai-Yuen & Lee, 2006] Lai-Yuen, S, & Lee, Y. 2006. Interactive computer-aided design for molecular docking and assembly. *Computer-Aided Design and Applications*, 3(6), 701–709.
- [Lanctôt *et al.*, 2007] LANCTÔT, CHRISTIAN, CHEUTIN, THIERRY, CREMER, Marion, Cavalli, Giacomo, & Cremer, Thomas. 2007. Dynamic genome architecture in the nuclear space : regulation of gene expression in three dimensions. *Nat Rev Genet*, 8(2), 104–115.
- [Leach, 2001] Leach, A. 2001. Molecular modelling : principles and applications. *Pearson Education*.
- [Leech *et al.*, 1996] LEECH, J, PRINS, J, & HERMANS, J. 1996. SMD : Visual steering of molecular dynamics for protein design. *IEEE Computational Science & Engineering*, 3(4), 38–45.
- [Levine *et al.*, 1997] LEVINE, D, FACELLO, M, HALLSTROM, P, & REEDER, G. 1997. Stalk : An interactive system for virtual molecular docking. *IEEE Computational Science & Engineering*, 4(2), 55–65.
- [Levinthal, 1966] Levinthal, C. 1966. Molecular model-building by computer. *Scientific American*.
- [Liang & Green, 1994] Liang, J, & Green, M. 1994. JDCAD : A highly interactive 3 D modeling system. *Computers & Graphics*, 18(4), 449–506.
- [Liu *et al.*, 1997] LIU, S, WEAVER, DL, & TAATJES, DJ. 1997. Threedimensional reconstruction by confocal laser scanning microscopy in routine pathologic specimens of benign and malignant lesions of the human breast. *Histochemistry and cell biology*, 107(4), 267–278.
- [Loftin *et al.*, 1998] LOFTIN, R, PETTITT, B, SU, S, & CHUTER, C. 1998. PaulingWorld : an immersive environment for collaborative exploration of molecular structures and interactions. *Proceedings of the 17th Nordic Internet Conference Nordunet*.
- [Lu & Olson, 2003] Lu, X, & Olson, W. 2003. 3DNA : a software package for the analysis, rebuilding and visualization of three-dimensional nucleic acid structures. *Nucleic Acids Research*, 31(17), 5108–5121.
- [Lundin *et al.*, 2005] LUNDIN, KE, SILLEN, M, COOPER, MD, & YNNERMAN, A. 2005. Haptic visualization of computational fluid dynamics data using reactive forces. *Proc. SPIE*, 5669, 31–41.
- [Marshall, 2002] Marshall, W. 2002. Order and disorder in the nucleus. *Current Biology*, 12(5), R185–R192.
- [Mine, 1995] Mine, M. 1995. Virtual environment interaction techniques. *UNC Chapel Hill Computer Science Technical Report TR95-018*.
- [Mine *et al.*, 1997] MINE, MR, JR, FP BROOKS, & SEQUIN, CH. 1997. Moving objects in space : exploiting proprioception in virtual-environment interaction. *Proceedings of the 24th annual conference on Computer graphics and interactive techniques*, 19–26.
- [Misteli, 2001] Misteli, T. 2001. The concept of self-organization in cellular architecture. *Journal of Cell Biology*, 155(2), 181–185.
- [Nigay & Coutaz, 1996] Nigay, L, & Coutaz, J. 1996. Espaces conceptuels pour l'interaction multimédia et multimodale. *Technique et science informatiques*.
- [Nowakowski *et al.* , 2000] Nowakowski, J, Shim, P, Stout, C, & Joyce, G. 2000. Alternative conformations of a nucleic acid four-way junction. *Journal of Molecular Biology*, 300(1), 93–102.
- [Oakley *et al.*, 2002] OAKLEY, I, ADAMS, A, BREWSTER, S, & GRAY, P. 2002. Guidelines for the design of haptic widgets. *In Proceedings of British HCI, British Computer Society*, 195–212.
- [Otmane, 2000] OTMANE, S. 2000. Télétravail Robotisé et Réalité Augmentée : Application à la Téléopération via Internet. *Thèse de doctorat de l'Université d'Evry Val d'Essonne*.
- [Otmane & Mallem, 2007] OTMANE, S, & MALLEM, M. 2007. Télétravail assisté par la réalité virtuelle - chapitre 9. *Mécanismes du contrôle de la qualité de service : applications temps réel et multimédia, Lavoisie, 263–288.*
- [Otmane *et al.*, 2000a] OTMANE, S, MALLEM, M, KHEDDAR, A, & CHAVAND, F. 2000a. Active virtual guides as an apparatus for augmented reality based telemanipulation system on the Internet. *Simulation Symposium, 2000.(SS 2000) Proceedings. 33rd Annual*, 185–191.
- [Otmane *et al.*, 2000b] OTMANE, S, MALLEM, M, KHEDDAR, A, & CHAVAND, F. 2000b. Ariti : an augmented reality interface for teleoperation on the internet. *Advanced Simulation Technolo- gies Conference - High Performance Computing*, 254–261.
- [Otmane *et al.* , 2008] Otmane, S, Ouramdane, N, & Mallem, M. 2008. Towards collaborative teleoperation based on humain scale networke mixed reality environments. *Book chapter in "End-to-End QoS Engeneering in Next Generation Heterogenous Networks", Wiley & sons ans ISTE/Hermes editors*, 382–410.
- [Ouramdane, 2008] OURAMDANE, N. 2008. Vers un système d'assistance à l'interaction 3D pour le travail et le télétravail collaboratif dans les environnements de réalité virtuelle. *Thèse de doctorat de l'Université d'Evry Val d'Essonne*.
- [Ouramdane *et al.* , 2006] Ouramdane, N, Otmane, S, Davesne, F, & Mallem, M. 2006. FOLLOW-ME : a new 3D interaction technique based on virtual guides and granularity of interaction. *Proceedings of the 2006 ACM international conference on Virtual reality continuum and its applications*, 137–144.
- [Ouramdane *et al.* , 2009] Ouramdane, N, Otmane, S, & Mallem, M. 2009. Interaction 3D en Réalité Virtuelle-Etat de l'art. *Technique et Science Informatiques (TSI)*, 28(8), 1017–1049.
- [Pettersen *et al.*, 2004] PETTERSEN, E, GODDARD, T, HUANG, C, & COUCH, G. 2004. UCSF Chimera-a visualization system for exploratory research and analysis. *J. Comput. Chem.*, 25, 1605–1612.
- [Pierce *et al.* , 1997] Pierce, J, Forsberg, A, Conway, M, & Hong, S. 1997. Image plane interaction techniques in 3D immersive environments. *Proceedings of the 1997 symposium on Interactive 3D graphics*, 33–ff.
- [Popenda *et al.*, 2006] POPENDA, M, BIELECKI, L, & ADAMIAK, R. W. 2006. High-throughput method for the prediction of low-resolution, three-dimensional RNA structures. *Nucleic Acids Symposium Series*, 50(1), 67–68.
- [Poupyrev *et al.*, 1996] POUPYREV, I, BILLINGHURST, M, & WEGHORST, S. 1996. The go-go interaction technique : non-linear mapping for direct manipulation in VR. *Proceedings of the 9th annual ACM symposium on User interface software and technology*, 79–80.
- [Poupyrev *et al.*, 1998] POUPYREV, I, ICHIKAWA, T, & WEGHORST, S. 1998. Egocentric Object Manipulation in Virtual Environments : Empirical Evaluation of Interaction Techniques. *Computer Graphics Forum*, 17(3), 41–52.
- [Prada & Payandeh, 2009] Prada, Rodolfo, & Payandeh, Shahram. 2009. On study of design and implementation of virtual fixtures. *Virtual Reality*, 13(2), 117–129.
- [Ren *et al.*, 2007] REN, J, ZHANG, H, PATEL, RV, & PETERS, TM. 2007. Haptics constrained motion for surgical intervention. *Health Technology and Informatics*, 379–384.
- [Rheingold, 1991] Rheingold, H. 1991. Virtual reality. *Simon & Schuster, Inc. New York, NY, USA*.
- [Richard *et al.*, 2006] RICHARD, P, CHAMARET, D, INGLESE, FX, LUCIDARME, P, & FERRIER, JL. 2006. Human-scale virtual environment for product design: Effect of sensory substitution. *The International Journal of Virtual Reality*, 5(2), 37–44.
- [ROSA & Marenduzzo, 2006] ROSA, A, & Marenduzzo, D. 2006. A Polymer Approach to Chromosome Territories. *HPC-EUROPA project*, 1064–1066.
- [Rosenberg, 1992] Rosenberg, L. 1992. The use of virtual fixtures as perceptual overlays to enhance operator performance in remote environments. *Technical report, No. A054292, USAF Amstrong*.
- [Santis *et al.*, 1988] SANTIS, P DE, PALLESCHI, A, & SAVINO, M. 1988. A theoretical model of DNA curvature. *Biophysical Chemistry*, 32(2-3), 305–317.
- [Satchwell *et al.* , 1986] Satchwell, S, Drew, H, & Travers, A. 1986. Sequence periodicities in chicken nucleosome core DNA. *Journal of Molecular Biology*, 191(4), 659–675.
- [Sato, 2002] Sato, M. 2002. Development of string-based force display : SPIDAR. *In Proc. The Eighth International Conference on Virtual Systems and Multi Media VSMM*, 1034–1039.
- [Sato *et al.* , 2008] Sato, M, Liu, X, Murayama, J, Akahane, K, & Isshiki, M. 2008. A Haptic Virtual Environment for Molecular Chemistry Education. *Lecture Notes in Computer Science*, 5080, 28–39.
- [Seeger & Chen, 1997] Seeger, A, & Chen, J. 1997. Controlling Force Feedback Over a Network. *The Second PHANToM User's Group Workshop, Cambridge, Massachusett, USA, MIT*.
- [Shindyalov & Bourne, 1995] Shindyalov, I, & Bourne, P. 1995. WPDB-PC Windows-based interrogation of macromolecular structure. *Journal of Applied Crystallography*, 28, 847–852.
- [Shpigelman *et al.* , 1993] Shpigelman, E, Trifonov, E, & Bolshoy, A. 1993. CURVATURE : software for the analysis of curved DNA. *Computer Applications in the Biosciences*, 9(4), 435–340.
- [Slater & Usoh, 1994] Slater, M, & Usoh, M. 1994. Body centred interaction in immersive virtual environments. *Artificial life and virtual reality*, 125–148.
- [Smith *et al.* , 2001] Smith, G, Stuerzlinger, W, & Salzman, T. 2001. 3D Scene manipulation with 2D devices and constraints. *Graphics Interface*, 135– 142.
- [Smith, 2000] Smith, J. 2000. MOLMOL : A free biomolecular graphics/analysis package. *Genome Biology*, 1(2).
- [Sohrt & Brüderlin, 1991] SOHRT, W, & BRÜDERLIN, B. 1991. Interaction with constraints in 3D modeling. *Proceedings of the first ACM symposium on Solid modeling foundations and CAD/CAM applications*, 387–396.
- [Sternberger, 2006] STERNBERGER, L. 2006. Interaction en réalité virtuelle. *Thèse de doctorat de l'Universit´e Louis Pasteur de Srtrasbourg 1*.
- [Sternberger & bechmann, 2005] Sternberger, L, & bechmann, D. 2005. Deformable ray-casting interaction technique. *IEEE Young Virtual Reality Conference*.
- [Stoakley *et al.* , 1995] Stoakley, R, Conway, M, & Pausch, R. 1995. Virtual reality on a WIM : interactive worlds in miniature. *Proceedings of the SIGCHI conference on Human factors in computing systems*, 265–272.
- [Strick *et al.* , 2003] Strick, TR, Dessinges, MN, Charvin, G, Dekker, NH, Allemand, JF, Bensimon, D, & Croquette, V. 2003. Stretching of macromolecules and proteins. *Reports on Progress in Physics*, 66(1), 1–45.
- [Tarini *et al.* , 2006] Tarini, M, Cignoni, P, & Montani, C. 2006. Ambient occlusion and edge cueing to enhance real time molecular visualization. *IEEE Transactions on Visualization and Computer Graphics*, 12(6), 1237–1244.
- [Taylor *et al.*, 1993] TAYLOR, R, ROBINETT, W, CHI, V, & JR, F BROOKS. 1993. The nanomanipulator : a virtual-reality interface for a scanning tunneling microscope. *Proceedings of the 20th annual conference on Computer graphics and interactive technique*, 127–134.
- [Tisseau, 2001] TISSEAU, J. 2001. Réalité virtuelle : autonomie in virtuo. *Habilitation `a Diriger des Recherches*.
- [Vézien *et al.*, 2009] Vézien, J, Ménélas, B, Nelson, J, Picinali, L, & BOURDOT, P. 2009. Multisensory VR exploration for computer fluid dynamics in the CoRSAIRe project. *Virtual Reality*, 13(4), 273–293.
- [Vologodskii *et al.* , 1992] Vologodskii, AV, Levene, SD, Klenin, KV, Frank-Kamenetskii, M, & Cozzarelli, NR. 1992. Conformational and thermodynamic properties of supercoiled DNA. *J. Mol. Biol.*, 1224 –1243.
- [Watson & Crick, 1953] Watson, JD, & Crick, FHC. 1953. Molecular structure of nucleic acids. *Nature*, 737–738.
- [Wollacott & Merz, 2007] WOLLACOTT, A, & MERZ, K. 2007. Haptic applications for molecular structure manipulation. *Journal of Molecular Graphics and Modelling*, 25(6), 801–805.
- [Wong, 2008] WONG, HUA. 2008. Modèle moléculaire multi-echelles de l'architecture de la chromatine Nouveaux outils, nouvelles perspectives. Thèse de doctorat *de l'Universit´e Paris VI*.
- [Yuan *et al.* , 2005] Yuan, J, Beniac, D, Chaconas, G, & Ottensmeyer, F. 2005. 3D reconstruction of the Mu transposase and the Type 1 transpososome : a structural framework for Mu DNA transposition. *Genes & Development*, 19, 840–852.
- [Zeltzer, 1992] Zeltzer, D. 1992. Autonomy, interaction, and presence. *PRE-SENCE : Teleoperators and Virtual Environments*, 1(1), 127–132.
- [Zou *et al.*, 2007] ZOU, H, STRZALKA, J, XU, T, TRONIN, A, & BLASIE, JK. 2007. Three-dimensional structure and dynamics of a de novo designed, amphiphilic, metallo-porphyrin-binding protein maquette at soft interfaces by molecular dynamics simulations. *Journal of Physical Chemistry B-Condensed Phase*, 111(7), 1823–1833.